The best way to find bugs hiding in your spaghetti is to feed it to the sanitizers

İsmail Pazarbaşı <ismail.pazarbasi@gmail.com> @ipazarbasi

I'm working as a software engineer at Cisco. I am not working on sanitizers, Clang or any other compiler in my job.

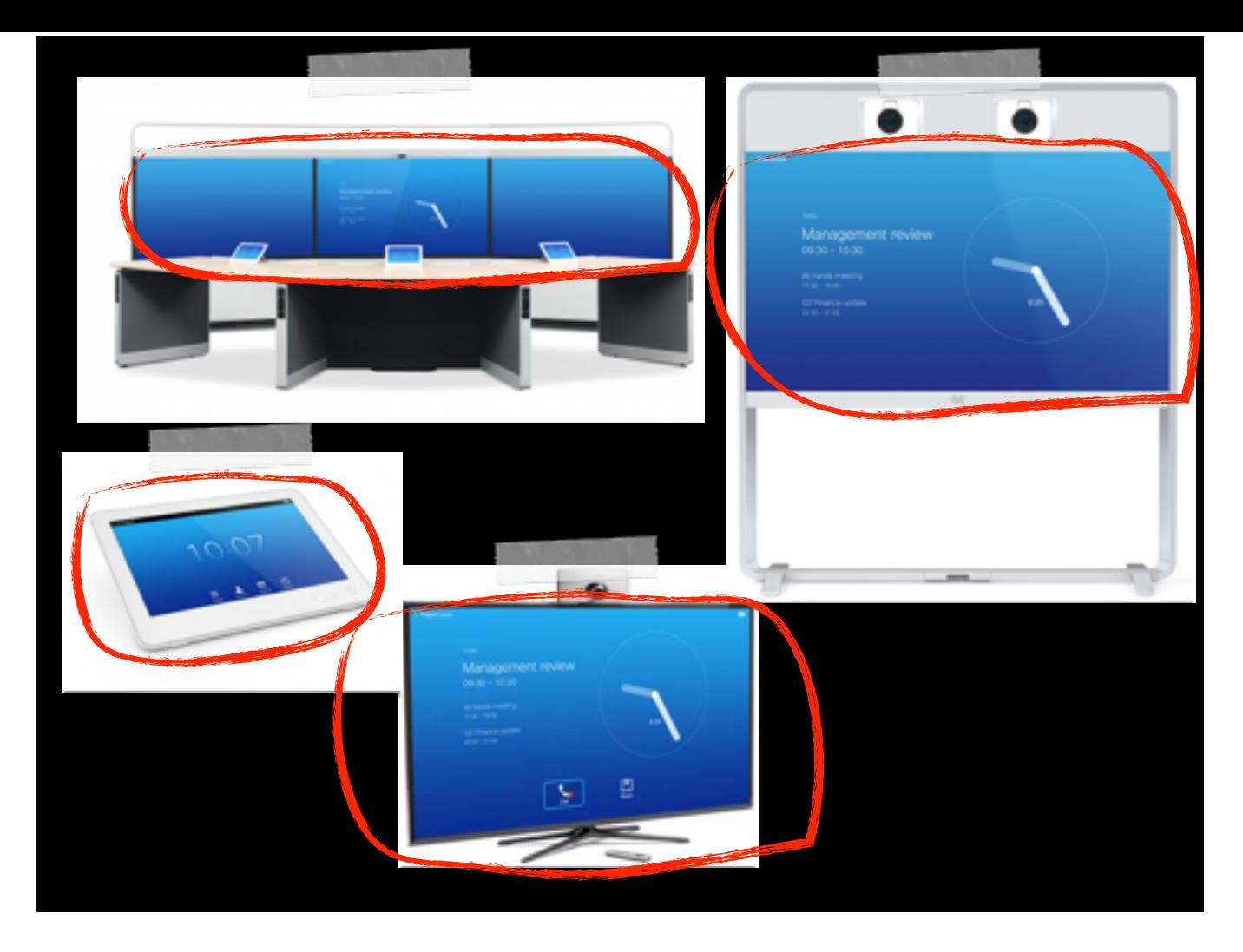

These are a few examples from our product portfolio. My team is making this blue application -- GUI for our products. On top left, you can see picture of what we call "an immersive system". It's a really big and smart system, comes with a desk, which has too many microphones, and universal connectors for sharing laptop screens during meetings. We have additional solutions for that, but I am unsure whether I am allowed to talk about that. These endpoints can recognize whiteboards and faces during meetings, and can track speakers in the room. This enables us to frame the correct region of the meeting. On the left, you can see the touch panel, which shares a great deal of code with GUI. These are for meeting room systems. The bottom one is a cheaper model that can be connected to any screen with HDMI input. Therefore, it can be used in small business meeting rooms or at homes very easily. It's the same GUI that runs on all of these, and more, products. That requires extensive testing, and doing things right. It's exciting, because we are always on the screen; since the first time setup, user interacts directly with our code. We are the bridge between a very complex machine and a person -- or group of people -- who wants to make a video call.

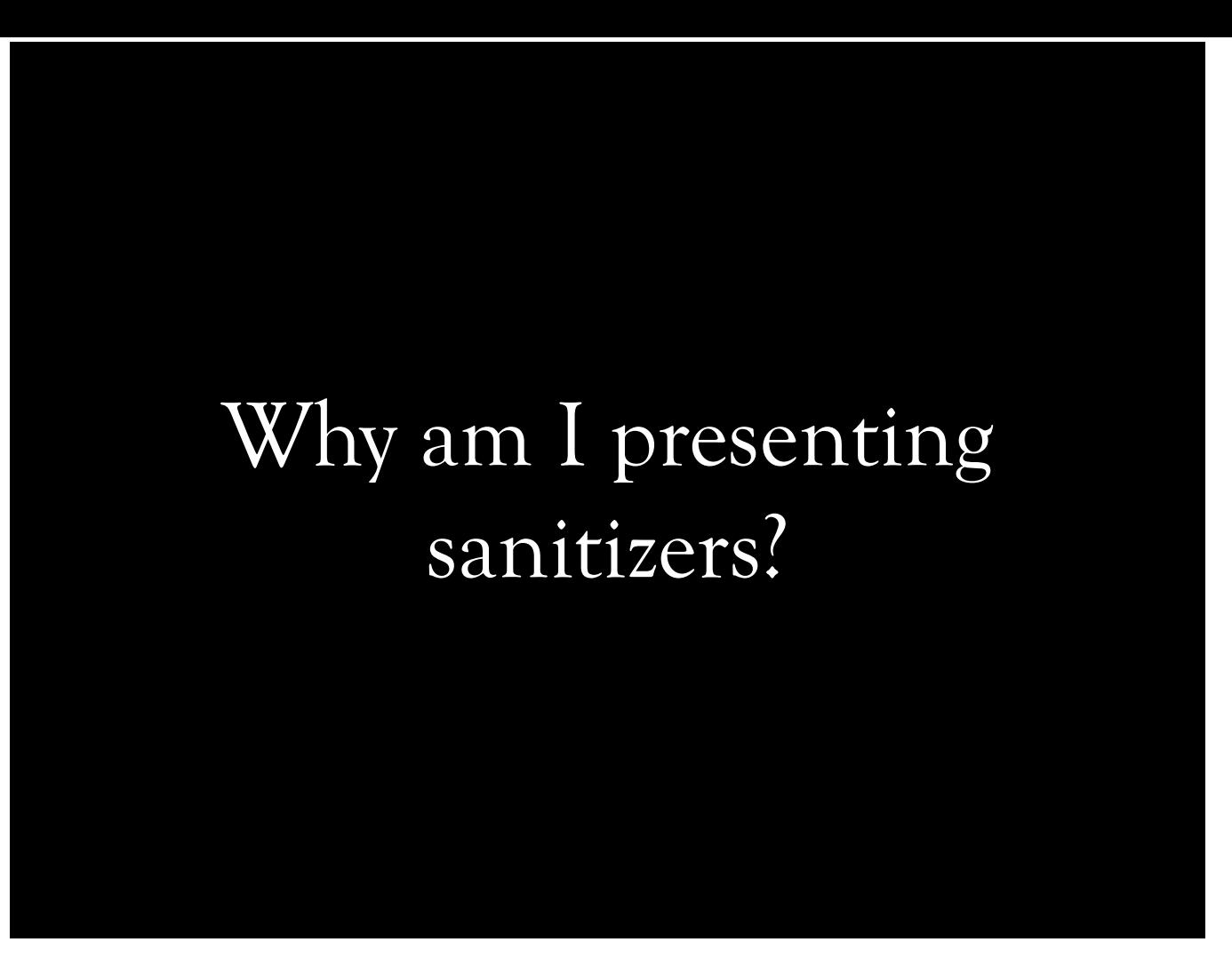

I try to spend a few hours every few weeks to patch clang. Looking into clang bugs, reading mailing lists and submitting patches have been very educational for me, and I enjoy it a lot. A few years ago, I have realized how little I knew about CodeGen. While looking into that, I have met with ubsan, then asan. I didn't know how they worked -- it was all black magic. I saw test cases, and found them very impressive. My curiosity as to "how" they work has become unstoppable. I decided to understand these more in detail, and this is going to be imperfect summary of my learning experience.

*(Tens of) Thousands of lines of code must make sense - not just sequentially, not just within the same translation unit, but in certain permutations.*

*Rough approximation to Kevlin Henney's words*

Kevlin Henney has visited our site, and was talking about how complex source code can be. He's made a comparison with, IIRC, books... volumes of books. He said that books have millions of words, and thousands of sentences, and they make sense when written sequentially. He then said that software is significantly different than this model, because we generally have to make sense even if the execution is non-sequential; we generally execute different pieces of program in different permutations. That can become awfully complicated really quick.

# Bugs in the wild

- Software is intangible
- Murphy's right; anything that can go wrong, will go wrong
- Too many corner cases
- Number/size/complexity of bugs is proportional to complexity of software
- Job security, eh (:

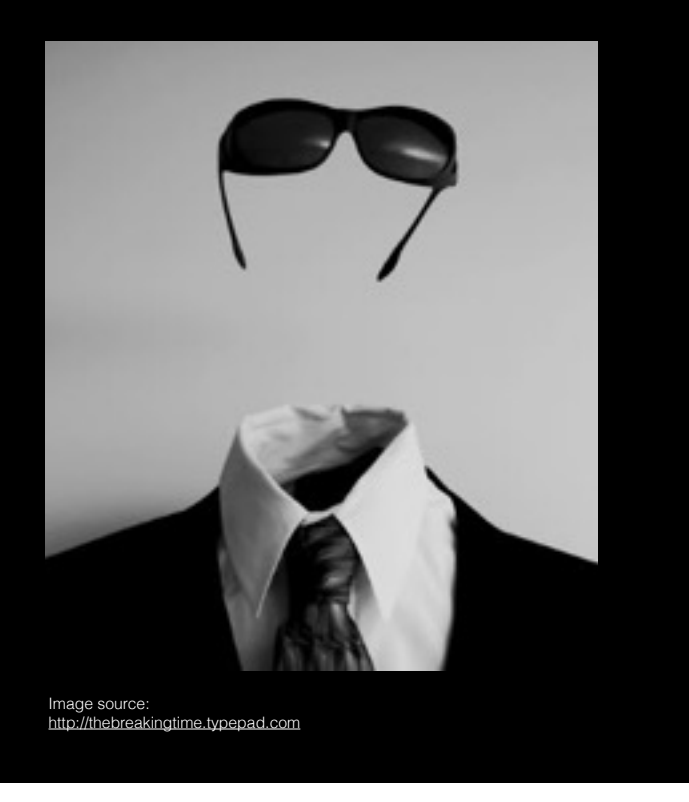

We cannot see, touch, smell, taste or hear software. We can only detect its effects, much like electricity -- although it's fairly easy to "feel" electricity, if one is willing to. Several things can go wrong, even if a small weakness slips in. It's easy to neglect, underestimate or omit checks. We can't release software with such weaknesses, because someone -- either forcefully or by just having a bad luck might hit those cases. Remember Heartbleed? There are too many corner cases in the language, our reasoning about the algorithm, or the runtime. There are infinitely many cases, and correct ones are generally within a smaller subset. Every day, we add more features to our products. This generally requires more code. We make or use more complicated data structures, multiple threads and JITs. All these additions introduce a bug waiting to be born. Last, but not least.. we need bugs for job security!

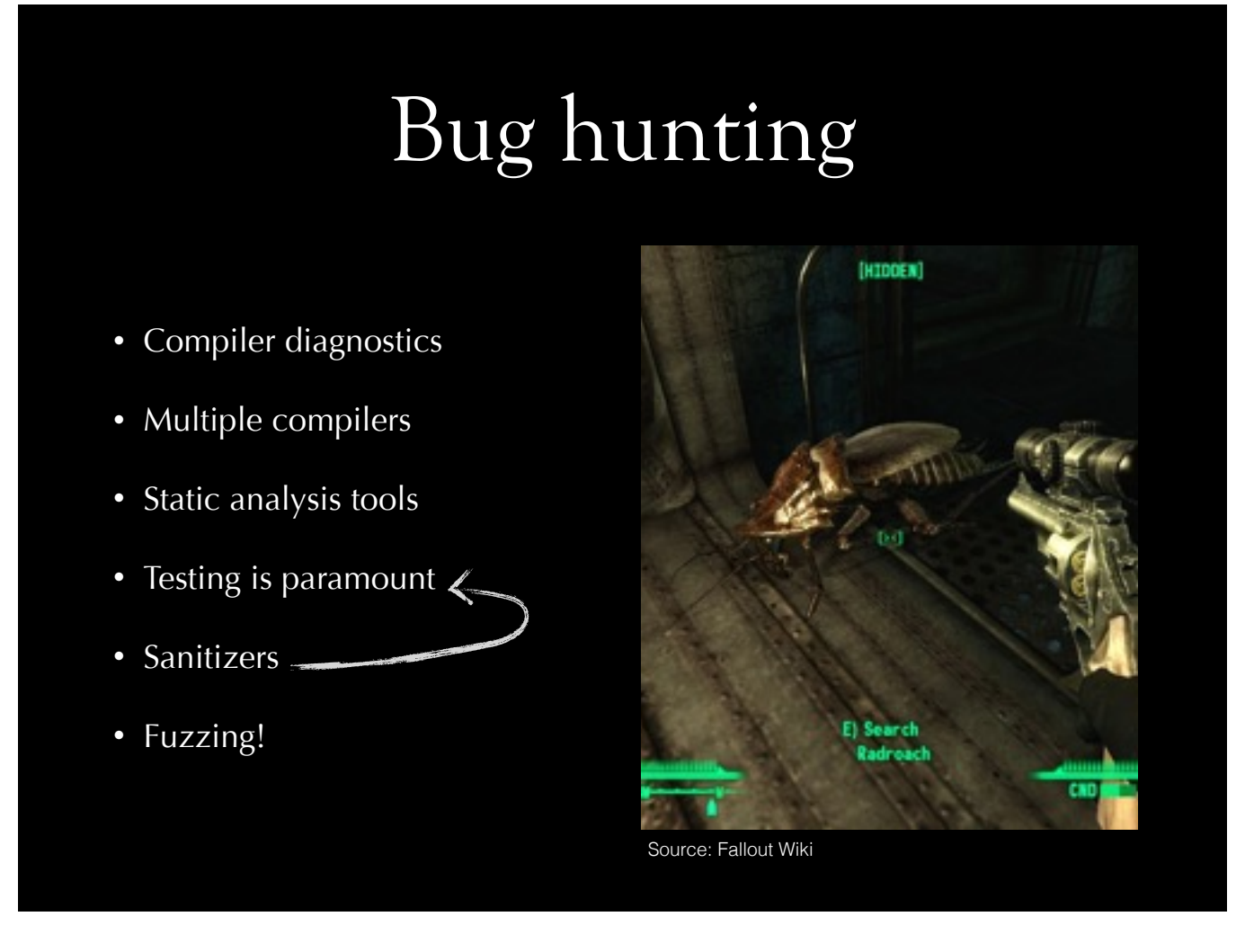

Compilers can diagnose provably wrong code; such as signed-unsigned comparisons or array out-of-bounds access. In certain cases, it's possible to perform compile-time checks. Testing with multiple compilers is a great practice, because not all compilers diagnose all cases. User might be relying on a compiler bug, or non-standard extension. We'll see a small difference between GCC and Clang shortly. Static analysis tools help discovering many problems before product is even tested! This is awesome! I don't think any sane vendor is shipping software without tests, but testing is paramount, we've got to repeat it. Sanitizers are best to be integrated with tests. I don't think it's a good idea to release instrumented code. Sanitizers will be useless, if you don't test!

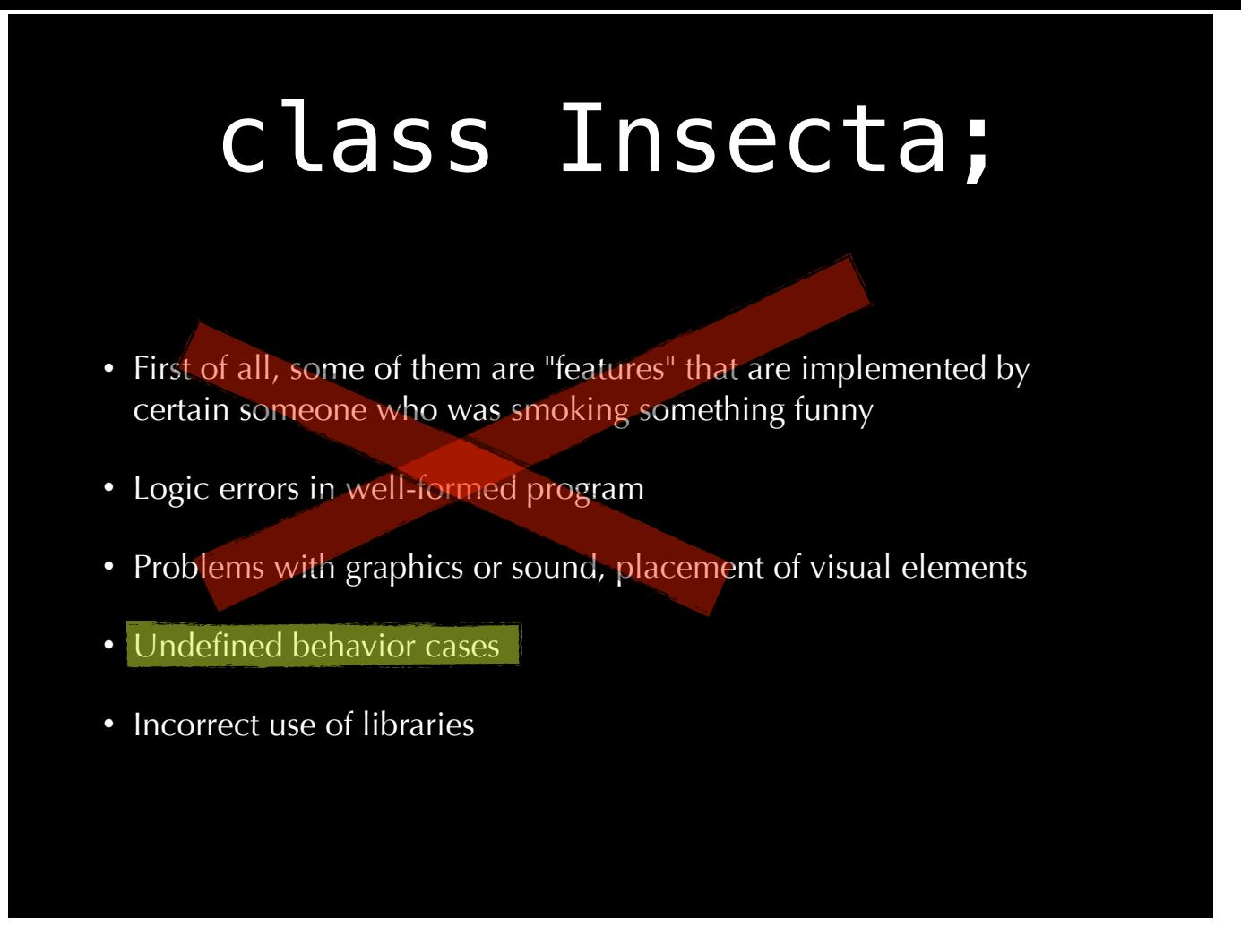

In the biological classification, bugs we know fall under Insecta class. Among these bugs, we are interested in undefined behavior cases, and incorrect use of libraries. We are not interested in undefined behavior in preprocessor either; only things happen in translation steps 7 and after.

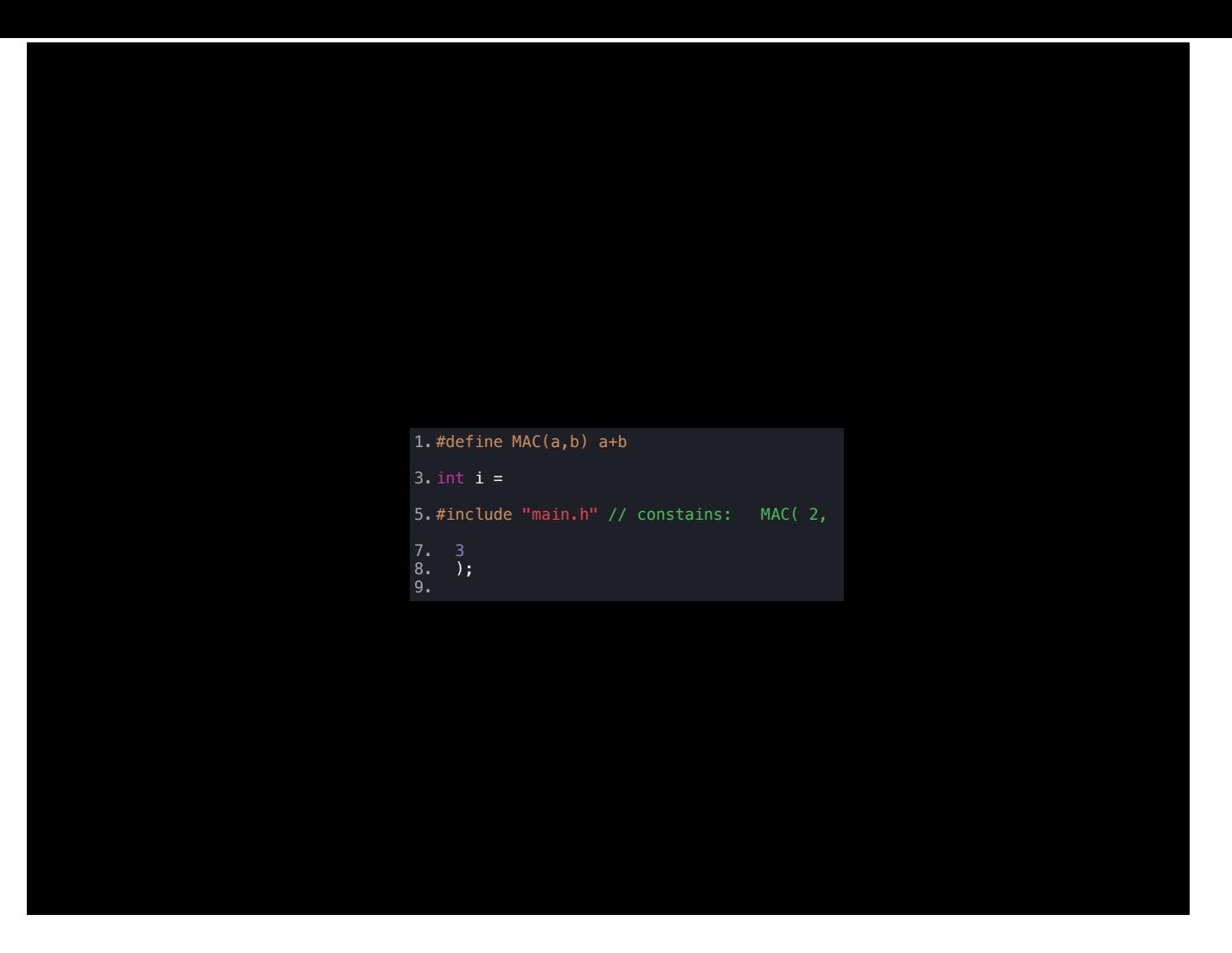

In the biological classification, bugs we know fall under Insecta class. Among these bugs, we are interested in undefined behavior cases, and incorrect use of libraries. We are not interested in undefined behavior in preprocessor either; only things happen in translation steps 7 and after.

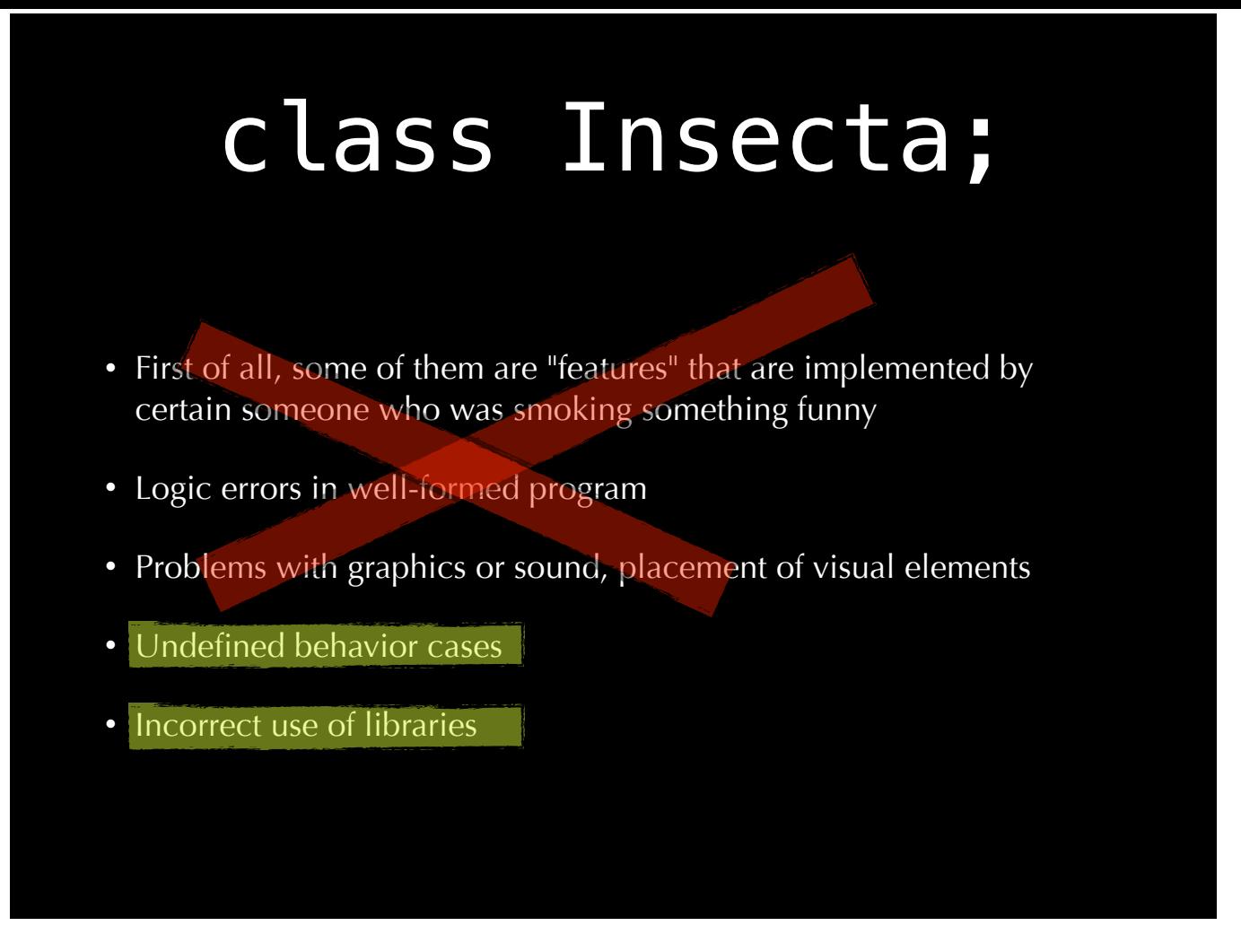

In the biological classification, bugs we know fall under Insecta class. Among these bugs, we are interested in undefined behavior cases, and incorrect use of libraries. We are not interested in undefined behavior in preprocessor either; only things happen in translation steps 7 and after.

### Cost of bugs

- We spend time. Our time is the most precious, and expensive commodity
- Products delay. Revenue will delay, and decrease, as we spend time on bugs
- Companies lose prestige, and money
- Customers may lose money directly, due to miscalculation in our buggy software
- Sensitive information maybe leaked
- Life-support, avionics, Mars rover, etc. software might misinterpret data, crash, cause loss of lives or burn years of work
- Quick & dirty fixes help bug reproduction

Bugs are not free. In fact, they are really expensive.

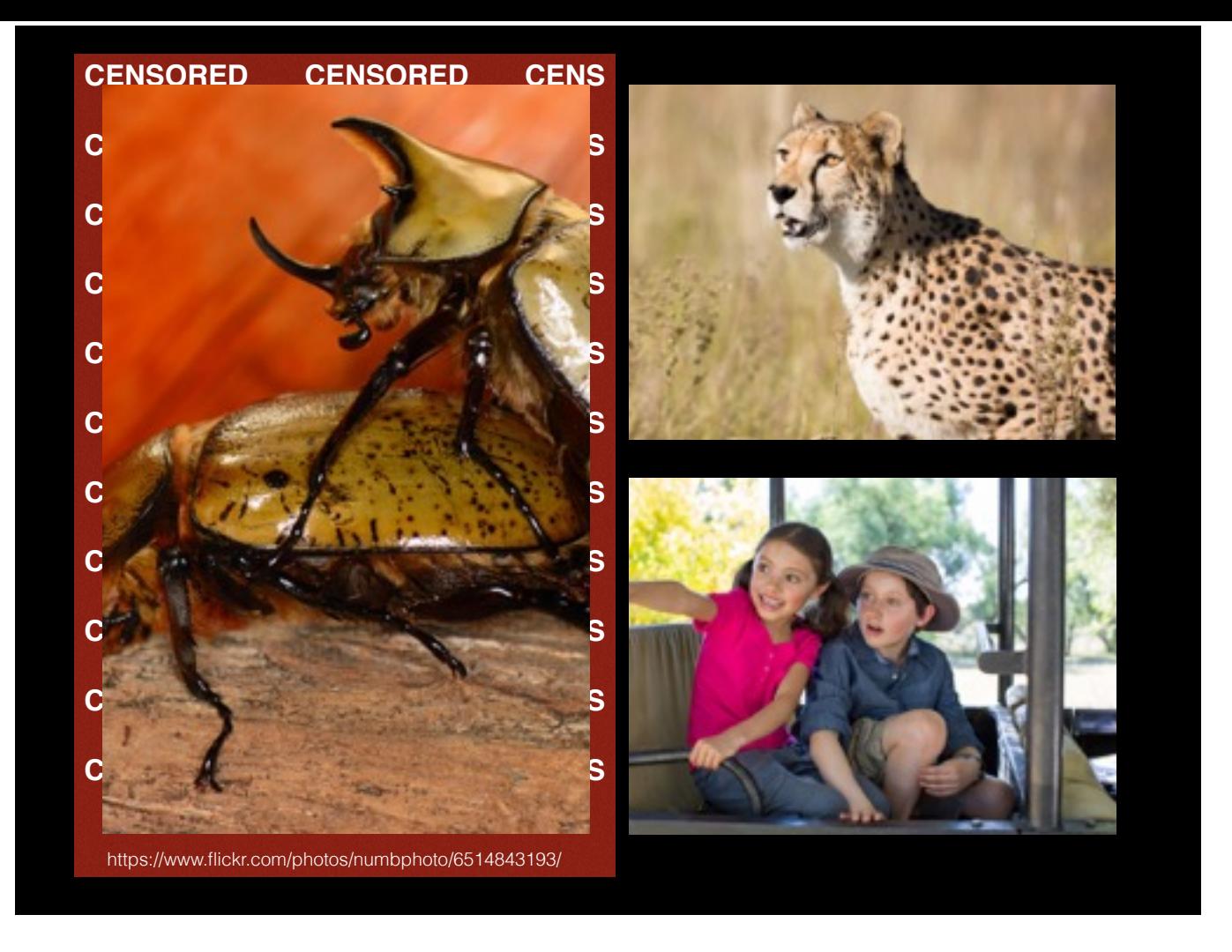

Exhibit A; reproducing bugs. It's bad... it's going to get worse, and everyone will be watching this.

# Memory problems

## Memory problems

- Leaks
- Overwrites
- Use-after-free
- Double-free
- Bounds violation
- Pointer juggling

Leaks are bad, though probably not the worst. Overwrites are really bad; can't be easily traced. Use-after-free is another frequently encountered serious issue. My experience suggests that this happens in C code, and C++ code passing pointers to C++ objects to C callbacks -- but then, C++ callback function is called from C with pointer to destroyed object. Bounds violation is also a frequently encountered problem, and has serious security implications. Pointer juggling, that is making assumptions about pointer arithmetics and relational comparison or making incorrect arithmetics can lead to undefined behavior. This has security implications, as it triggers undefined behavior, and compilers may not generate code or may generate unexpected code -- because, hey, they can!

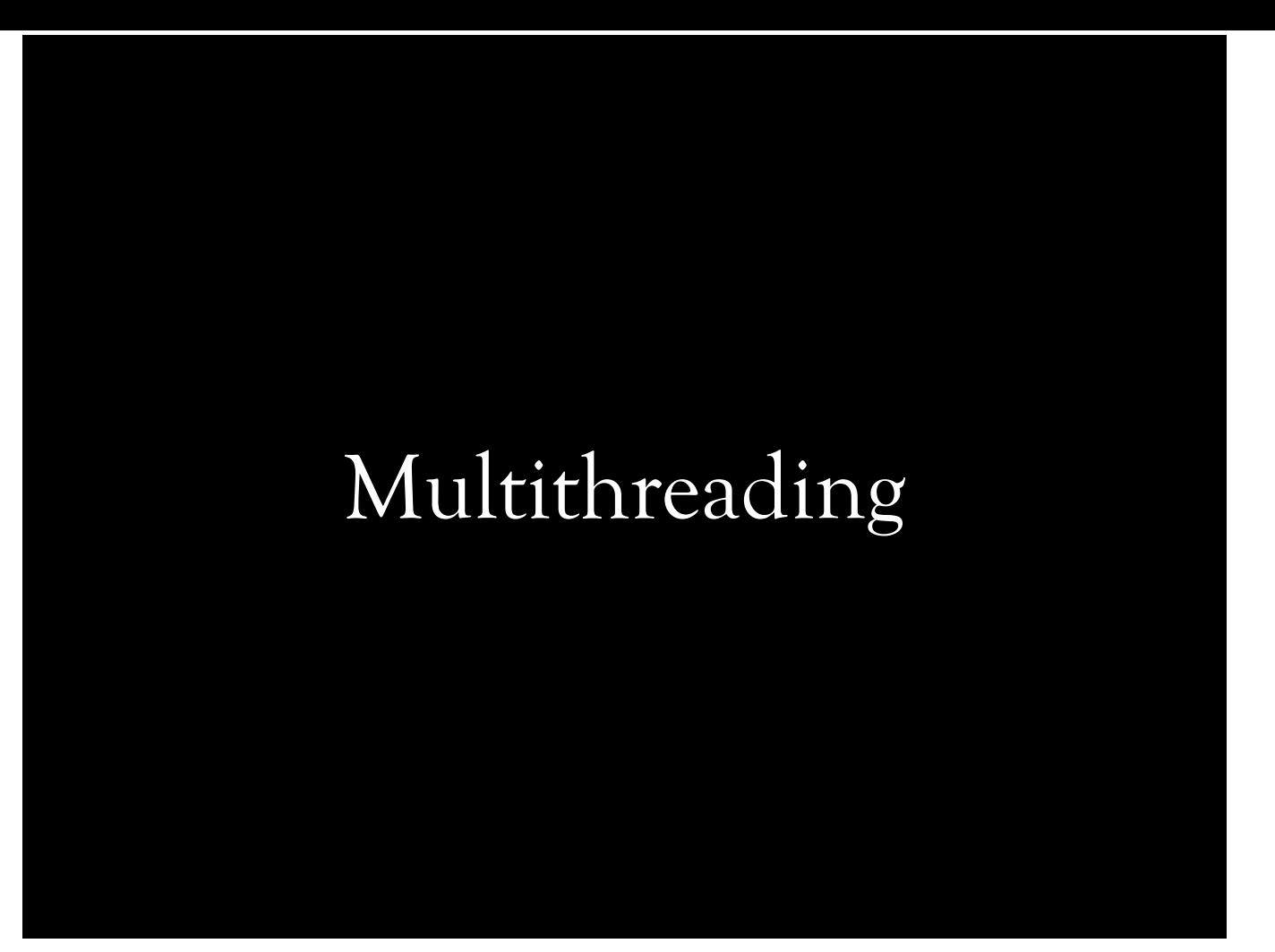

# Multithreading

- Ordering is hard, and enforcing it may defeat purpose of having multiple threads
- Hard-to-reproduce Heisenbugs

Surrounding everything with locks is a bad idea. That'll end up with a complicated sequential program. We have to acknowledge that things might happen in different order at each execution of given code. It's generally next to impossible to find a race without a tool in a complicated program, especially when compiled with optimizations.

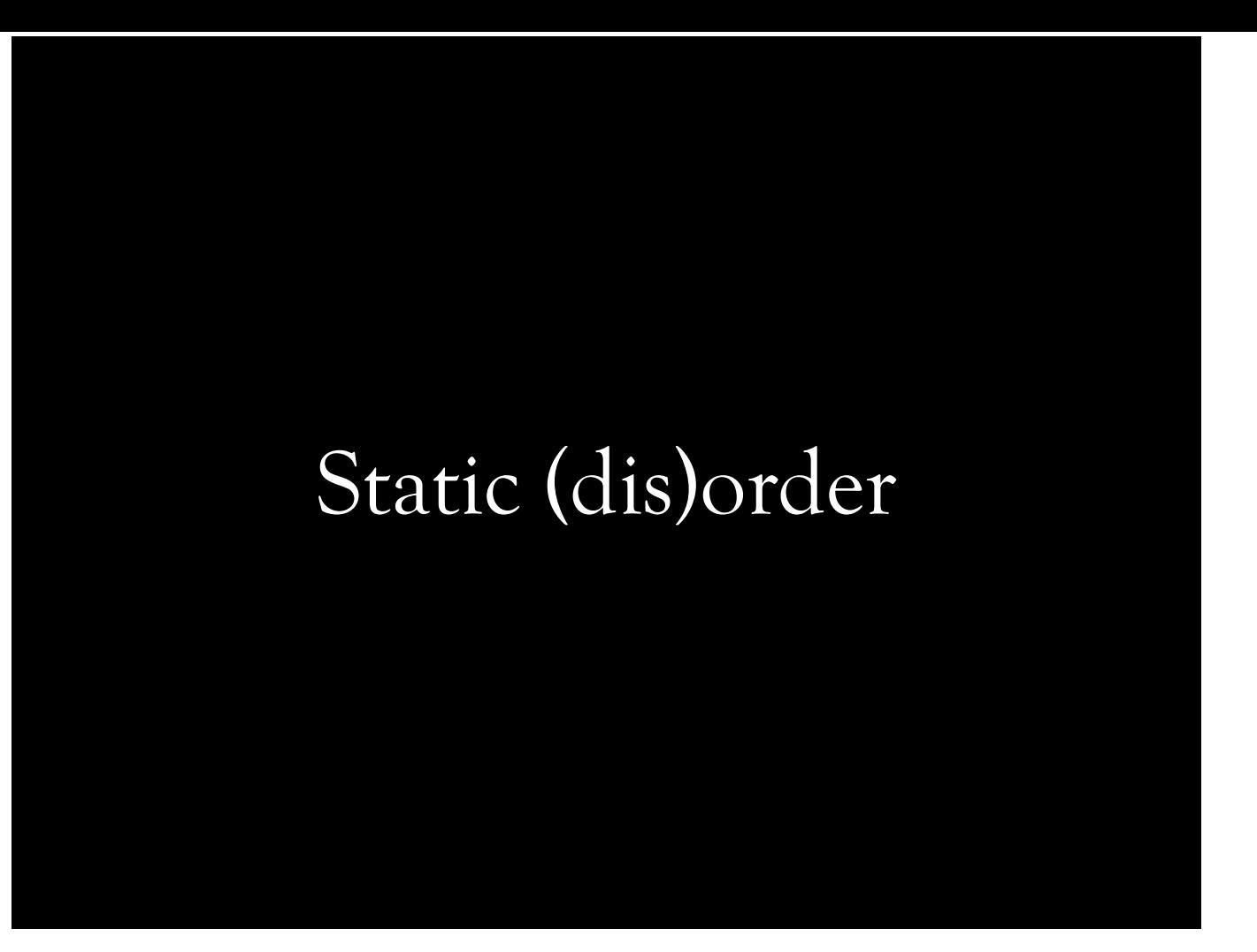

## Static (dis)order

- Order of initialization, and, therefore, destruction, of variables with static storage duration in different translation units is unspecified.
- FAQ says... < URL: http://isocpp.org/wiki/faq/ ctors#static-init-order>

*The tragedy is that you have a 50%-50% chance of dying. [...] I hear they're hiring down at McDonalds. Enjoy your new job flipping burgers. [...] If you think it's "exciting" to play Russian Roulette with live rounds in half the chambers, you can stop reading here.*

This is not a frequent issue, at least in my experience, but could be hard to trace. This is what C++ FAQ says about static initialization order.

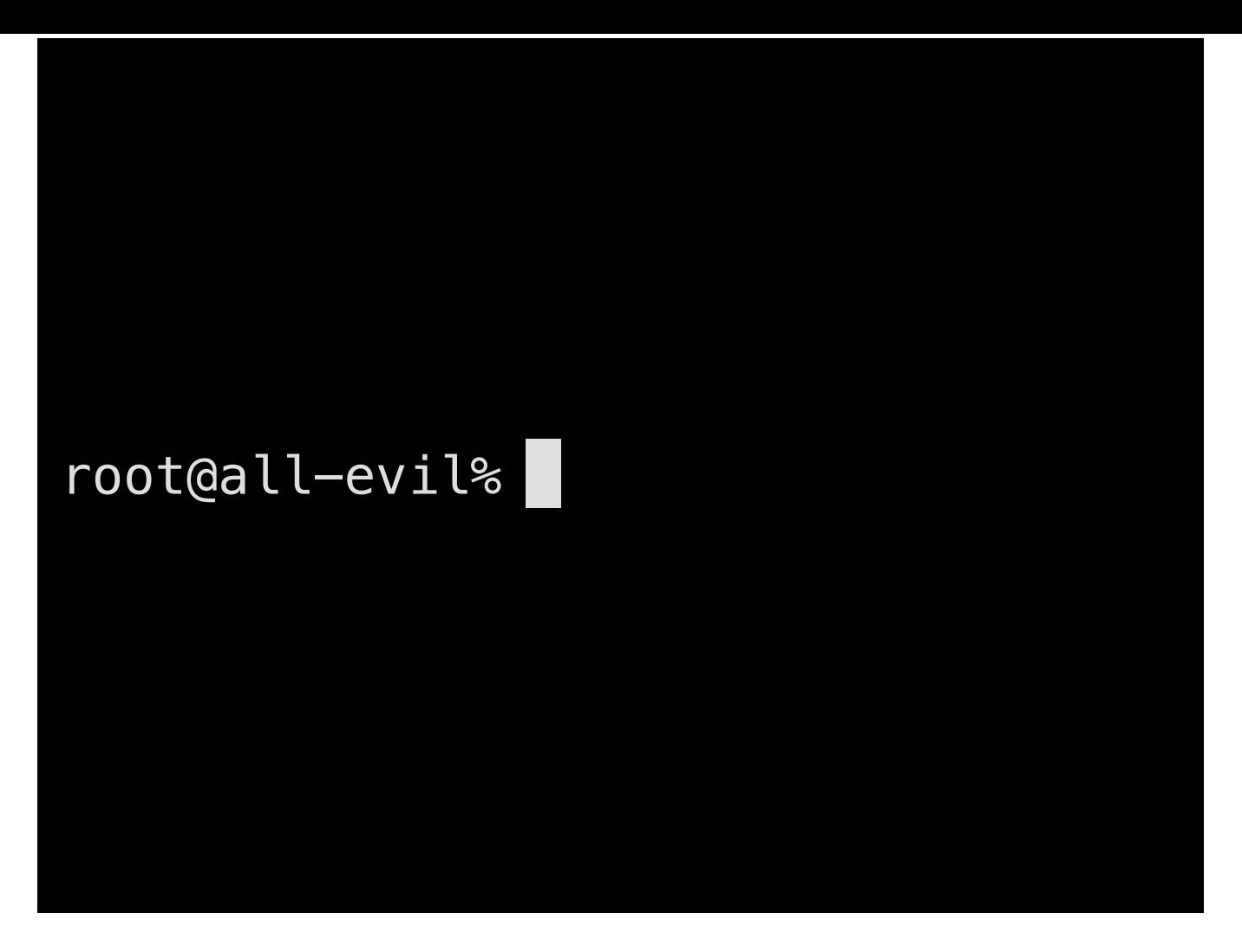

We all know that... root of all evil is undefined behavior! I thought about finger'ing root@all-evil, but ... this is less offensive. Almost everything we're going to talk about is undefined behavior. Per C and C++ standards, there are several categories as far as behavior is concerned. Unspecified behavior is use of unspecified value or other behavior where standard sets no requirements. Implementation defined behavior is when behavior is left unspecified by the standard, but implementations document it. Undefined behavior is the behavior that is not defined by the standard or explicitly stated that the behavior would be undefined.

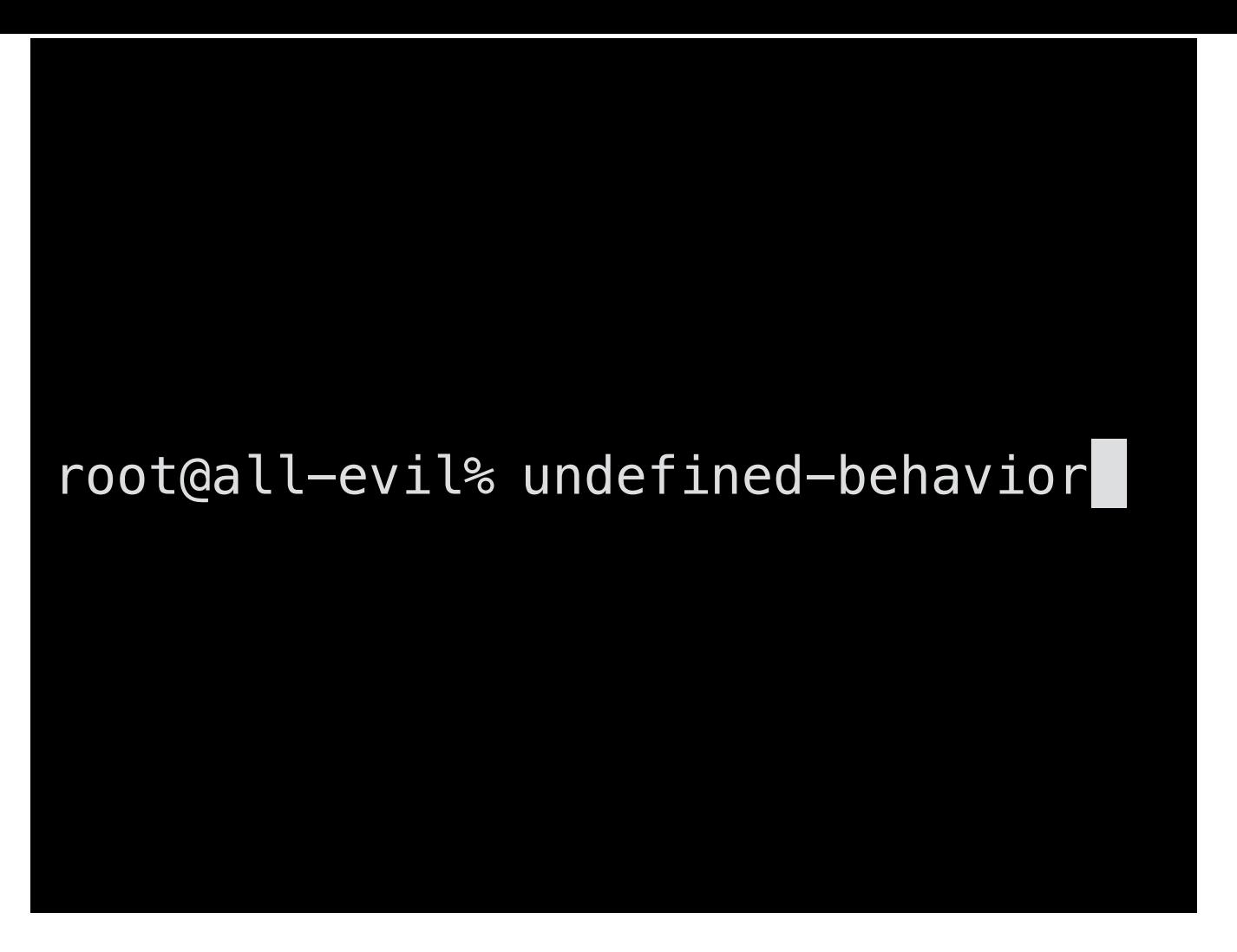

We all know that... root of all evil is undefined behavior! I thought about finger'ing root@all-evil, but ... this is less offensive. Almost everything we're going to talk about is undefined behavior. Per C and C++ standards, there are several categories as far as behavior is concerned. Unspecified behavior is use of unspecified value or other behavior where standard sets no requirements. Implementation defined behavior is when behavior is left unspecified by the standard, but implementations document it. Undefined behavior is the behavior that is not defined by the standard or explicitly stated that the behavior would be undefined.

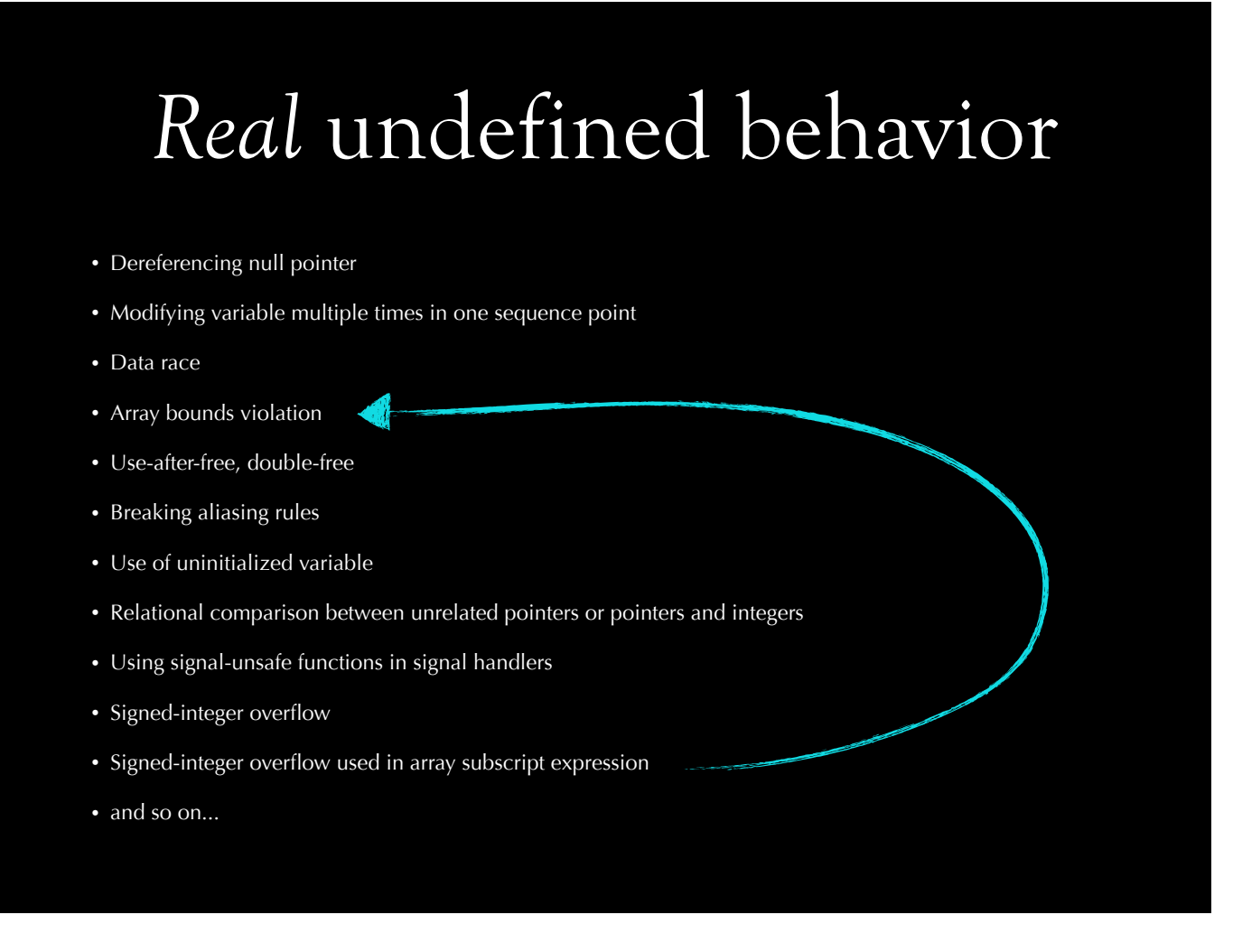

This class of undefined behavior is real. These will either crash the program or yield unexpected results when built and run on different platforms with different compilers. It usually doesn't take too long to spot these. Signed integer overflow might mean some piece of code would never be generated.

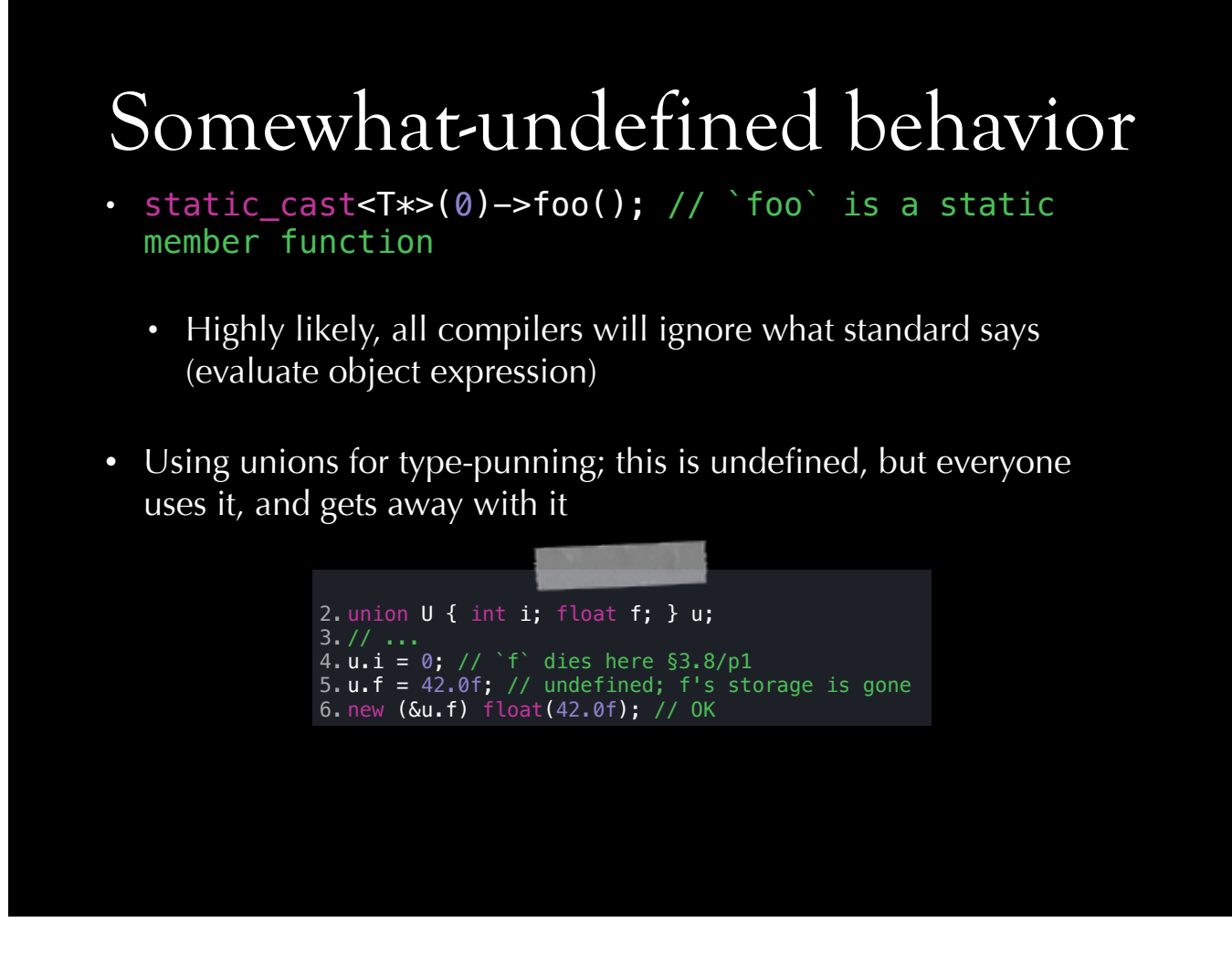

I haven't seen any compiler that evaluated object expression so far. Maybe it's time to define this behavior! The last bullet is interesting. We've discussed this several times, both publicly and at Cisco... this is undefined behavior. The correct way, in C++, is shown at the bottom.

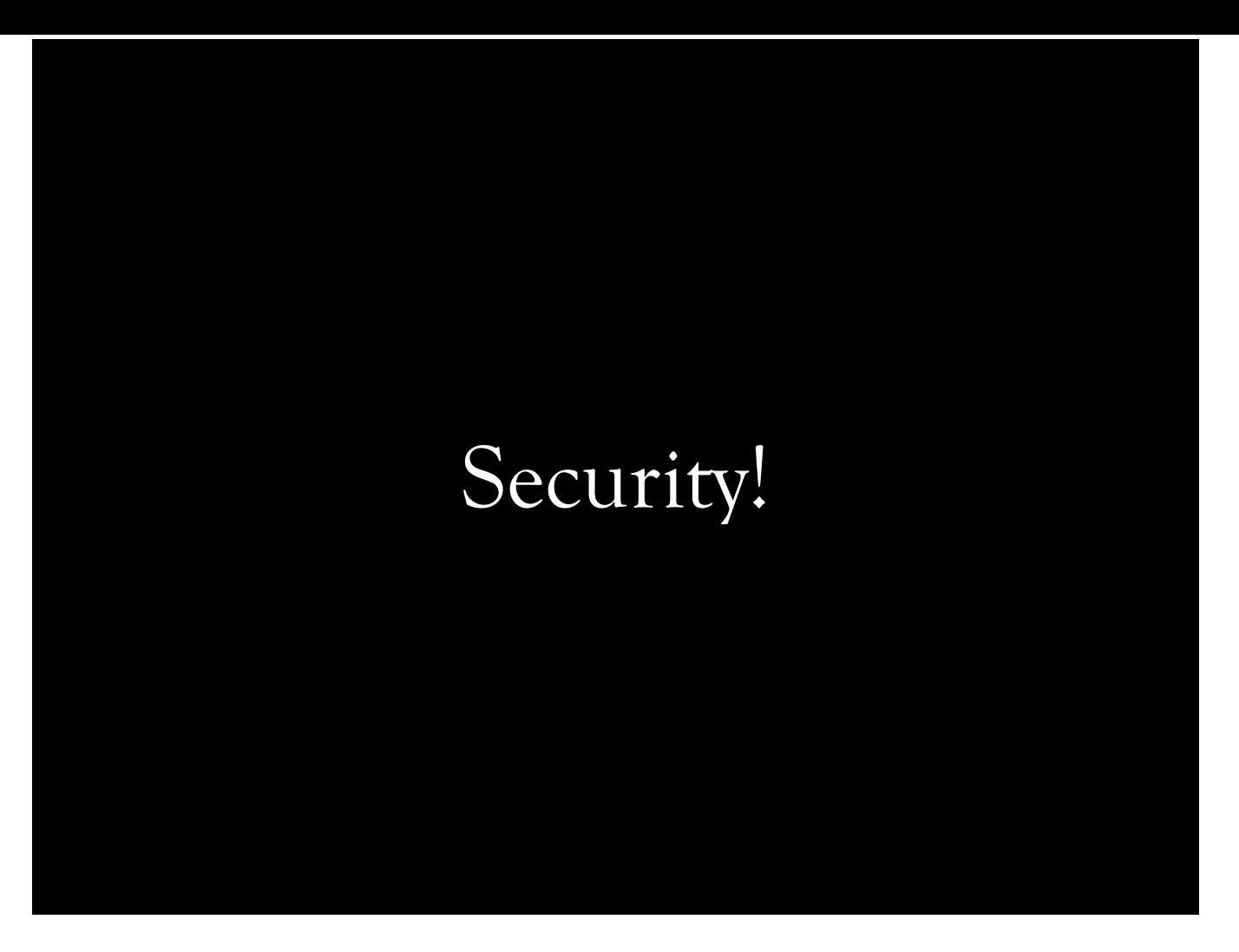

I have to underline the fact that every undefined behavior is a potential security vulnerability, a time bomb. Kostya Serebryany has mentioned this at his presentation as well, and I haven't seen many people emphasize this aspect enough. Security is particularly important in these days; after Snowden, and corporate espionage cases. Cisco is connecting the world, and a bit of things orbiting the Earth. I can't disclose where our products are deployed, but everyone knows that they are deployed at many companies, from larger ones to smaller ones. They are also on satellites, universities, and state institutions. Cisco also runs data centers. We take security very seriously.

We've got to do something about it!

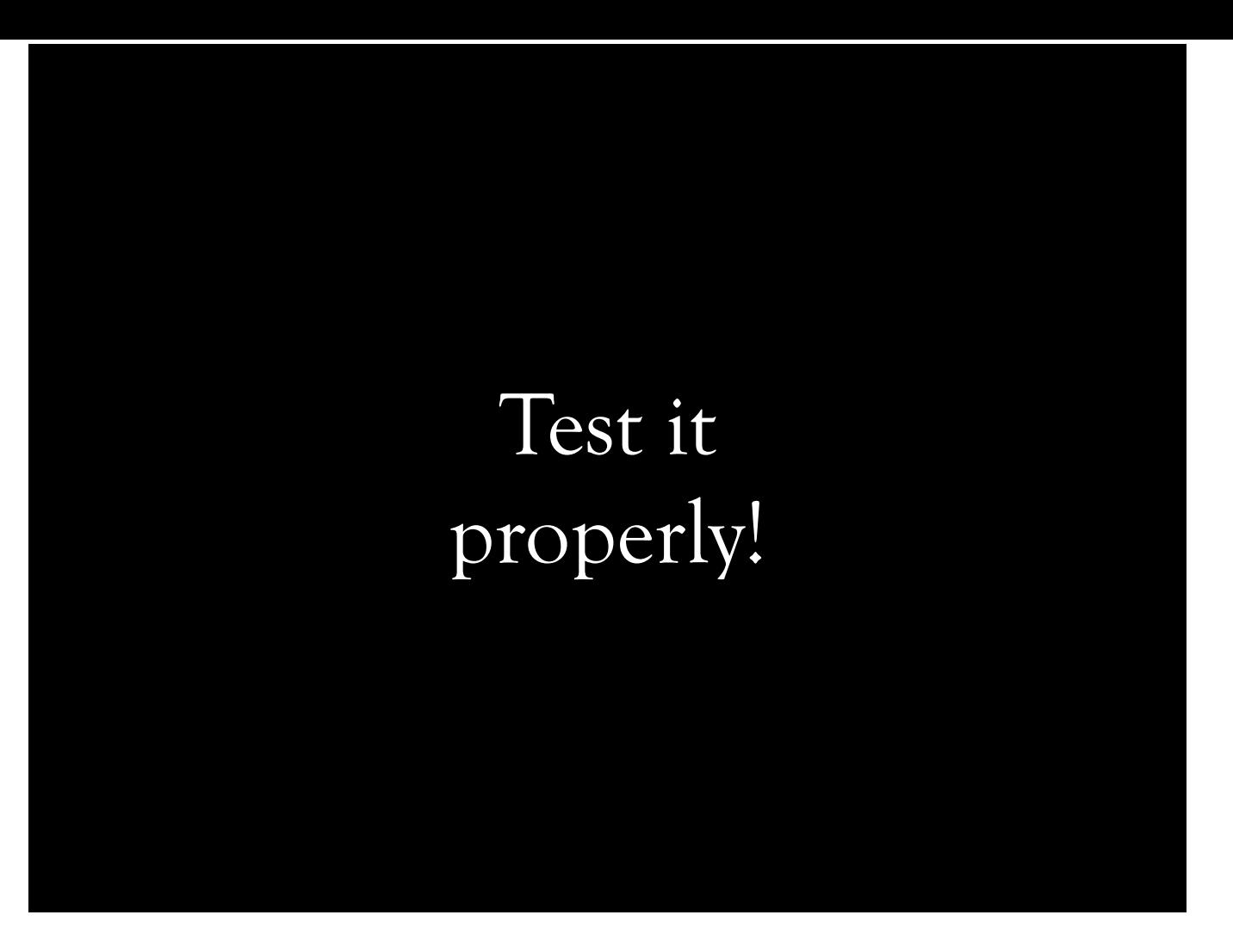

I don't think anyone is shipping software without properly testing, but just in case, I'd like to emphasize that if you don't test your software, nothing can save you. Your program may not suffer from undefined behavior, but it might have logic error. Having a good test coverage means having a good confidence.

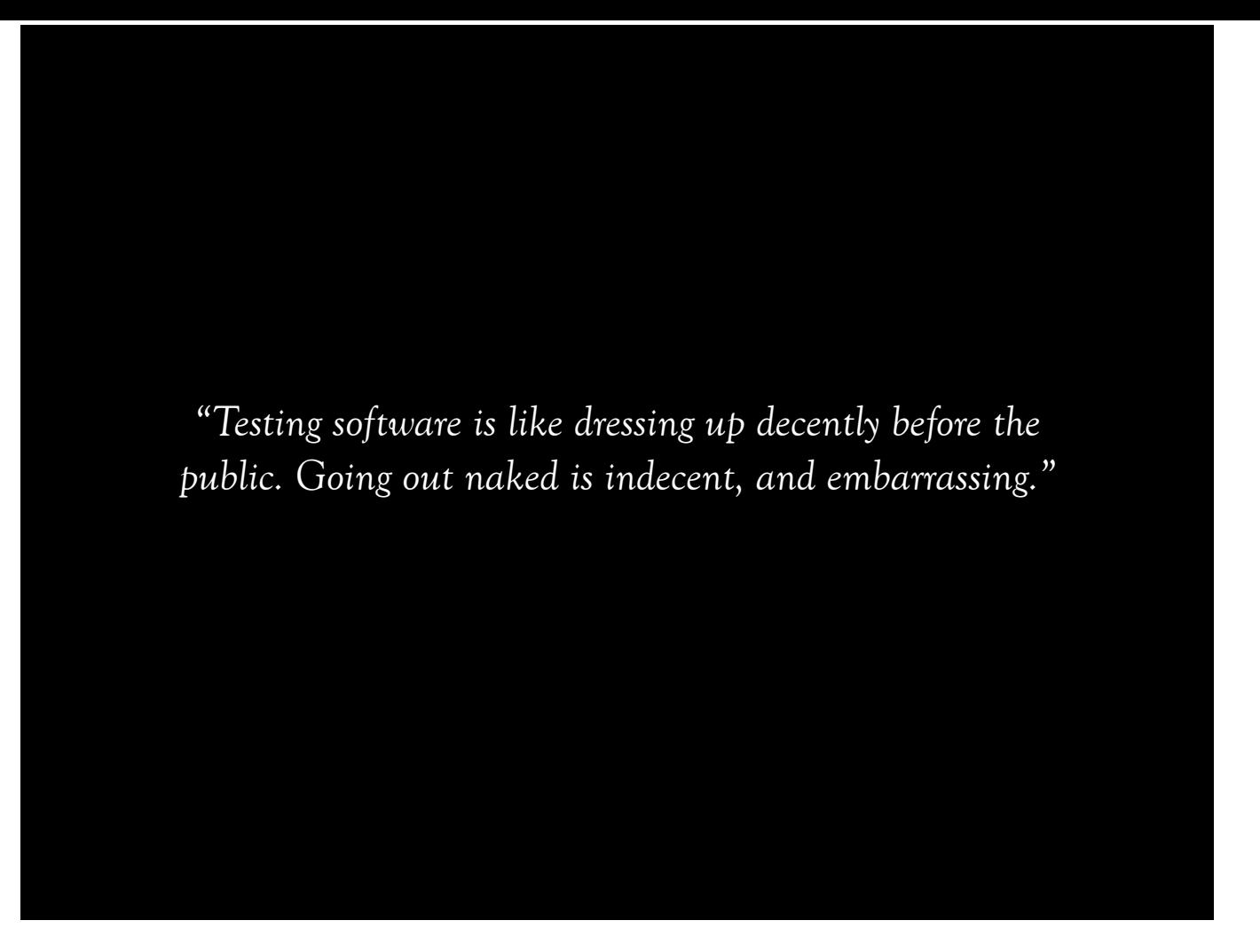

Shameless plug. I believe in this, I've made it up. That is what I think about testing.

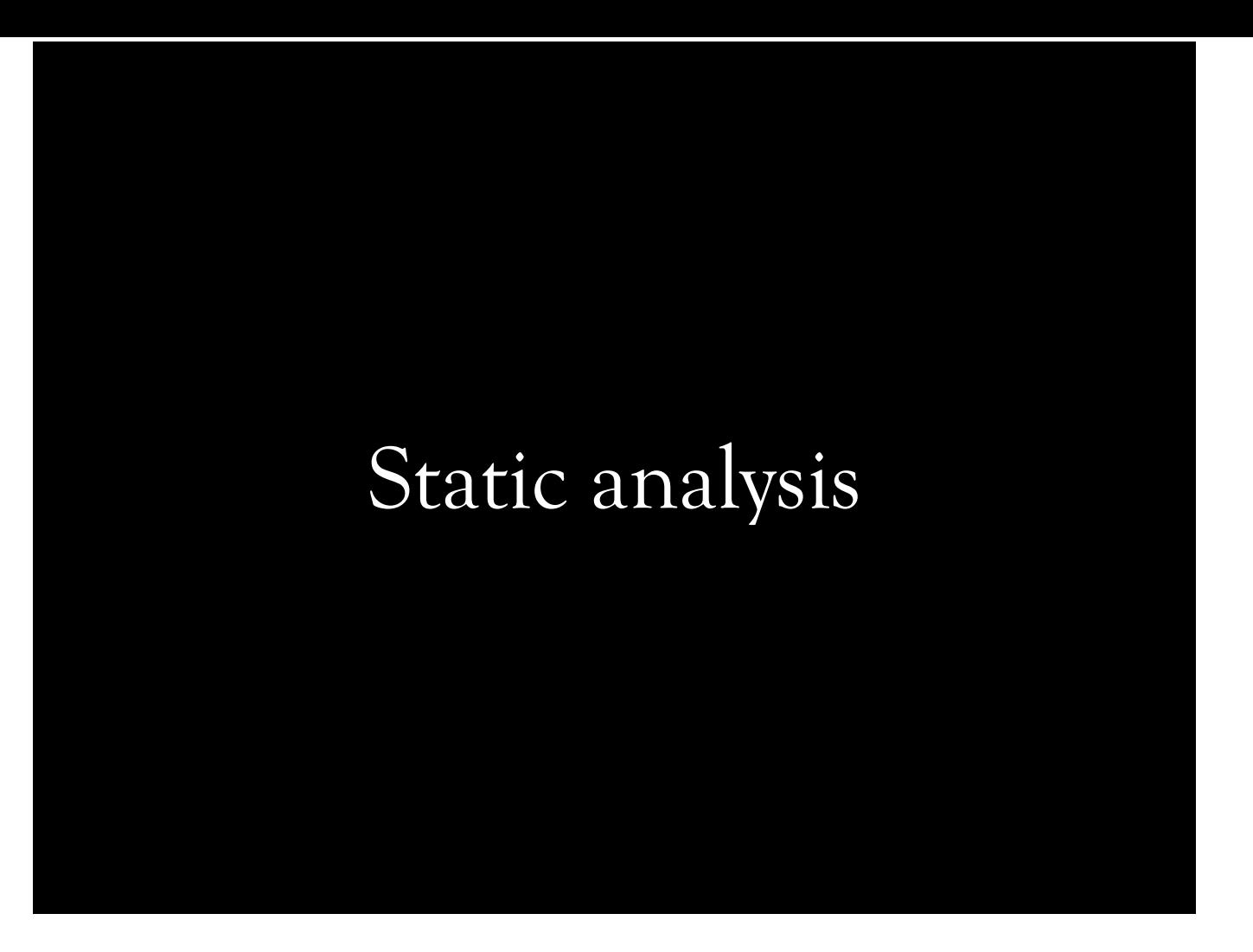

Static analysis is important, and shouldn't be ignored.

## Static checks/analysis

- It's best to detect problems early even before testing, when possible
- Compilers generally know more C and C++ than you
- Many static analysis tools are available (both free and commercial)
- We don't need a reason to run static analyzer; it should be run always
- Static analyzers generally do great job at diagnosing issues in single translation unit

One of the take aways is that you might not have test coverage for certain parts of the program. Perhaps you have no test coverage for certain functions, or perhaps certain paths are never taken under test execution. Static analysis helps finding such things, because it will discover these paths, even if the program is never executed.

### Static analysis

- Can perform expensive checks that can't be done during compilation
- Does path sensitive analysis (i.e. bugs that occur only if a certain path of CFG is taken)
- Might catch problems tests didn't cover
- Clang static analyzer is very flexible; new checkers can be added with shared libraries
- Clang repo has a shell script to add your checker to Xcode!

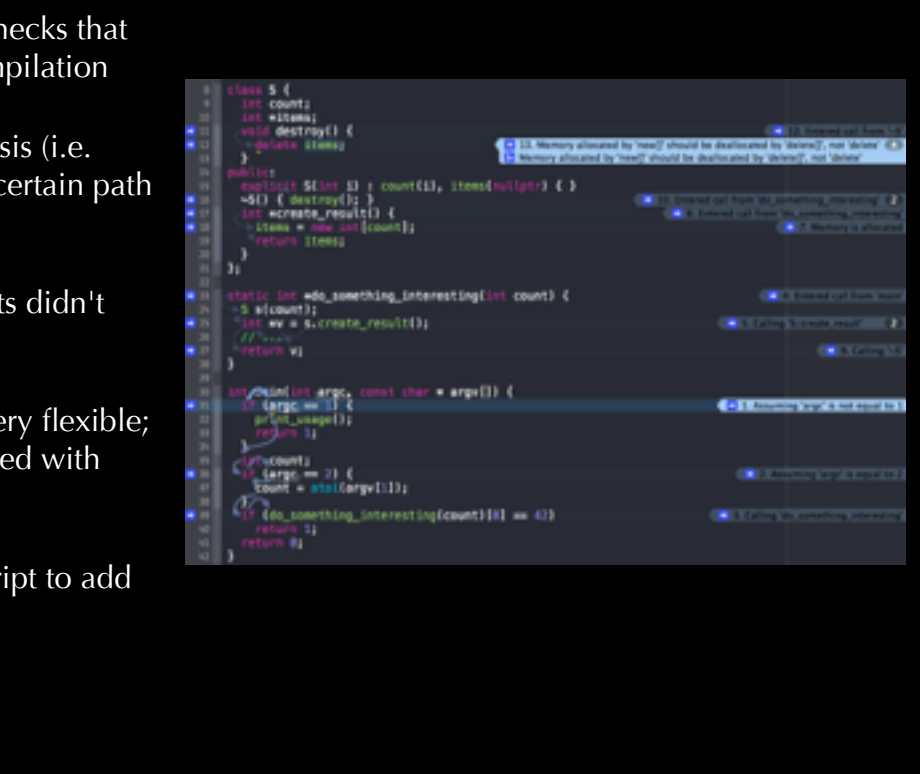

Compiler shouldn't know about C's FILE\* or matching fopen-fclose calls. It's not compiler's job. Even for language constructs, such as dereferencing null pointer, compiler may only issue warning, if it's a clear-cut case in limited scope. Otherwise, these are static analysis jobs, primarily because they are expensive analysis that potentially require path-sensitive analysis and contextual knowledge. Static analyzer has different checks for different cases. Clang's static analyzer will symbolically execute the code, and discovers paths. It will report the problem, and the execution path it has used to reach that conclusion.

### Assertions

- For compile-time sanity checks, static\_assert
- Always use assert
	- LLVM+Clang has 81671<sup>\*</sup> asserts spread across 2,649,826 LoC<sup>\*</sup>  $\approx$  every 32 line has 1 asserts

\* Numbers collected in early January, it may include LLDB code as well.

## Reading

- Reading the code is generally futile
- Reading about undefined behavior is not enough, considering number of possible cases
- Not everything you read is authentic (e.g. use of union to convert between float and int)

Dynamic binary instrumentation

### Dynamic binary instrumentation

- Analyzes program behavior on run-time; doesn't require recompilation
- Disassembles, analyzes, then JITs its IR
- ^~~~~~~~~~~~~~~~~~~~~~~~~~~~~~Very Slow
- It can become prohibitively slow
- Some tools cannot run in multithreaded mode
- Cannot track stack objects
- Doesn't play nice with JITs (e.g. QML)

Compile-time instrumentation

## GCC Mudflap

- GCC pass
- Instruments some memory accesses
- Runtime holds a tree of tracked locations
- Doesn't have red-zones between adjacent locations
- Doesn't work with DSOs (I didn't try myself)

Mudflap has been implemented as a GCC pass, and was able to instrument most of the interesting pointer operations. The pass was inserting checks around these operations. Mudflap kept its pointer address database as a tree. Unlike sanitizers, mudflap didn't have red-zones between adjacent objects.

### Sanitizers

- Both GCC and Clang include sanitizers\*
- Compiler injects code, runtime library *may* take an action
- Magnitudes of faster than dynamic binary instrumentation

\* clang shipping with Xcode does *not* include sanitizers

This presentation will not include DataFlow sanitizer or Go language support.

#### Sanitizers - Caveats

- Requires recompilation with certain flags
- May require all dependencies to be instrumented with same sanitizer
- Memory footprint increases
- Compilation may slow down by 0-400%
- Execution may slow down by 0.1%-500%
- May not be available for certain targets

Sanitizers are compile-time instrumentations, therefore require code to be compiled again for instrumentation. Certain sanitizers require entire code, plus dependencies to be instrumented with the same sanitizer. Overall memory footprint will increase, except in UBSan. Compilation slows down, but this depends on sanitizer, and the code that is being instrumented. Execution will slow down, because sanitizers will run multiple checks, such as before every load from or write to memory. MSan and TSan will slow down more than others. If you are running tests on your non-x86 target system, some sanitizers may not be available. But maybe that's a good thing, so that you ensure that your code compiles both on target and host CPUs.
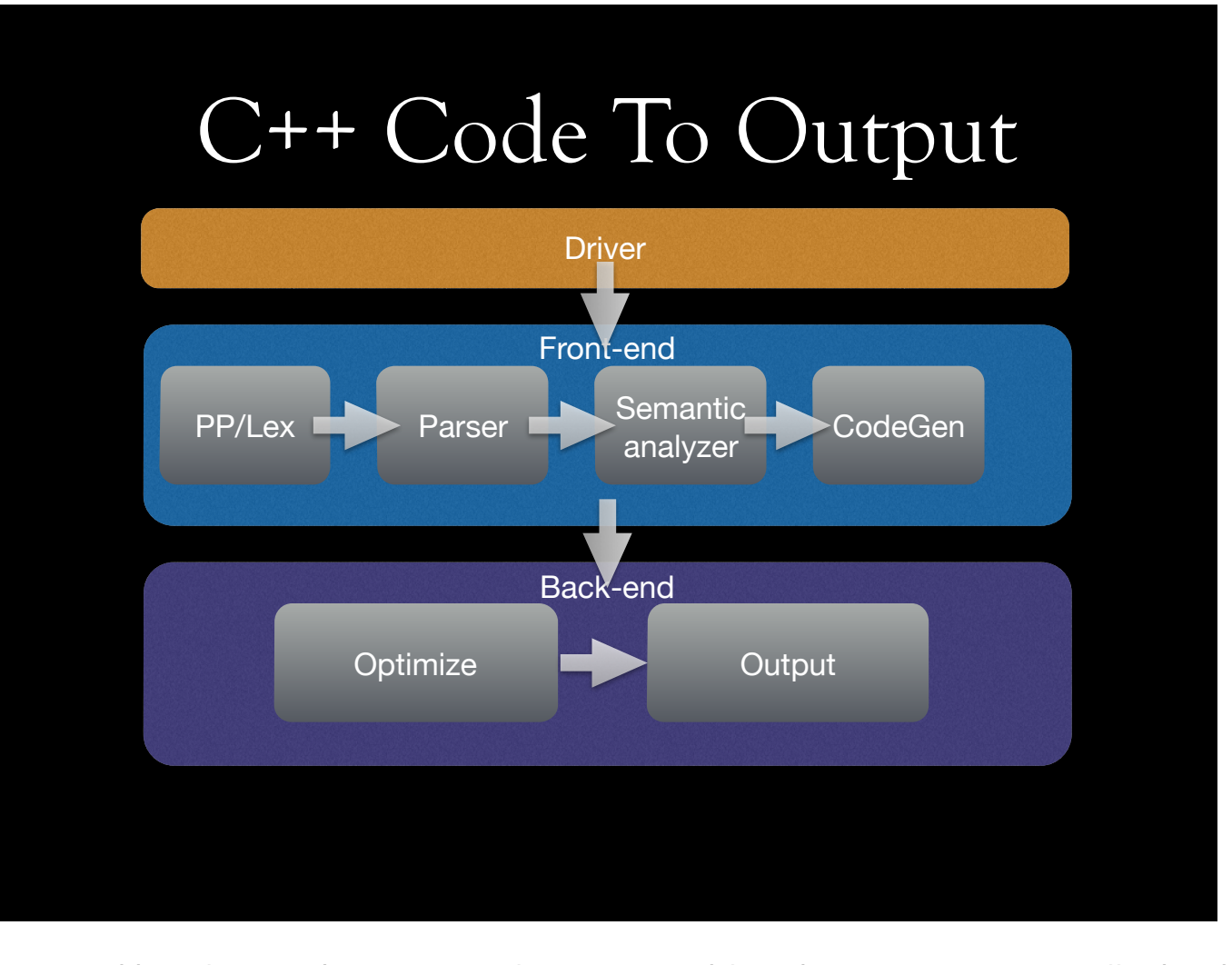

We'll see how C or C++ code is instrumented by Clang. When we run clang executable, what we run is generally the driver. We'll then take brief look into front-end, and back-end.

### Driver

- Invokes language front-end/linker with required parameter list
- Invokes multiple compilation jobs

clang executable accepts multiple source files, and a set of flags. That executable is generally driver. I don't know whether people actually use front-end directly, except when writing tests. Driver invokes front-end with set of default include paths, CPU flags, etc. It does this for each input file specified, so that you don't have to repeat all the boring things all over again.

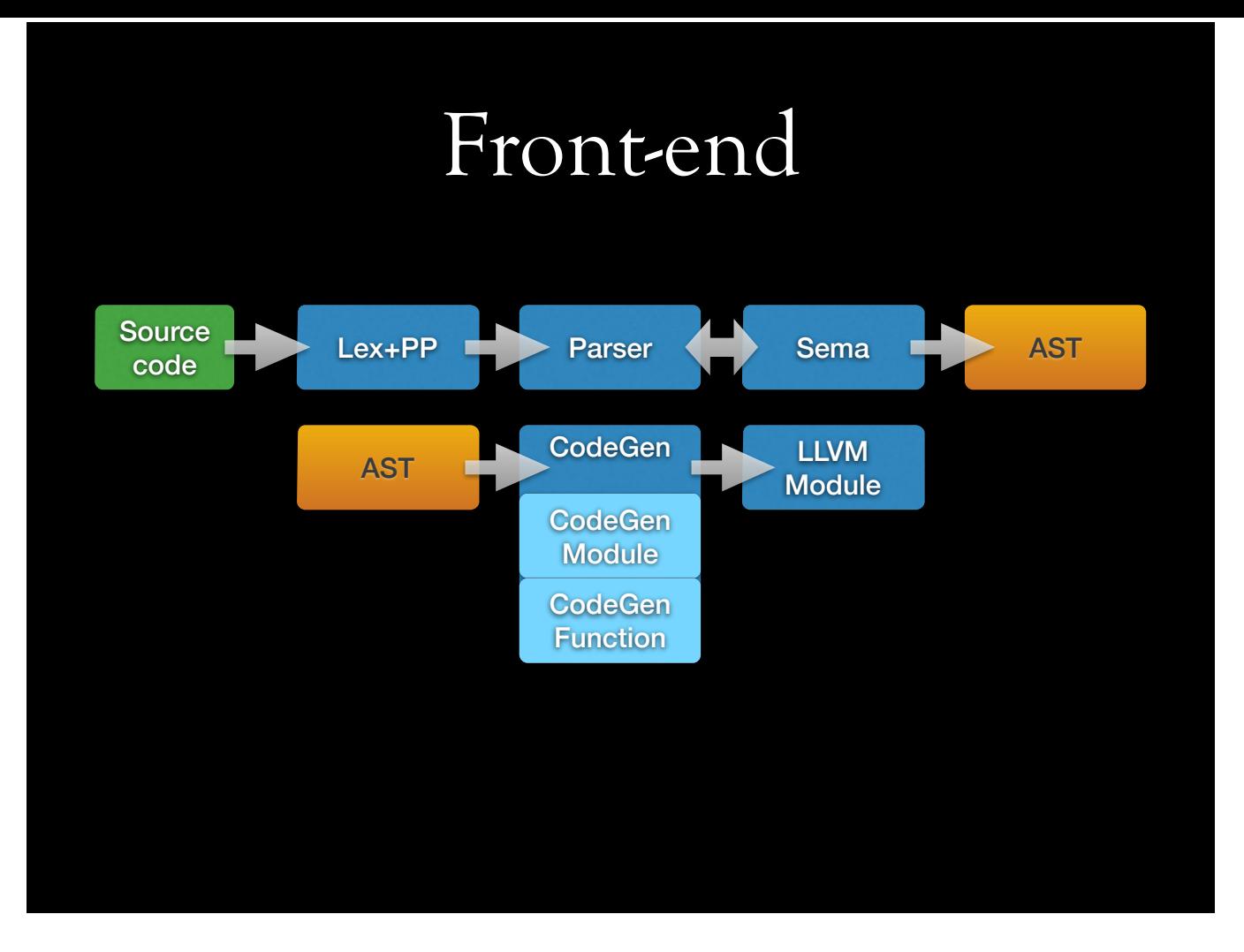

Code is picked up by lexer and preprocessor. This is then tokenized, and passed to parser. Parser analyzes token sequence, and asks Semantic analyzer whether given sequence of tokens make sense. Semantic analyzer creates AST piece-by-piece. Parser sometimes consults semantic analyzer whether given token is a type or template parameter, for example. When a valid AST is constructed, it's picked up by CodeGen, in our case. CodeGen will walk through AST, and create an LLVM module. CodeGen Module is responsible for the module-level IR, while CodeGen Function is generating function-level IR.

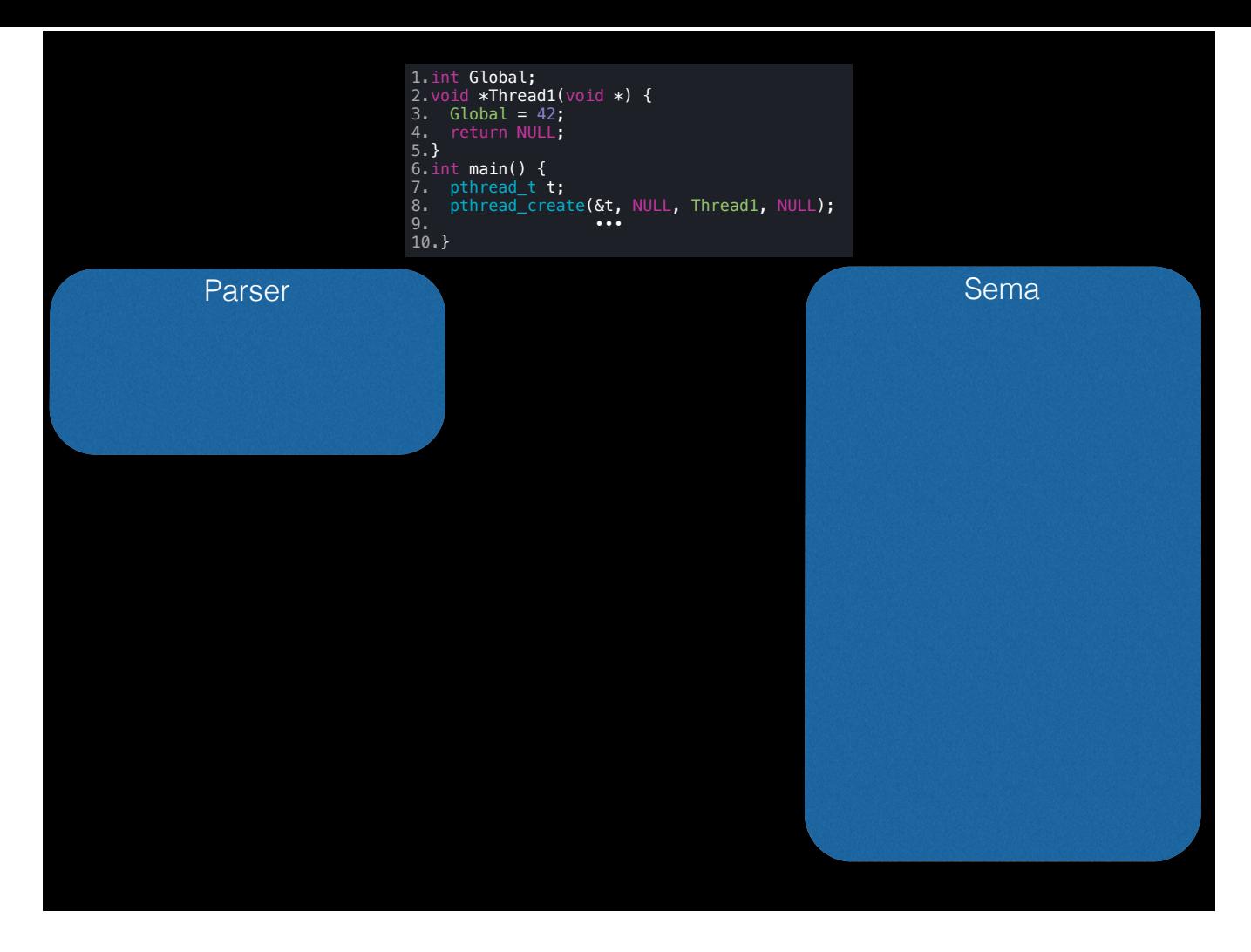

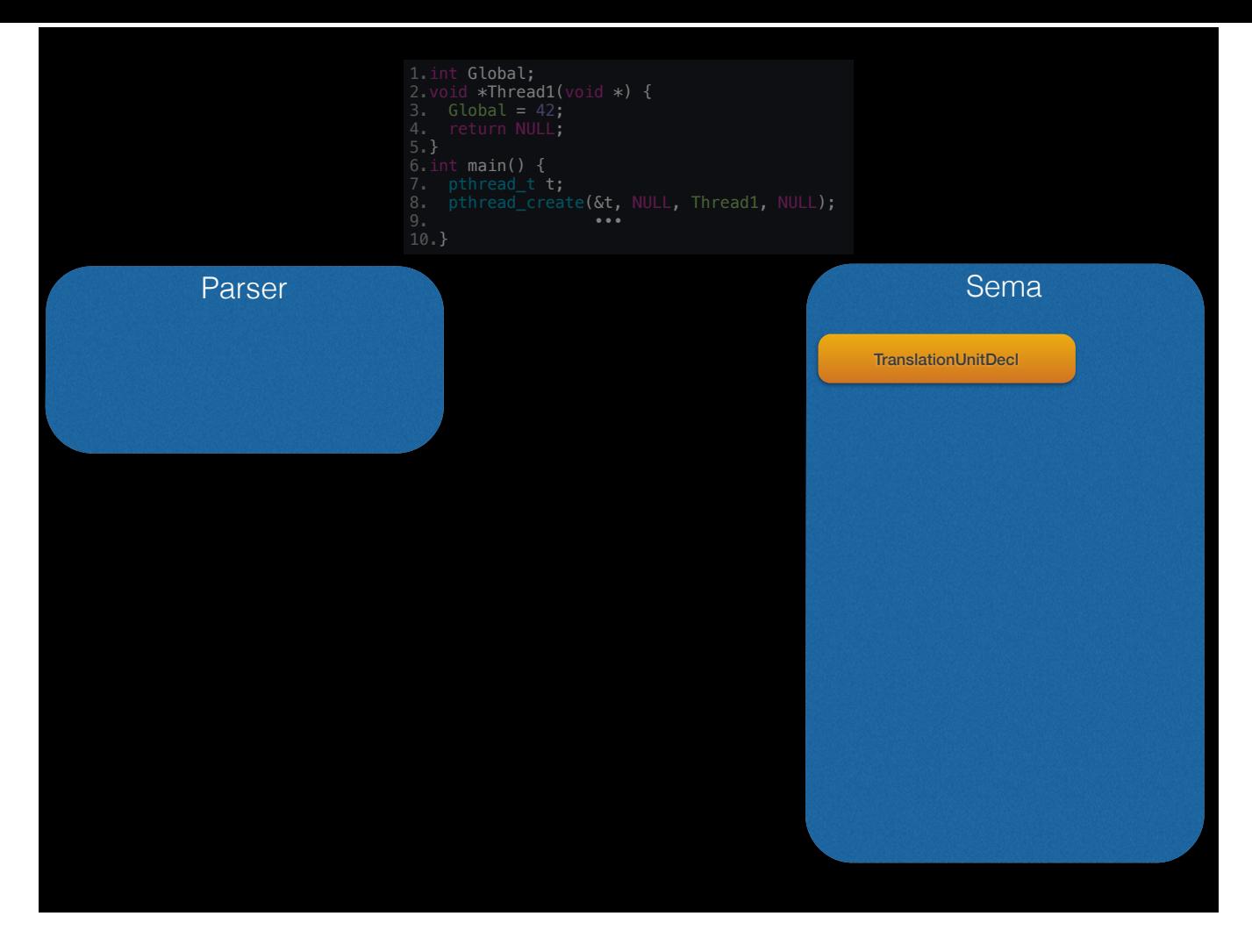

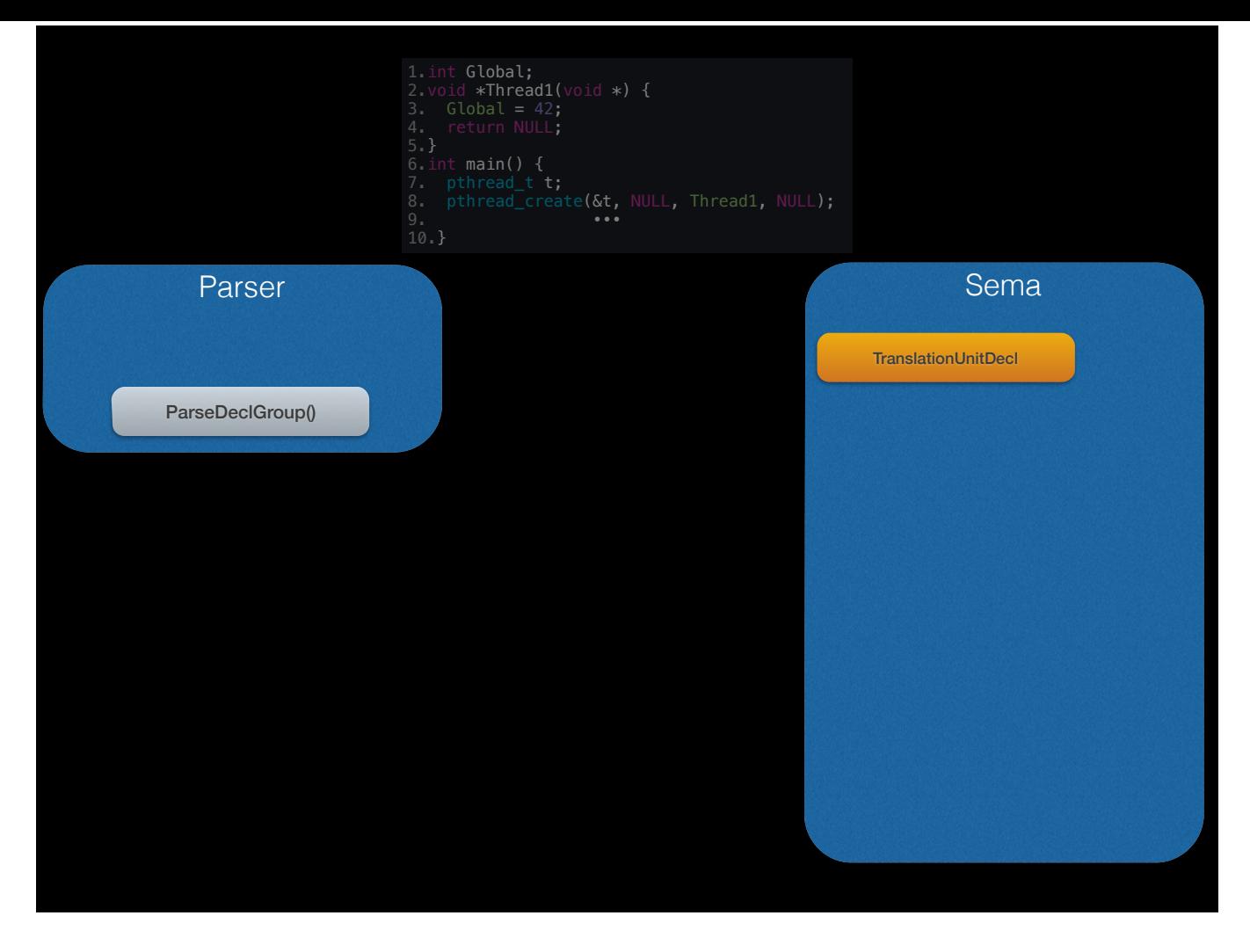

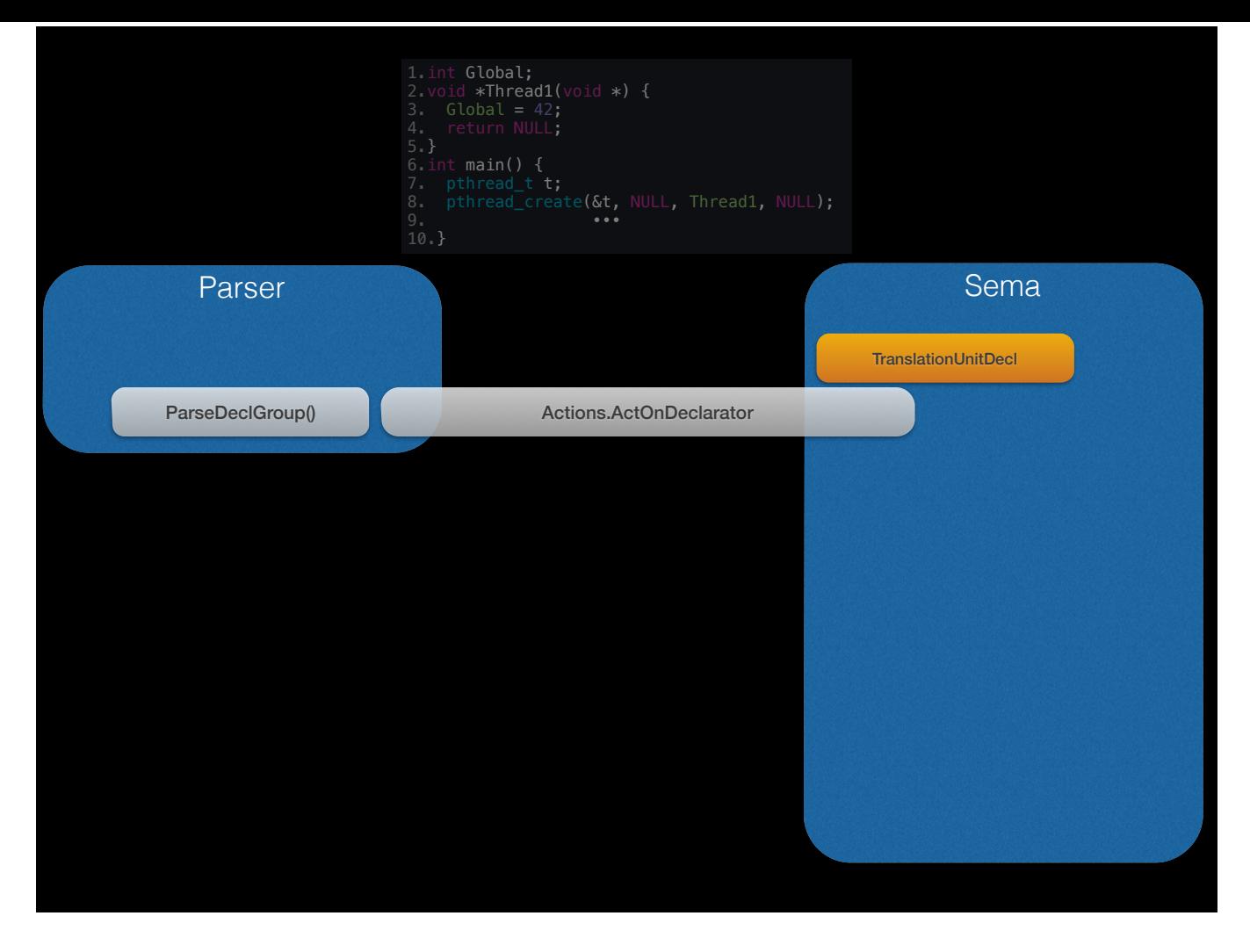

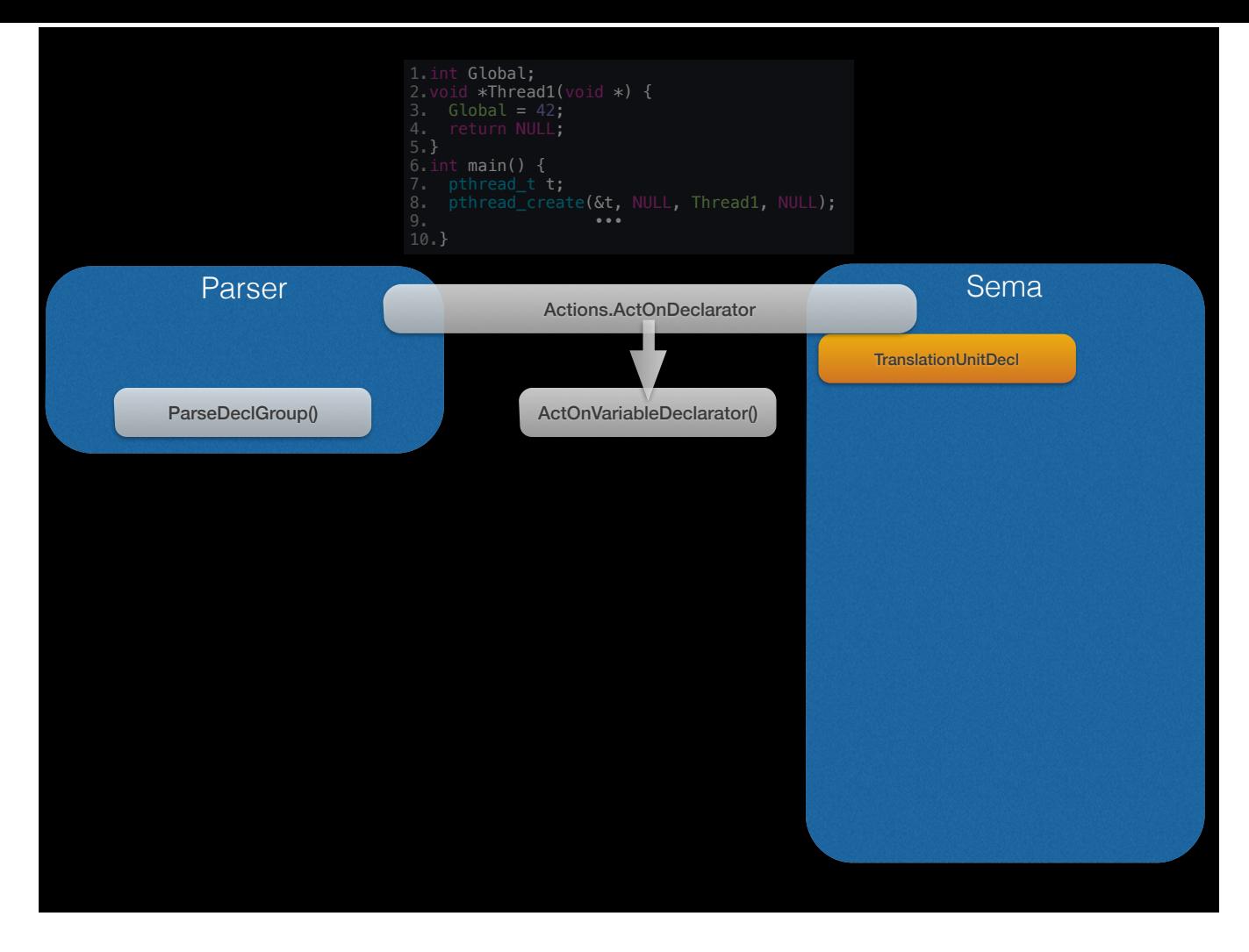

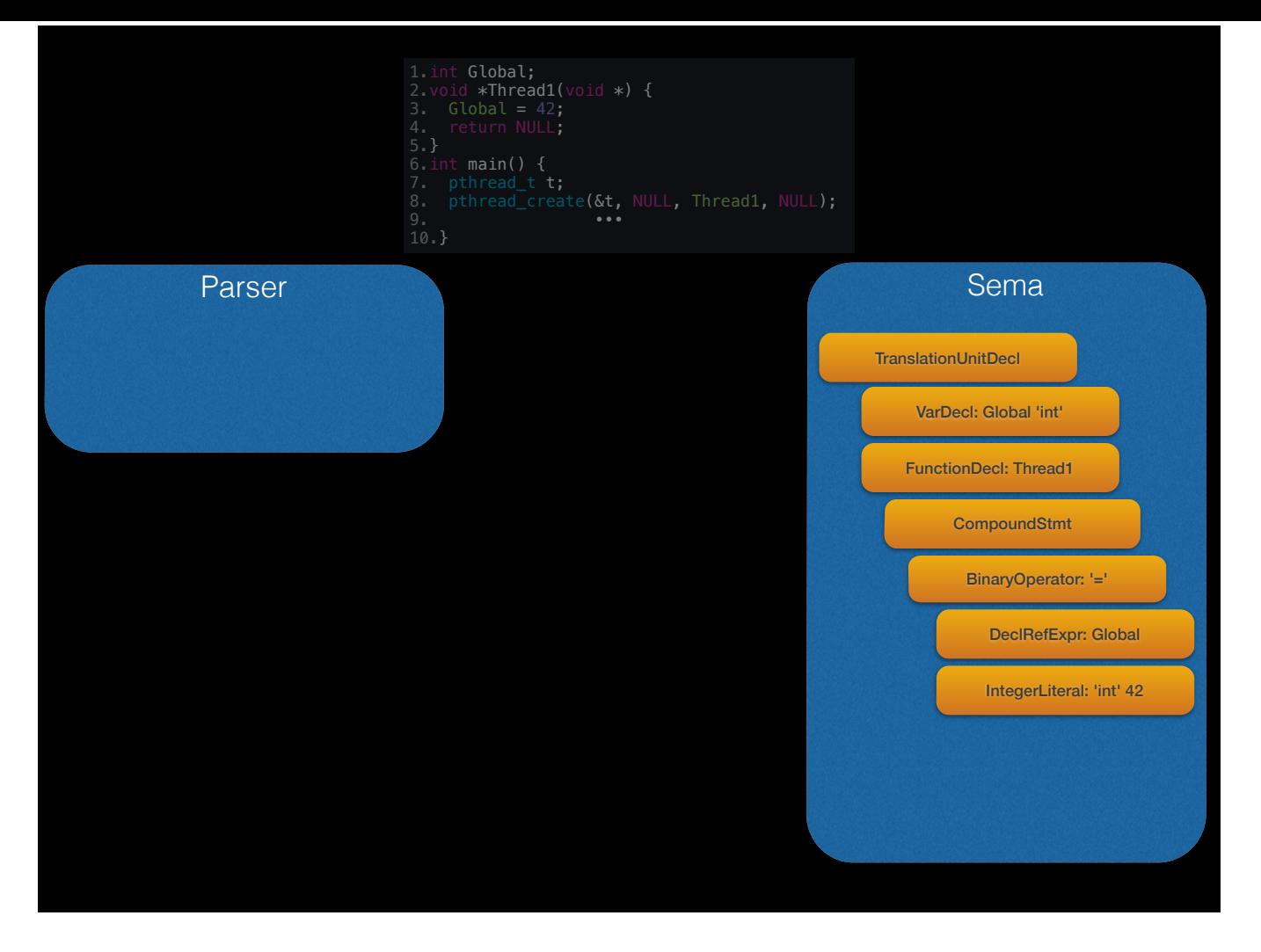

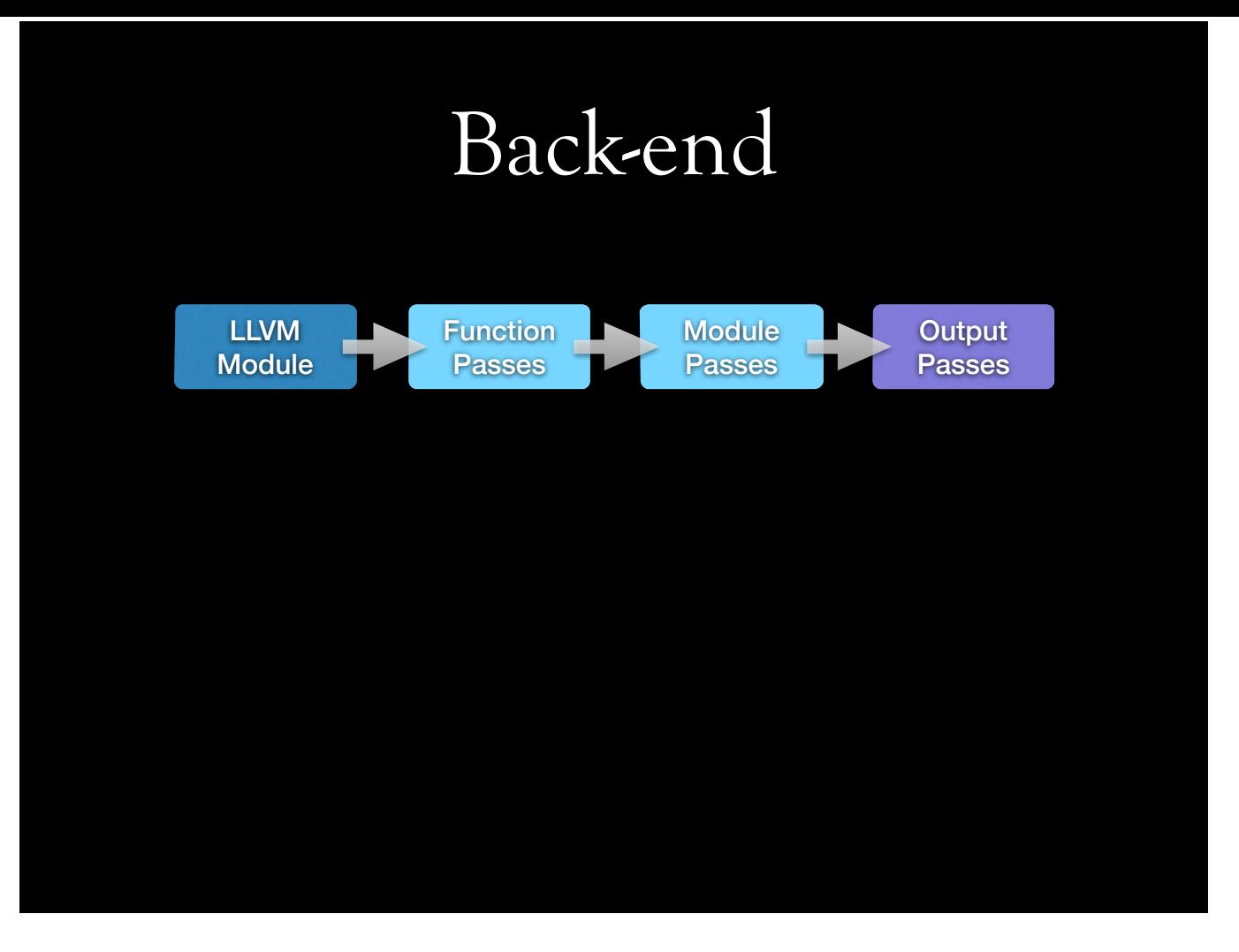

Backend takes a Module. Backend's function-level passes run on functions in the module. After that, module level passes run on module. Finally, module is sent for output generation -- could be object file, II, cpp, or an assembly file.

## LLVM IR

• Intermediate Representation in SSA form, generally human-readable

 $\text{Sx} = 42$  $% 0 = add i32 % x, 30$ 

- Portable
- Can be encoded within bitcode
- Can be compiled to native assembly or object file

# Building blocks in LLVM

- Instructions
- Basic blocks
- Globals
- Functions
- Local variables
- Modules
- Passes

#### Instructions

- Higher-level assembly
- Target-independent
- Represents an operation (control flow, arithmetic, memory, bitwise, etc.)

$$
\$0 = add i32 %x, 30
$$

## Basic blocks

- Single-entry single-exit instruction container
- Used inside function definitions

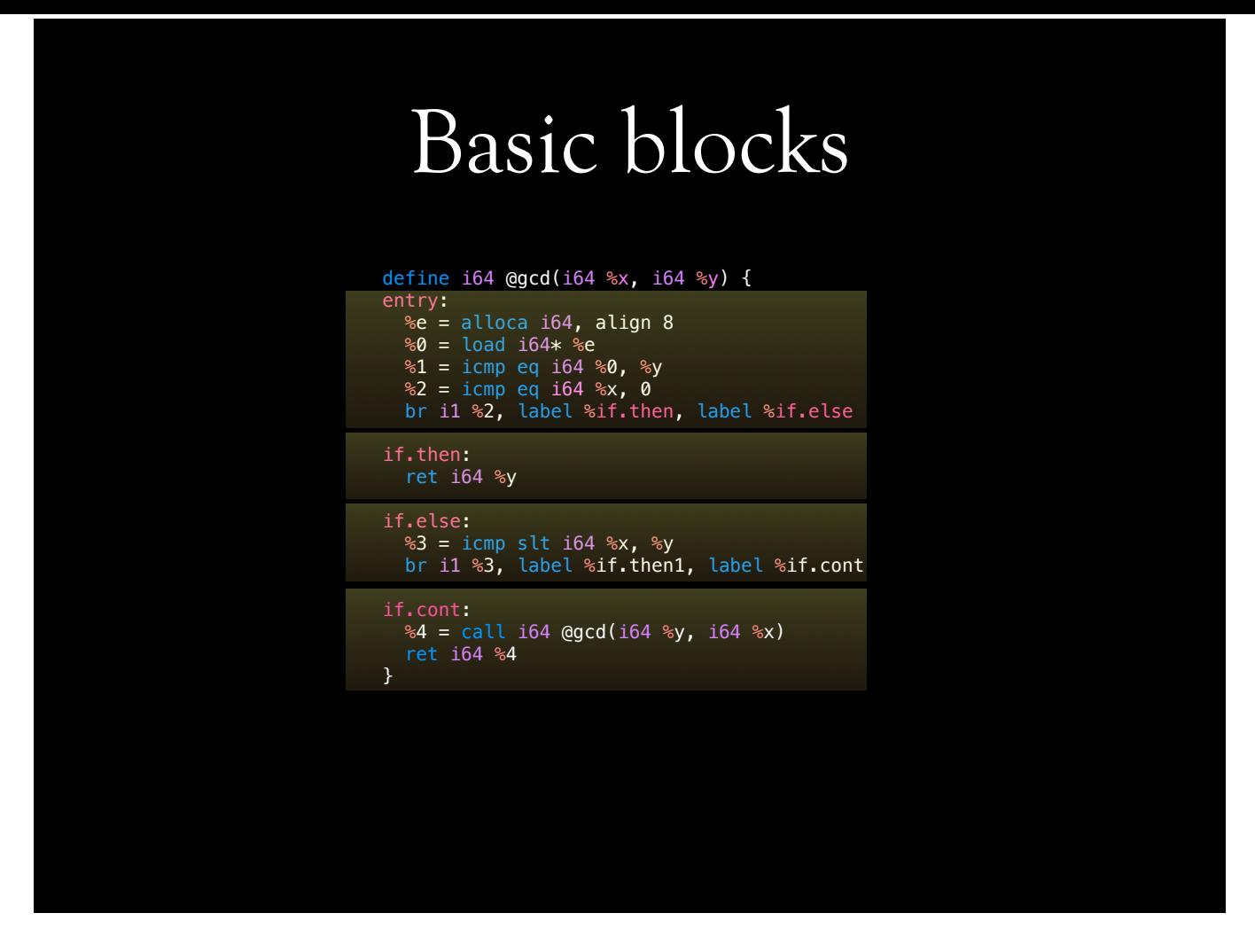

entry basic-block has single entry, and single exit. It branches to if.then or if.else. if.then exits with return, while if.else branches to if.then1 or if.cont. Most of the code is omitted.

# Globals

- Function declarations
- Other global variables, constants in C code (e.g. string literals), C++ vtables, and aliases

```
@llvm.global_ctors = appending global [1 x { i32, void 
()* }] [{ i32, void ()* } { i32 0, void ()* 
@__tsan_init }]
```
declare void @\_\_tsan\_init()

#### Functions

- Declared in the module
- Have attributes, visibility, and linkage
- Contains basic blocks

define i64 @gcd(i64 %x, i64 %y) { entry: ...

## Local variables

- Local to functions
- Allocated using alloca instruction generally at the entry to function

```
define i64 @gcd(i64 %x, i64 %y) {
entry:
  \text{Re} = \text{alloca } 164, align 8
```
# Modules

- Roughly corresponds to translation unit:
	- Type declarations
	- Function declarations/definitions
	- Global variables
- Have constructors and destructors
	- Constructors run during initialization (like constructor of a global instance of a C++ class)
		- Essential for sanitizers

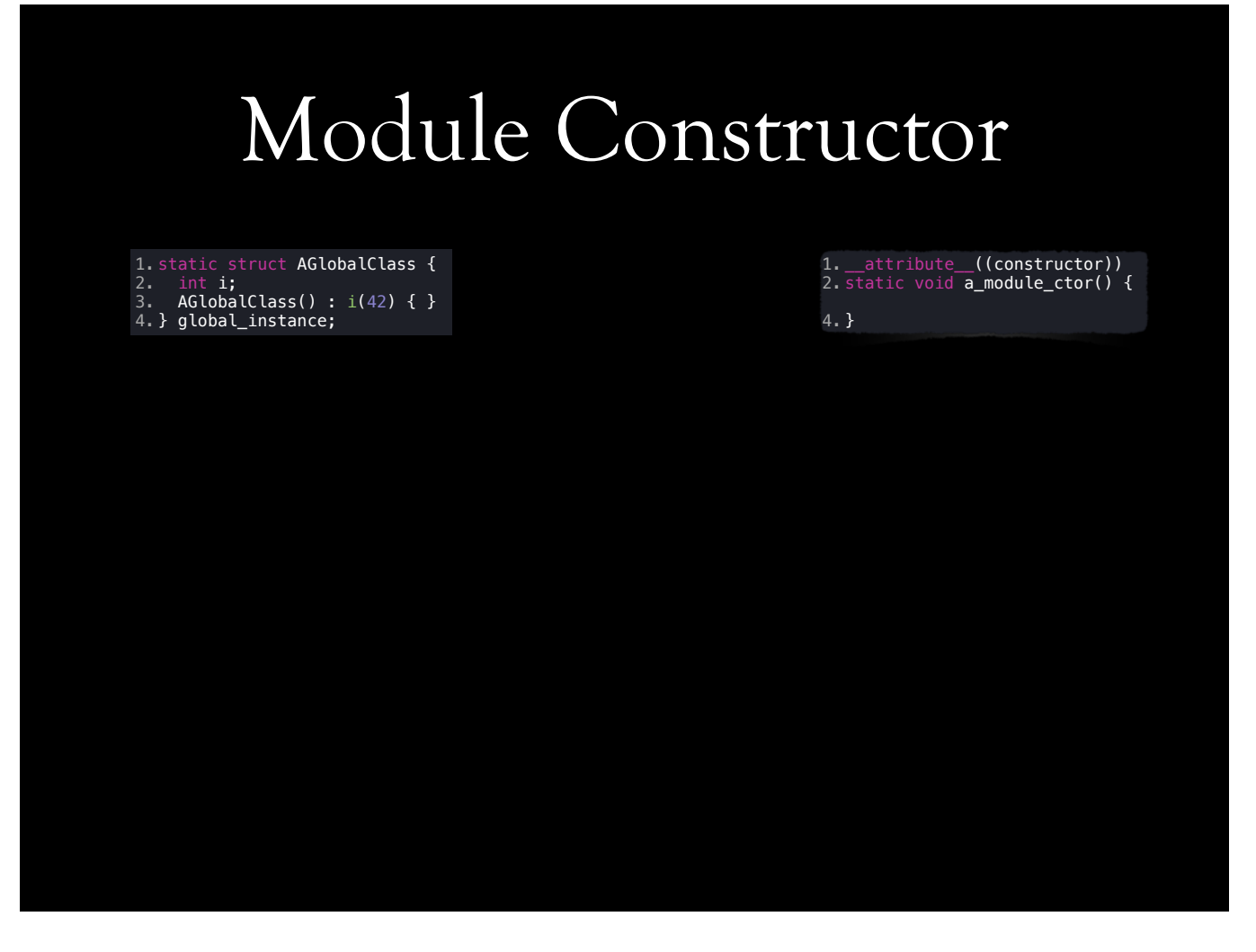

These would generate a module constructor. Constructor of AGlobalClass will be placed in module constructors. a\_module\_ctor function will be placed in module constructor, and will be called at the runtime. When they will execute is runtime dependent.

### Example LLVM Module

; ModuleID = 'example-module.c' target datalayout = "e-m:o-i64:64-f80:128-n8:16:32:64-S128" target triple = "x86\_64-apple-macosx10.9.0" %struct.\_\_sFILE = type { ... } @.str = private unnamed\_addr constant [15 x i8] c"Out-of-memory\0A\00", align 1 @.str1 = private unnamed\_addr constant [36 x i8] c"Ridiculous string length detected!\0A\00", align 1 ; Function Attrs: nounwind ssp uwtable<br>define i32 @main(i32 %argc, i8\*\* nocapture readonly %argv) #0 {<br>%1 = icmp slt i32 %argc, 2<br>br i1 %1, label %2, label %3<br>pr i1 %1, label %2, label %3 ; <label>:2 ; exit(EXIT\_FAILURE); tail call void @exit(i32 1) #6 unreachable ; clabel>:3<br>
%4 = getelementptr inbounds i8\*\* %argv, i64 1 ; size\_t l = strlen(argv[1]);<br>
%5 = load i8\*\* %4, align 8, !tbaa !1<br>
%6 = tail call i64 @strlen(i8\* %5) #7<br>
%7 = icmp ugt i64 %6, 9223372036854775806 ; if (SSIZE\_M ; <label>:8<br>- %9 = load %struct.\_\_sFILE\*\* @\_\_stderrp, align 8, !tbaa !1<br>- %10 = tail call i32 @"\01\_fputs"(i8\* getelementptr inbounds ([36 x i8]\* @.str1, i64 0, i64 0), %struct.\_\_sFILE\*<br>- %9) #7 tail call void @exit(i32 1) #6 unreachable •••

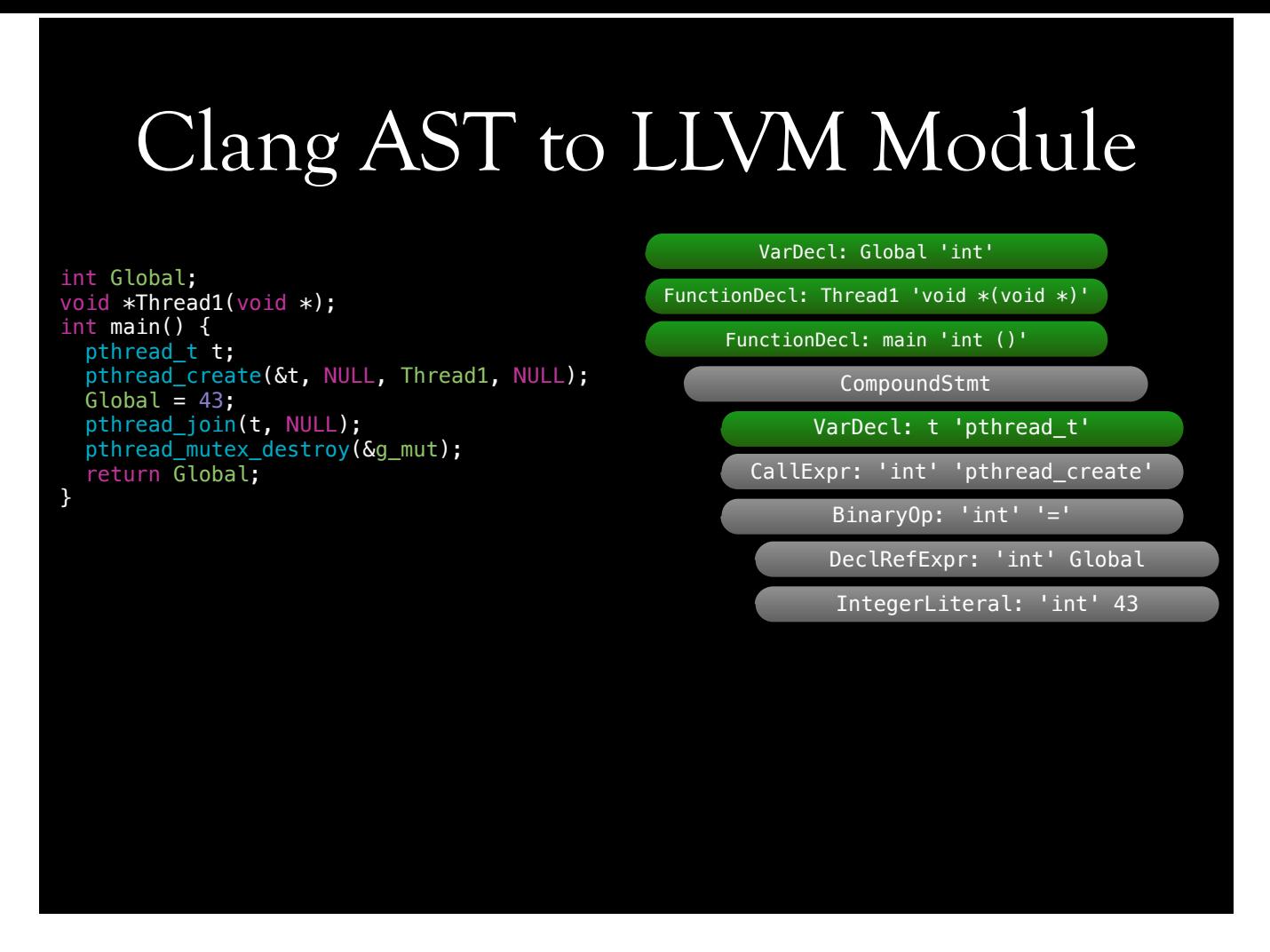

Thread1 is defined in another translation unit to save slide space. Given this code, AST will look something like this. This is an imprecise overview of how it looks. We will process this AST to generate an LLVM module.

# Clang AST to LLVM Module

- CodeGenAction creates BackendConsumer
- BackendConsumer traverses AST, descending from top-level declarations
- BackendConsumer finalizes Module construction

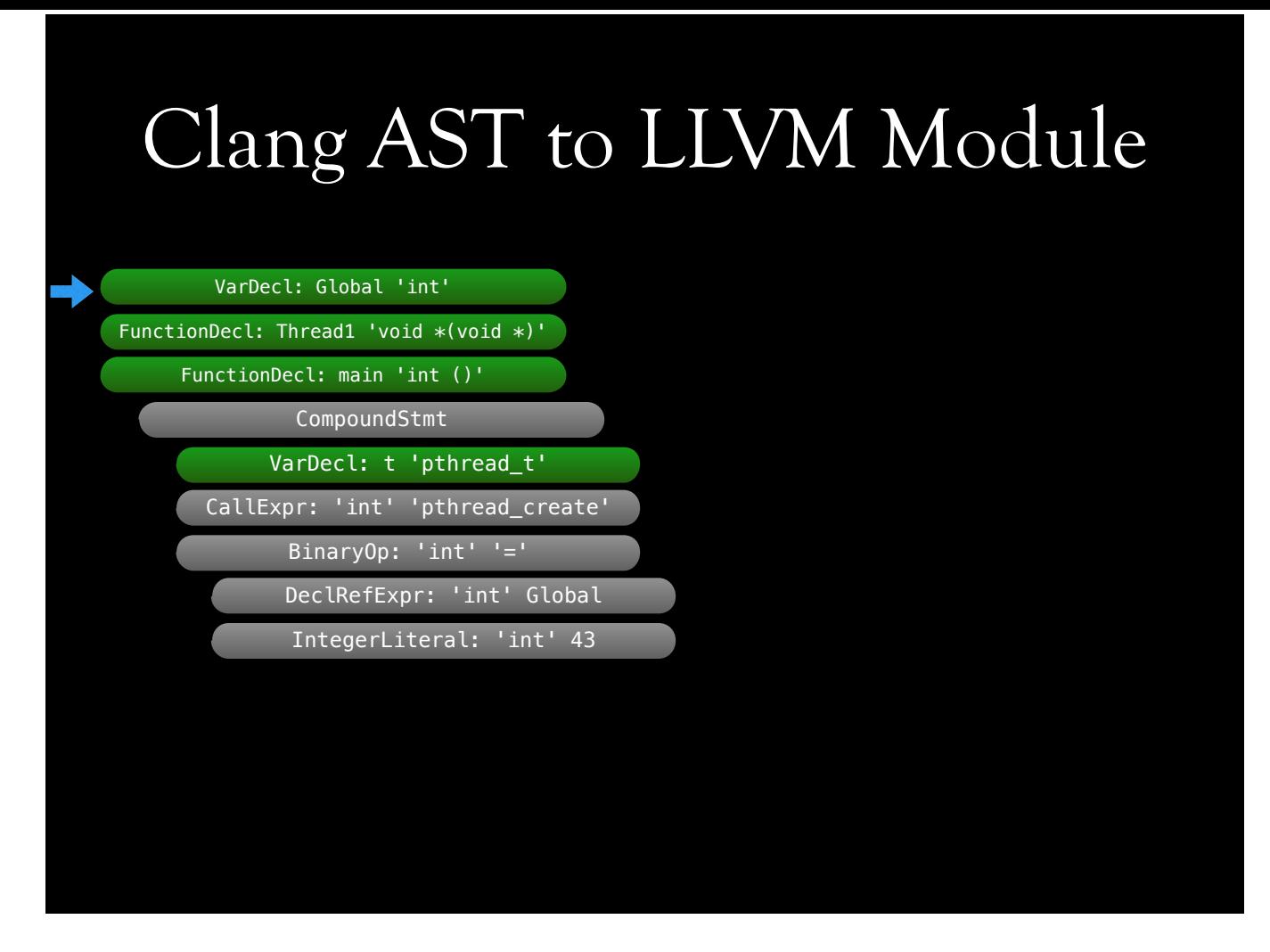

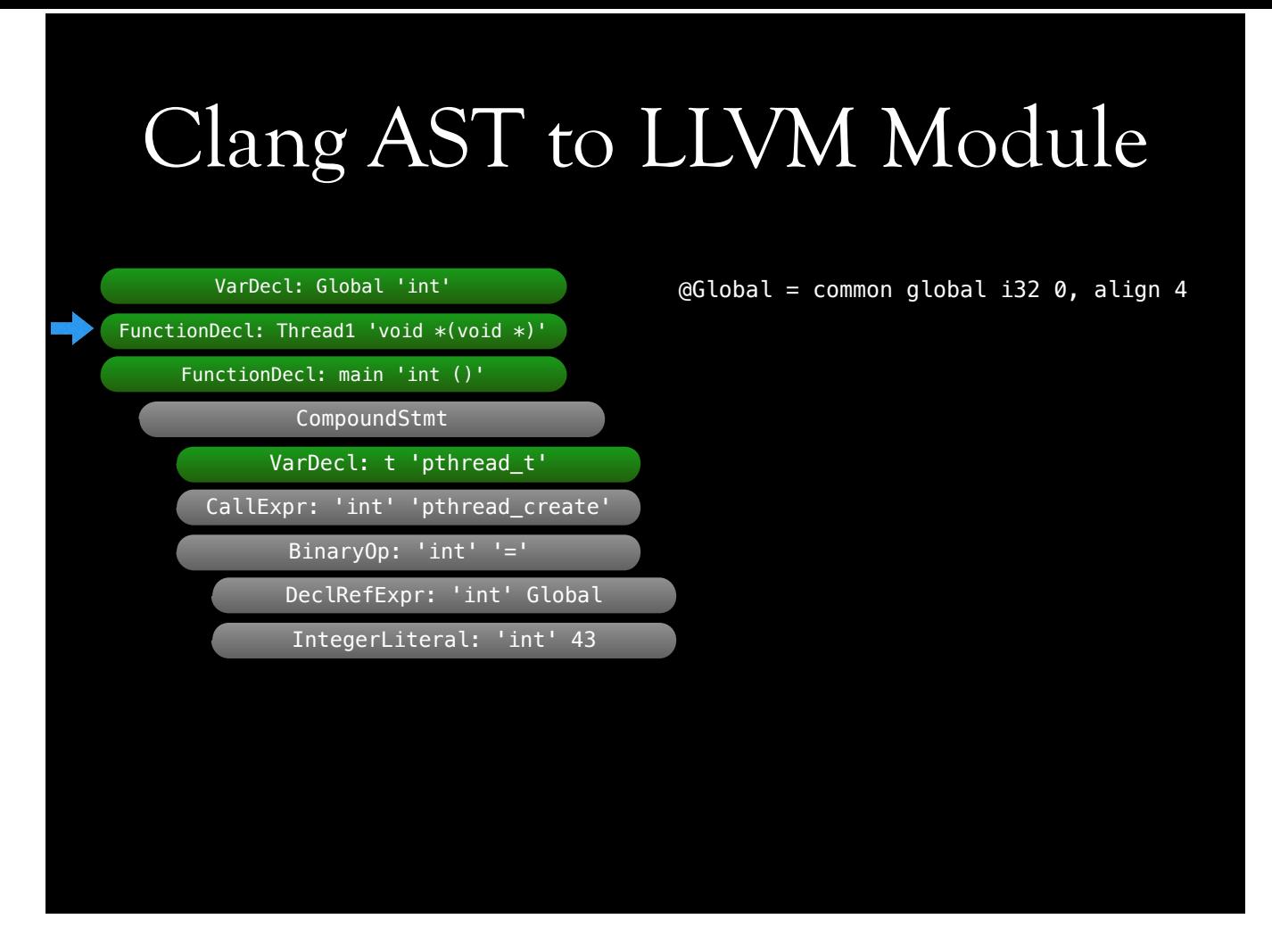

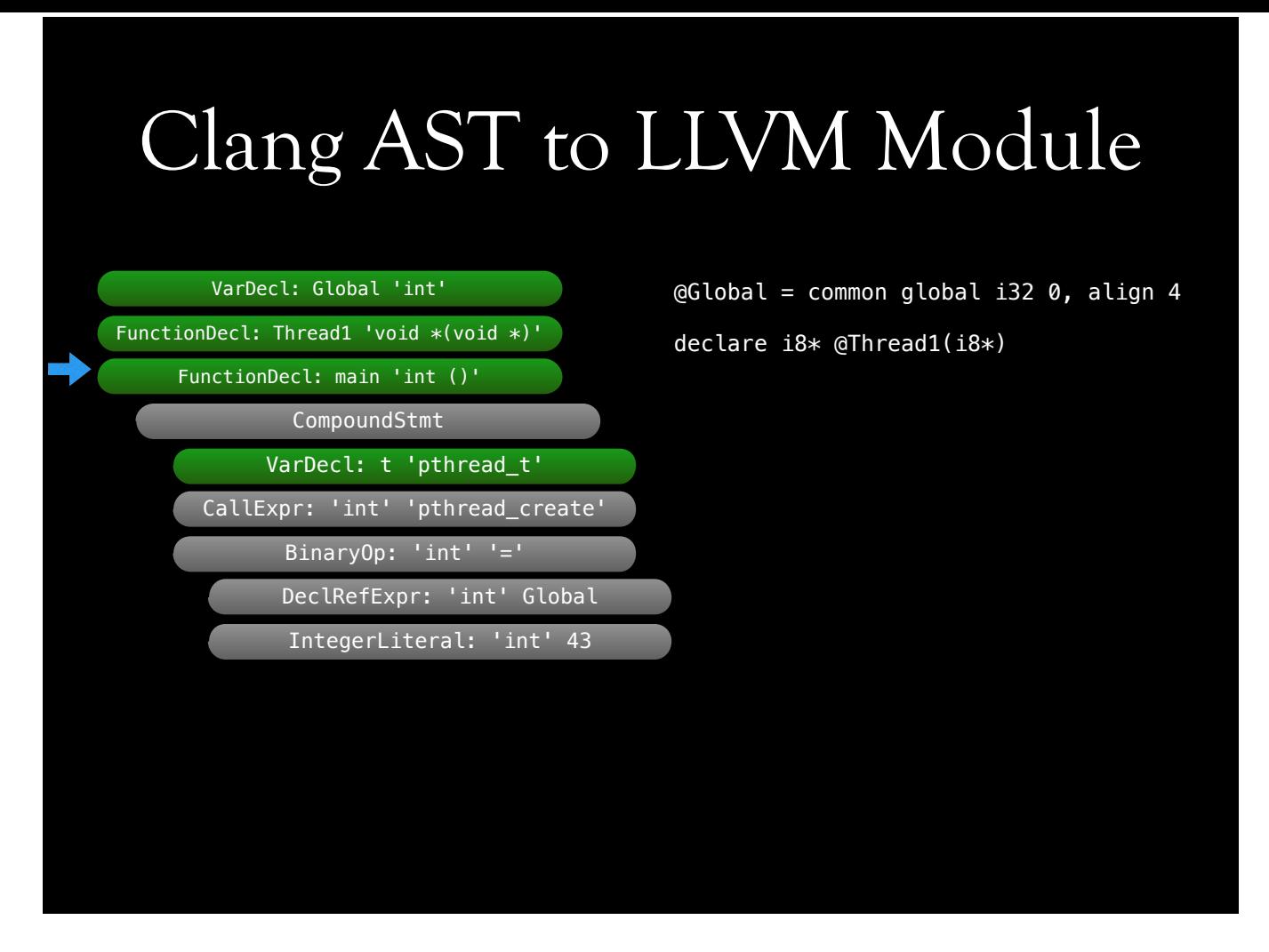

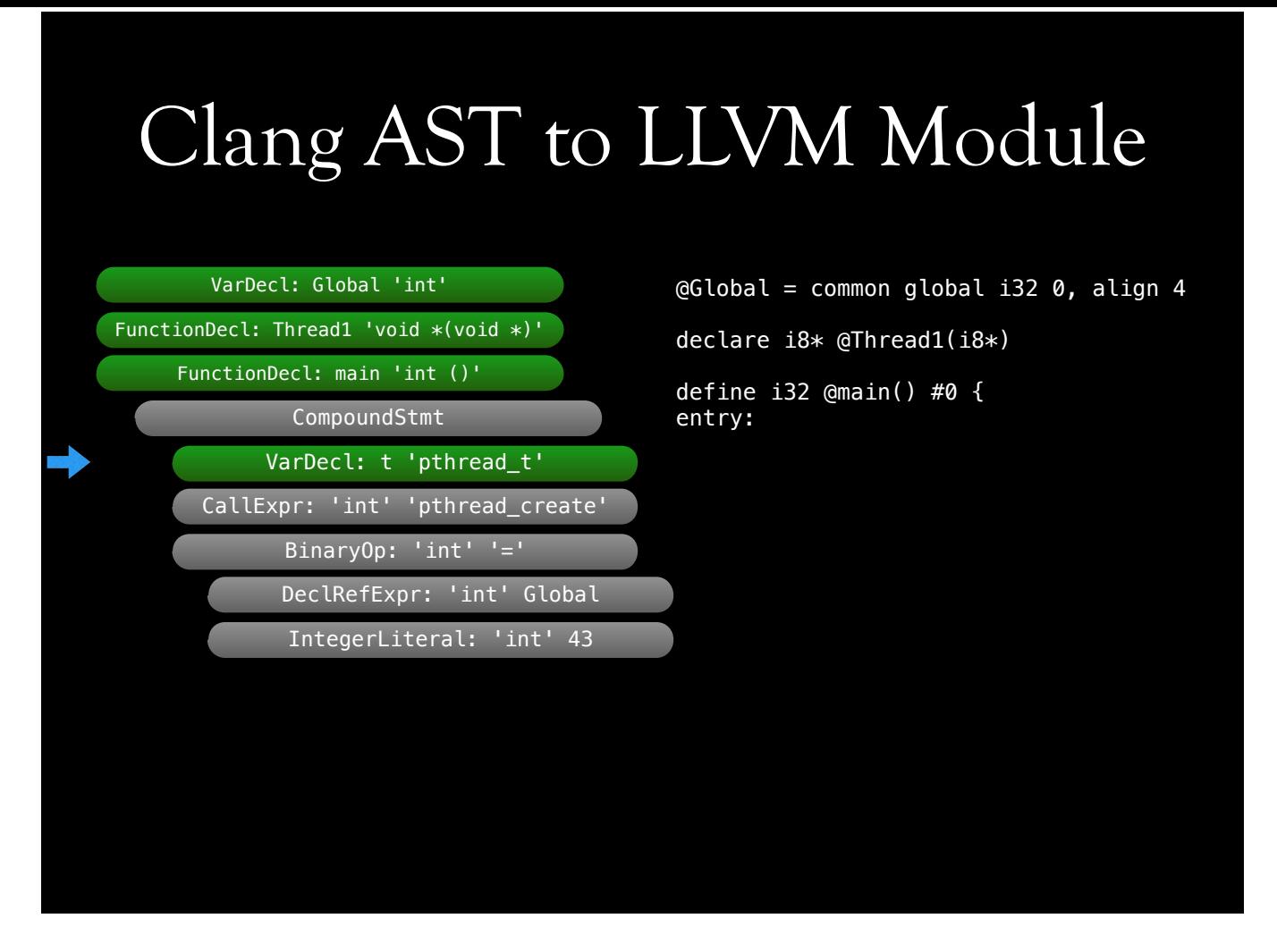

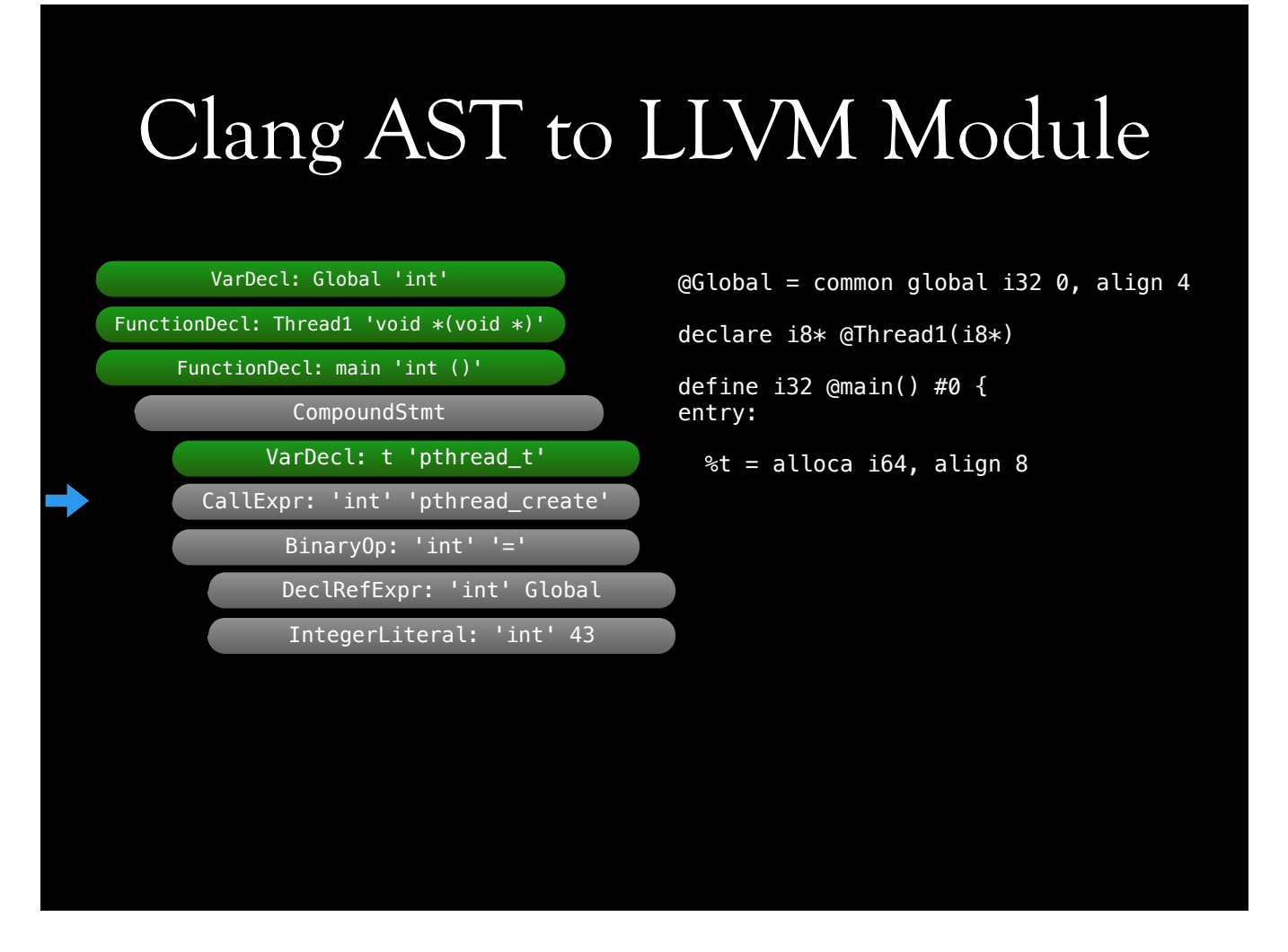

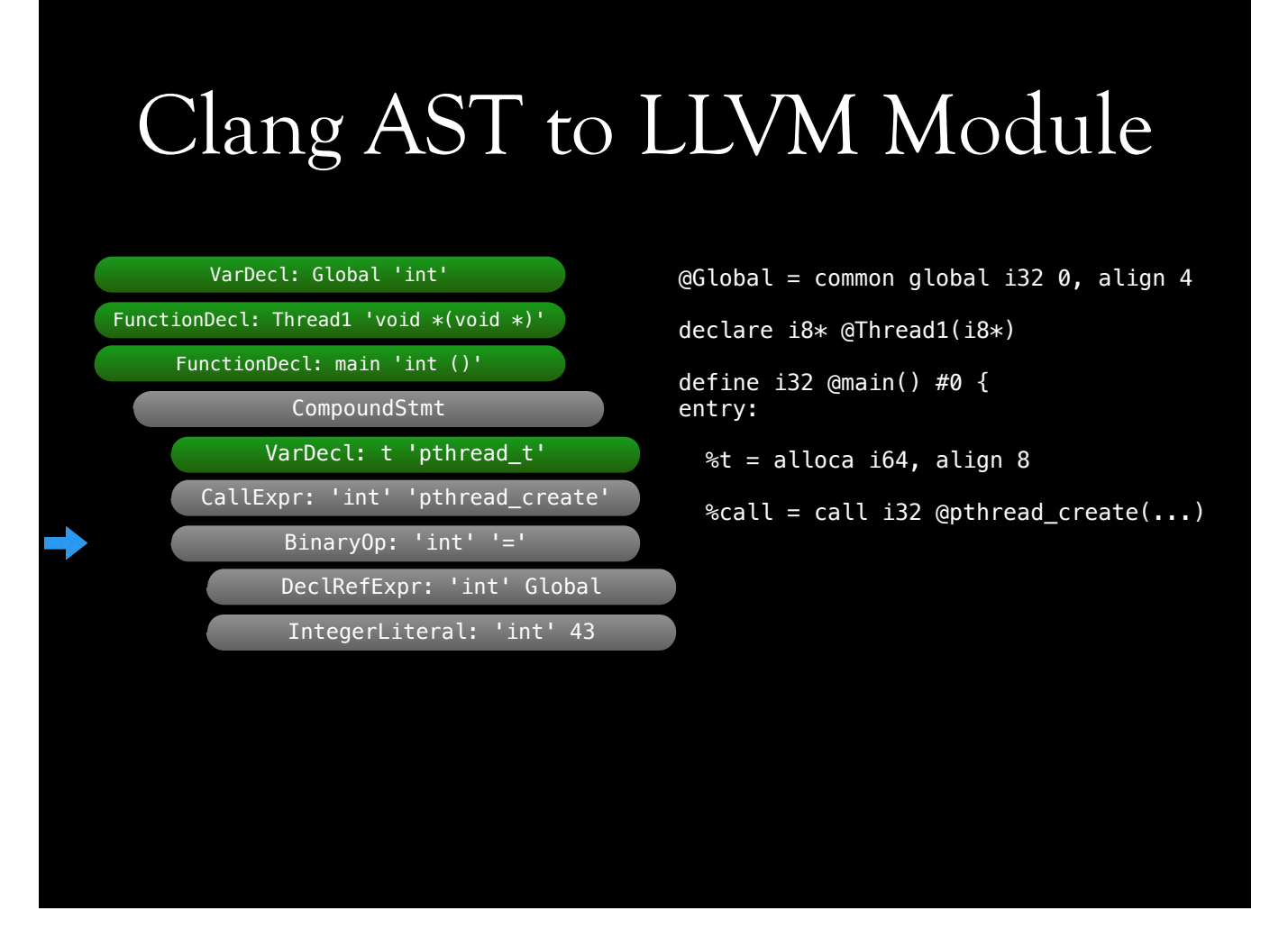

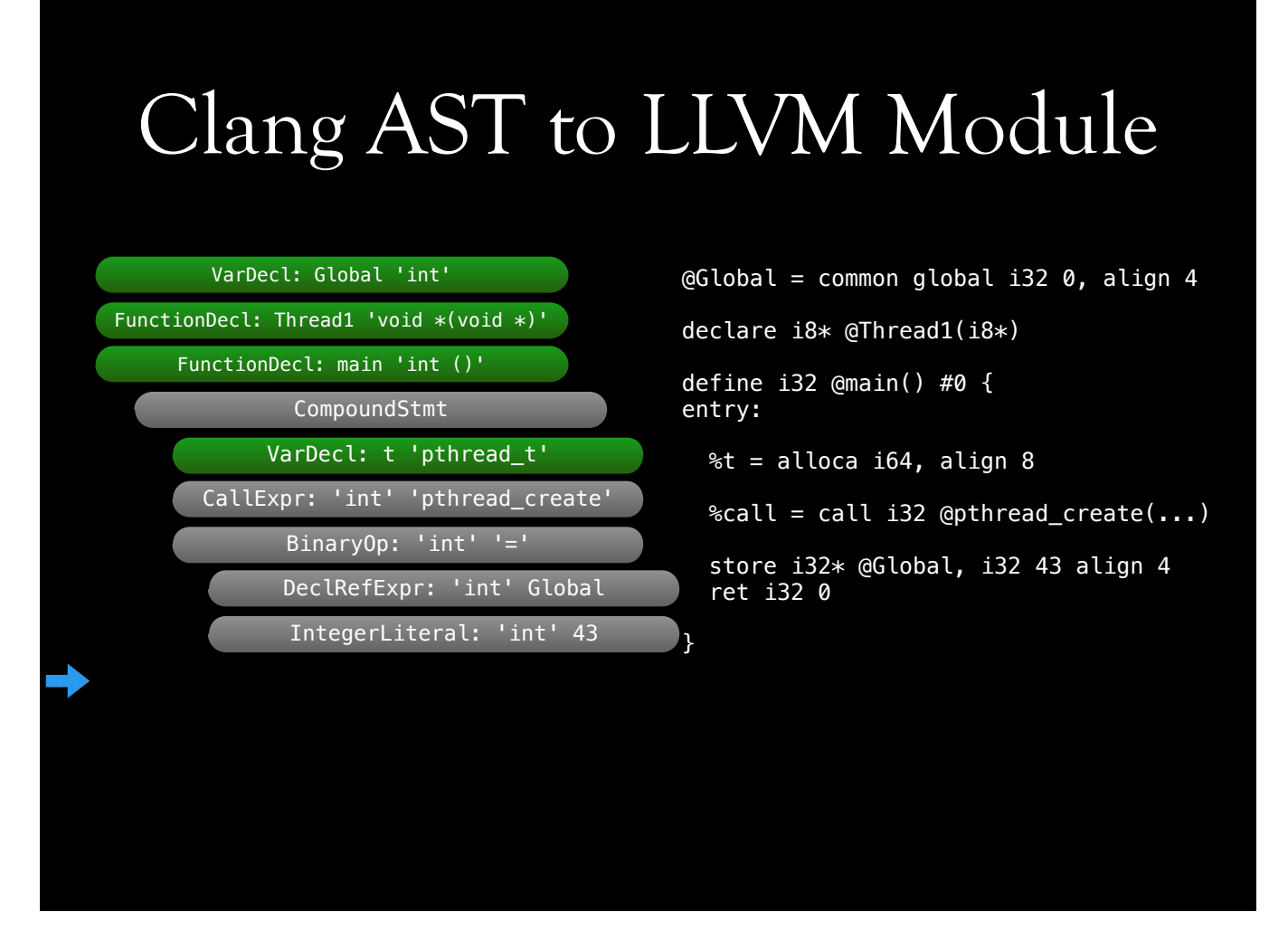

### LLVM Passes

- Traverses modules, and functions
- A traversal can:
	- Analyze code
	- Transform code
	- Generate graph, verify, etc.

# GCC vs Clang

- Clang AST contains non-truncated value as-written in the source
- GCC parser truncates overflowing constants, issues warning
- If user ignores overflow warnings, GCC's sanitizers will never see the problem
- GCC's UBsan is equally good as Clang's

Jonathan Wakely said that GCC know about these problems, and are working on a solution.

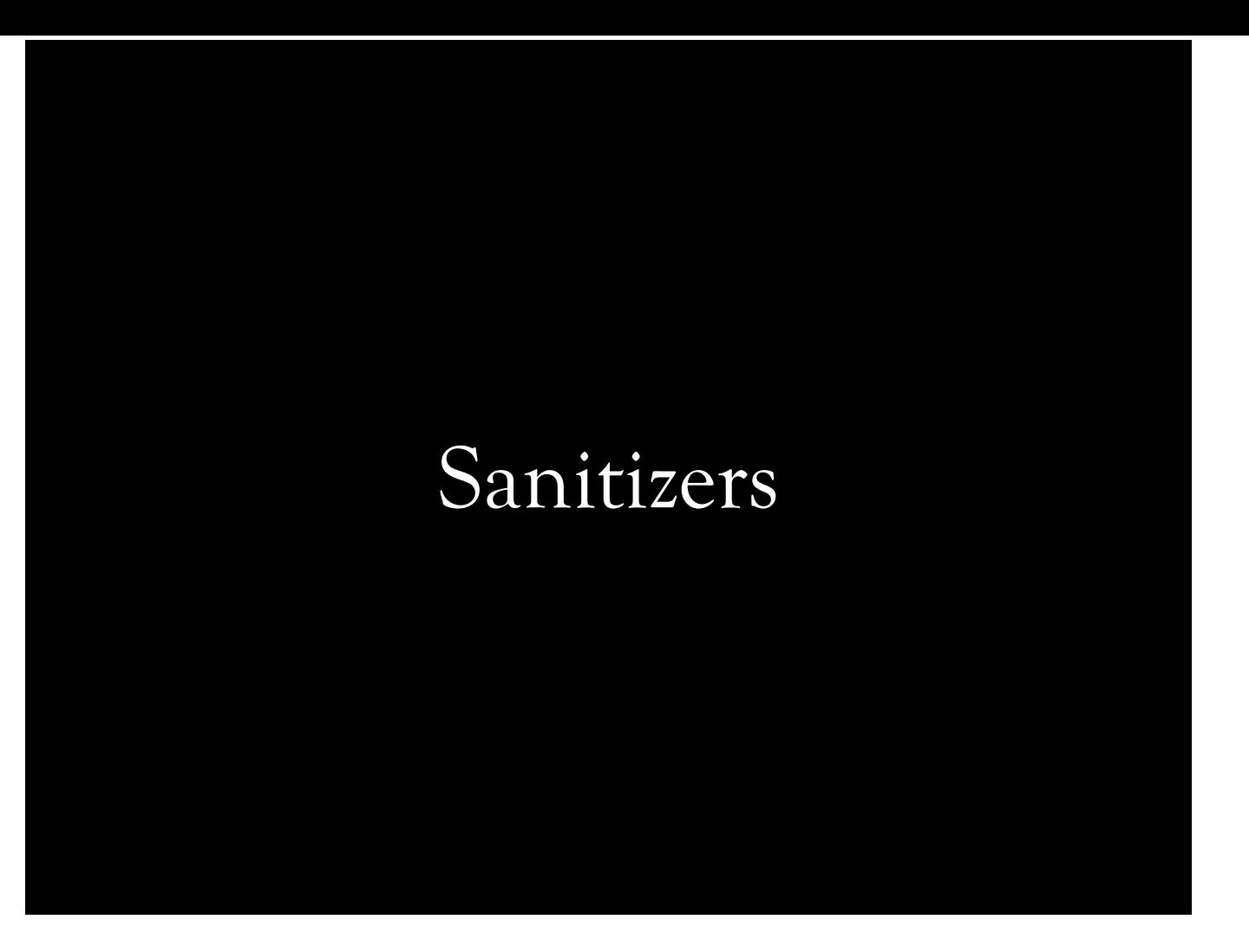

Sanitizers are meant to be used with tests, and generally not in production.

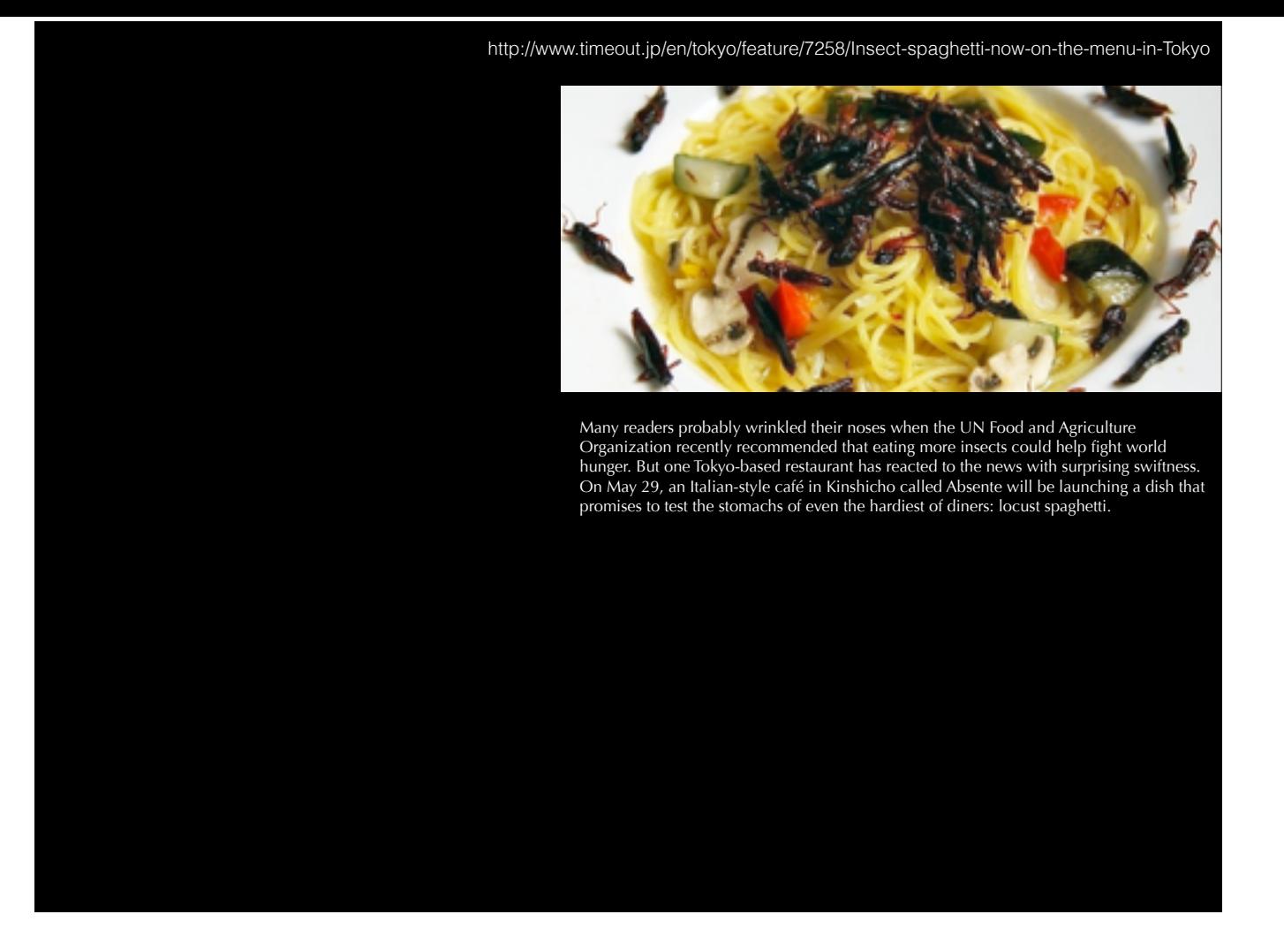

Turns out, there is a dish of spaghetti with bugs! Our delicious spaghetti has been invaded by bugs. We can't get rid of them one by one, and we desperately need to deliver this spaghetti to customer! No worries! Our hero bird, no it's not a bird... It's a bug-eating-expert-dragon just came to save the day! He attacks bugs with his might, and burns them down. At the end, we end up with bug-free, completely sanitized -- after applying enough dragon flame -- spaghetti that we can ship from kitchen to table.

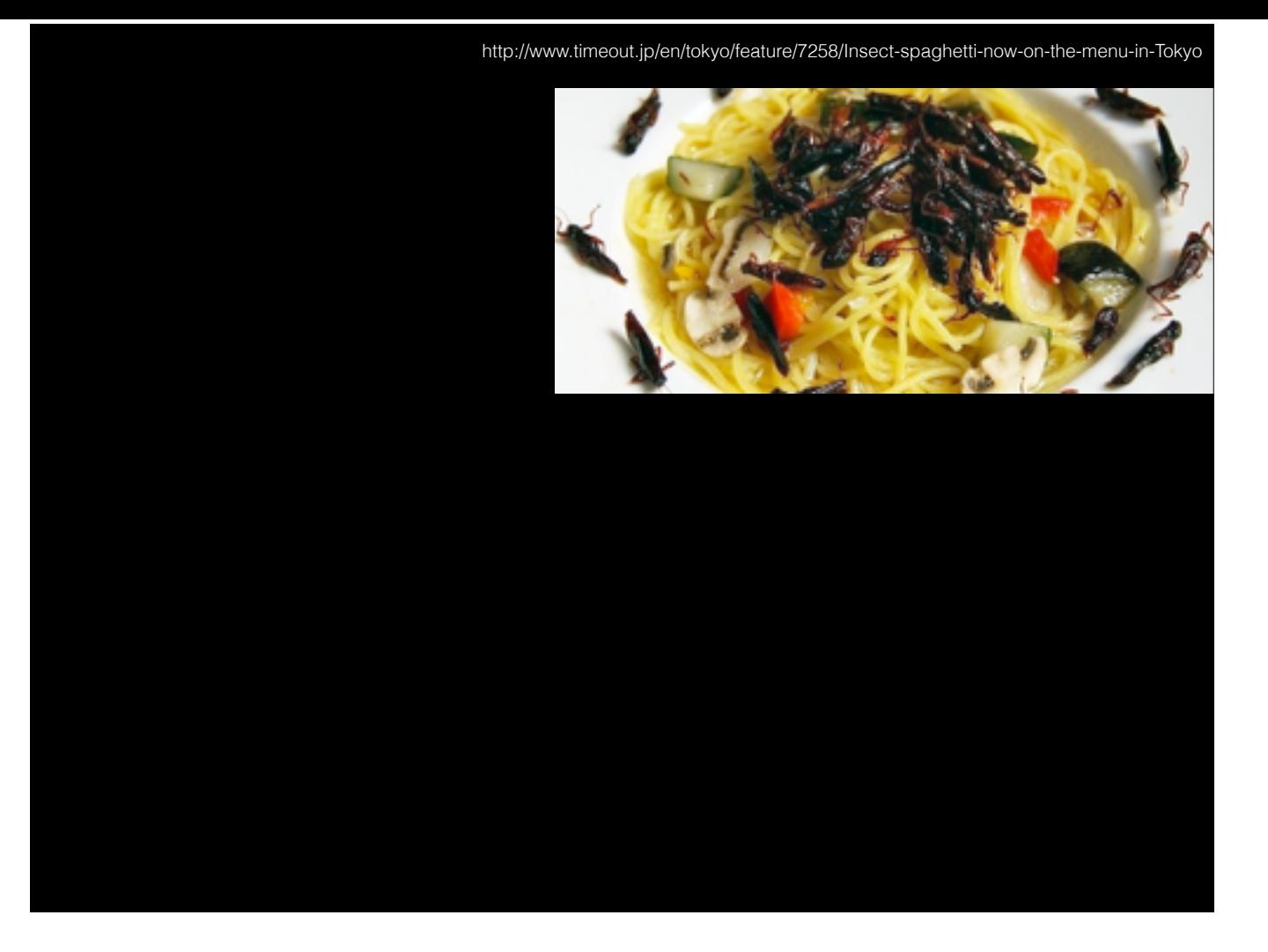

Turns out, there is a dish of spaghetti with bugs! Our delicious spaghetti has been invaded by bugs. We can't get rid of them one by one, and we desperately need to deliver this spaghetti to customer! No worries! Our hero bird, no it's not a bird... It's a bug-eating-expert-dragon just came to save the day! He attacks bugs with his might, and burns them down. At the end, we end up with bug-free, completely sanitized -- after applying enough dragon flame -- spaghetti that we can ship from kitchen to table.

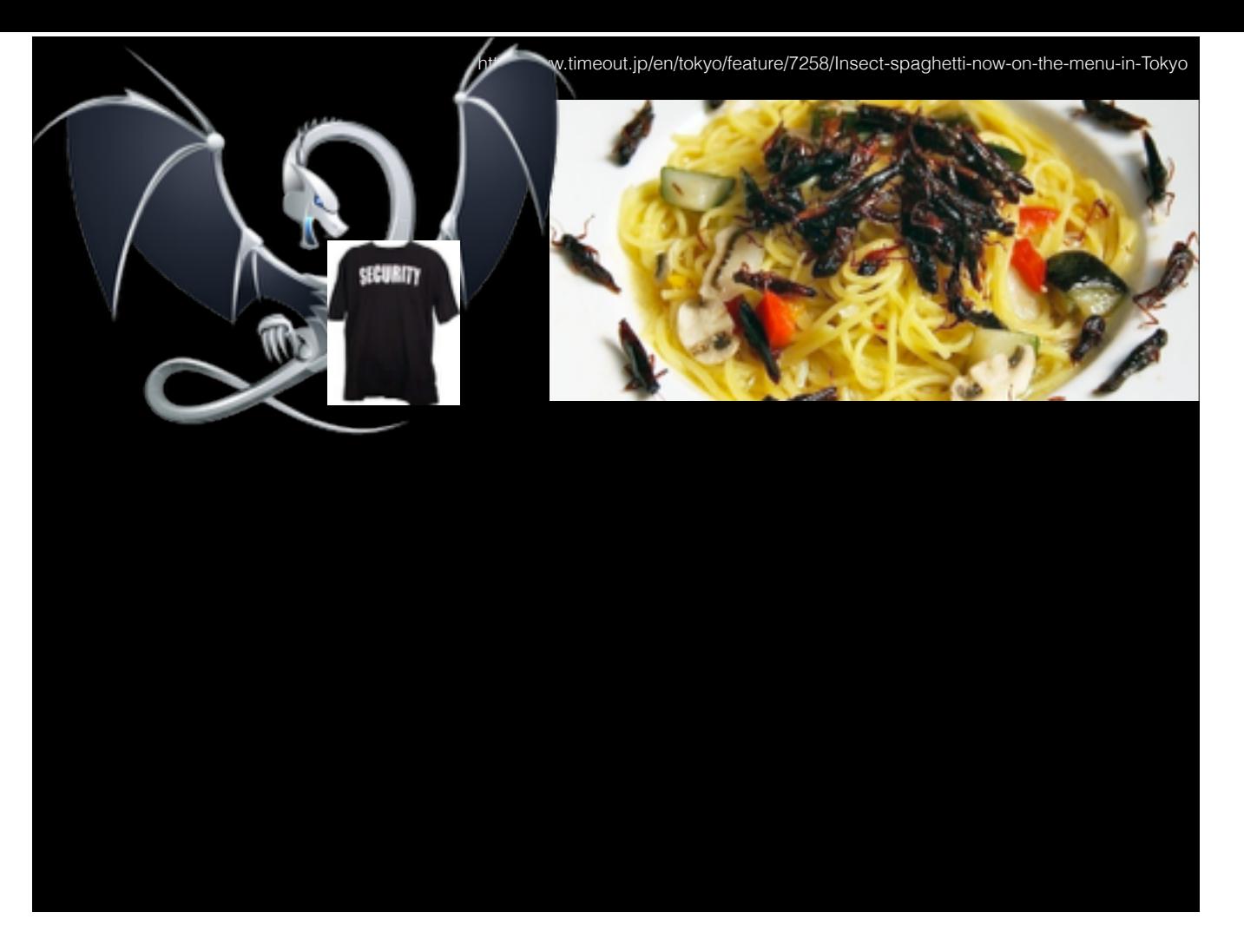

Turns out, there is a dish of spaghetti with bugs! Our delicious spaghetti has been invaded by bugs. We can't get rid of them one by one, and we desperately need to deliver this spaghetti to customer! No worries! Our hero bird, no it's not a bird... It's a bug-eating-expert-dragon just came to save the day! He attacks bugs with his might, and burns them down. At the end, we end up with bug-free, completely sanitized -- after applying enough dragon flame -- spaghetti that we can ship from kitchen to table.
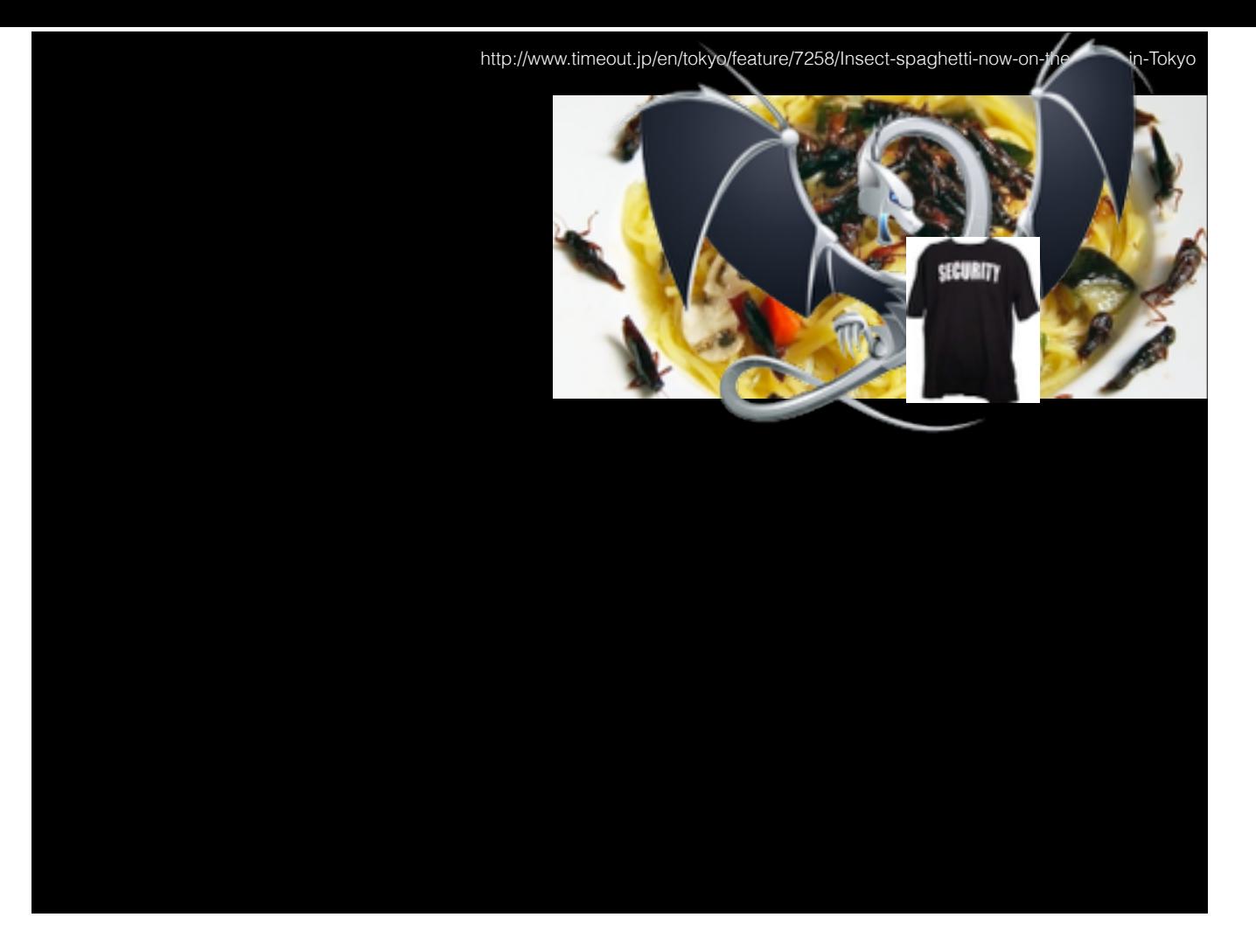

Turns out, there is a dish of spaghetti with bugs! Our delicious spaghetti has been invaded by bugs. We can't get rid of them one by one, and we desperately need to deliver this spaghetti to customer! No worries! Our hero bird, no it's not a bird... It's a bug-eating-expert-dragon just came to save the day! He attacks bugs with his might, and burns them down. At the end, we end up with bug-free, completely sanitized -- after applying enough dragon flame -- spaghetti that we can ship from kitchen to table.

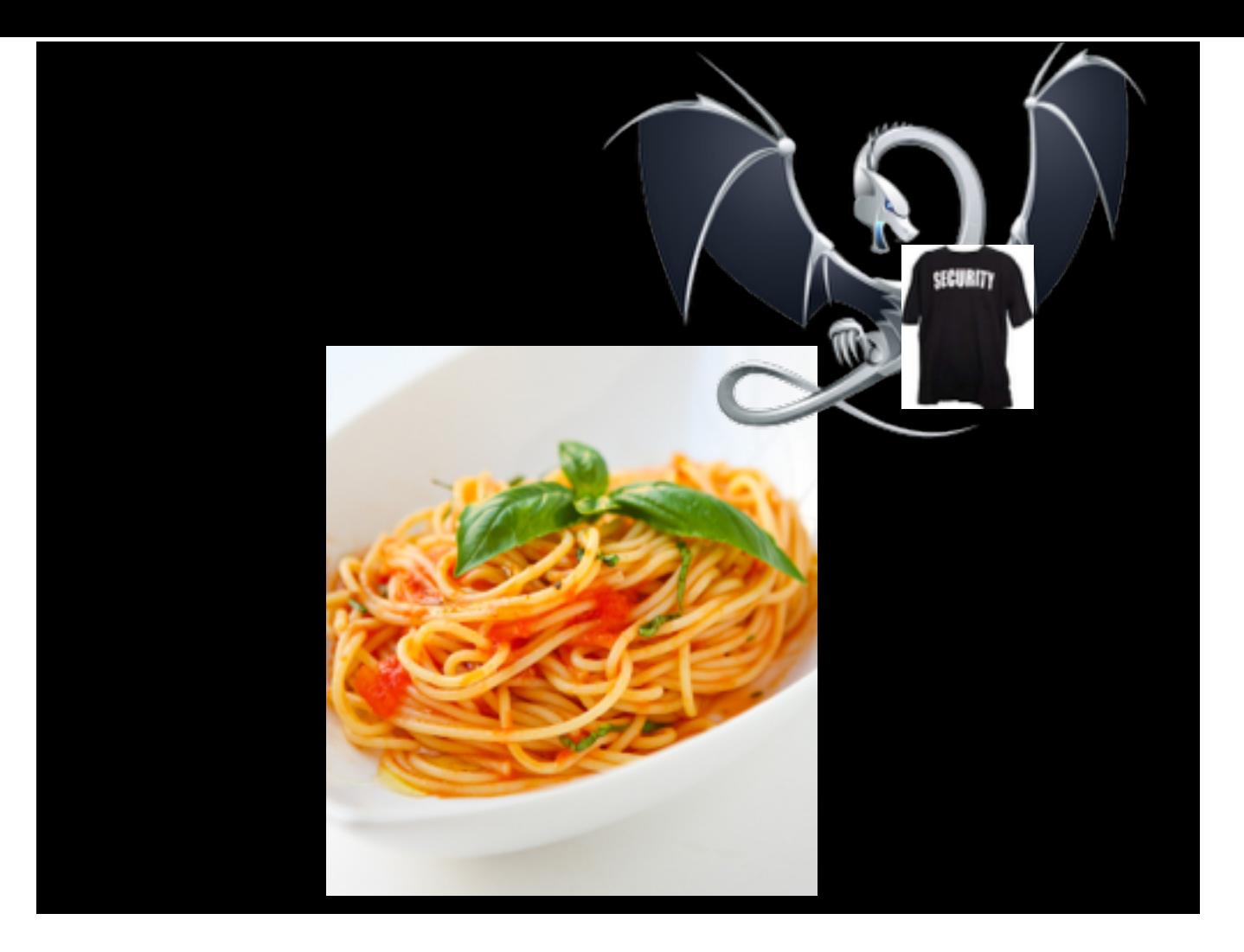

Turns out, there is a dish of spaghetti with bugs! Our delicious spaghetti has been invaded by bugs. We can't get rid of them one by one, and we desperately need to deliver this spaghetti to customer! No worries! Our hero bird, no it's not a bird... It's a bug-eating-expert-dragon just came to save the day! He attacks bugs with his might, and burns them down. At the end, we end up with bug-free, completely sanitized -- after applying enough dragon flame -- spaghetti that we can ship from kitchen to table.

### UBSan

• Group of smaller sanitizers

#### • Operates on AST

- Can work with partially-instrumented code
- Detects broad range of undefined-behavior cases
- Can halt program, print stack trace
- -fsanitize=undefined-trap -fsanitize-undefined-trap-on-error doesn't emit calls to run-time library

UBSan is slightly different than other sanitizers. It's a group of smaller sanitizers, and it operates on AST. That is, it knows about the undefined behavior in language. There are differences between C and C++ in terms of undefined behavior, where an expression in C might be unspecified, but undefined in C+ +. UBSan understands these differences as well. UBSan doesn't need to instrument all code, although it's recommended, since undefined behavior occurred before instrumented code might have left the program in an incorrect state. As far as I remember, UBSan has gained many checks during C++11 constexpr work; constant expression context should not have undefined behavior. UBSan doesn't need a runtime; it can emit a trap intrinsic instead of calling runtime function to print a report. This is helpful, especially if you want to run UBSan on an embedded platform, where UBSan runtime isn't ported today. This basically removes dependency to any runtime library, and compiler output can be used directly.

# UBSan - Individual Sanitizers

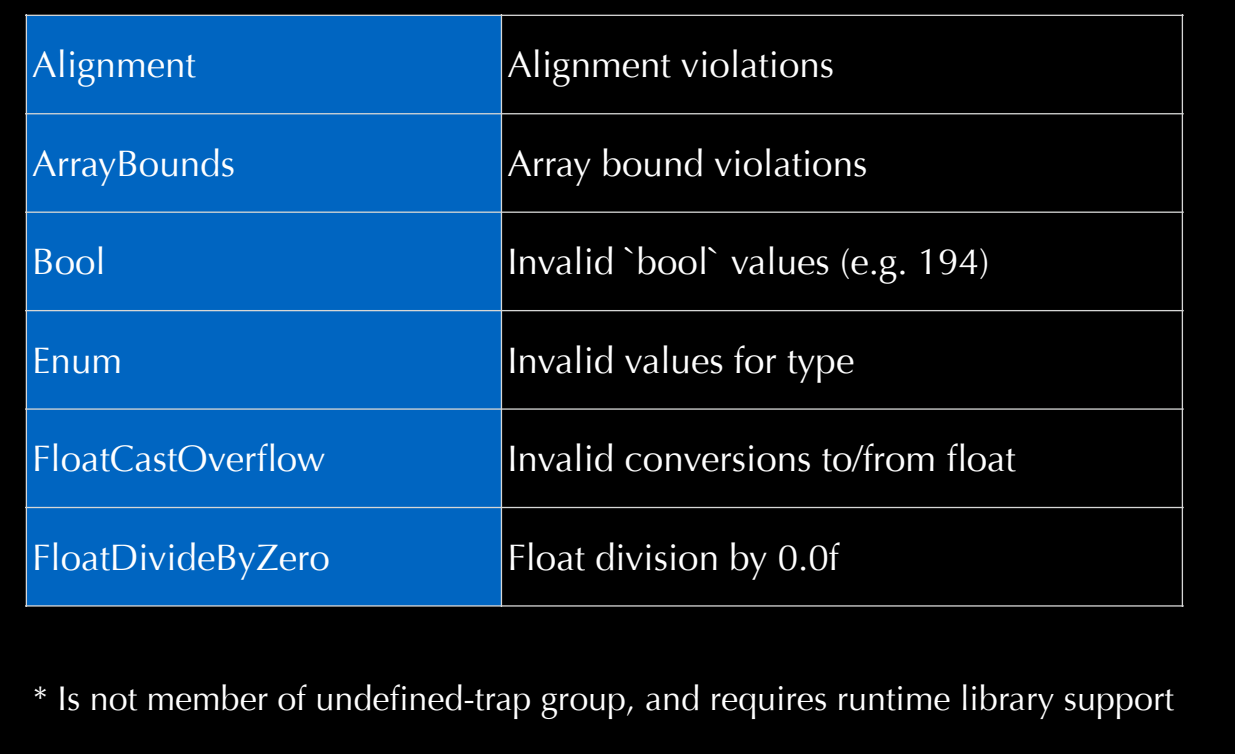

Red cells mark non-recoverable kind; execution has to be stopped. As footnote shows, some of them require UBSan runtime library support.

# UBSan - Individual Sanitizers

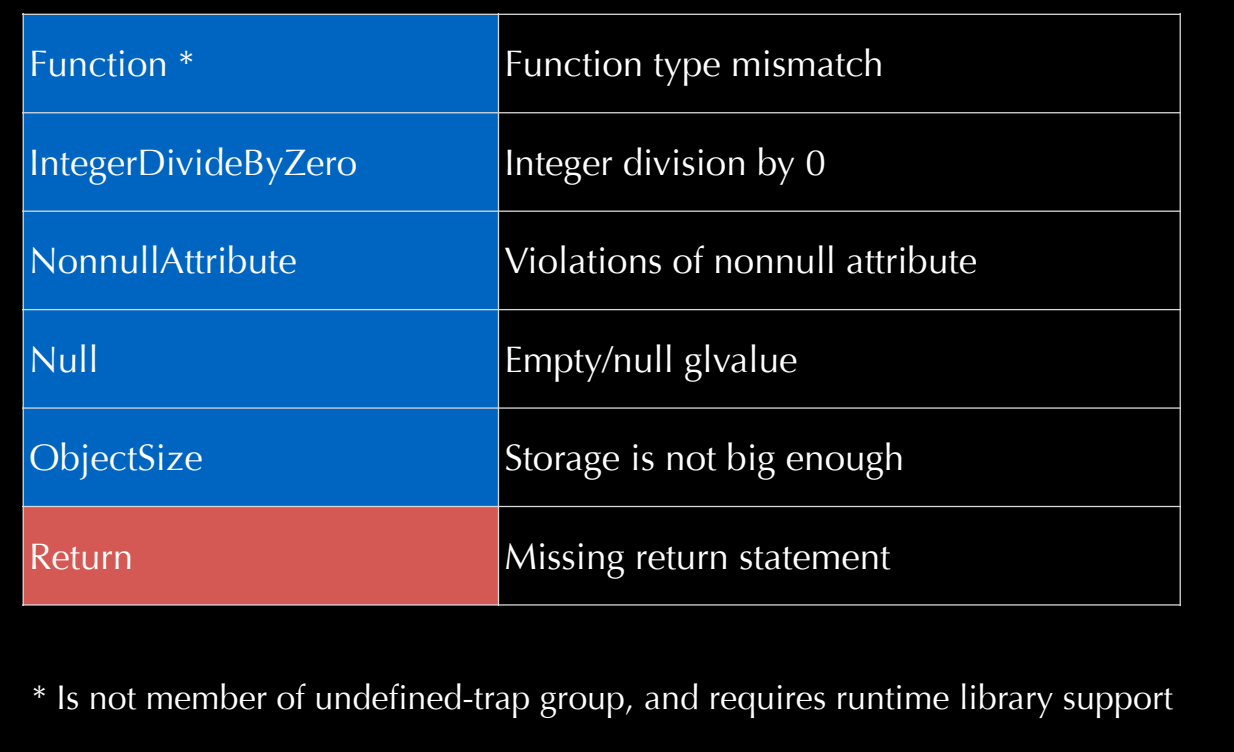

Red cells mark non-recoverable kind; execution has to be stopped. As footnote shows, some of them require UBSan runtime library support.

## UBSan - Individual Sanitizers

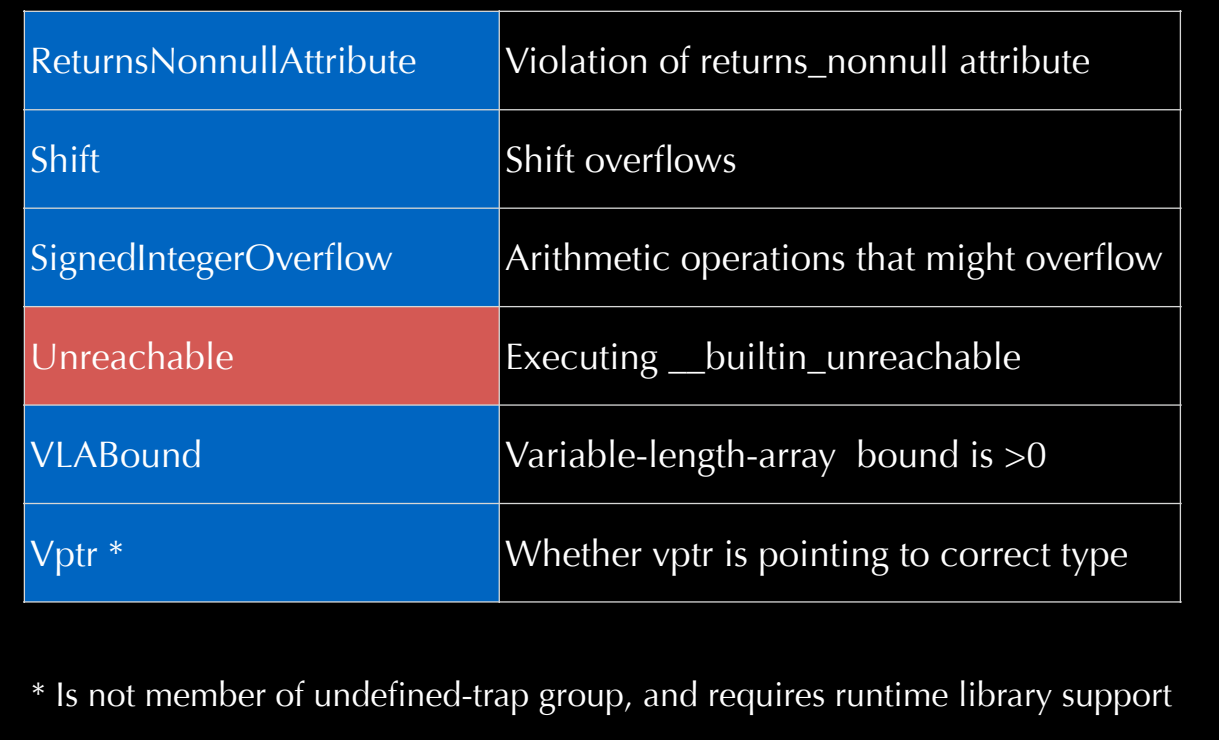

Red cells mark non-recoverable kind; execution has to be stopped. As footnote shows, some of them require UBSan runtime library support.

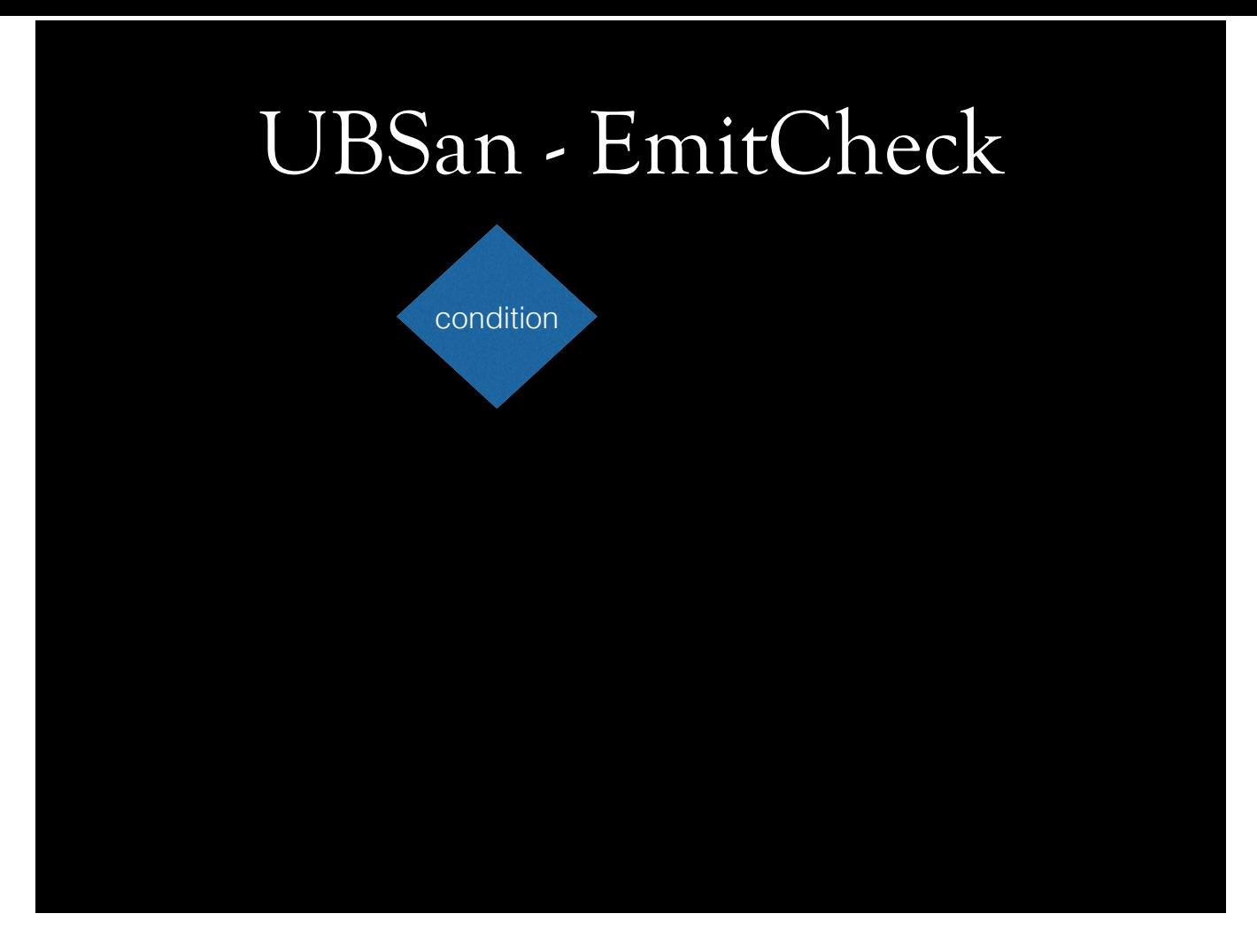

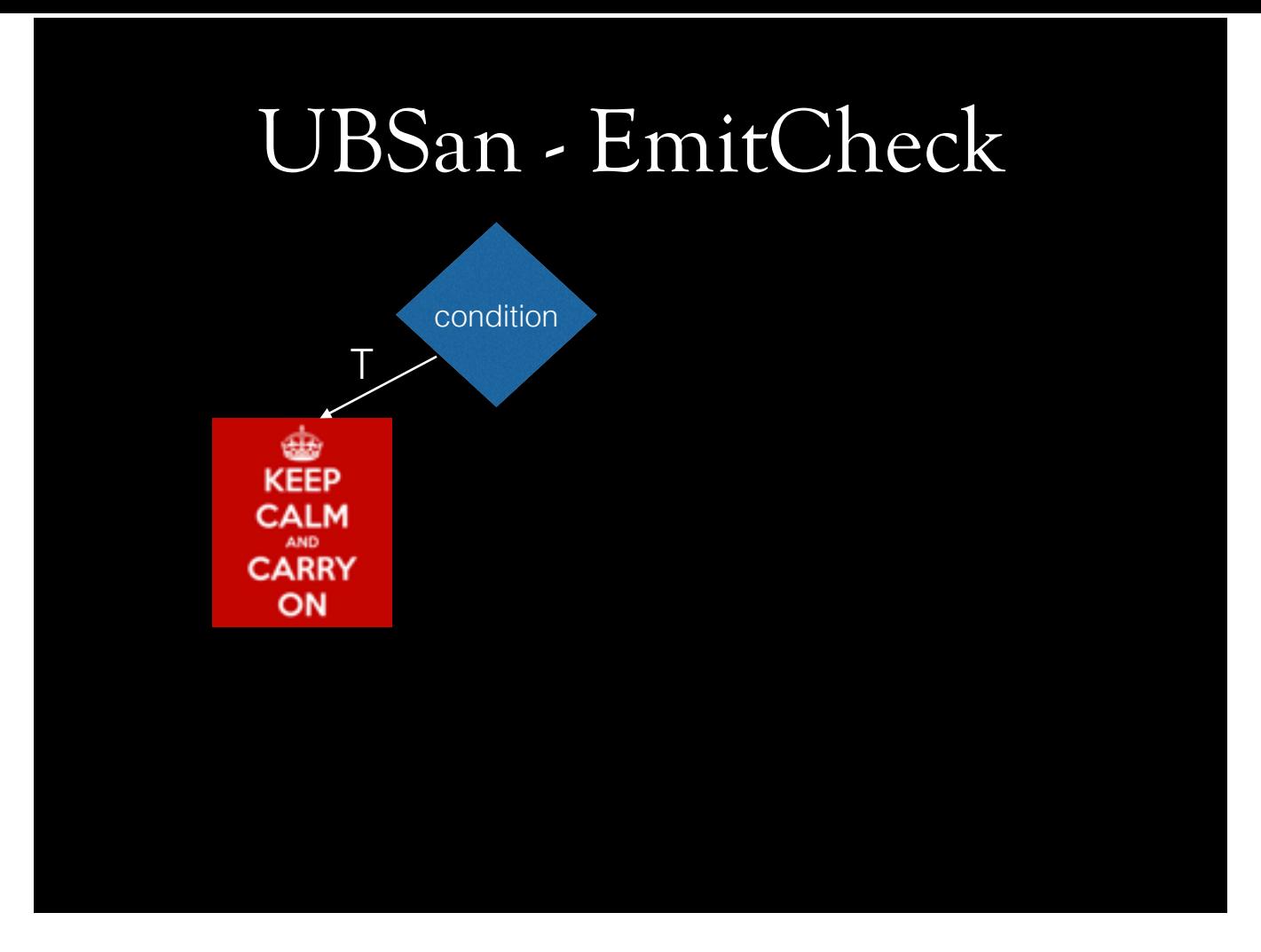

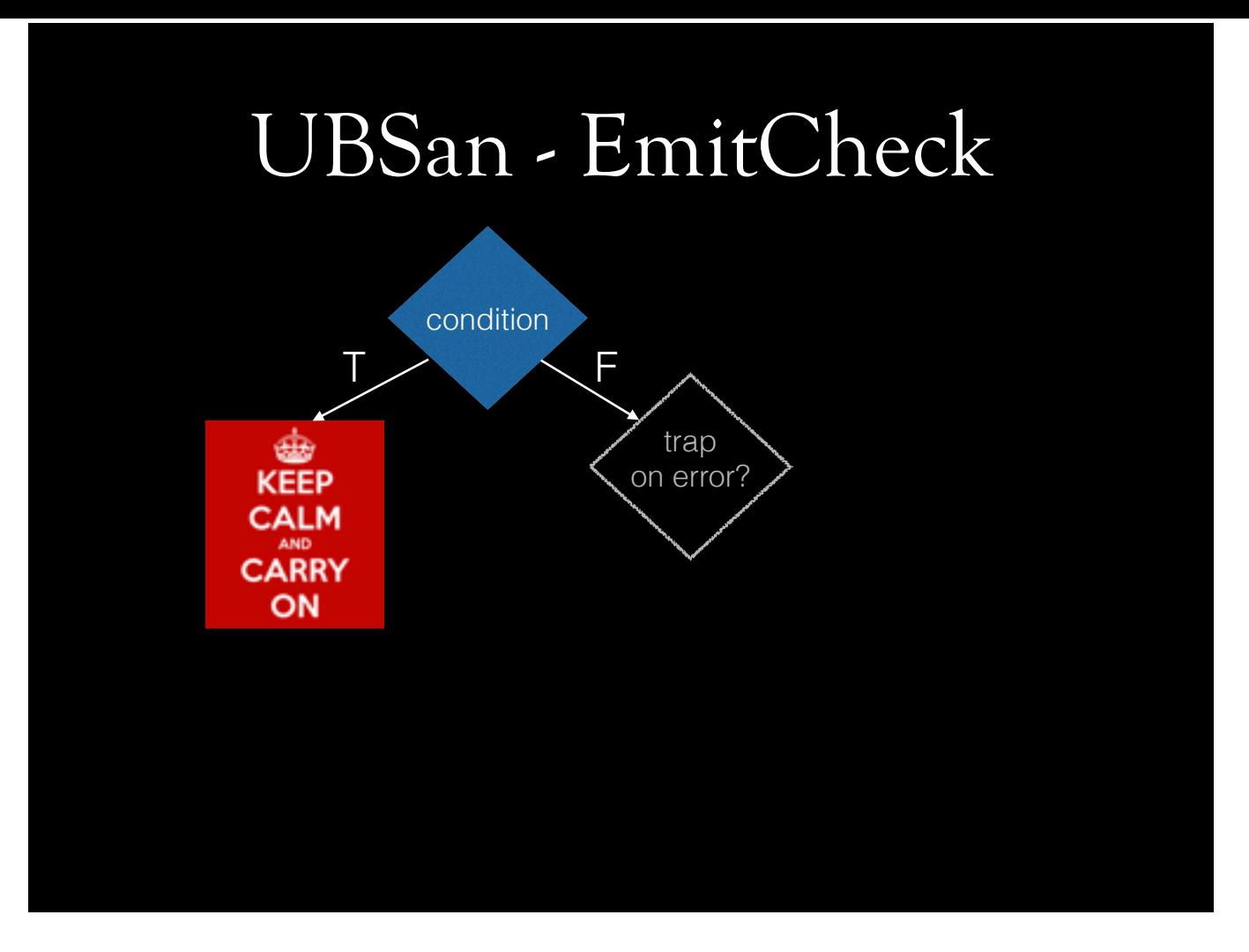

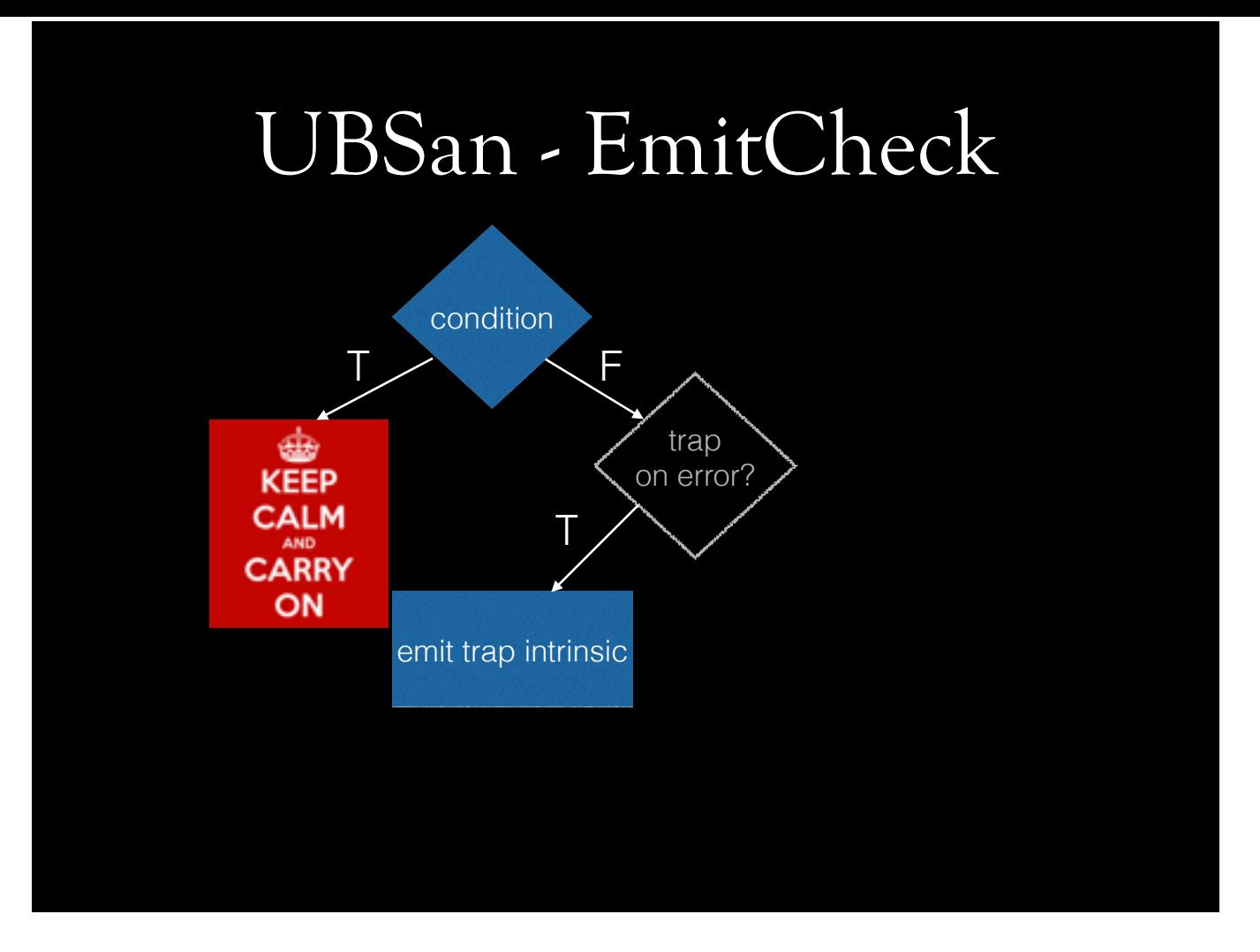

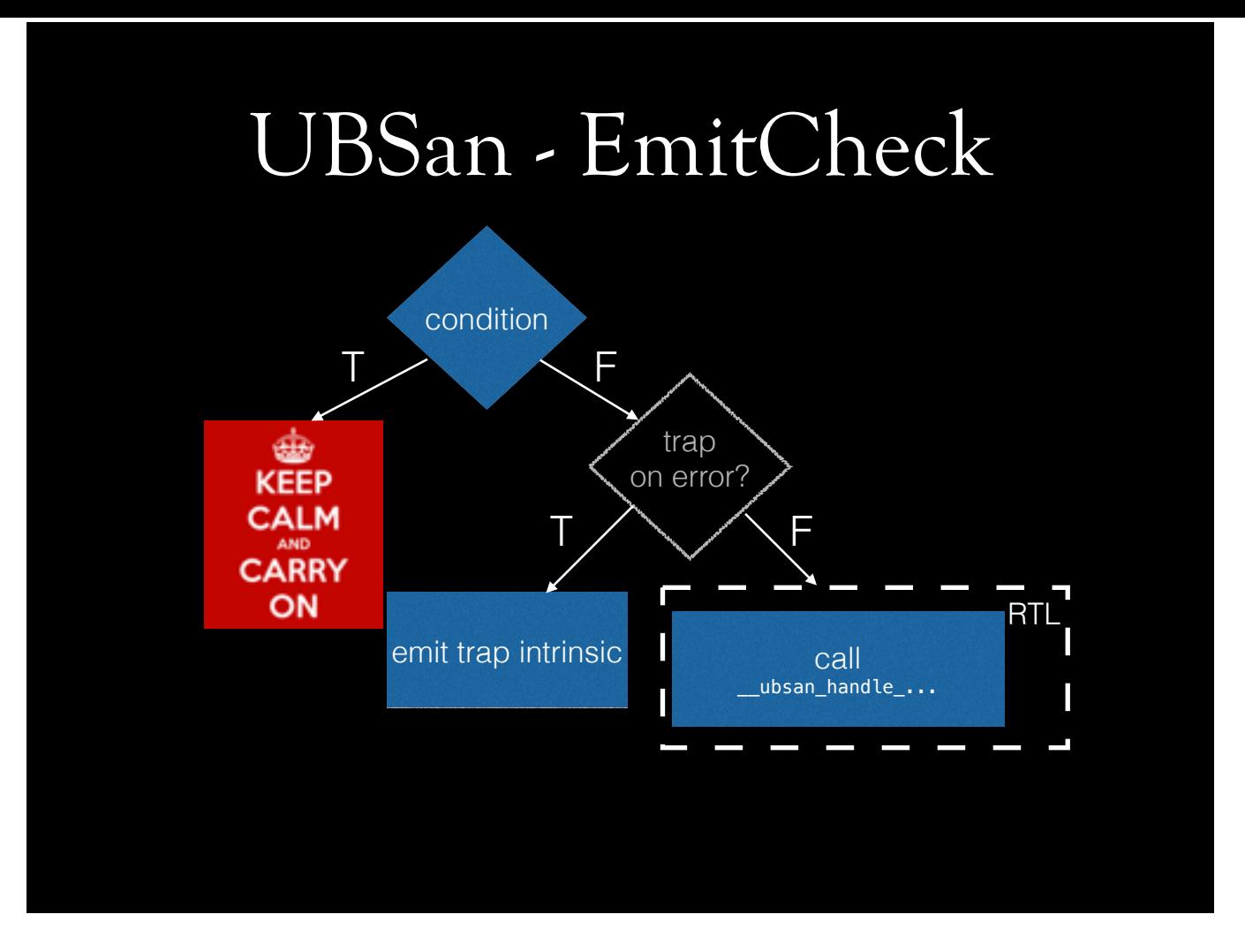

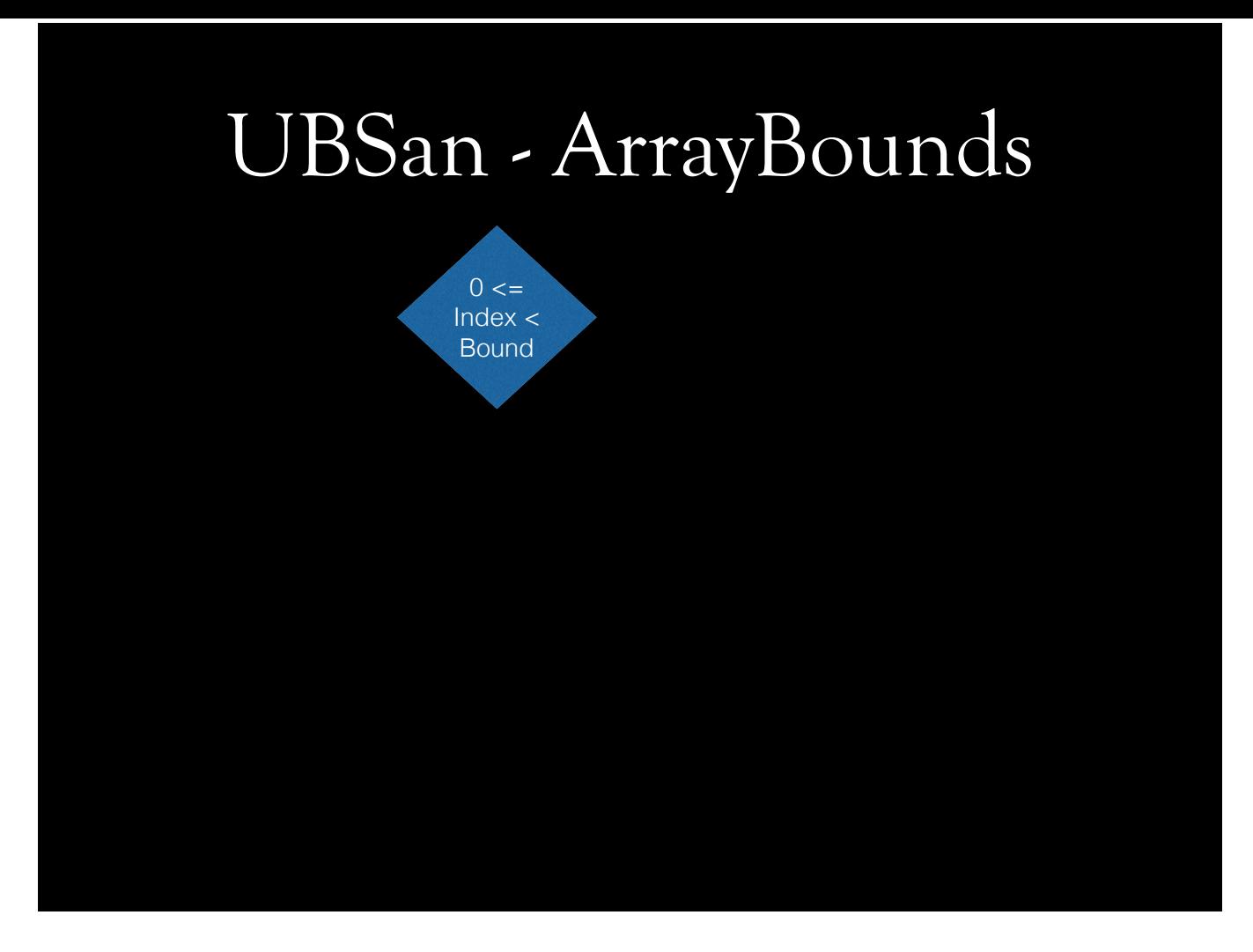

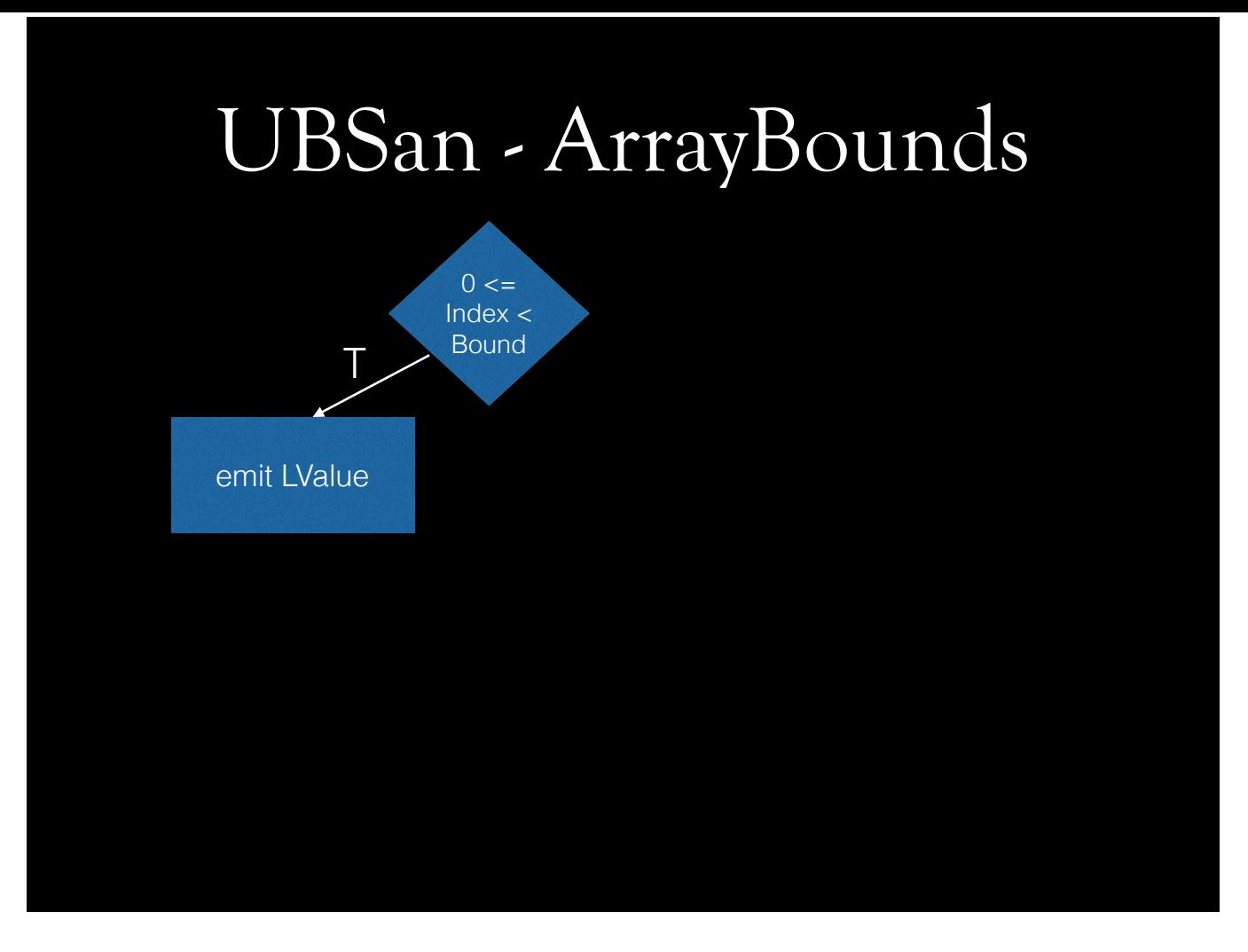

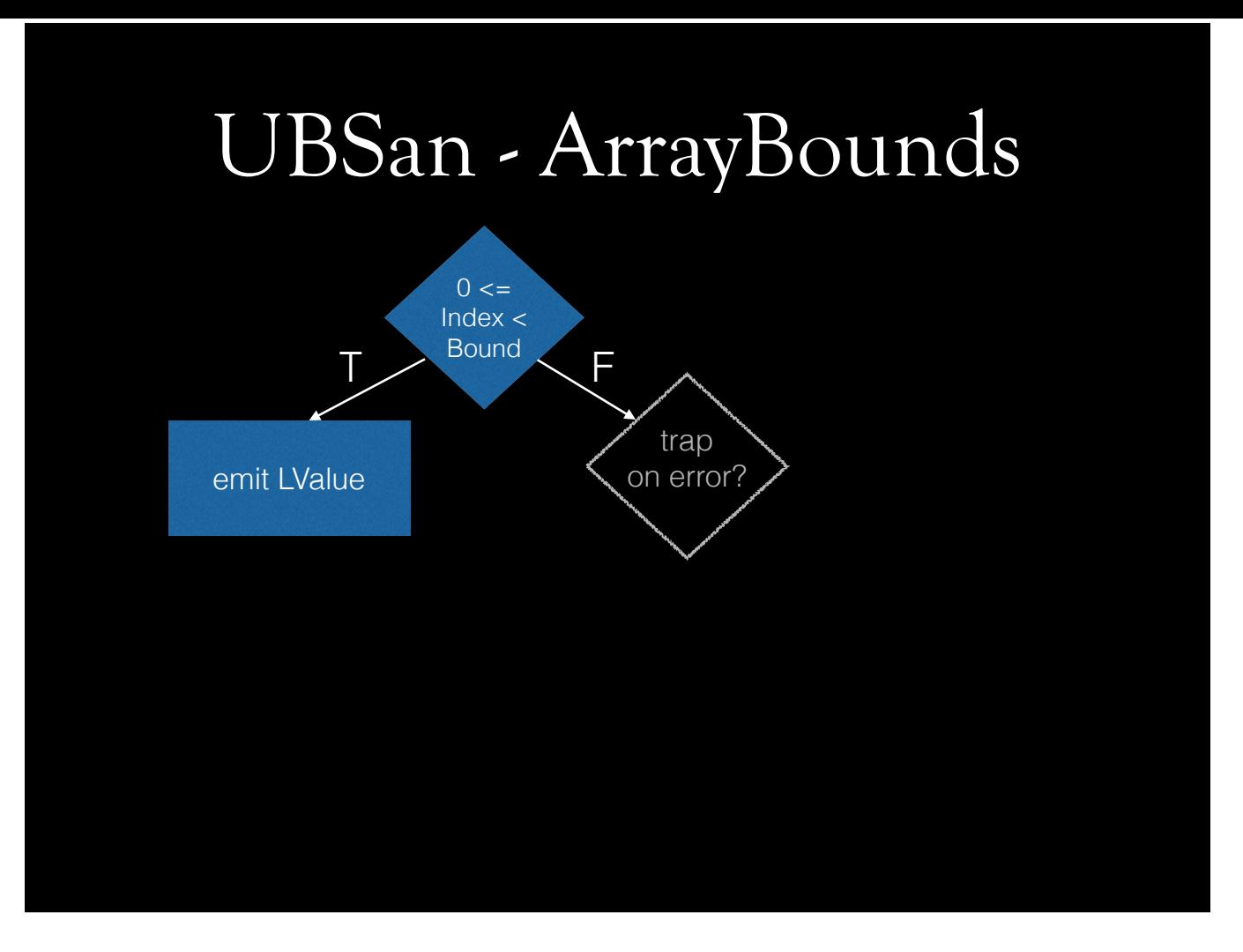

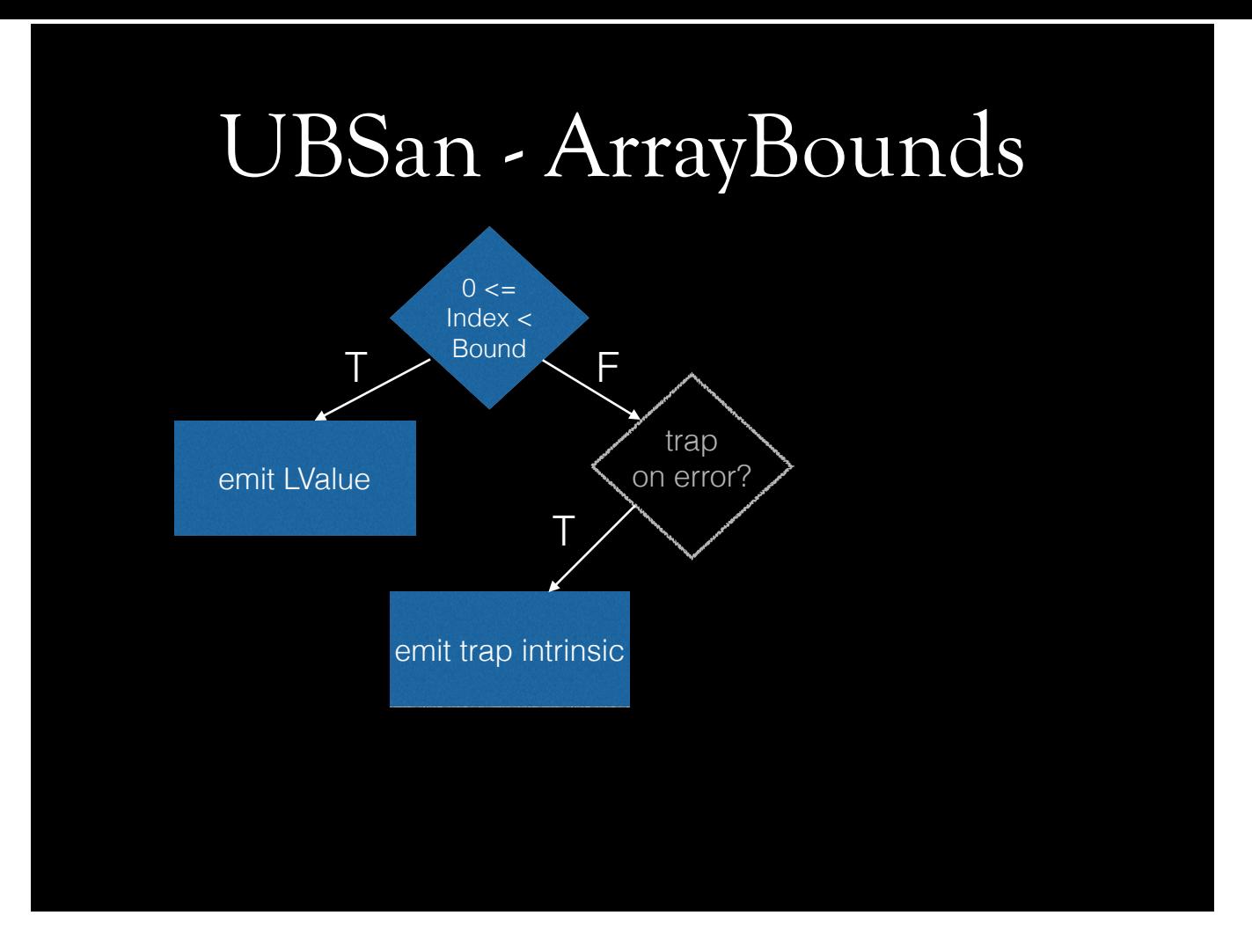

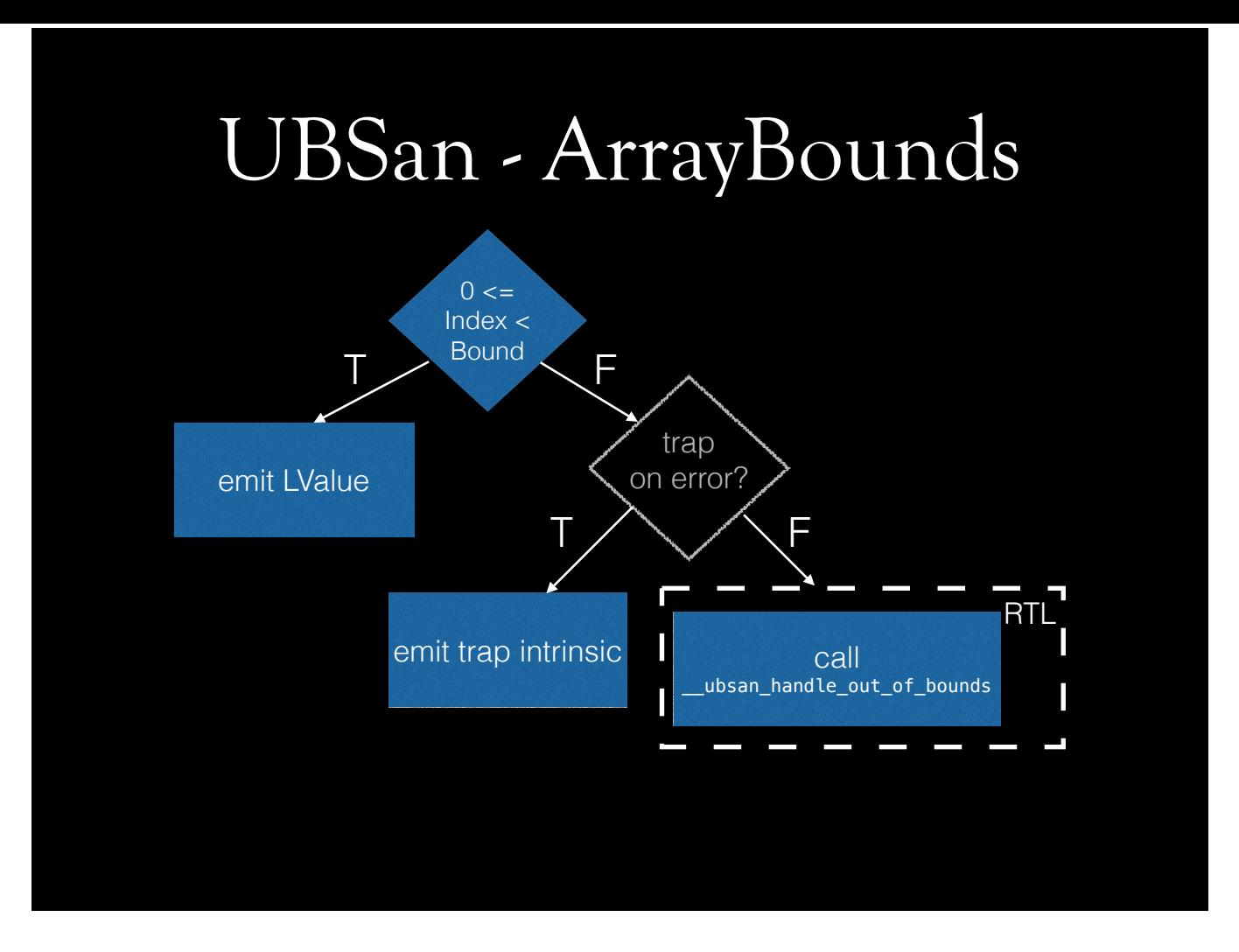

## UBSan - How does it know?

- It doesn't; someone has to tell it to Clang
- UBSan gained most checks with C++11 constexpr work

AFAIK, UBSan gained most of the checks with C++11 constexpr work, where all/most of the ub cases had to be identified, because constant expressions cannot have undefined behavior.

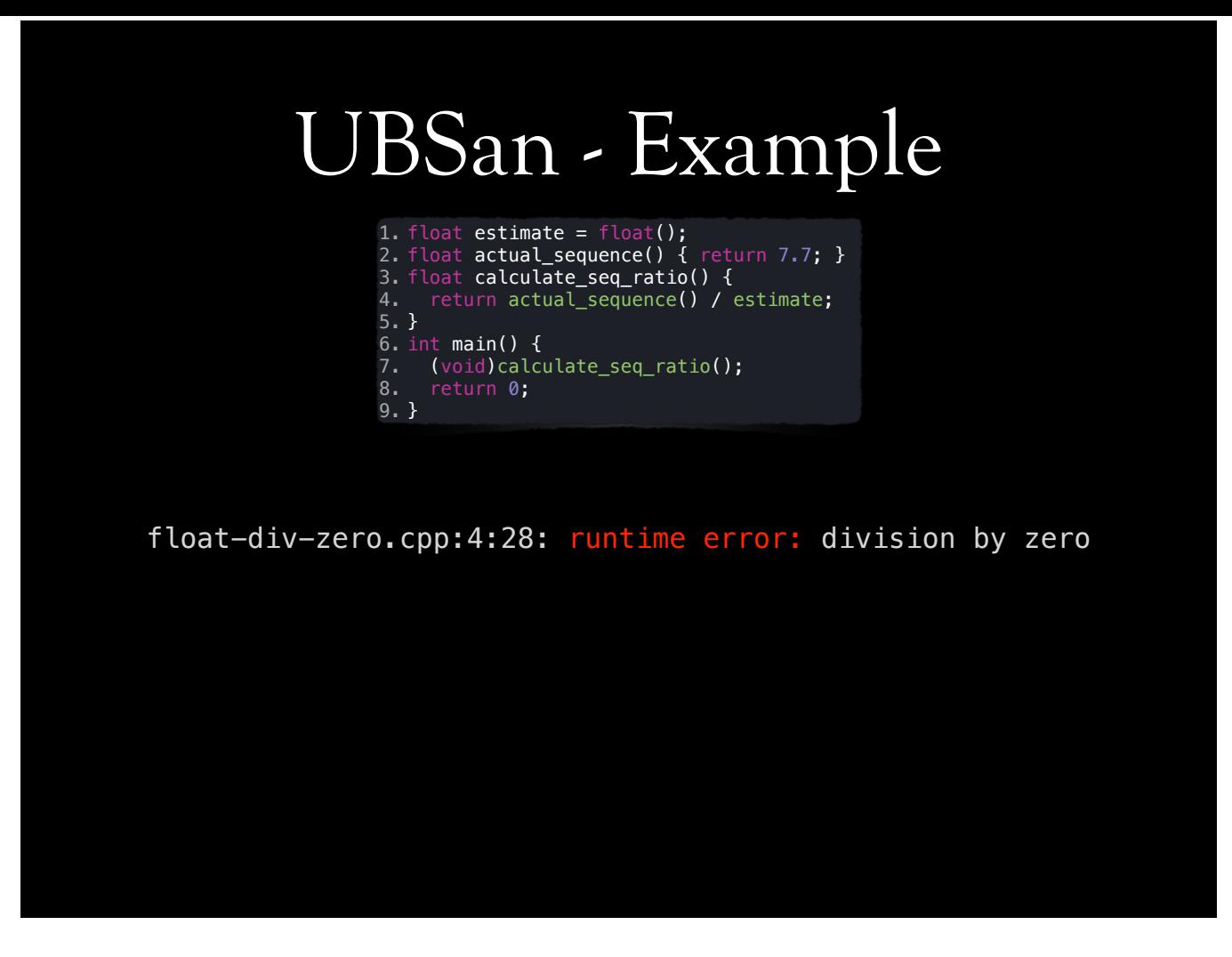

I won't be showing trophies of sanitizers. This one resembles one of the problems in our code. GUI is responsible for displaying a progress bar at startup. We try to calculate progress ratio before we know enough about our estimates. This ends up dividing a value to 0.0f.

## Instrumentation Workflow

- 1. Insert an init function to module constructor
- 2. Instrument IR
	- 1. Insert inline checks, unless otherwise specified
		- 1. Emit calls to report functions in run-time library
	- 2. Emit calls to run-time checks
		- 1. Call error report functions

Sanitizers -- very briefly -- follow this sequence. A function is inserted to module constructor. Then, sanitizer is called as a function pass. In this pass, it instruments functions. Functions contain basic blocks, and basic blocks contain instructions. Sanitizers visit certain instructions that they find interesting. MSan, for example, is interested almost all instructions, while ASan is more interested in loads, stores. Instrumentation will require checking things, generally, not always, before they happen. These checks can be inserted inline, right before the instruction, or can be inserted as calls to runtime library functions. Inline checks can be faster, but might make code more complicated. Whether checks are implemented in runtime library or inline, except ubsan, reporting is always done by the runtime library.

## Run-time Library Workflow

- 1. Parse flags (XSAN\_OPTIONS environment variable)
- 2. Map memory regions
- 3. Intercept functions
- 4. Perform checks and/or print reports
	- 1. Symbolicate frames, and data

I keep saying module constructor and inserting a function there... That is sanitizer's init function. Runtime library implements that init function. Except ubsan, all sanitizers have an init function that setup the environment. Runtime's init function will be called multiple times -- for each module constructor, that is, it will be called at least once for each translation unit in the executable. Generally, sanitizers have a static variable that tells whether it has been initialized before. If not, it's set to 1 or true indicating that the runtime library is ready to operate. Next, sanitizers parse the environment variable or calls the function that return default options. They then do their memory mappings. Next, they intercept functions in C standard library or pthreads. This is the initialization phase. After this point, generally, sanitizer is ready to serve either by only reporting errors or by performing checks and reporting errors, when they occur.

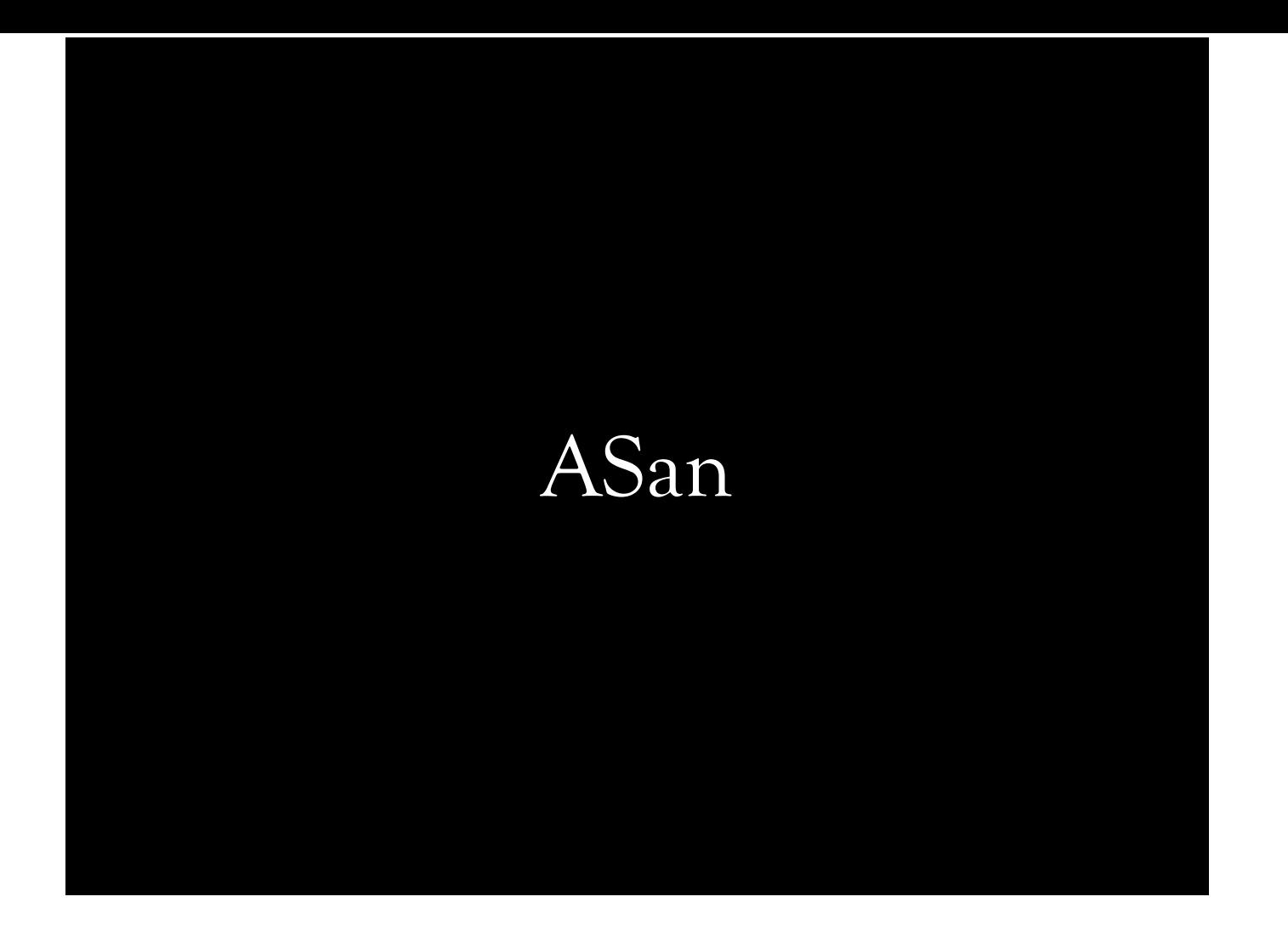

#### ASan

- Dedicated LLVM pass
- Diagnoses addressability issues:
	- Heap
	- Stack
	- Adjacent objects
- Checks can either be emitted directly or as function calls
- Static initialization order, ODR violation, etc.

AddressSanitizer has its own pass. It diagnoses addressability issues on heap, stack, adjacent objects. Until a certain threshold, IIRC default is 7000 instructions, checks will be emitted inline. If module has more than 7000 instructions, ASan will emit calls to checker functions in ASan RTL. It also detects static initialization order, ODR violations.

#### ASan instrumentation

- Shadows variables at runtime
- Interposes allocation/deallocation, copying, and searching functions of C library
- Inserts red-zones around objects
- Poisons red-zones and shadow
- Access to poisoned memory is failure

ASan shadows variables at runtime. That is, it has a smaller representation of memory locations somewhere else in the memory. That somewhere else is called shadow region. ASan RTL intercepts some interesting C standard library functions at runtime. During instrumentation, red-zones will be inserted around objects. Poisoned means not addressable.

#### ASan instrumentation steps

- 1. Declare load*N*/store*N* error callbacks
- 2. Find interesting load, store, and function calls
- 3. Find interesting pointer subtraction/comparison
- 4. Poison stack
- 5. Call \_\_asan\_init from module ctors

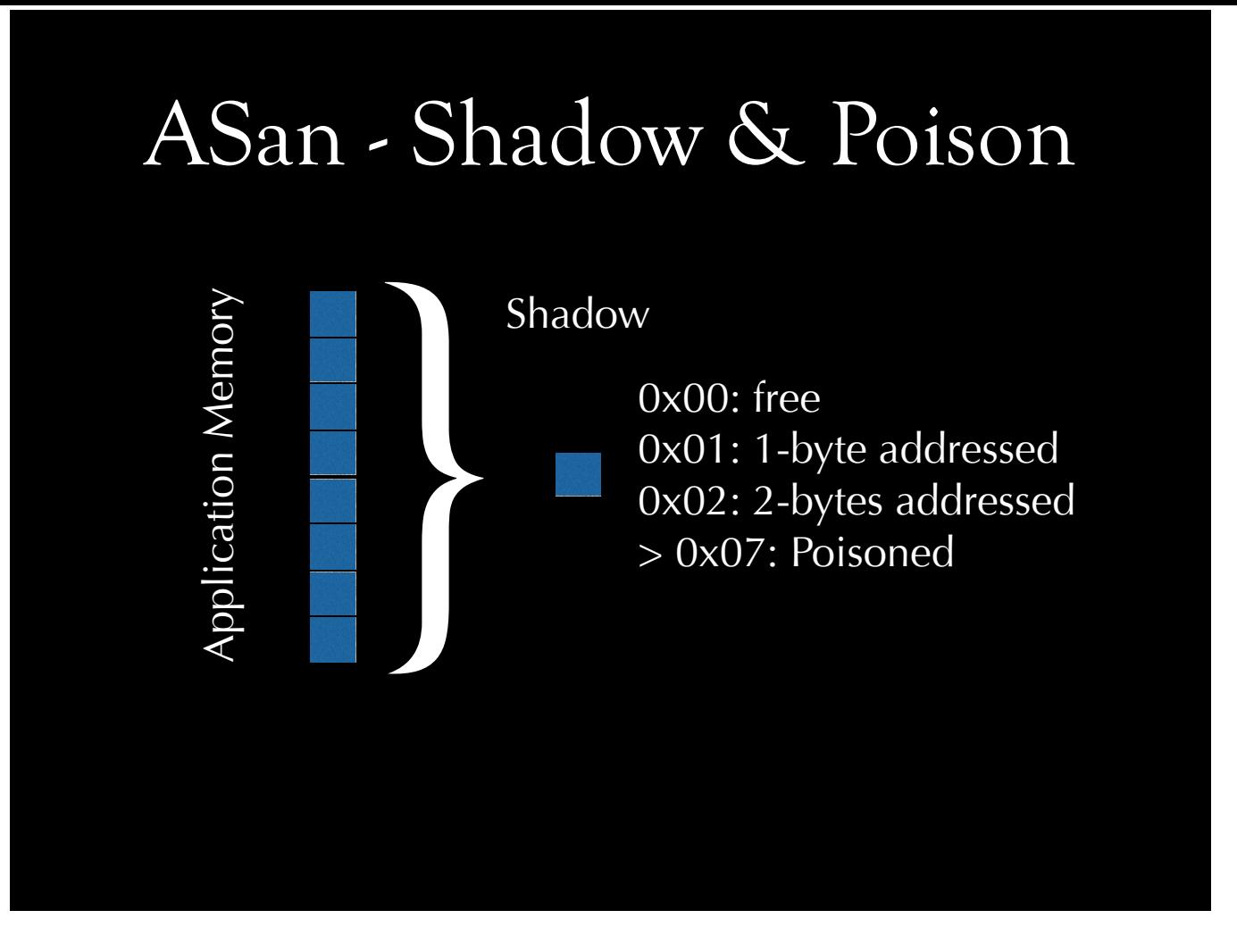

8-bytes of application memory is represented by 1-byte shadow memory. This byte can have any value between 0 and 255. 0 means entire 8 bytes are addressable. 1 means only 1 byte of this 8 byte block is addressable. Anything greater than 7 is used to represent type of redzone, such as heap-left-redzone or intra-object-red-zone.

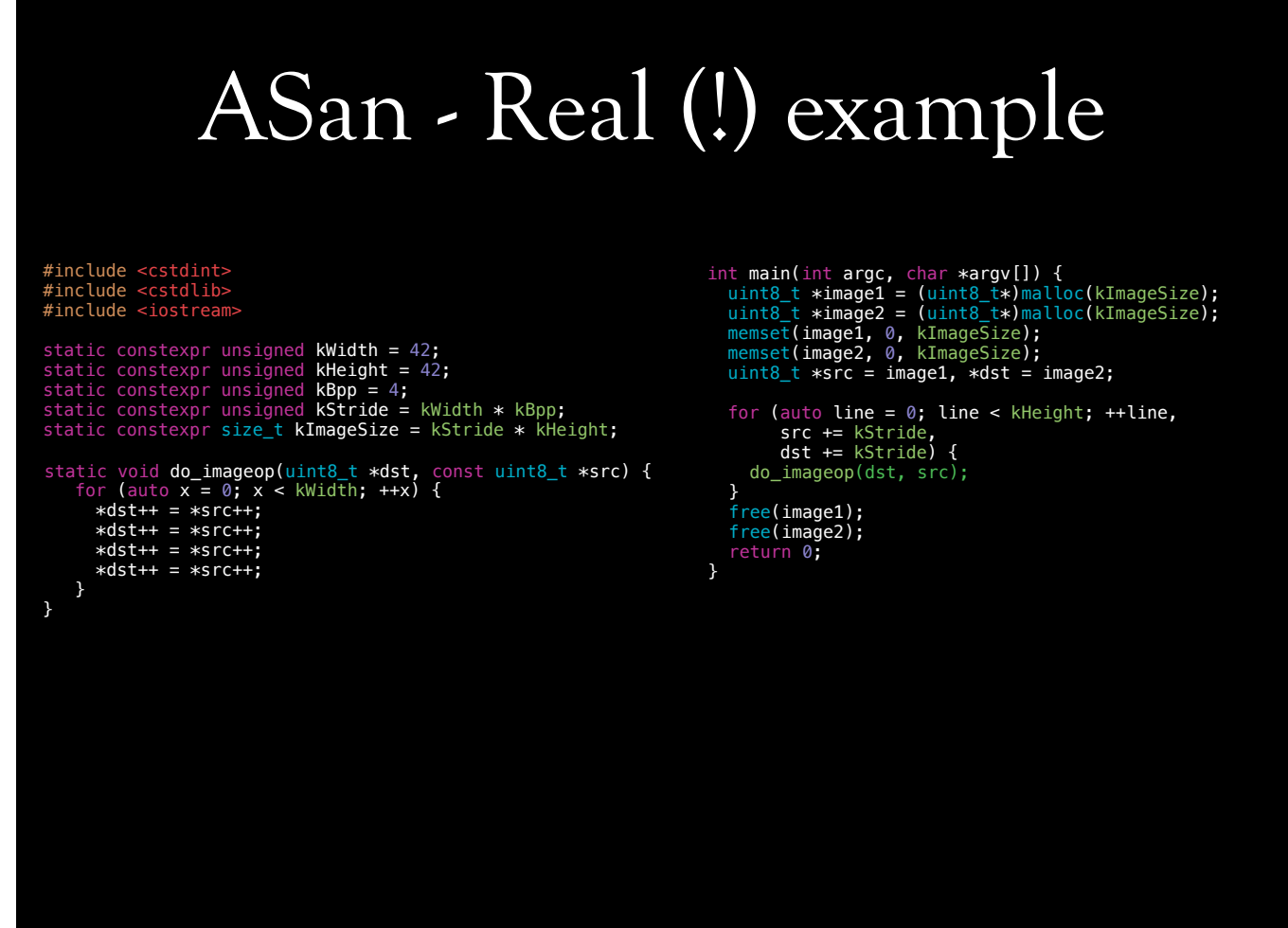

One of my colleagues were writing a colorspace converter, IIRC, in C. Like any regular programmer, he began decomposing the problem, and wrote a separate function to this operation for single scanline of image. He then decided this is too boring, and like a boss, he cut the function body, and pasted over the call to function. Program crashed. We took a look at the code, and walked through a bit -- without debugging. Everything looked perfectly sensible. It compiled, not just that, it also linked -- so it must run! We've tried to debug shortly, but then figured something's happening to the pointers. I asked him to sanitize it, and call me back after that. Turns out, there was something wrong. He incremented pointer both in the inner for loop and in the outer one. This was in a function, and changes on pointers dst or src were not visible from outside of the function. When he moved this code inside the loop, names clashed, and pointers went out of bounds. Because pointers went way too out of bounds in his case, he was able to see it really quick. If this was a smaller read or write, it might have slipped.

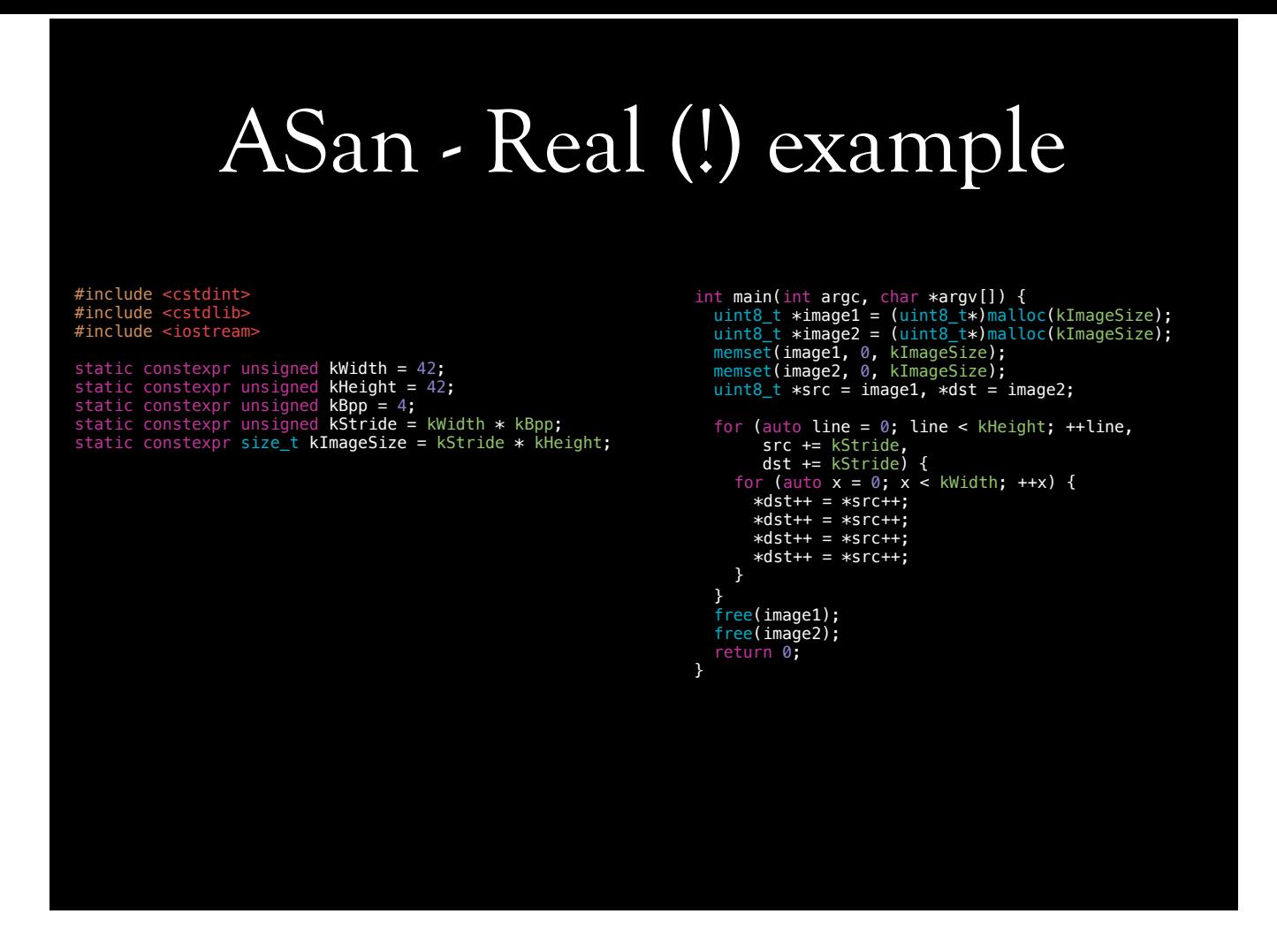

One of my colleagues were writing a colorspace converter, IIRC, in C. Like any regular programmer, he began decomposing the problem, and wrote a separate function to this operation for single scanline of image. He then decided this is too boring, and like a boss, he cut the function body, and pasted over the call to function. Program crashed. We took a look at the code, and walked through a bit -- without debugging. Everything looked perfectly sensible. It compiled, not just that, it also linked -- so it must run! We've tried to debug shortly, but then figured something's happening to the pointers. I asked him to sanitize it, and call me back after that. Turns out, there was something wrong. He incremented pointer both in the inner for loop and in the outer one. This was in a function, and changes on pointers dst or src were not visible from outside of the function. When he moved this code inside the loop, names clashed, and pointers went out of bounds. Because pointers went way too out of bounds in his case, he was able to see it really quick. If this was a smaller read or write, it might have slipped.

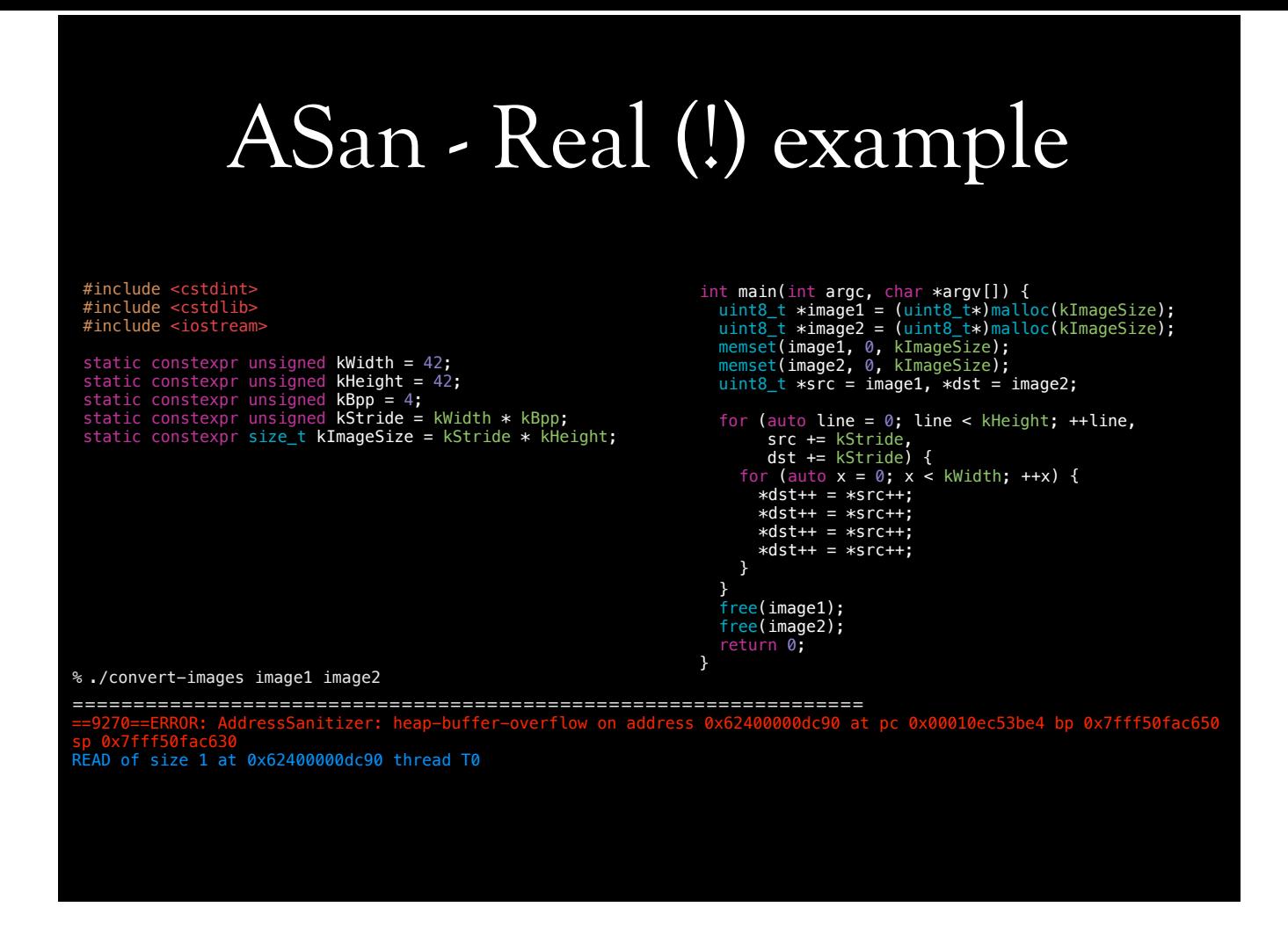

One of my colleagues were writing a colorspace converter, IIRC, in C. Like any regular programmer, he began decomposing the problem, and wrote a separate function to this operation for single scanline of image. He then decided this is too boring, and like a boss, he cut the function body, and pasted over the call to function. Program crashed. We took a look at the code, and walked through a bit -- without debugging. Everything looked perfectly sensible. It compiled, not just that, it also linked -- so it must run! We've tried to debug shortly, but then figured something's happening to the pointers. I asked him to sanitize it, and call me back after that. Turns out, there was something wrong. He incremented pointer both in the inner for loop and in the outer one. This was in a function, and changes on pointers dst or src were not visible from outside of the function. When he moved this code inside the loop, names clashed, and pointers went out of bounds. Because pointers went way too out of bounds in his case, he was able to see it really quick. If this was a smaller read or write, it might have slipped.

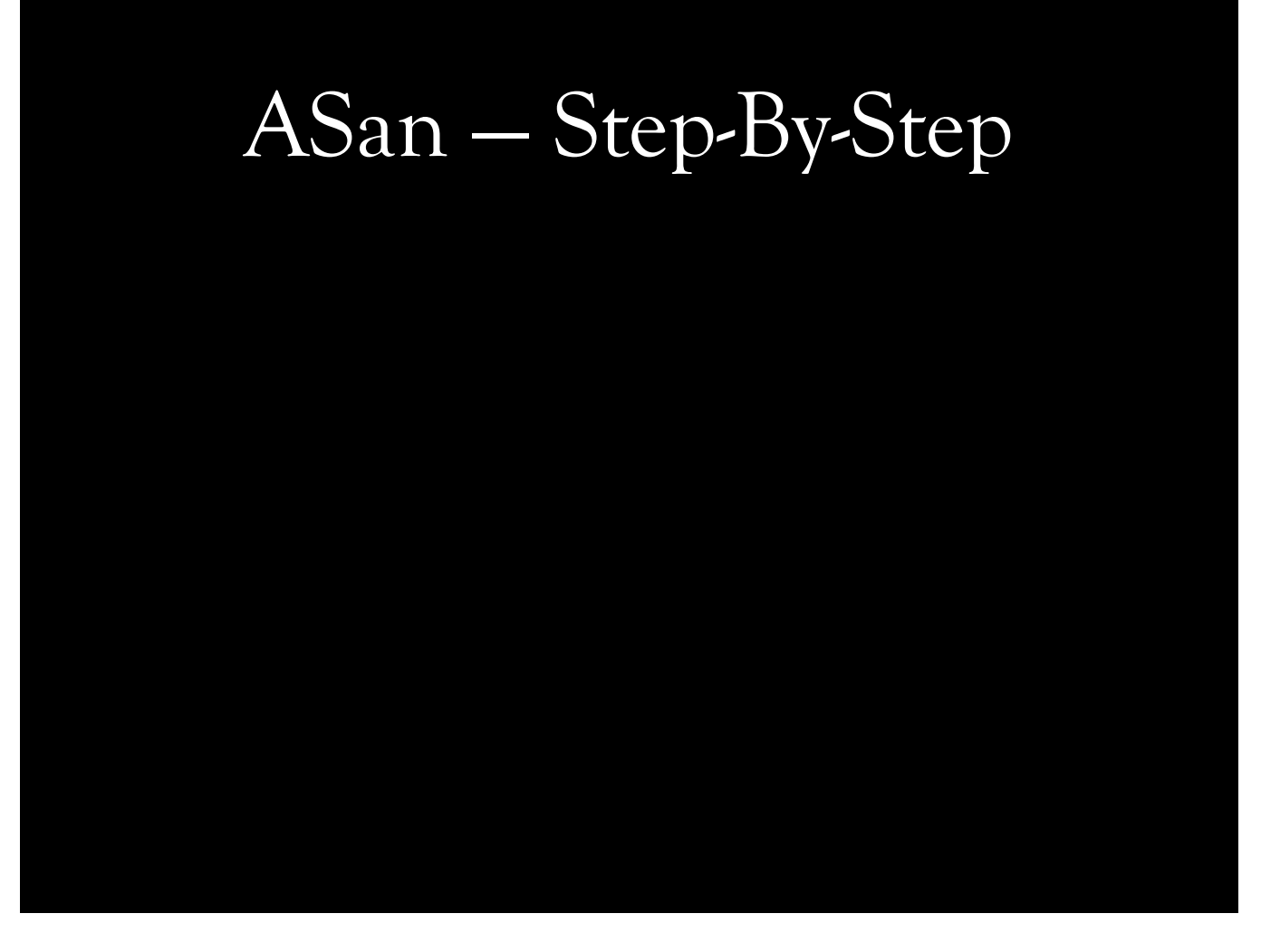

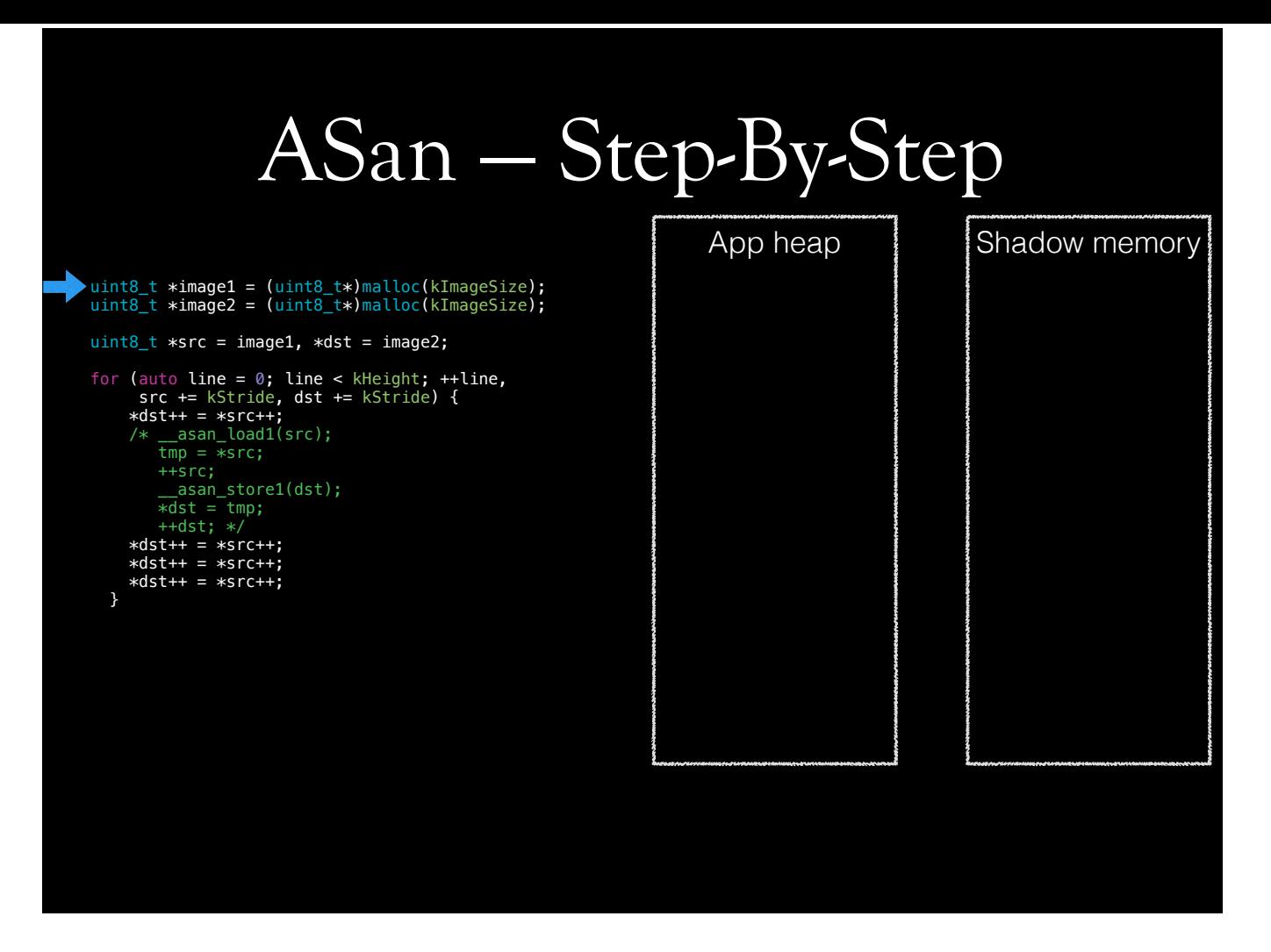

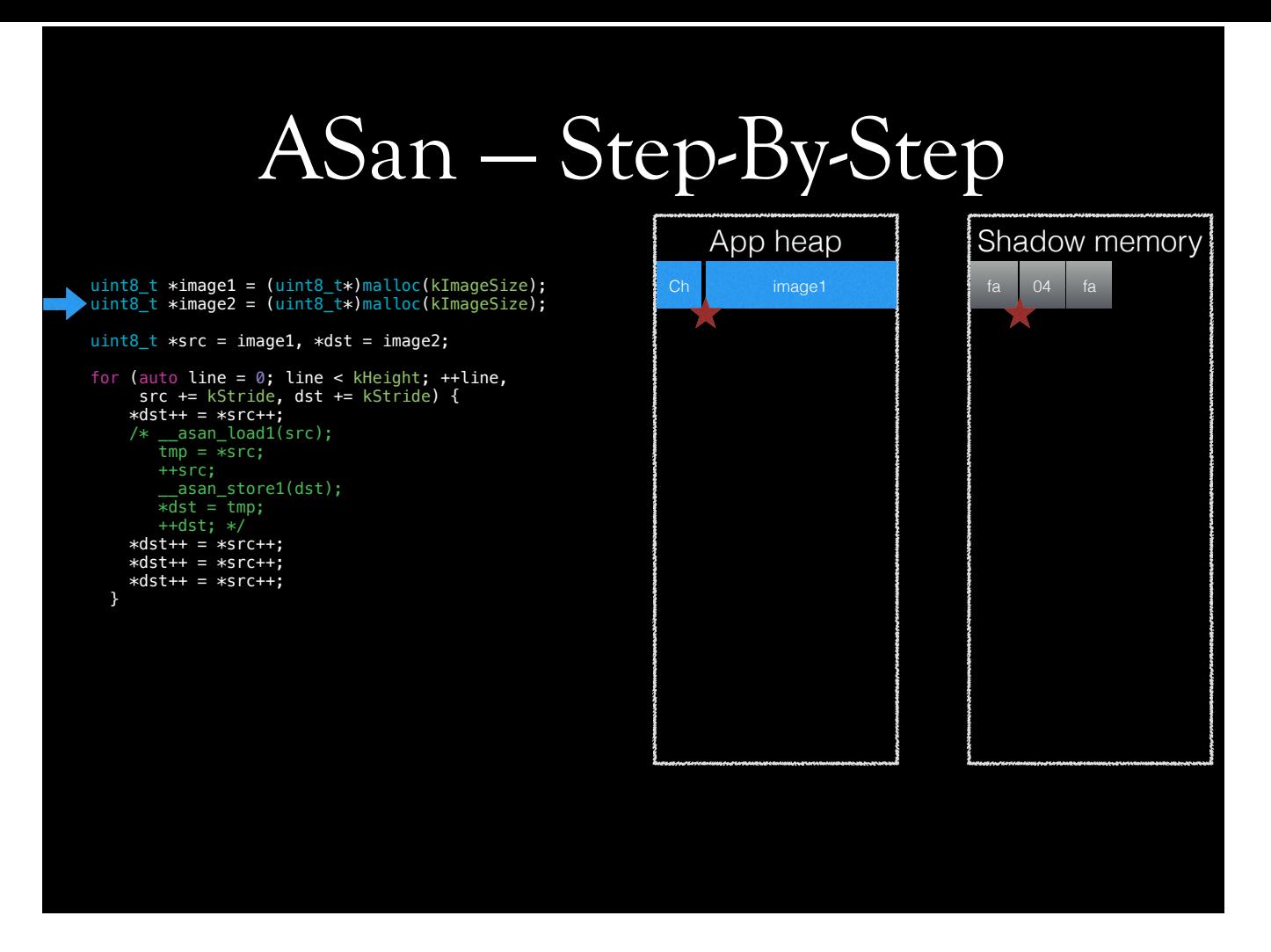

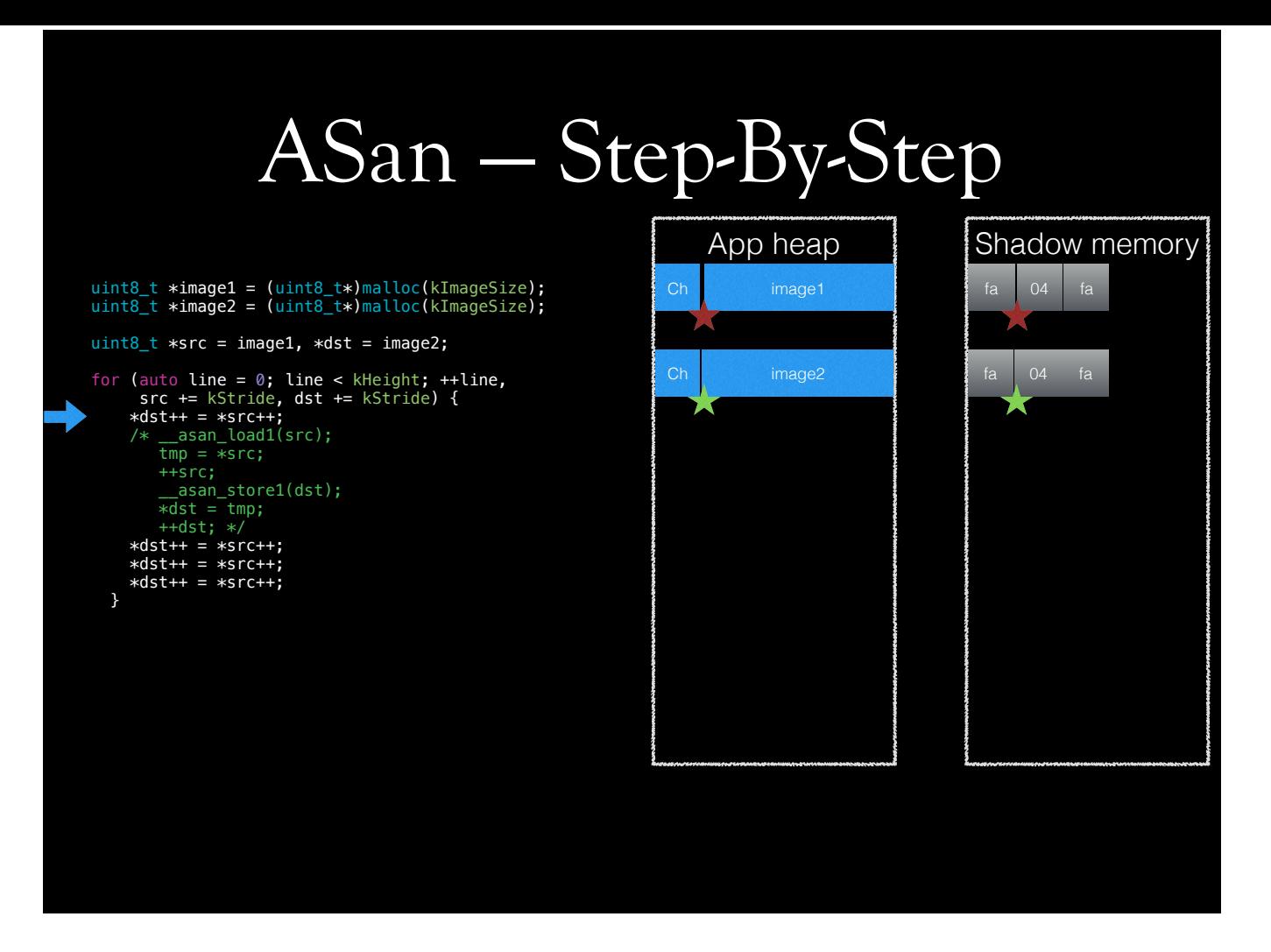

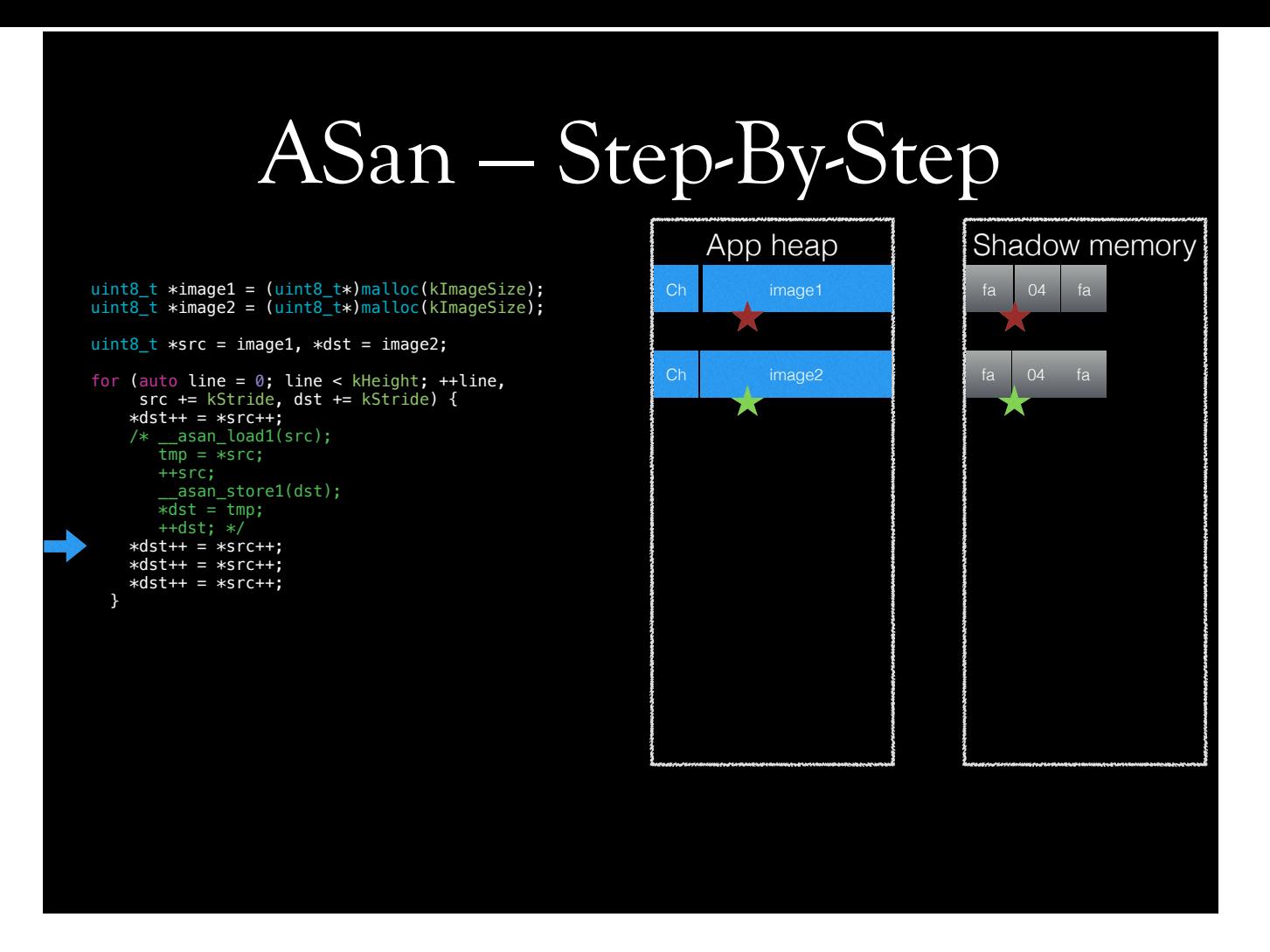

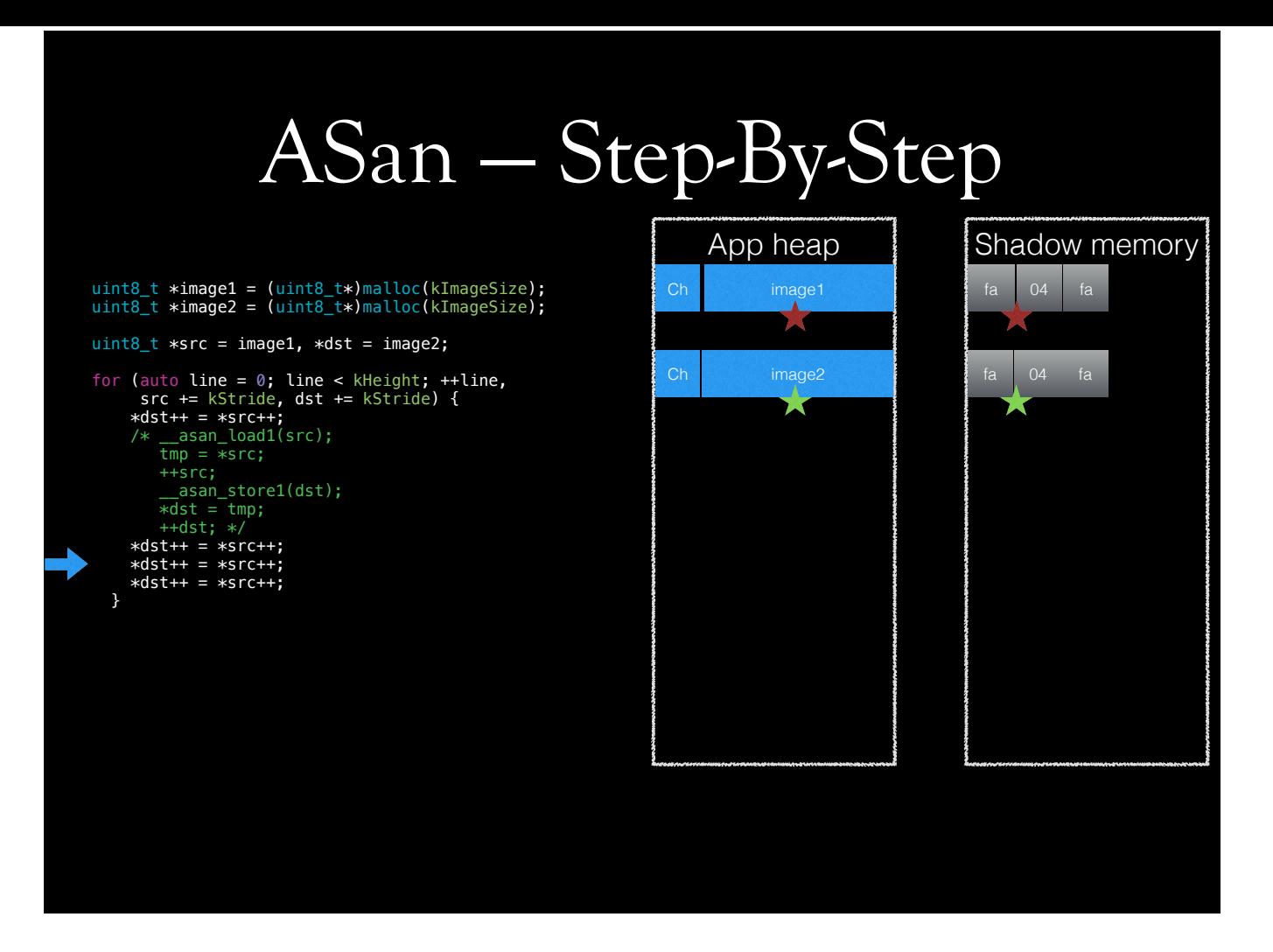

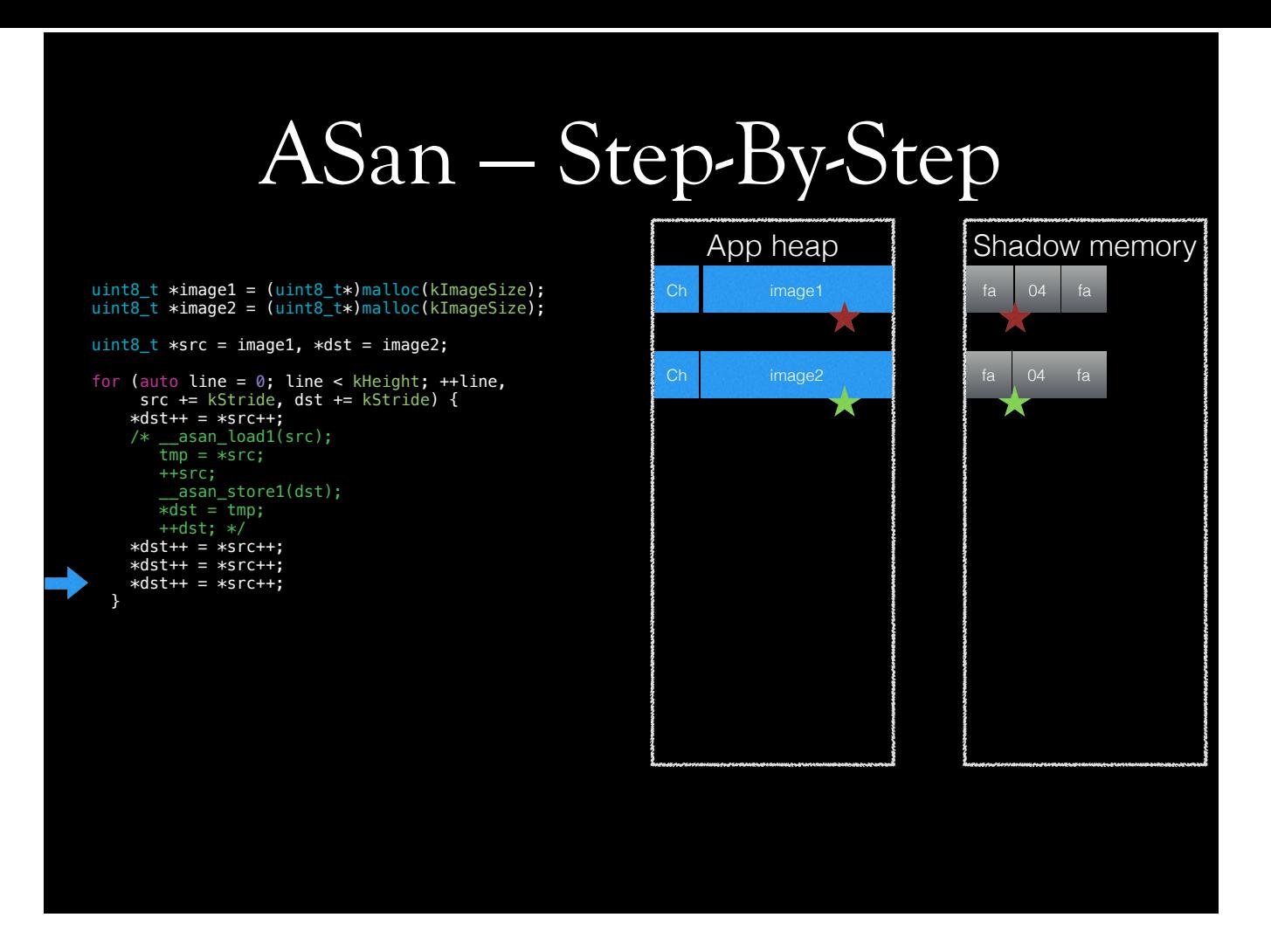

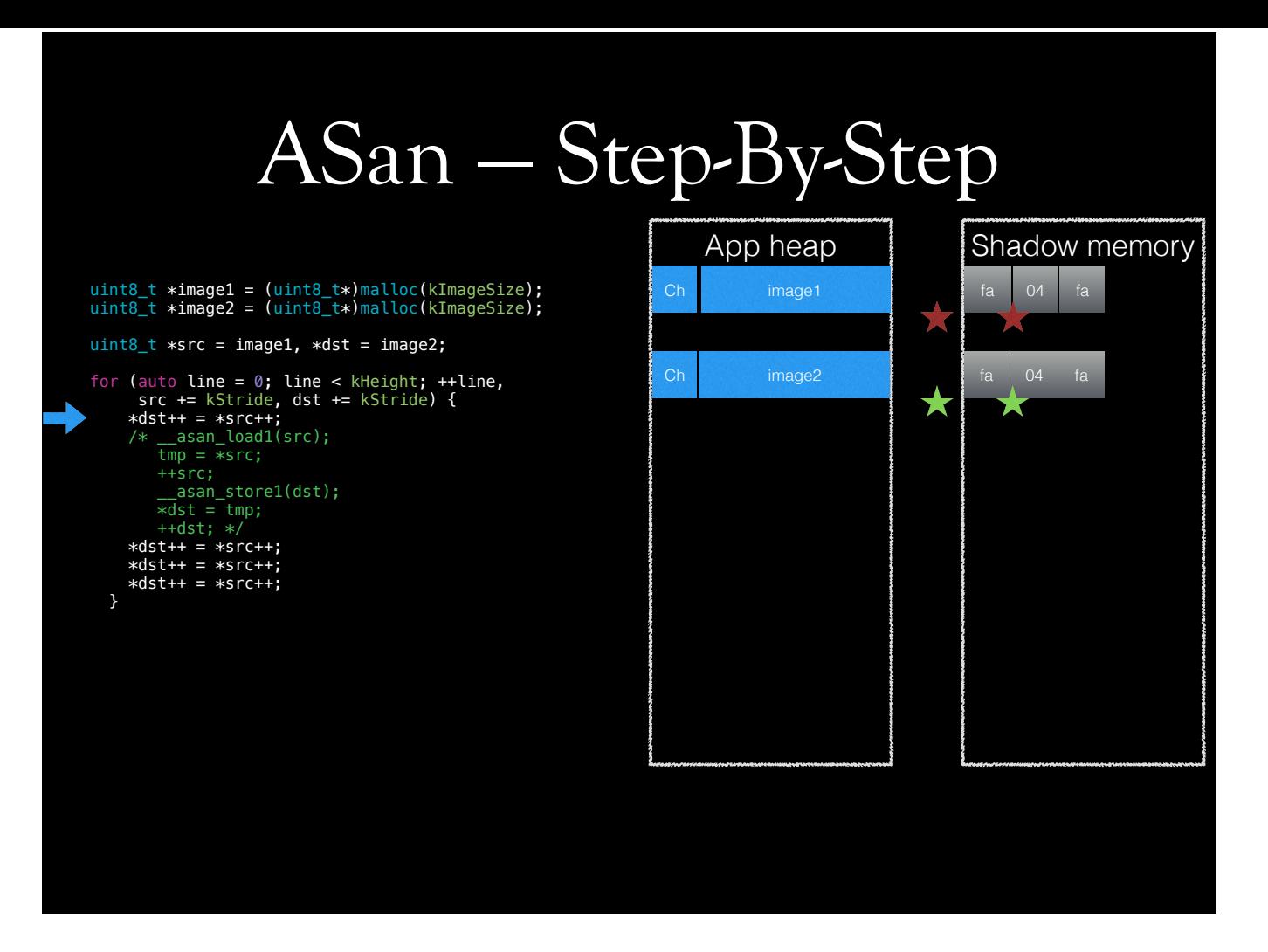
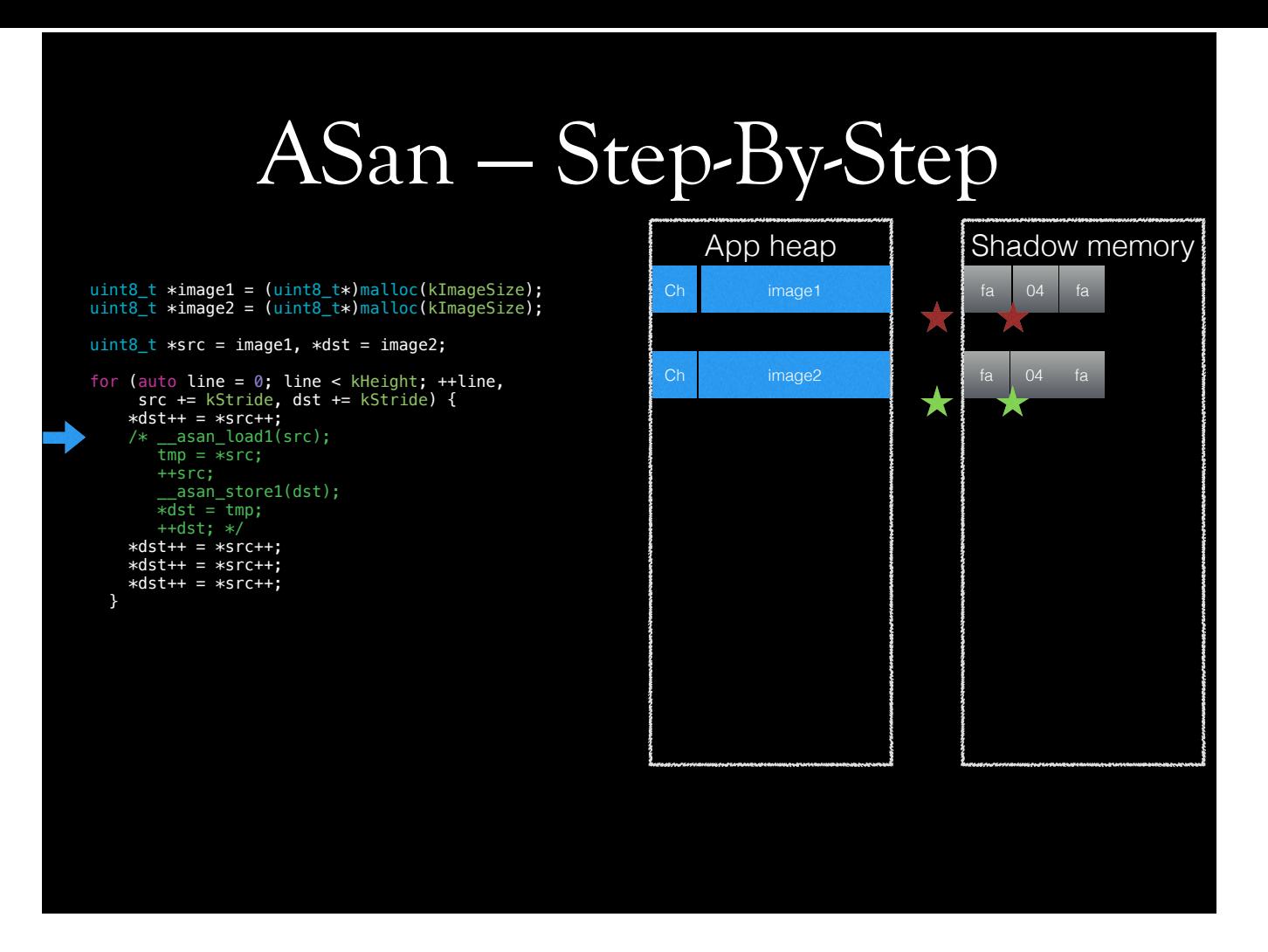

Step-by-step execution of instrumented code. Ch is chunk data, some metadata associated with the location. Pointers go out of bounds. ASan checks the shadow value. It figures that only 4 bytes of this 8 byte region is addressable. See \_\_asan\_load1.

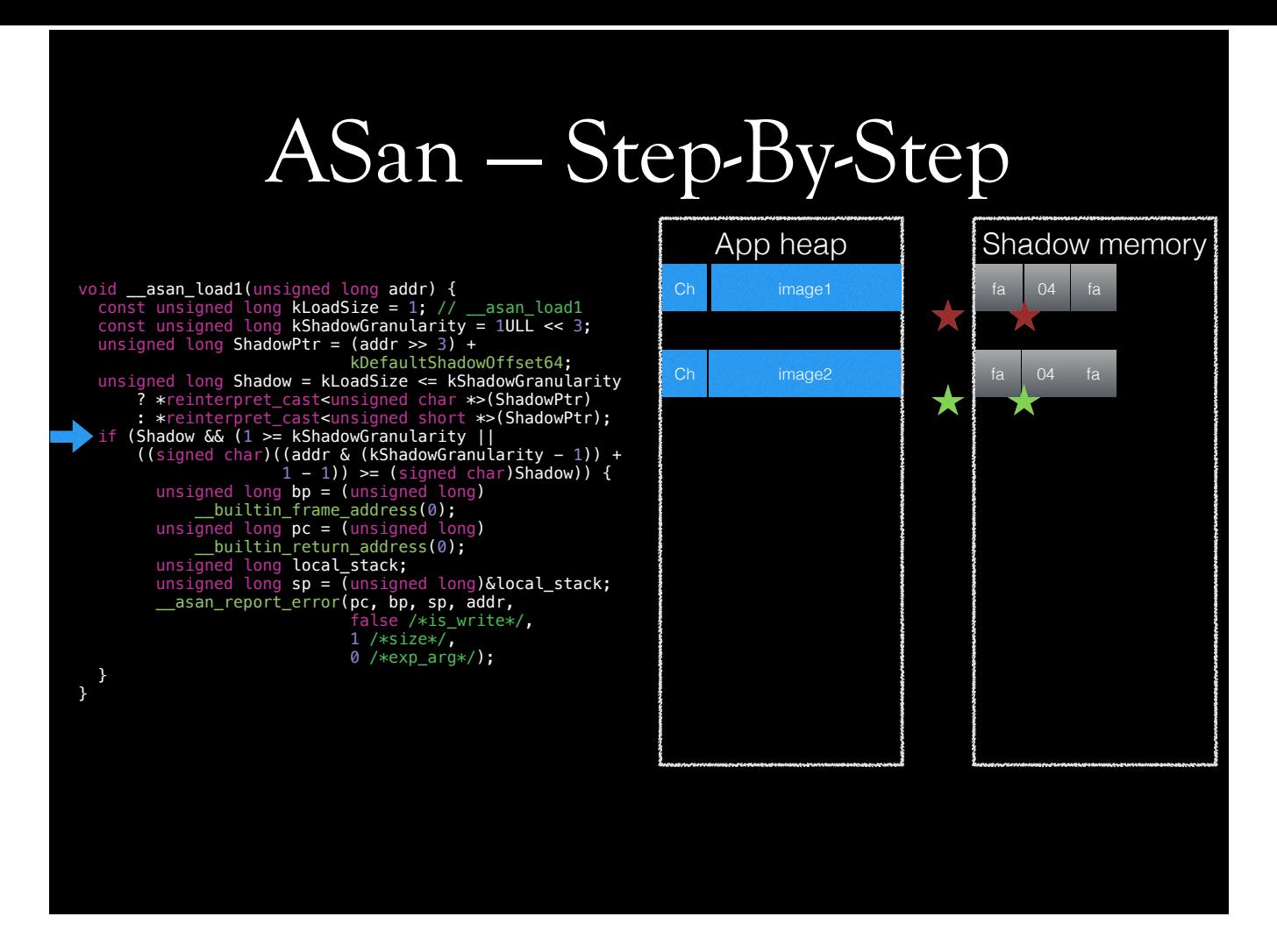

Step-by-step execution of instrumented code. Ch is chunk data, some metadata associated with the location. Pointers go out of bounds. ASan checks the shadow value. It figures that only 4 bytes of this 8 byte region is addressable. See \_\_asan\_load1.

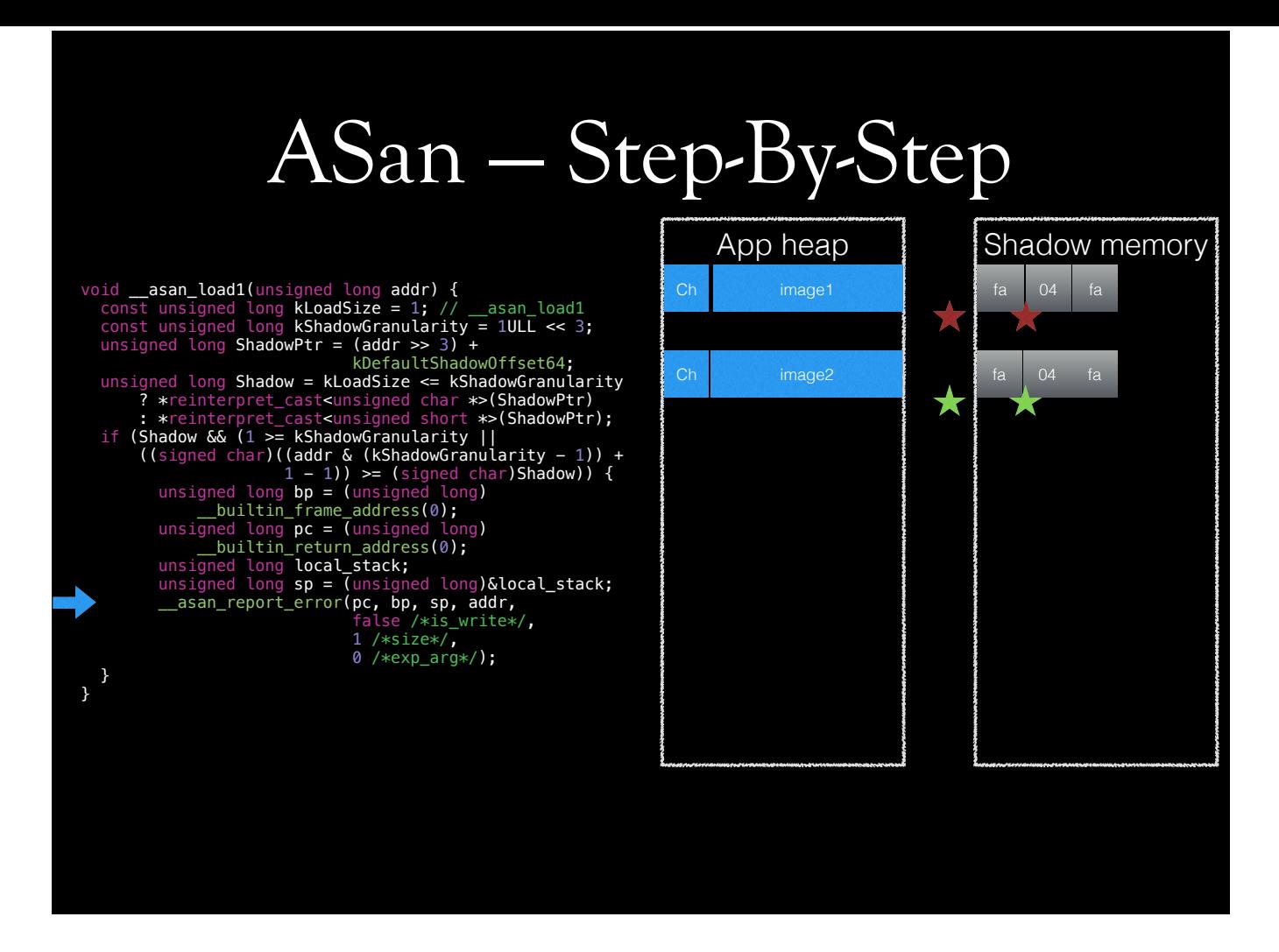

Step-by-step execution of instrumented code. Ch is chunk data, some metadata associated with the location. Pointers go out of bounds. ASan checks the shadow value. It figures that only 4 bytes of this 8 byte region is addressable. See \_\_asan\_load1.

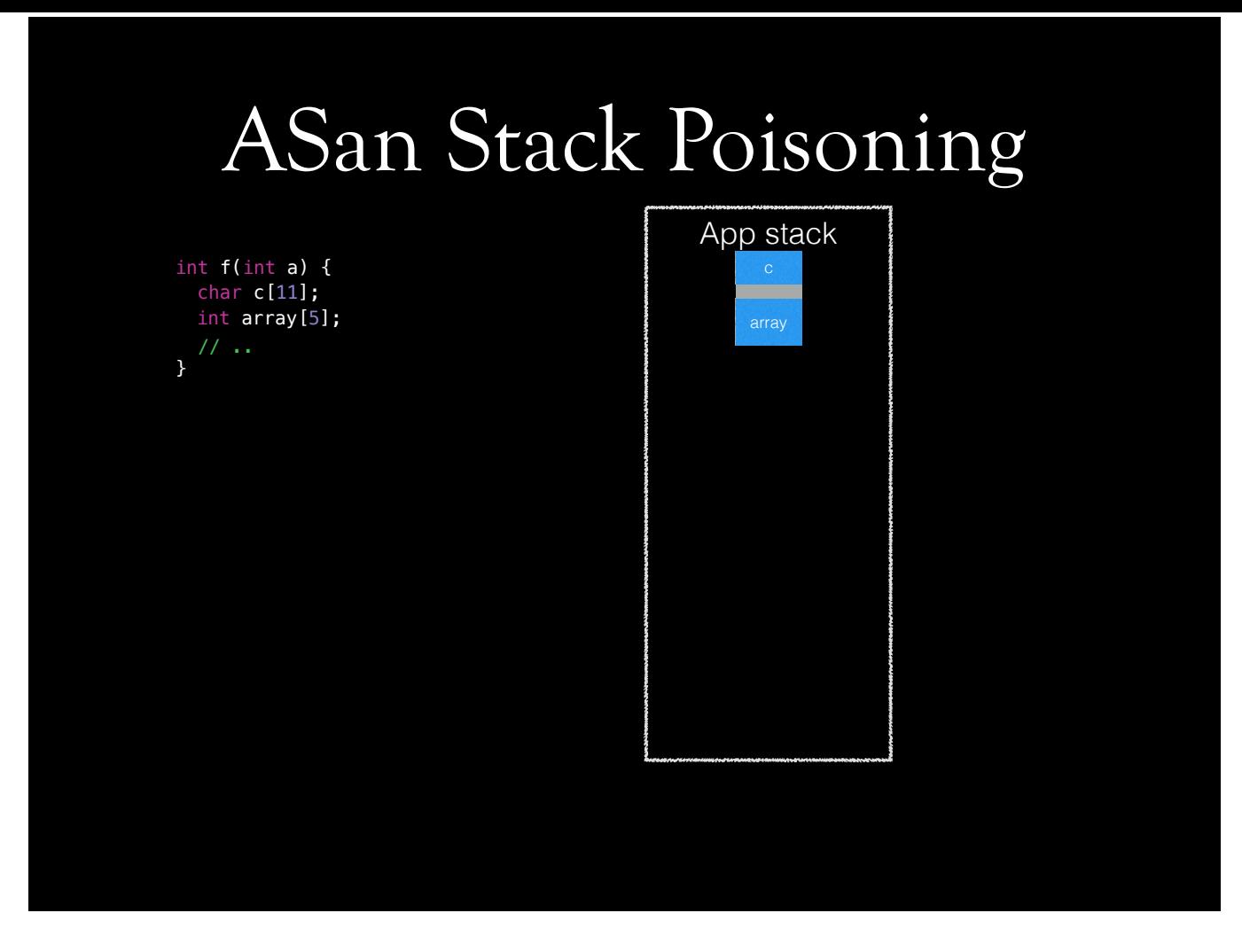

ASan inserts red zones between objects on the stack. This enables it detect overwrites. Left redzone contains some special data. It's 4 pointers wide region. First slot contains a constant value. Second index contains pointer to stack description string, which says "there are 2 objects, first one begins on offset 32, it's 11 bytes, name is 1 byte long, and name is c, second object starts at offset 64, it is 16 bytes long, its name is 5 bytes long, and its name is array". Third slot is program counter, f's address.

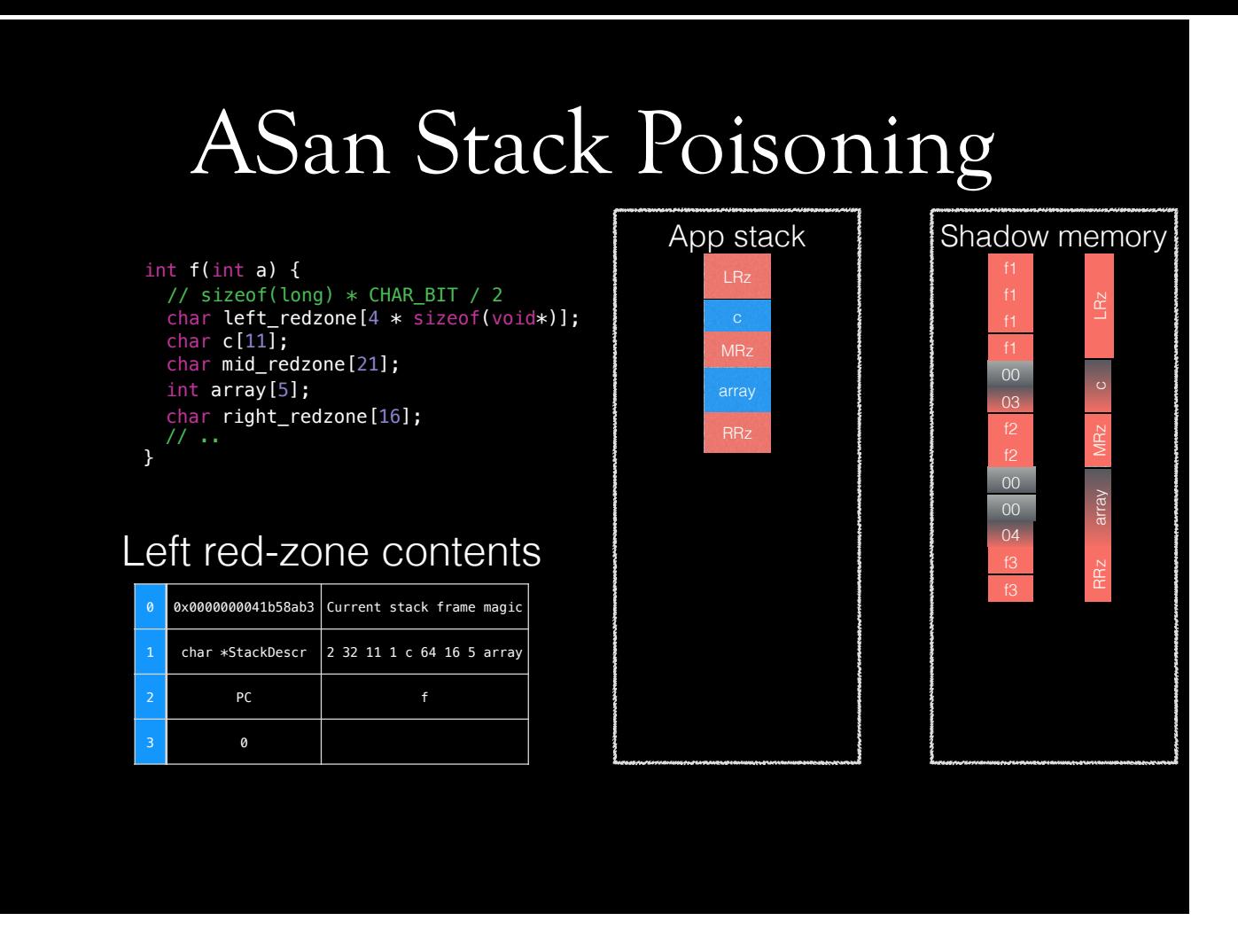

ASan inserts red zones between objects on the stack. This enables it detect overwrites. Left redzone contains some special data. It's 4 pointers wide region. First slot contains a constant value. Second index contains pointer to stack description string, which says "there are 2 objects, first one begins on offset 32, it's 11 bytes, name is 1 byte long, and name is c, second object starts at offset 64, it is 16 bytes long, its name is 5 bytes long, and its name is array". Third slot is program counter, f's address.

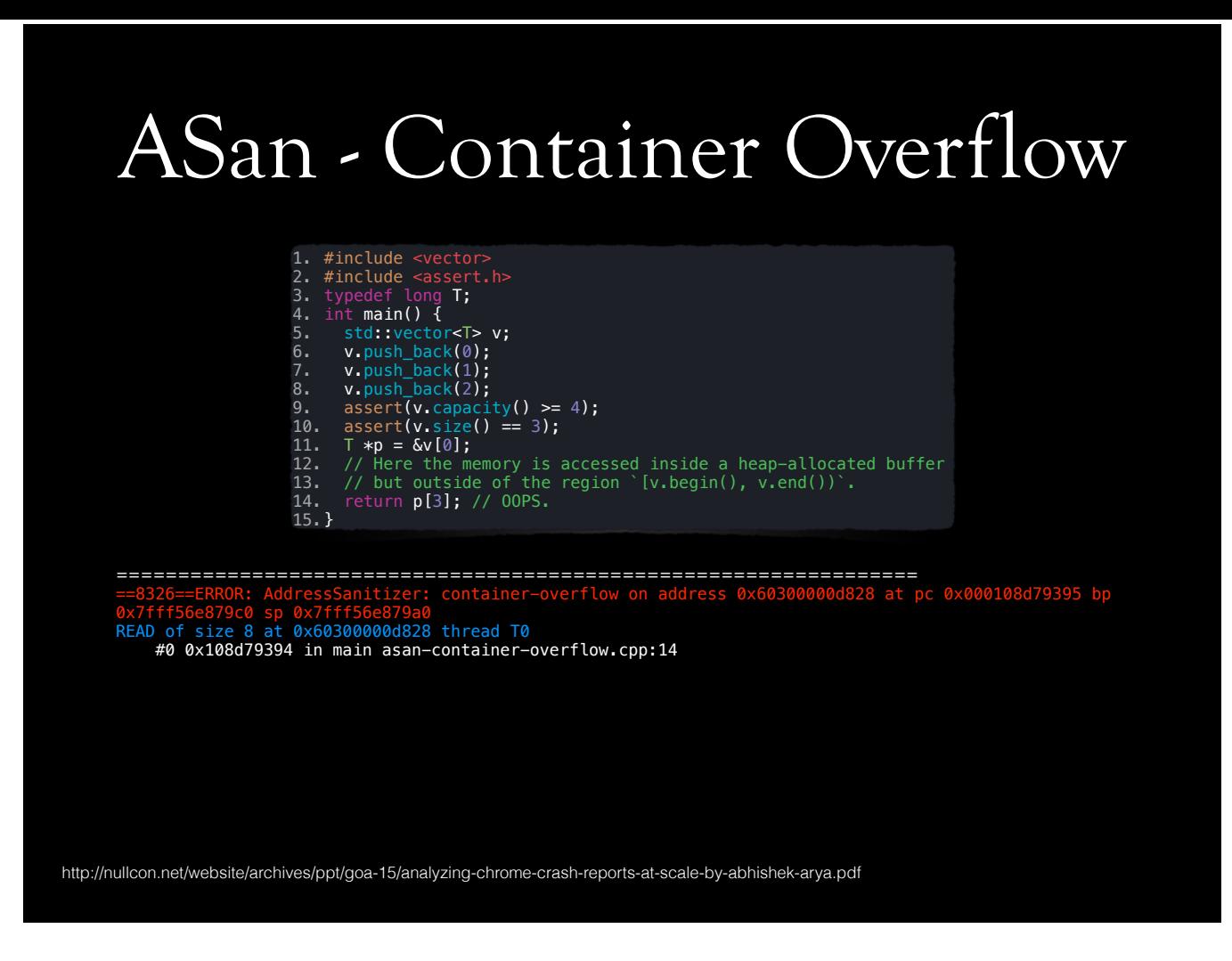

ASan has annotation function called by the container when its size changes. It then detects such problems. Marshal Clow noted, I wouldn't know if it wasn't for him, that this is exception safe. That is, if exception is thrown, it can roll back and unpoison regions. Jonathan Wakely also noted that Kostya has submitted patches for libstdc++, but not included yet, probably because it didn't have exception roll back mechanism.

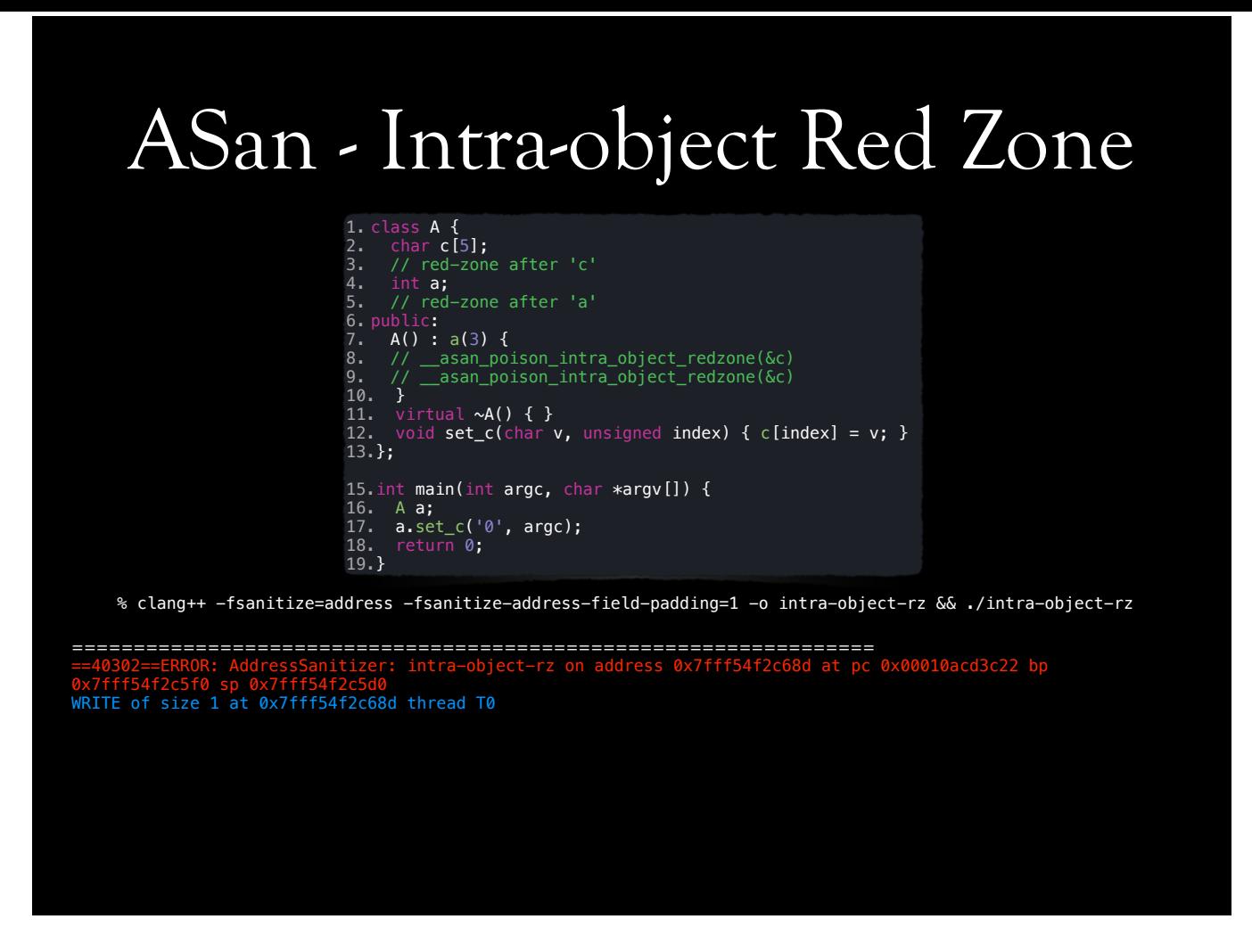

ASan can detect overflows between class members as well. This happens by inserting a special function in constructor; \_\_asan\_poison\_intra\_object\_redzone. Note that this happens in CodeGen, not in AddressSanitizer pass.

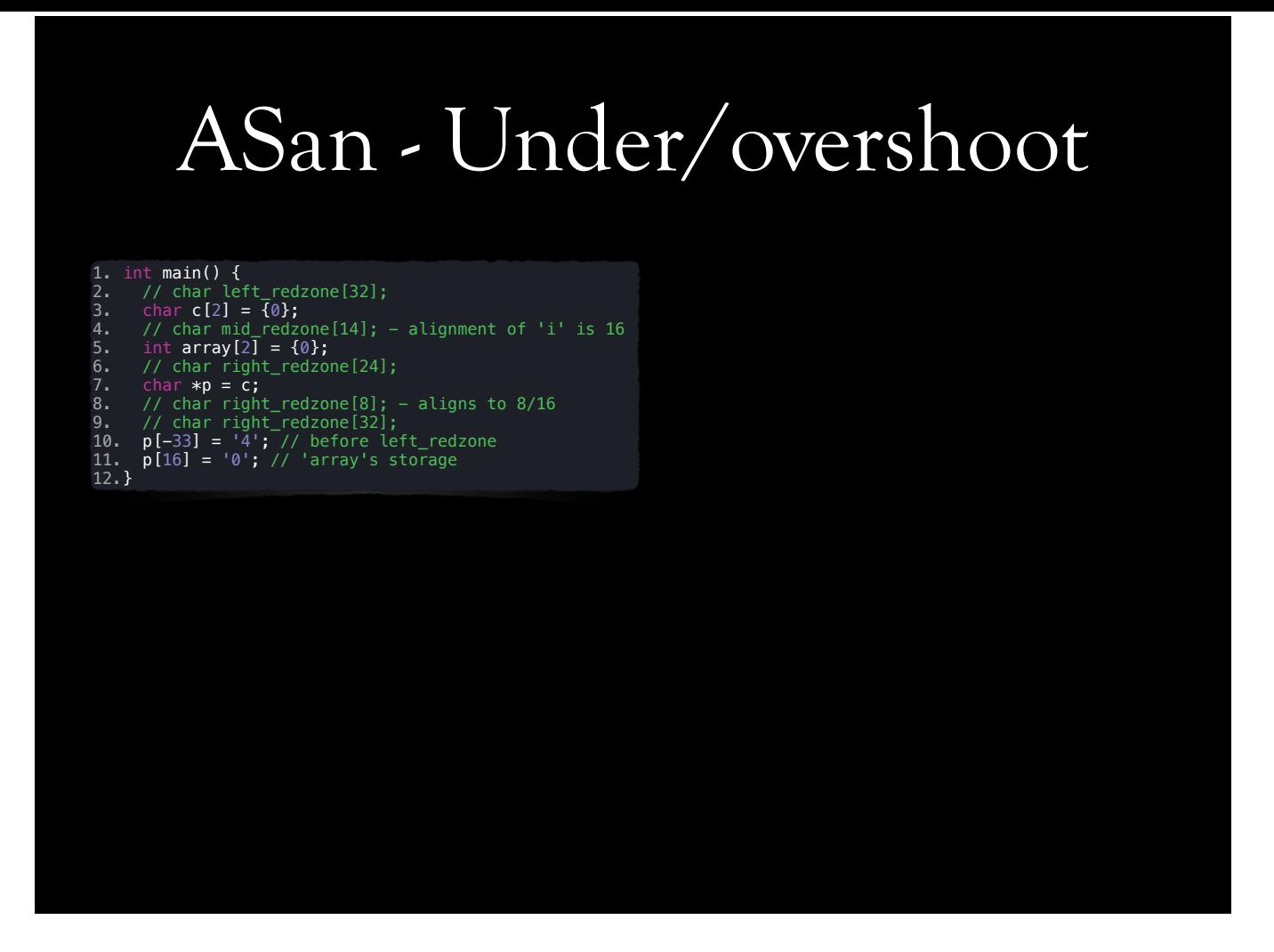

It is possible to write before or after redzones. In this case, asan's checks will not be able to detect these reads and writes.

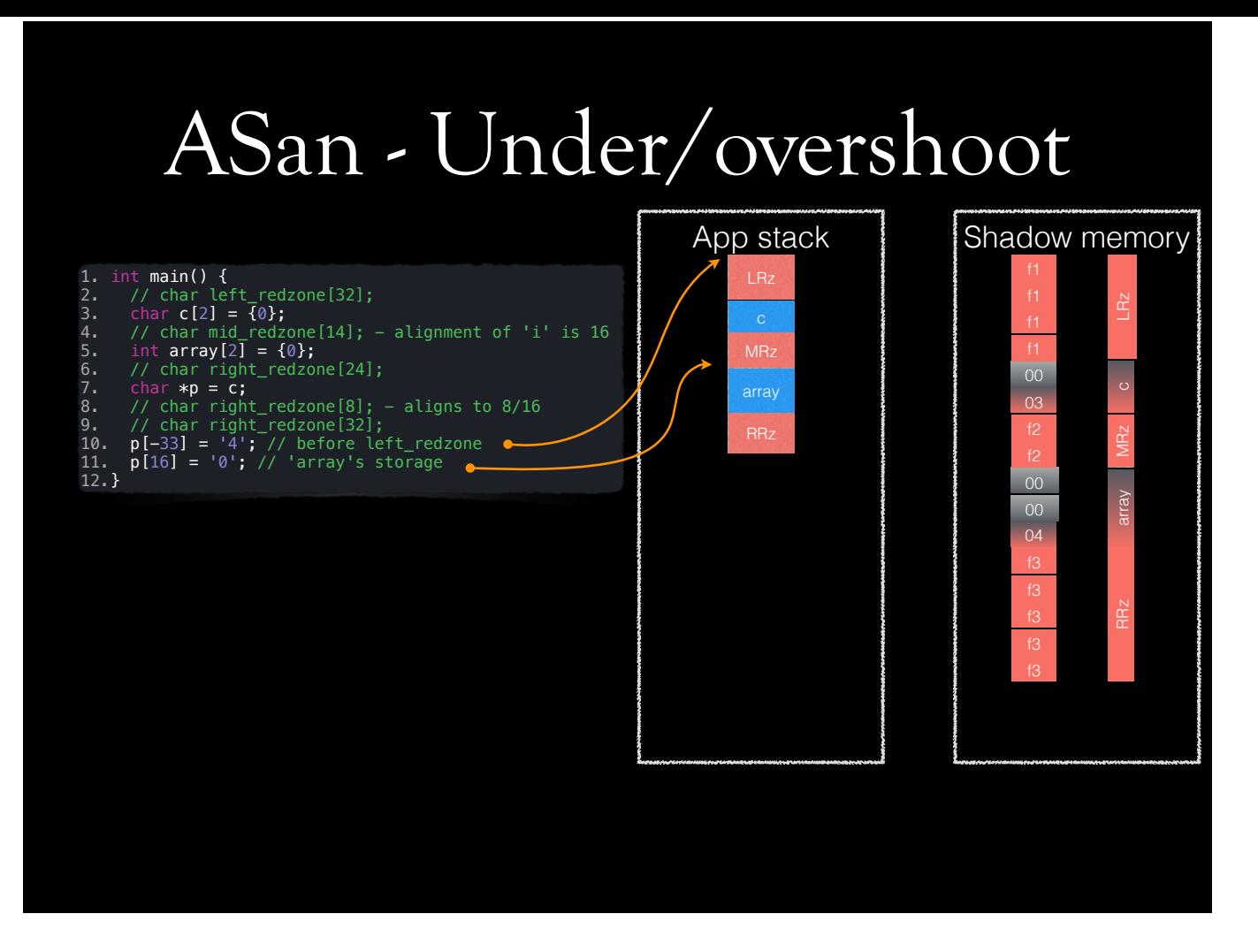

It is possible to write before or after redzones. In this case, asan's checks will not be able to detect these reads and writes.

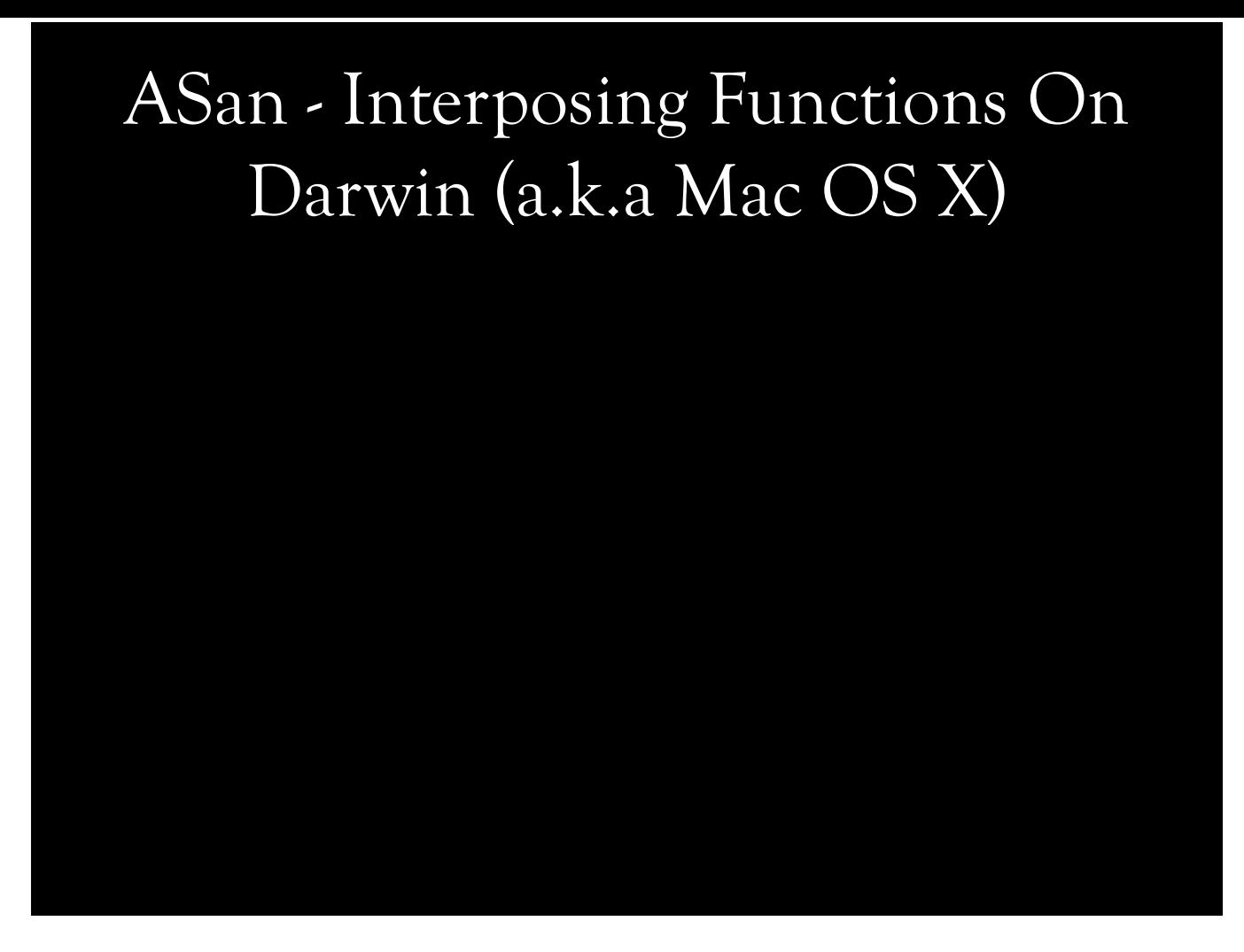

On Darwin, function interposing works slightly different than Linux. Linker reads a special section in Mach-O file named \_\_DATA,\_\_interpose to see which functions have replacements. When executable starts, it calls \_asan\_init.Initialy, \_strchr is bound to symbol in libsystem\_platform.dylib. \_asan\_init checks whether ASan runtime library's name is in environment variable named DYLD\_INSERT\_LIBRARIES. This environment variable tells runtime linker to load given libraries before others. If ASan cannot find its name in DYLD\_INSERT\_LIBRARIES environment variable, it inserts itself in this environment variable, and re-execs the executable with exact arguments provided. So, the only difference between this re-exec and the initial one is presence of ASan runtime library's name in DYLD\_INSERT\_LIBRARIES environment variable. During re-exec, runtime linker finds that ASan runtime library interposes some functions, because it has \_\_DATA,\_\_interpose section. Runtime linker then binds, in this example, strchr to its the symbol in ASan runtime. When application calls strchr, it goes to ASan runtime, not to system\_platform. ASan might call original function in system\_platform or might have its own implementation.

### ASan - Interposing Functions On Darwin (a.k.a Mac OS X)

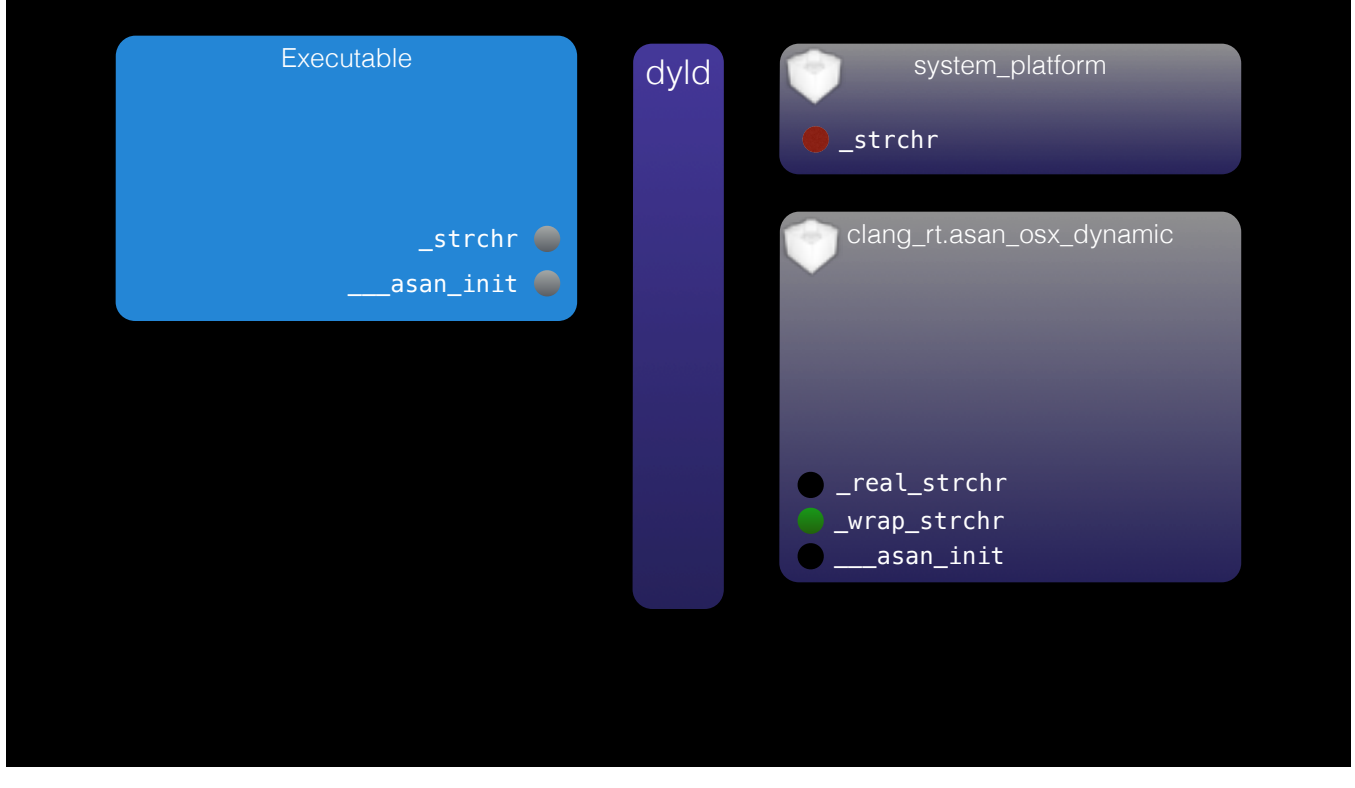

On Darwin, function interposing works slightly different than Linux. Linker reads a special section in Mach-O file named \_\_DATA,\_\_interpose to see which functions have replacements. When executable starts, it calls \_asan\_init.Initialy, \_strchr is bound to symbol in libsystem\_platform.dylib. \_asan\_init checks whether ASan runtime library's name is in environment variable named DYLD\_INSERT\_LIBRARIES. This environment variable tells runtime linker to load given libraries before others. If ASan cannot find its name in DYLD\_INSERT\_LIBRARIES environment variable, it inserts itself in this environment variable, and re-execs the executable with exact arguments provided. So, the only difference between this re-exec and the initial one is presence of ASan runtime library's name in DYLD\_INSERT\_LIBRARIES environment variable. During re-exec, runtime linker finds that ASan runtime library interposes some functions, because it has \_\_DATA,\_\_interpose section. Runtime linker then binds, in this example, strchr to its the symbol in ASan runtime. When application calls strchr, it goes to ASan runtime, not to system\_platform. ASan might call original function in system\_platform or might have its own implementation.

### ASan - Interposing Functions On Darwin (a.k.a Mac OS X)

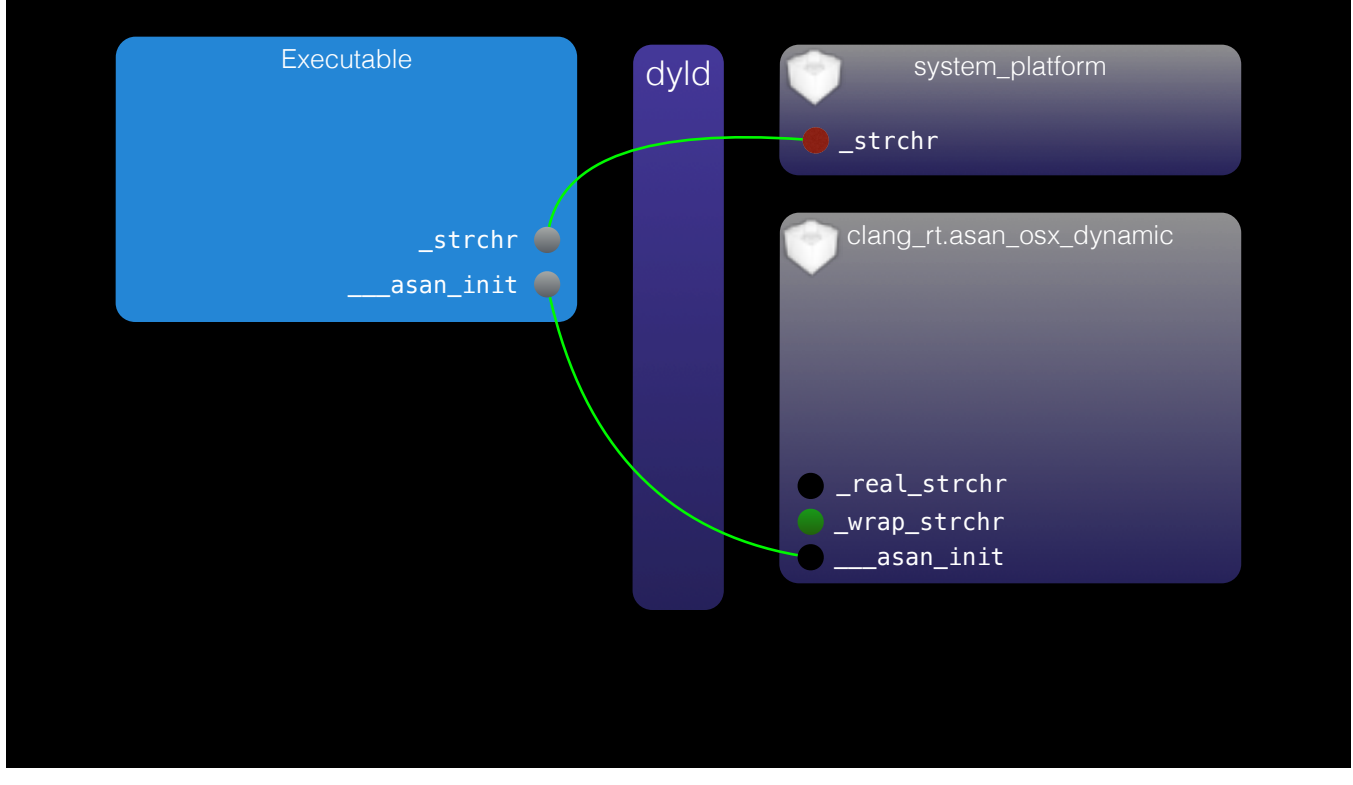

On Darwin, function interposing works slightly different than Linux. Linker reads a special section in Mach-O file named \_\_DATA,\_\_interpose to see which functions have replacements. When executable starts, it calls \_asan\_init.Initialy, \_strchr is bound to symbol in libsystem\_platform.dylib. \_asan\_init checks whether ASan runtime library's name is in environment variable named DYLD\_INSERT\_LIBRARIES. This environment variable tells runtime linker to load given libraries before others. If ASan cannot find its name in DYLD\_INSERT\_LIBRARIES environment variable, it inserts itself in this environment variable, and re-execs the executable with exact arguments provided. So, the only difference between this re-exec and the initial one is presence of ASan runtime library's name in DYLD\_INSERT\_LIBRARIES environment variable. During re-exec, runtime linker finds that ASan runtime library interposes some functions, because it has \_\_DATA,\_\_interpose section. Runtime linker then binds, in this example, strchr to its the symbol in ASan runtime. When application calls strchr, it goes to ASan runtime, not to system\_platform. ASan might call original function in system\_platform or might have its own implementation.

### ASan - Interposing Functions On Darwin (a.k.a Mac OS X)

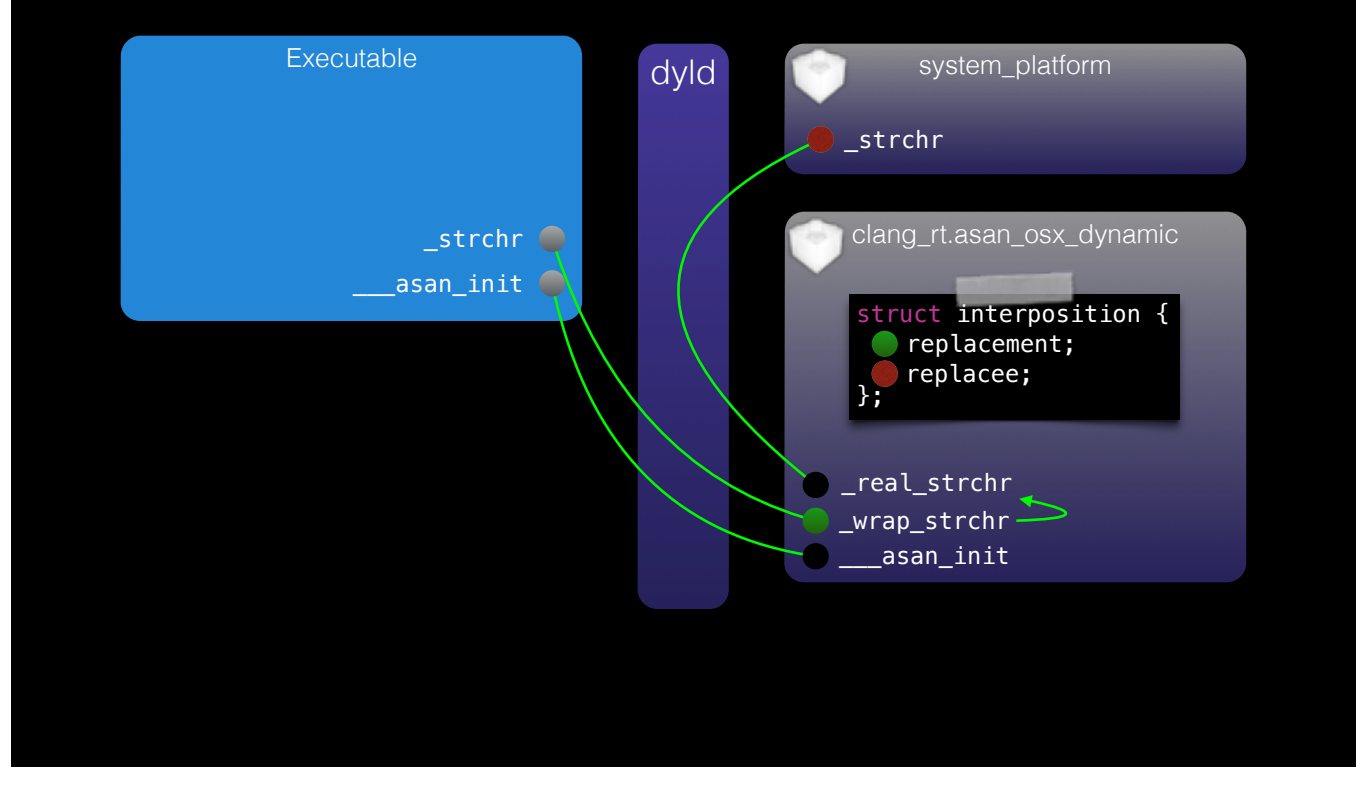

On Darwin, function interposing works slightly different than Linux. Linker reads a special section in Mach-O file named \_\_DATA,\_\_interpose to see which functions have replacements. When executable starts, it calls \_asan\_init.Initialy, \_strchr is bound to symbol in libsystem\_platform.dylib. \_asan\_init checks whether ASan runtime library's name is in environment variable named DYLD\_INSERT\_LIBRARIES. This environment variable tells runtime linker to load given libraries before others. If ASan cannot find its name in DYLD\_INSERT\_LIBRARIES environment variable, it inserts itself in this environment variable, and re-execs the executable with exact arguments provided. So, the only difference between this re-exec and the initial one is presence of ASan runtime library's name in DYLD\_INSERT\_LIBRARIES environment variable. During re-exec, runtime linker finds that ASan runtime library interposes some functions, because it has \_\_DATA,\_\_interpose section. Runtime linker then binds, in this example, strchr to its the symbol in ASan runtime. When application calls strchr, it goes to ASan runtime, not to system\_platform. ASan might call original function in system\_platform or might have its own implementation.

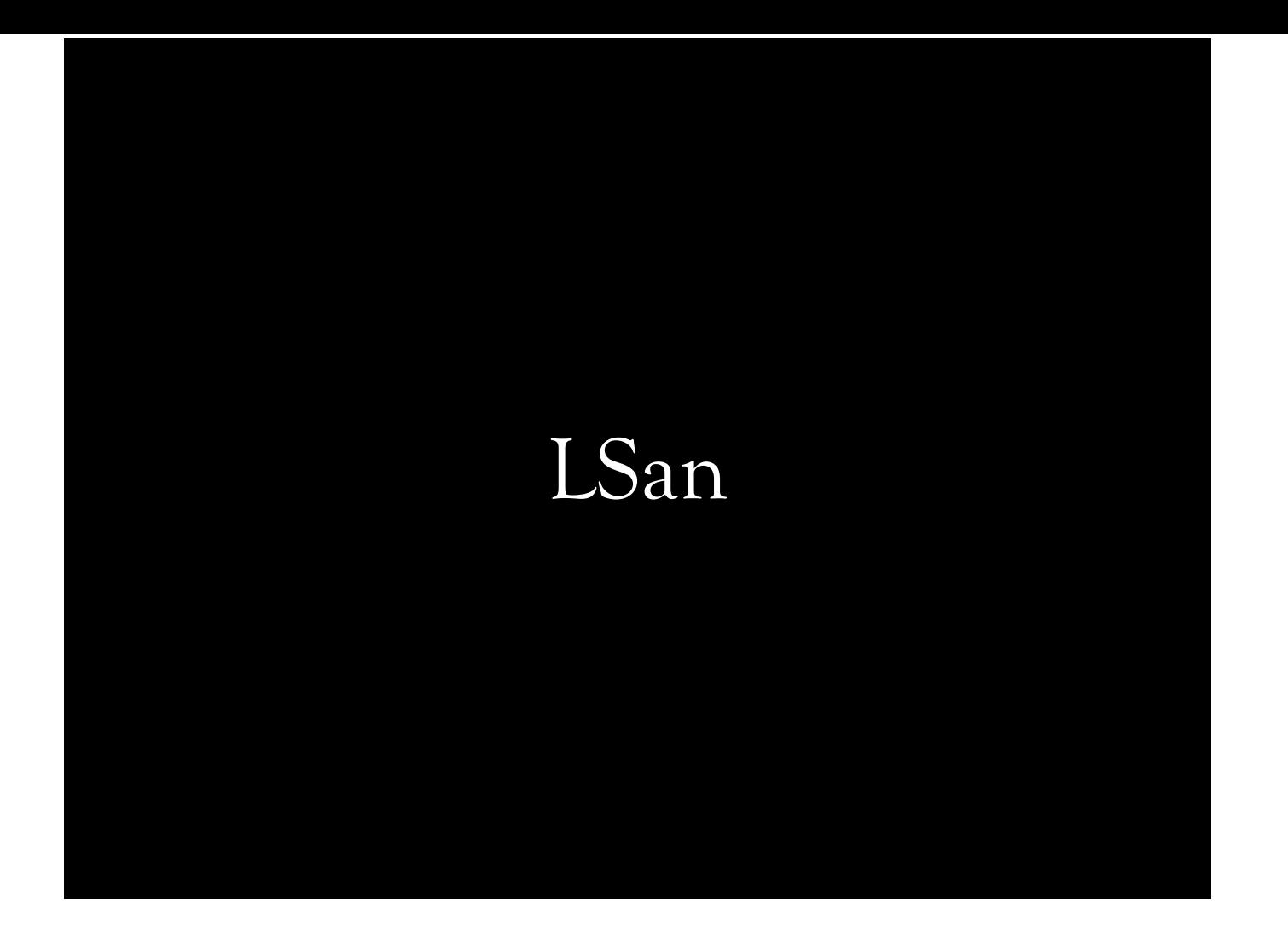

# LSan • Detects leaks • No compile-time instrumentation • Static runtime-only • Faster than ASan

LSan simply detects leaks, and has no compile-time instrumentation. It's a library. It's faster than ASan, because there is no instrumentation; only allocation and deallocation functions are intercepted.

### LSan Instrumentation

- Inserts pointer to \_\_lsan\_init in ELF .preinit\_array section
- Pushes \_\_lsan::DoLeakCheck to atexit callback stack
- \_\_lsan\_init intercepts libc functions, operator new, and operator delete
- \_\_lsan::DoLeakCheck:
	- Spawn a clone, and suspend all threads
	- Walk through globals, stack ranges, and TLS

I've hacked it, and kind of got it working on Mac OS X within a few hours, but it needed more work. I gave the lowest priority to Mac OS X port of LSan.

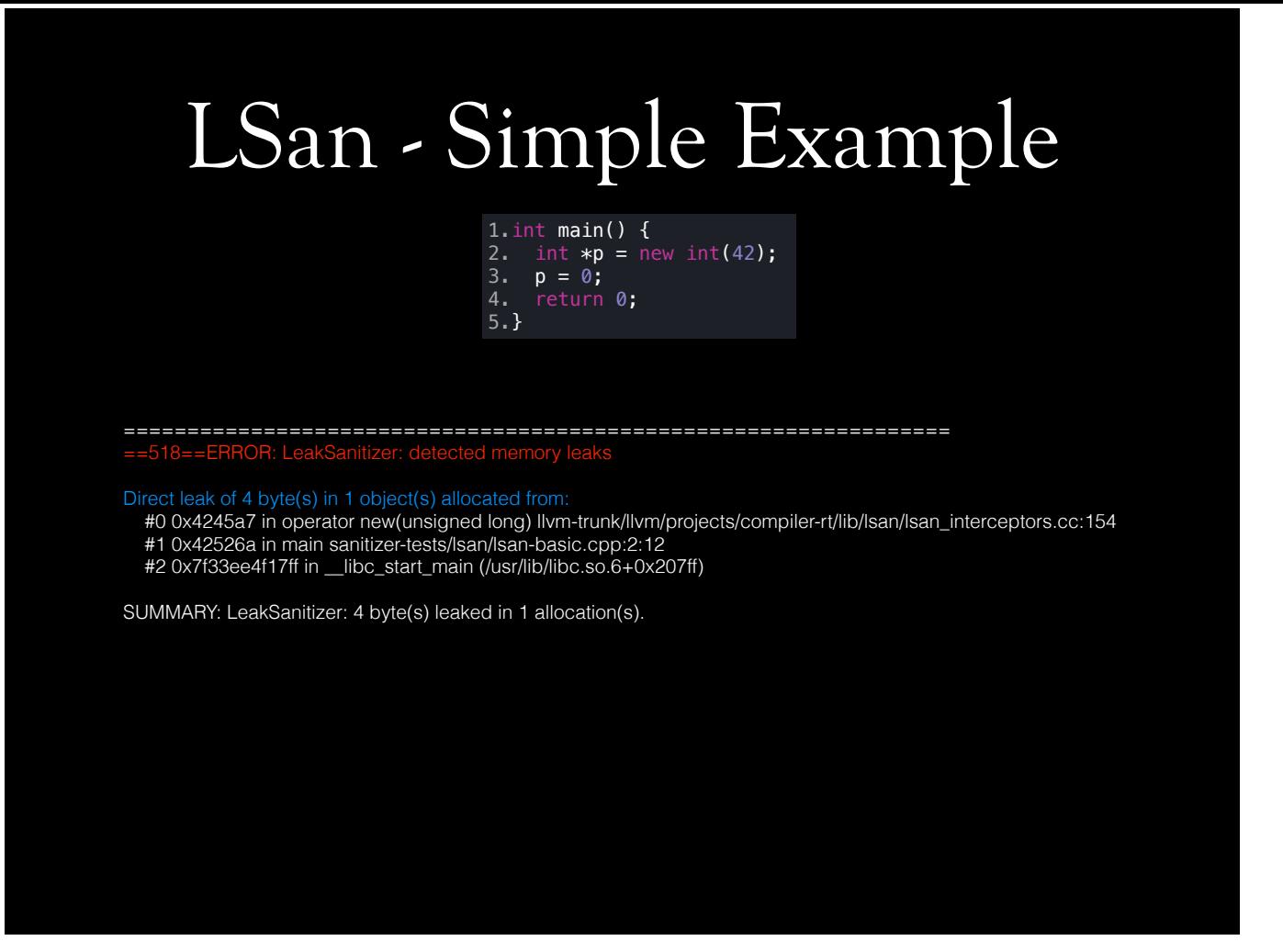

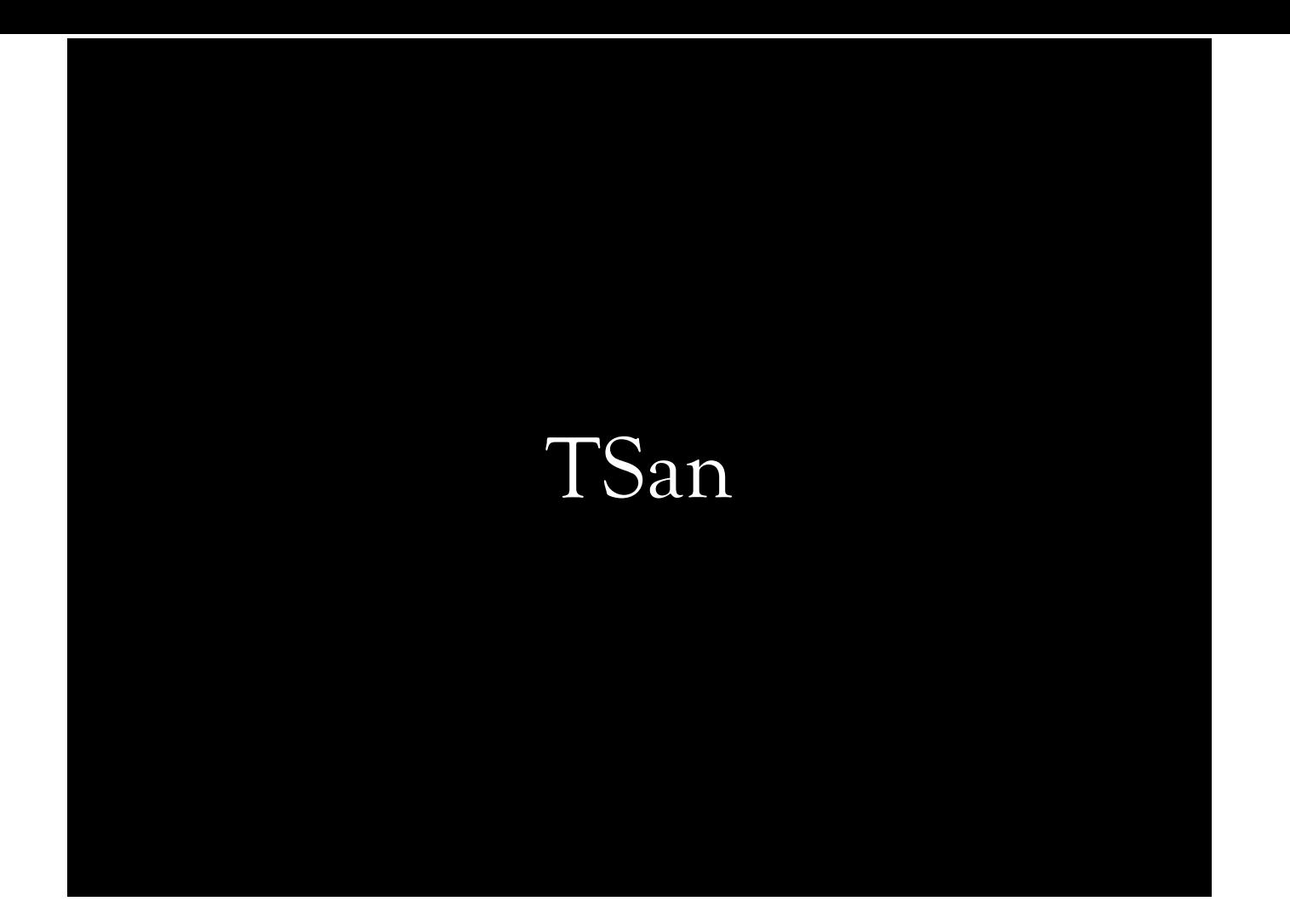

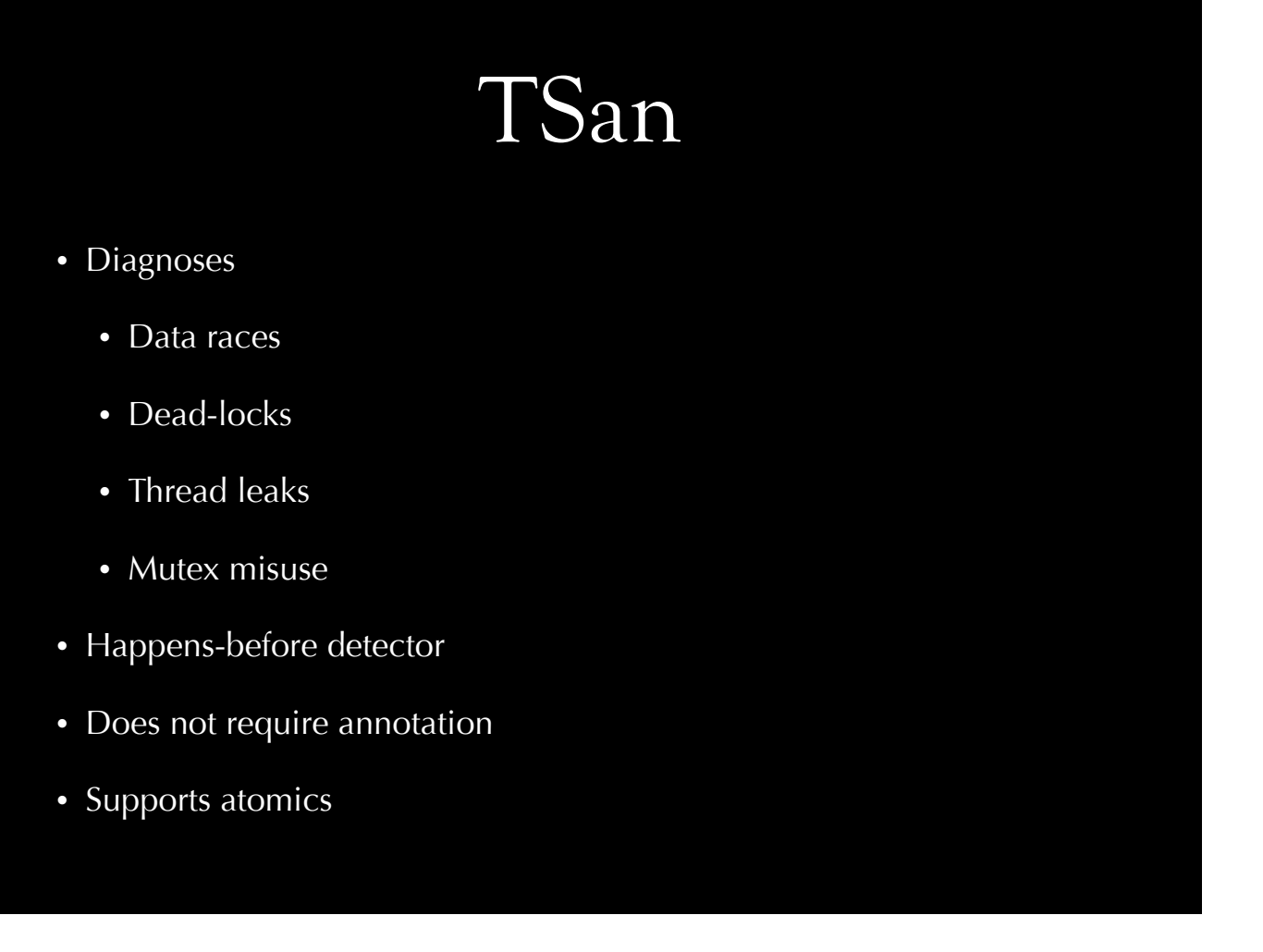

ThreadSanitizer detects all these problems, and a few more. It's a happens-before detector. It does not require annotations, and supports atomics.

### TSan instrumentation

- Traverse atomic memory access, load, store, return, call instructions, and some memory intrinsics (e.g. memcpy)
- Instrument function entry, and exits
- Instrument vtable accesses
- Run-time library interposes pthread and libc functions

It visits loads, stores, function calls and a few more things. Additionally, it instruments vtable access, because there is a hidden race there. Runtime library interposes pthread and C standard library functions.

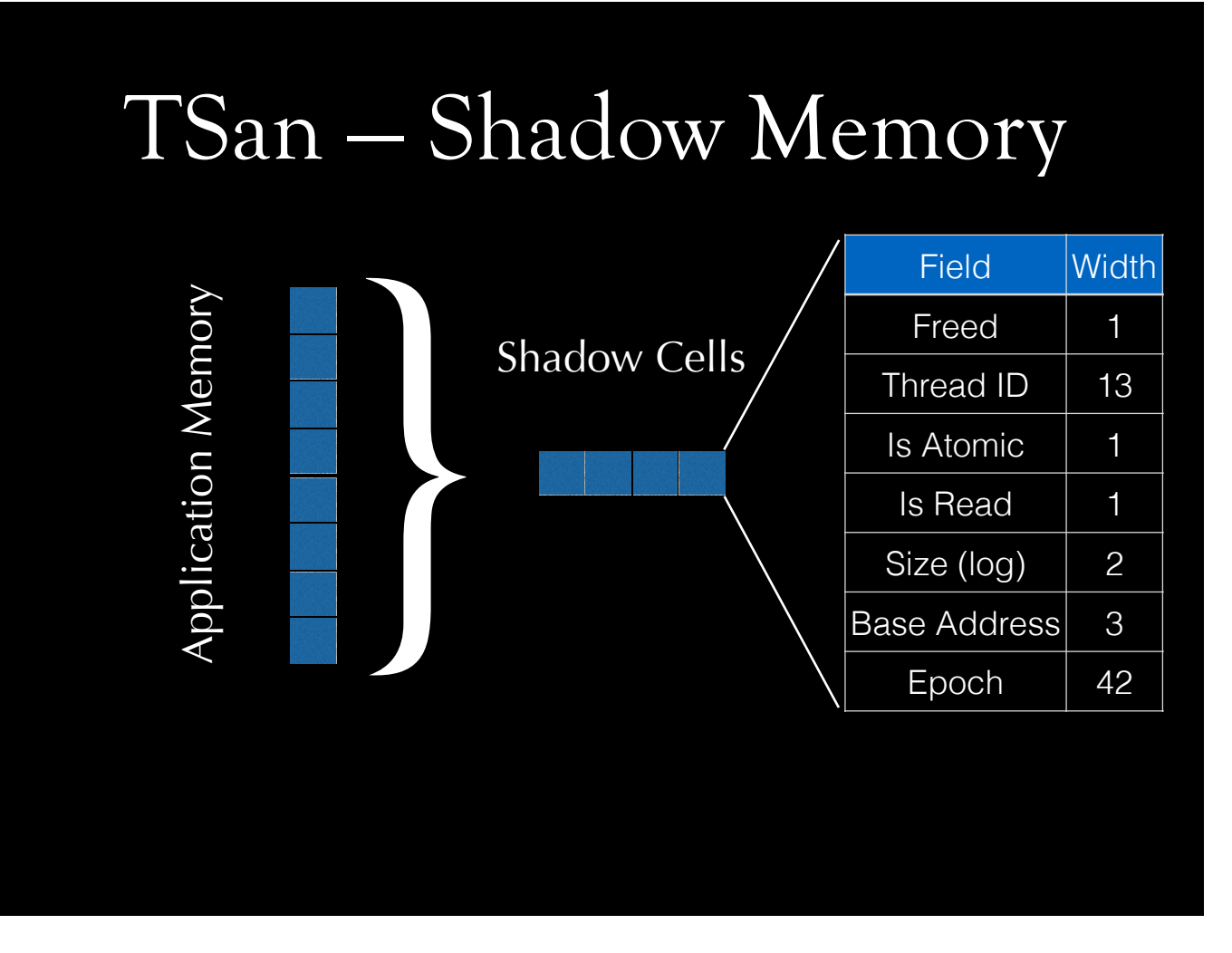

TSan has 4 shadow cells, each is 64-bit long. Each 64-bit value holds an information like shown in this table.

## TSan — Happens-Before

- Threads have a basic clock (epoch); incremented at each operation
- Threads also know about other threads' clocks
- Clocks synchronize at certain points (e.g. mutex, or atomic operations)
- According to current thread's clock cache, if the last write to shadow has smaller or equal epoch than the last-known-epoch of the last writer thread, *write happens-before*

Threads have clock. It's actually count of operations. Threads have clock cache. They know about each others' clocks. At certain times, clocks need to be synchronized. What TSan does, basically, is to find whether there is a happens-before relationship between two non-atomic operations, where at least one operation is a write. To do that, threads check their clock caches. Each thread checks 4 shadow cells before memory access. A check tests whether another thread has written to given location "before". Current thread, that is, thread that is reading or writing cell, checks previous write to this shadow cell. If it finds out another thread wrote there -- shadow cell's thread id is different from its thread id -- it searches its own clock cache, finds epoch of that other thread that wrote to this location, and compares that epoch value with the epoch written in the shadow cell. If shadow cell's epoch is greater than the lastknown-epoch of writer thread, there is a problem. If shadow cell's epoch is less than the last-known epoch for writer thread, that means threads were synchronized after write this memory location. Let's see with an example.

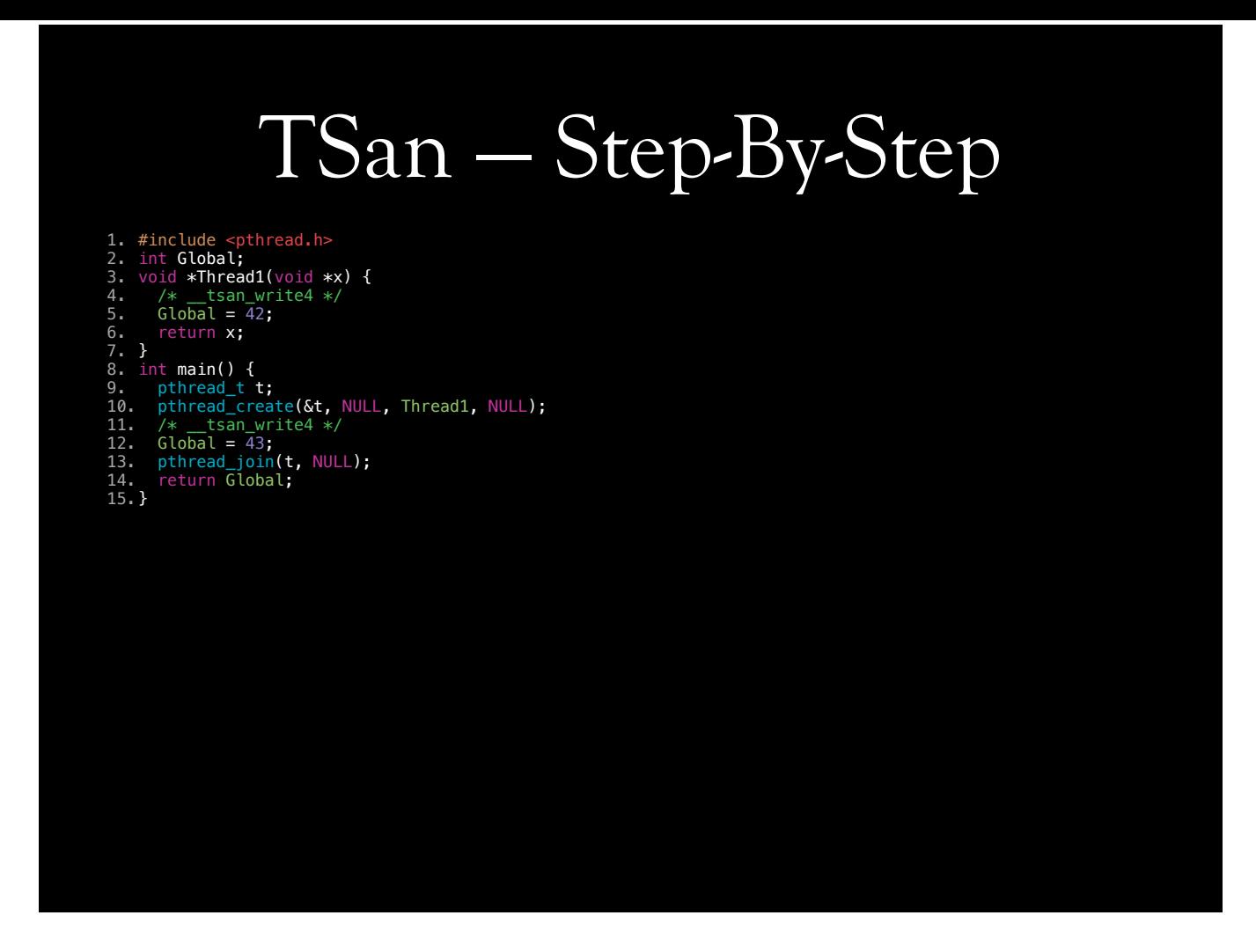

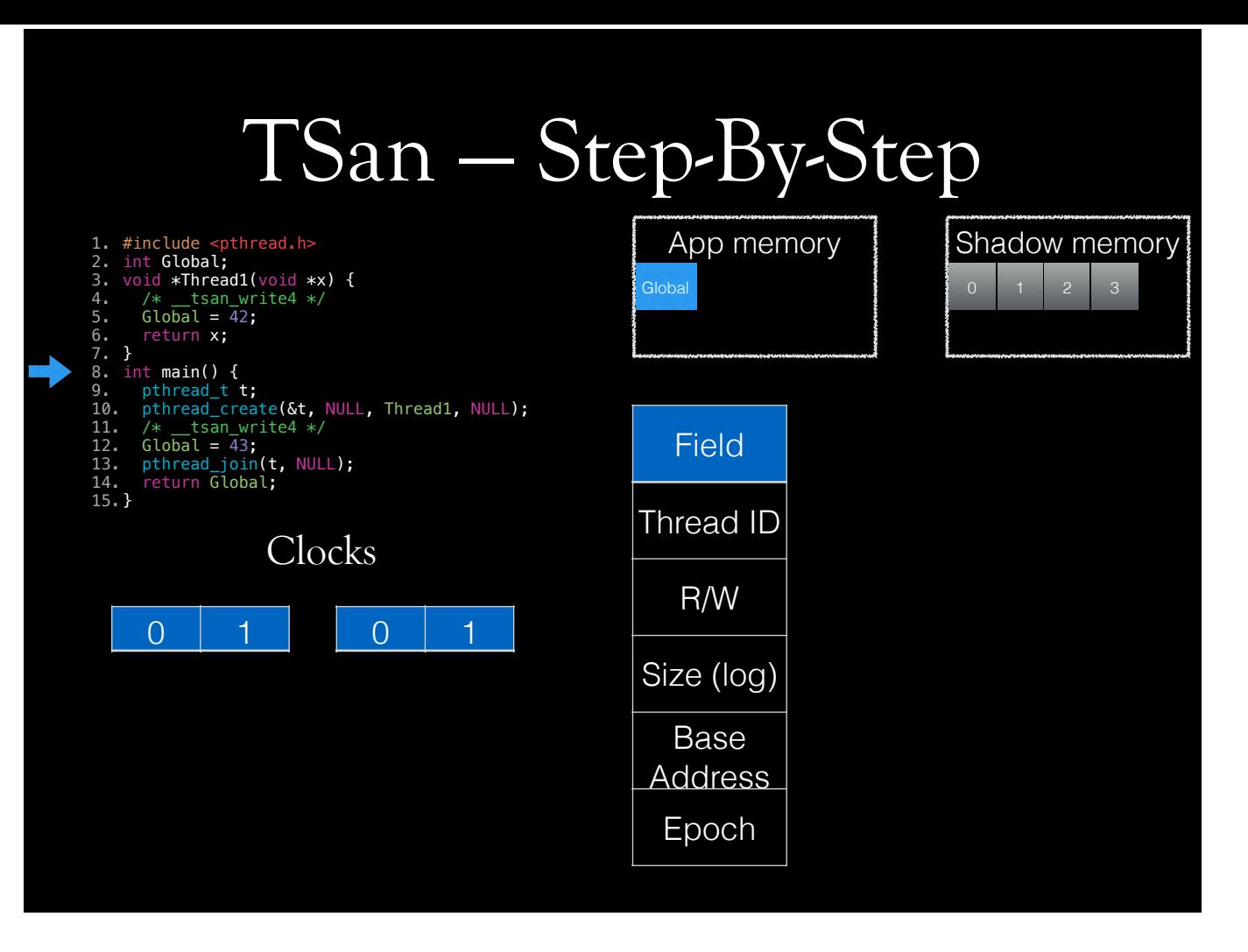

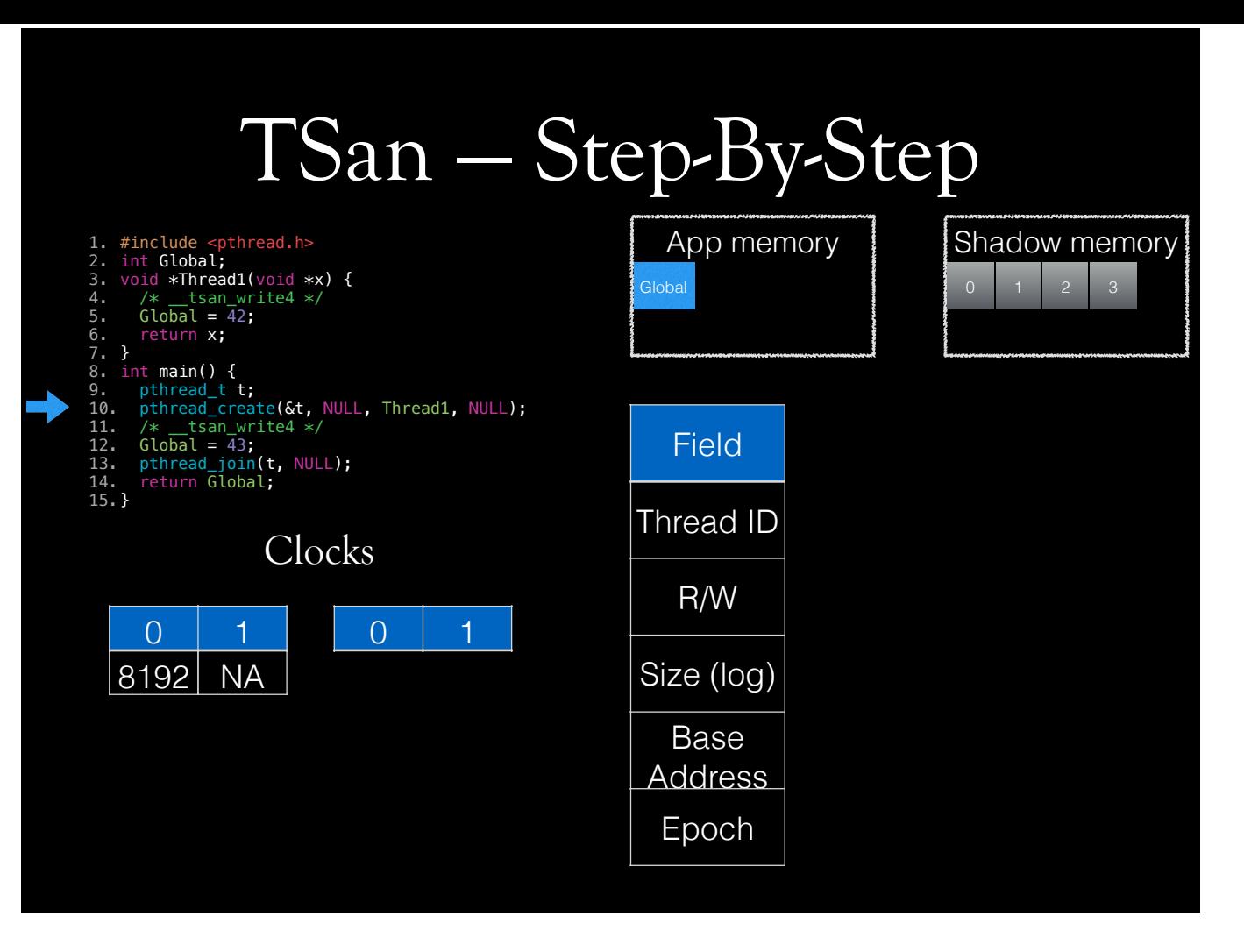

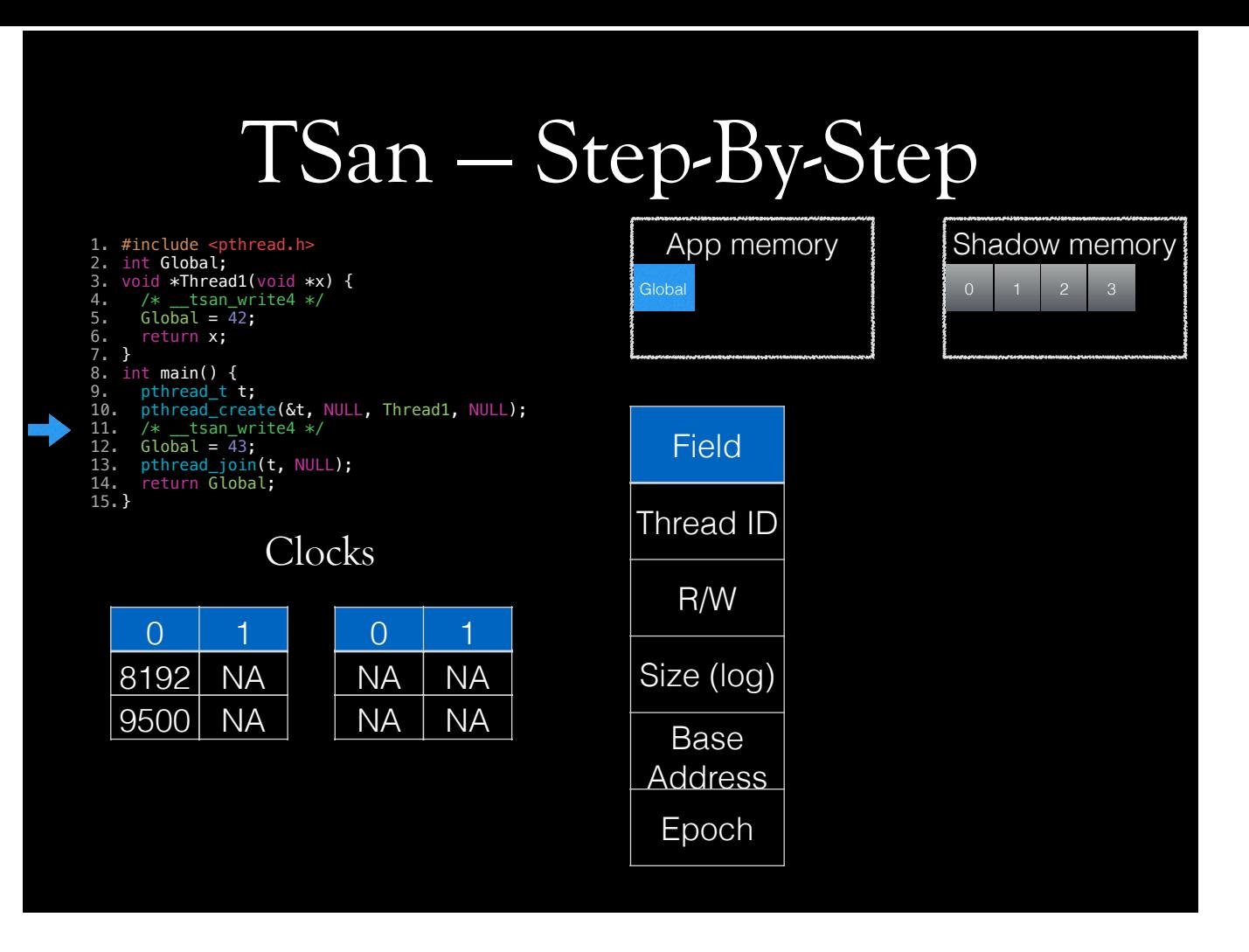

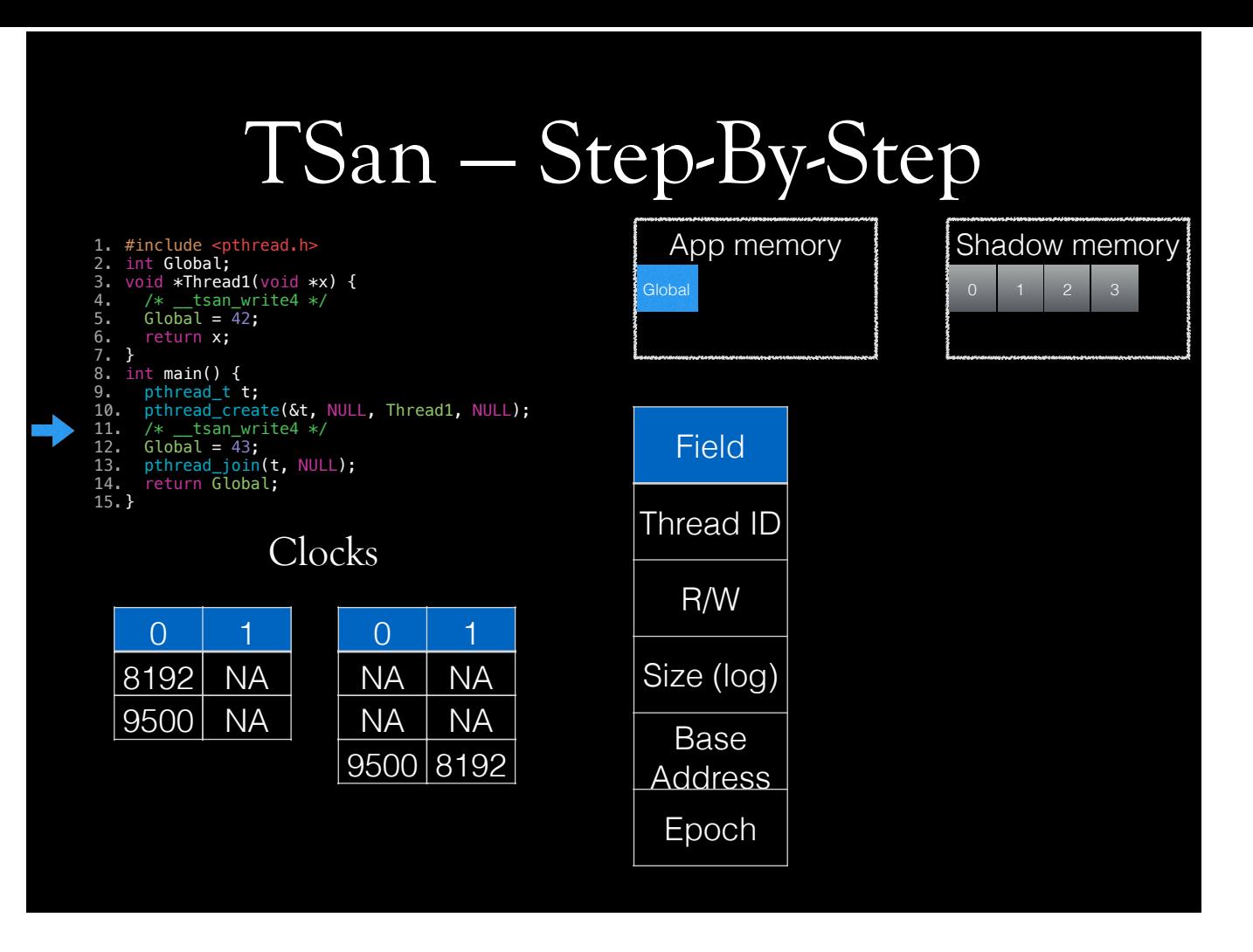

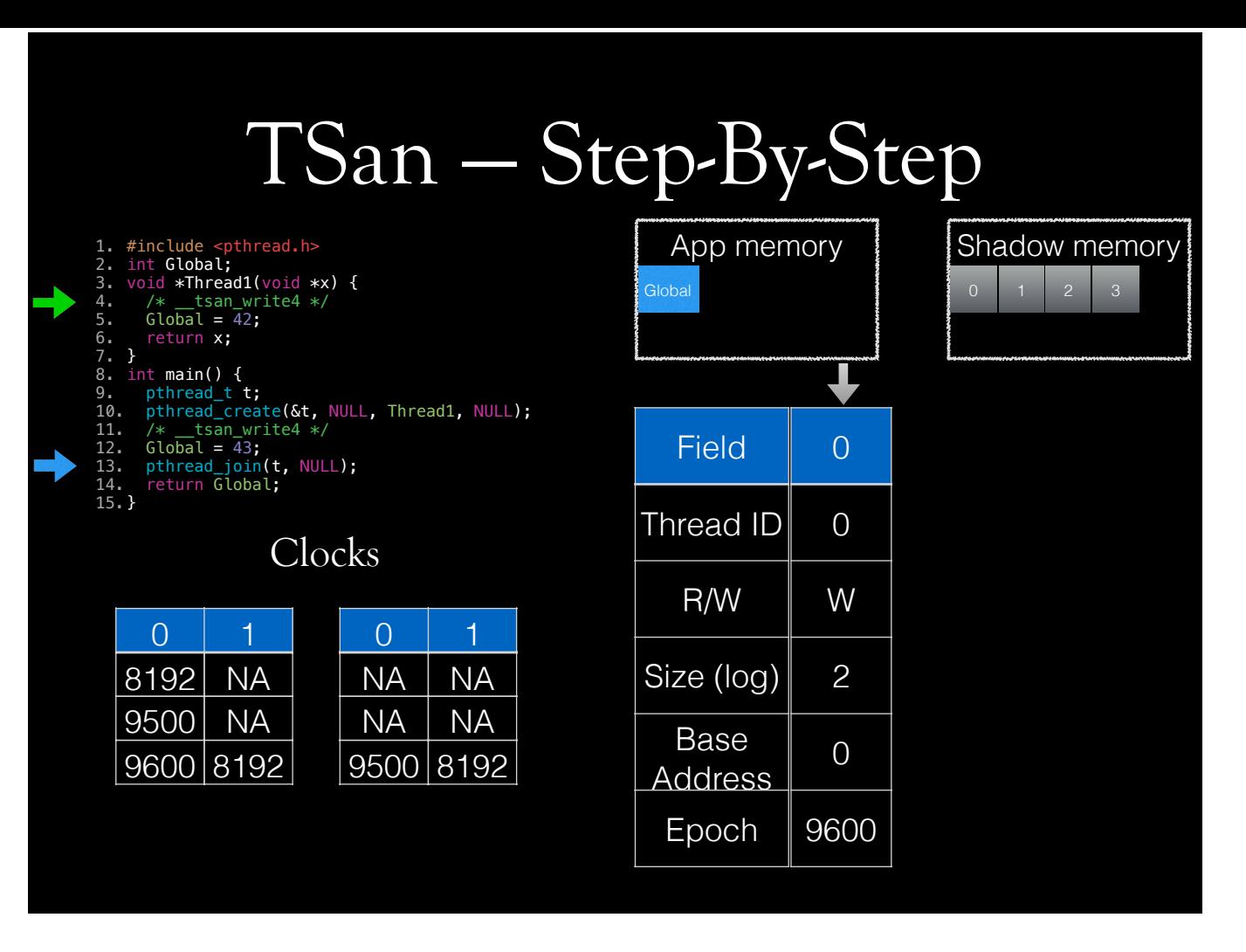

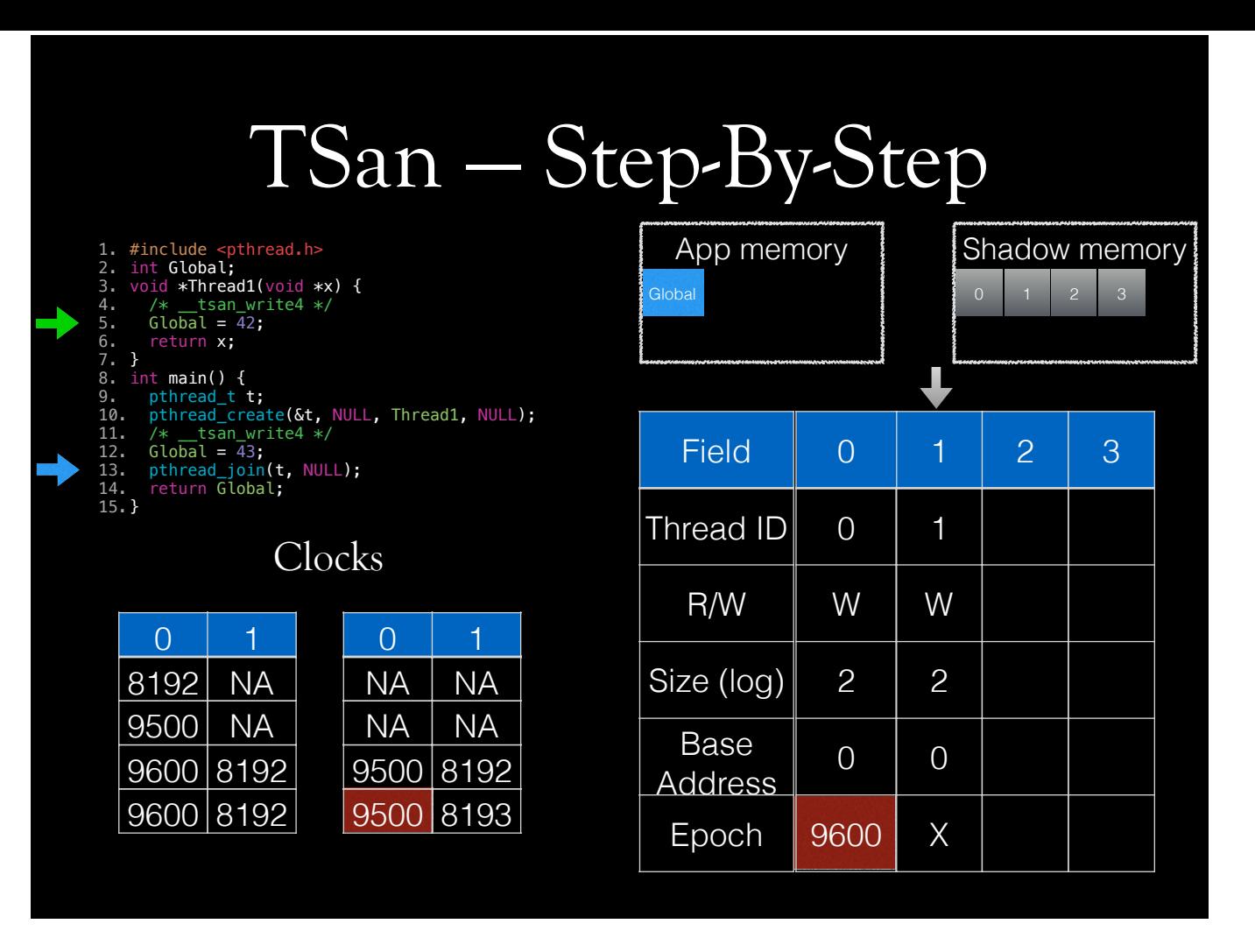

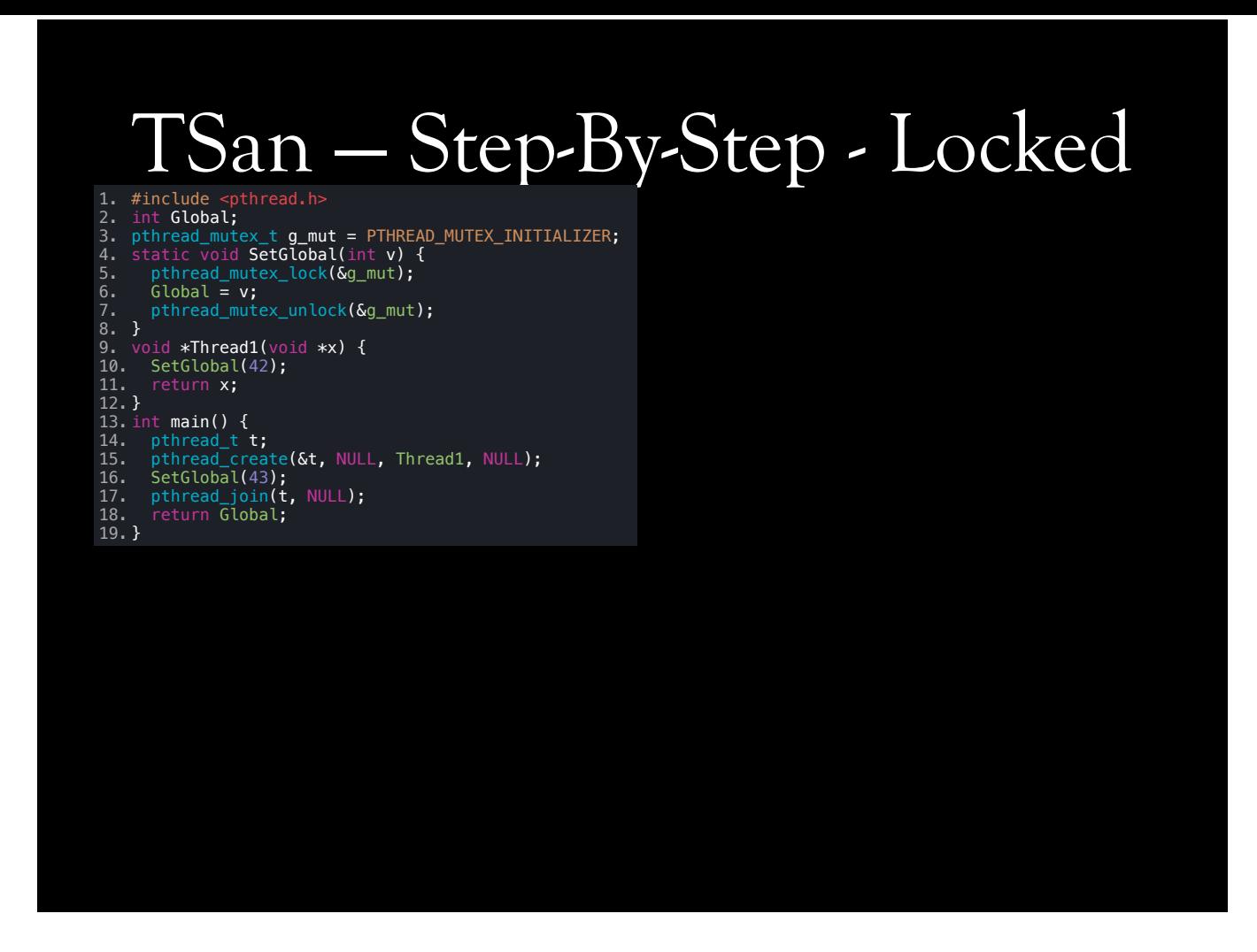

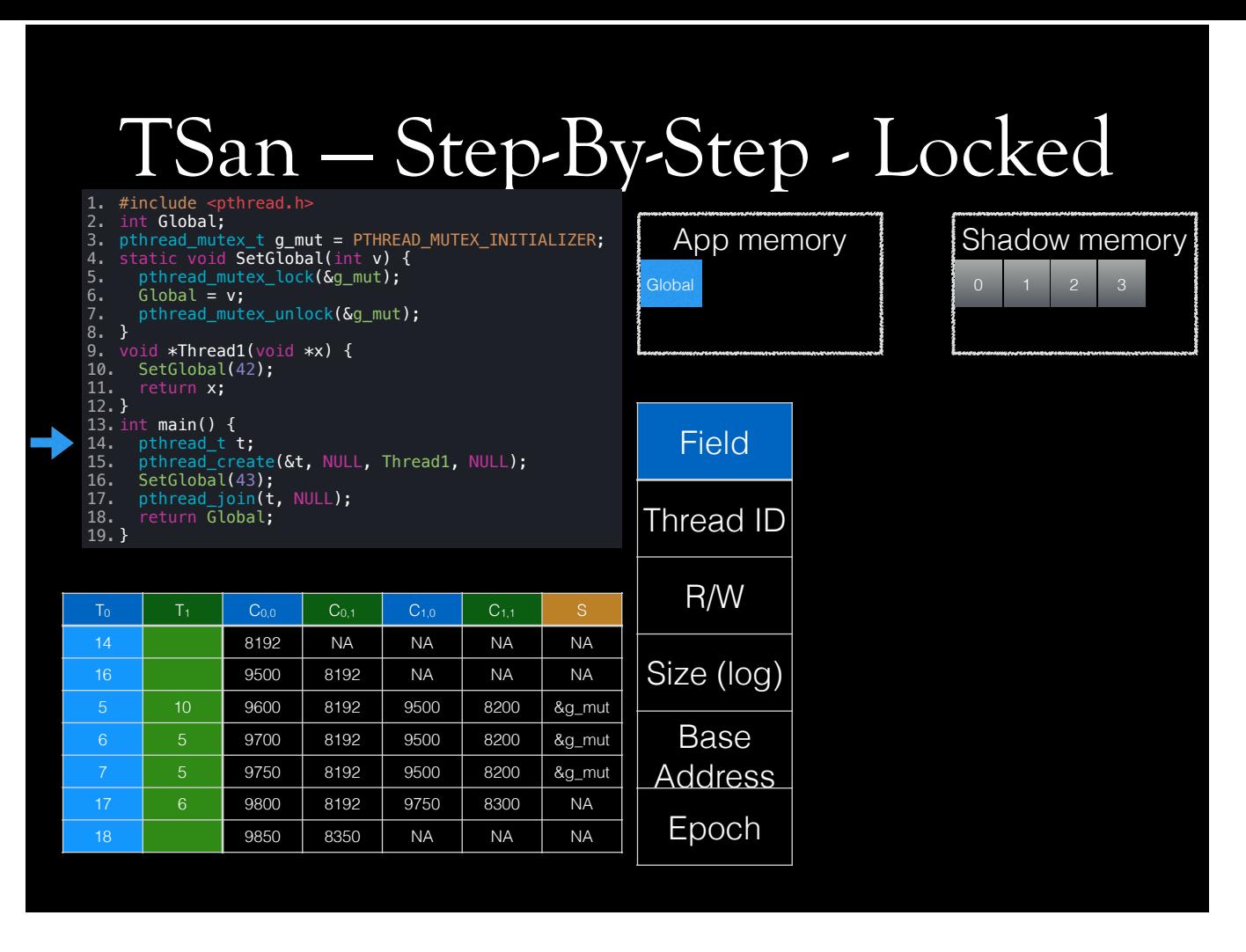

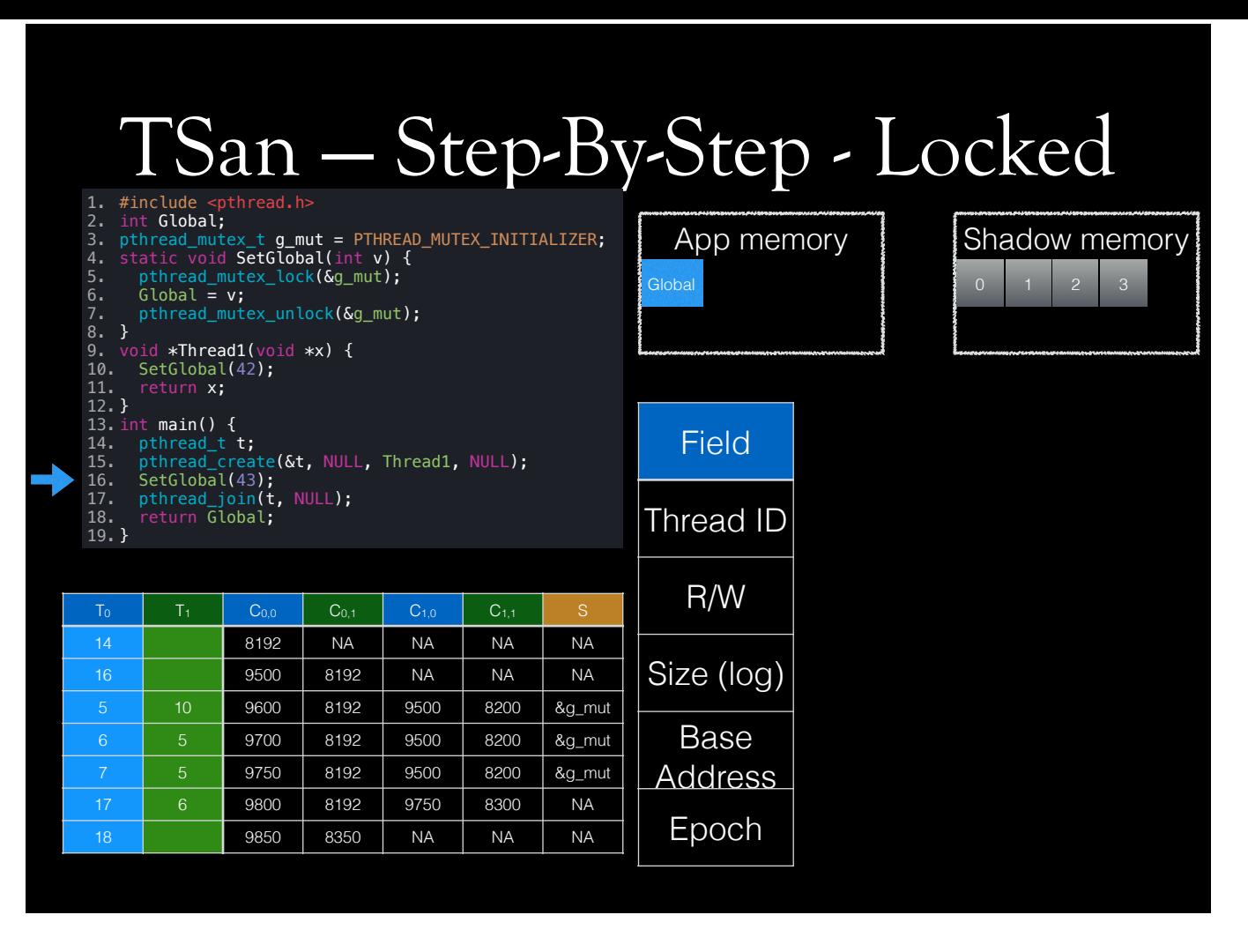

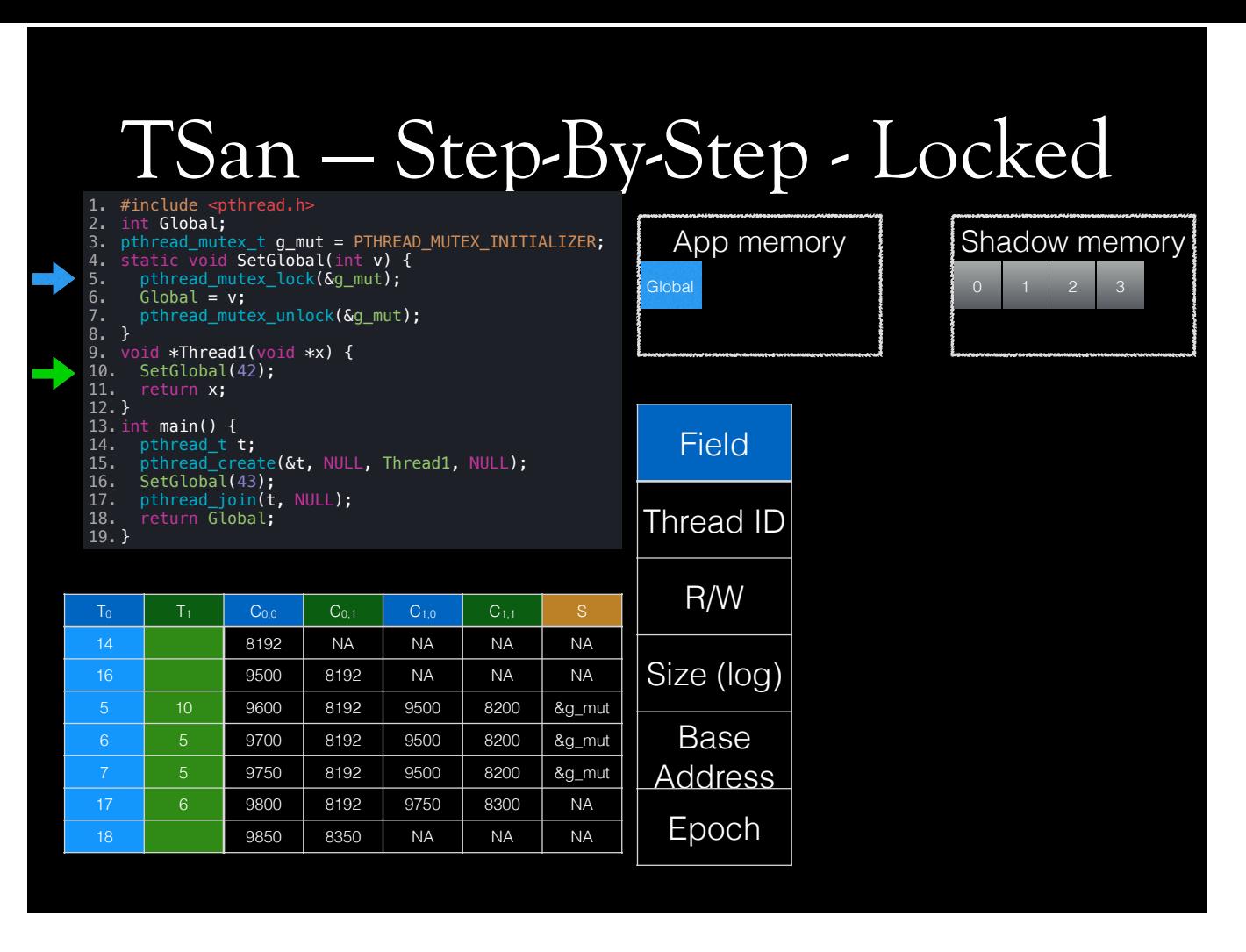

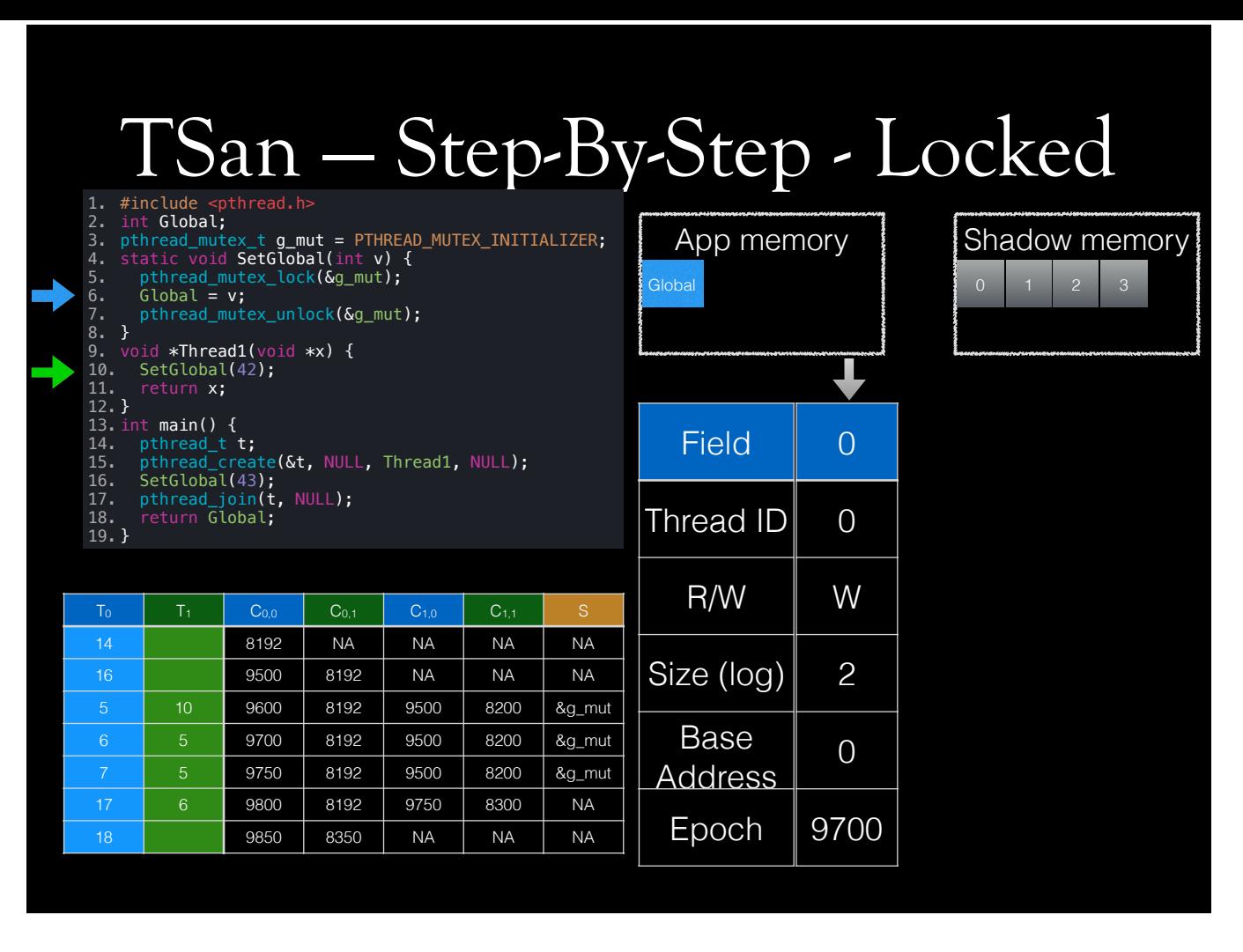

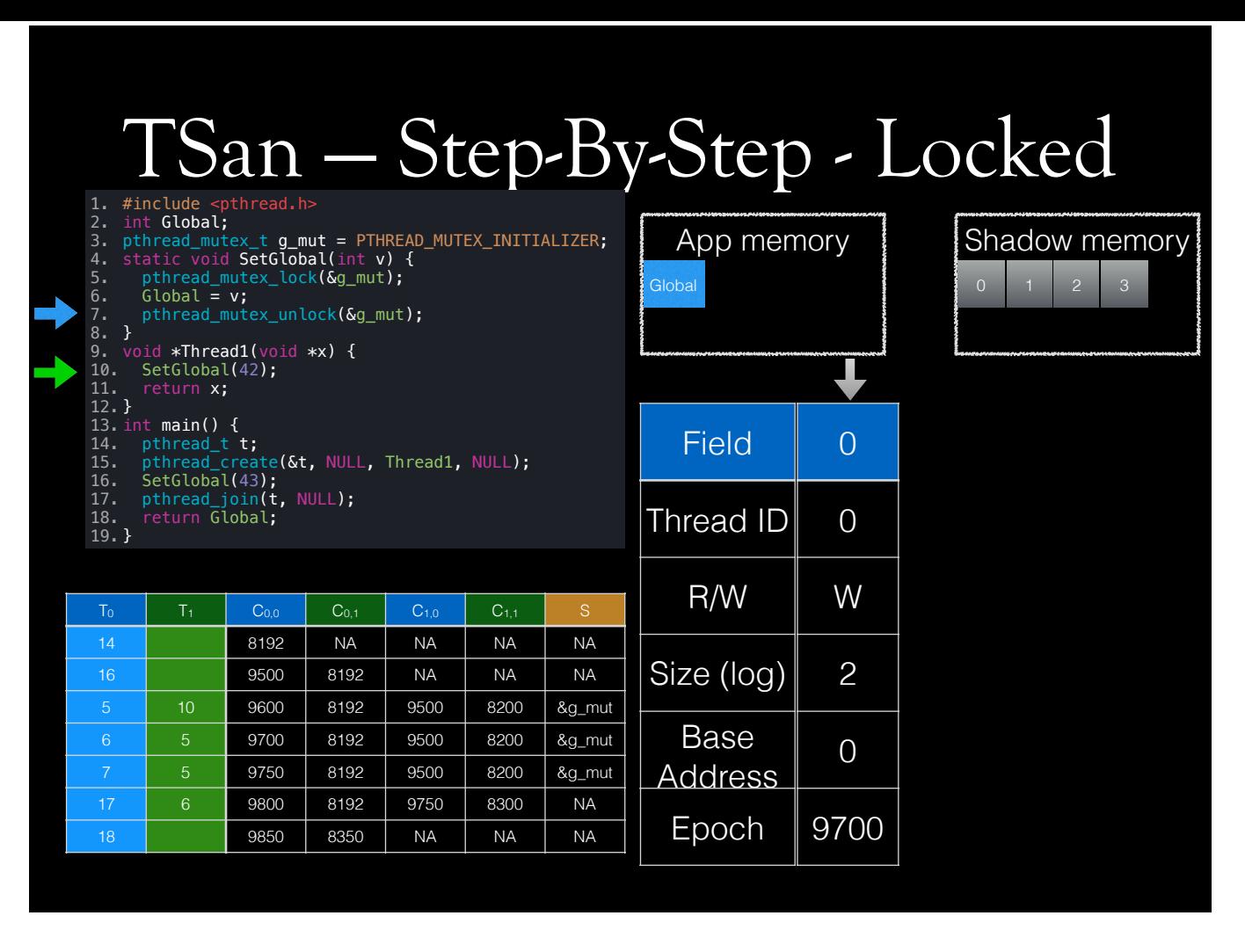

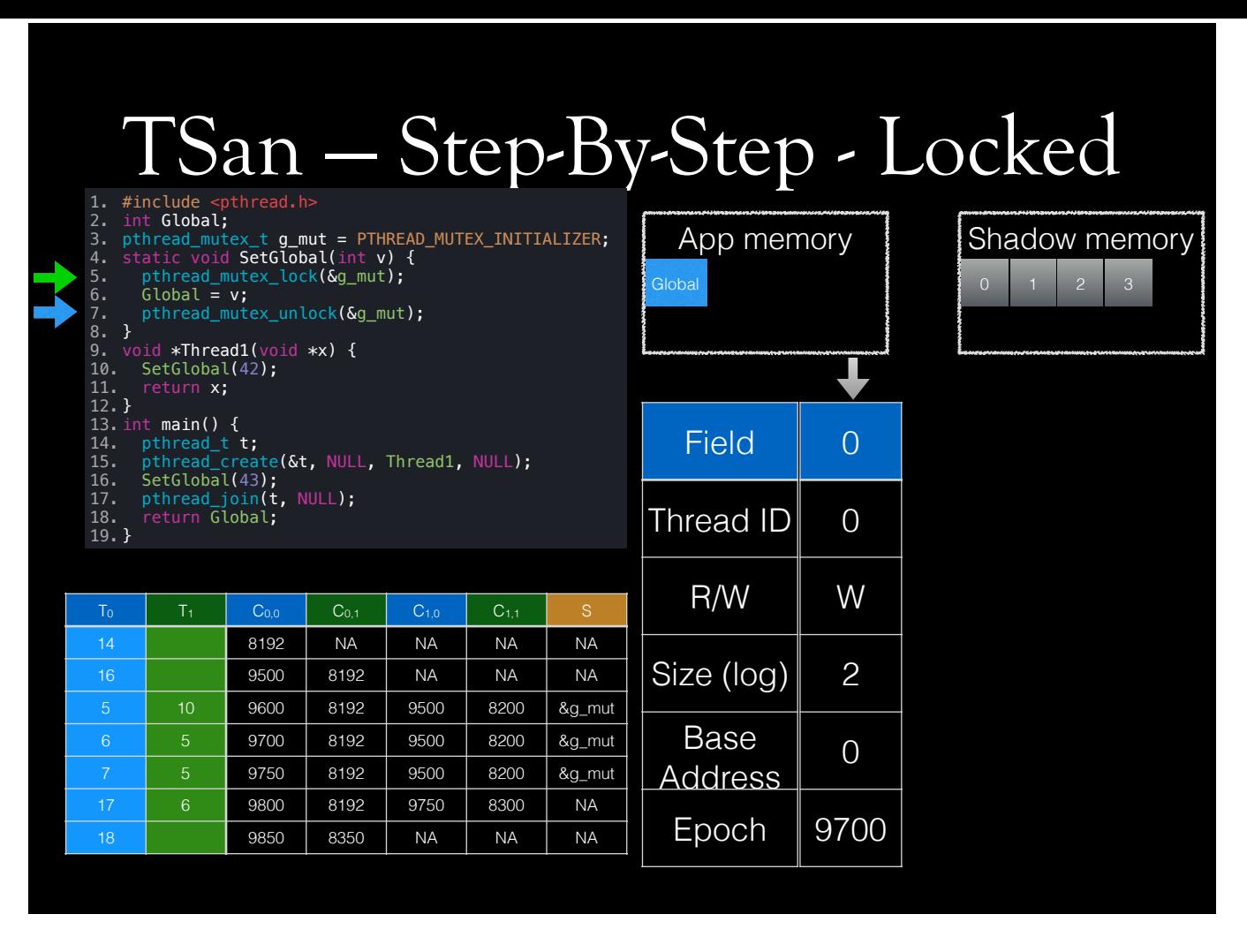
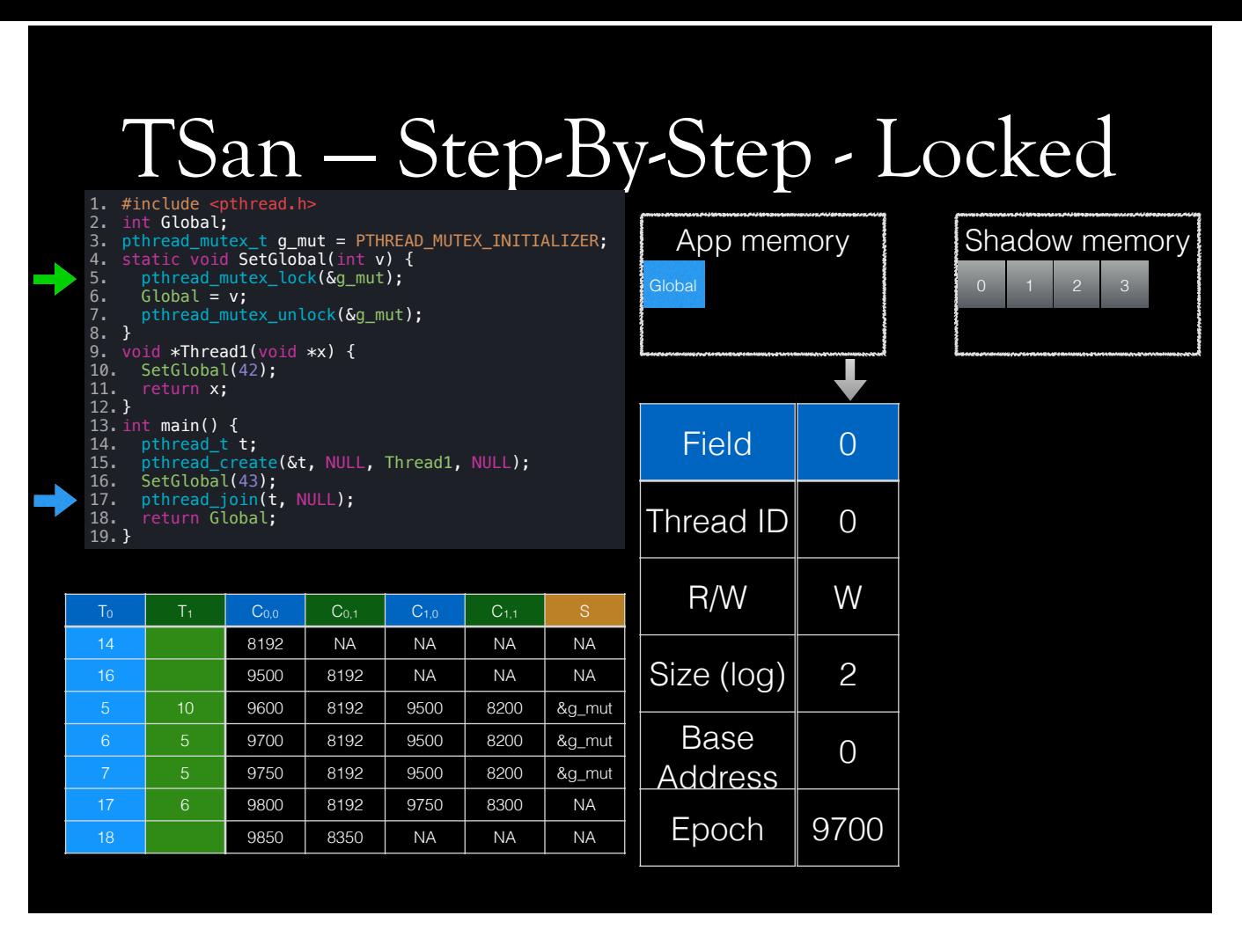

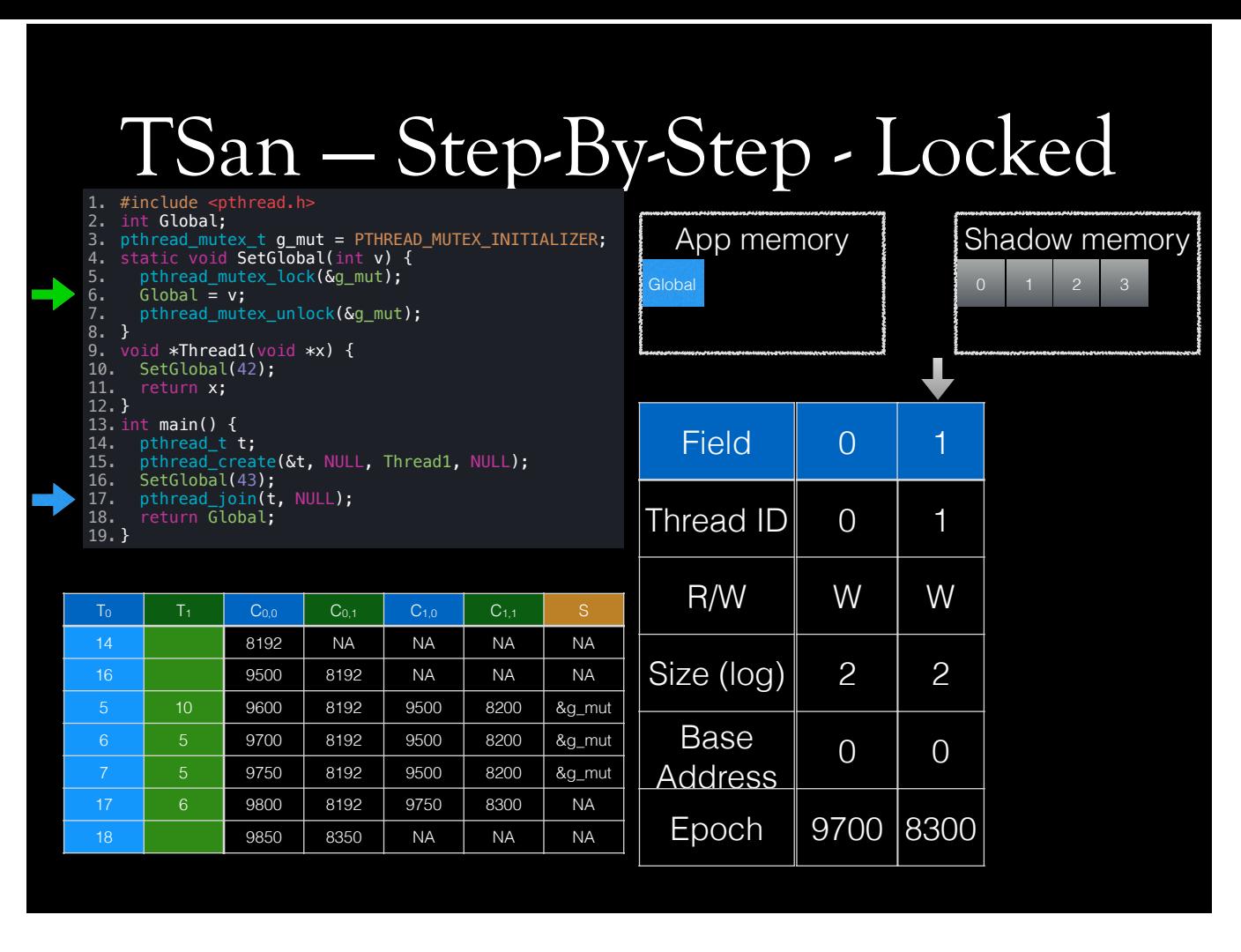

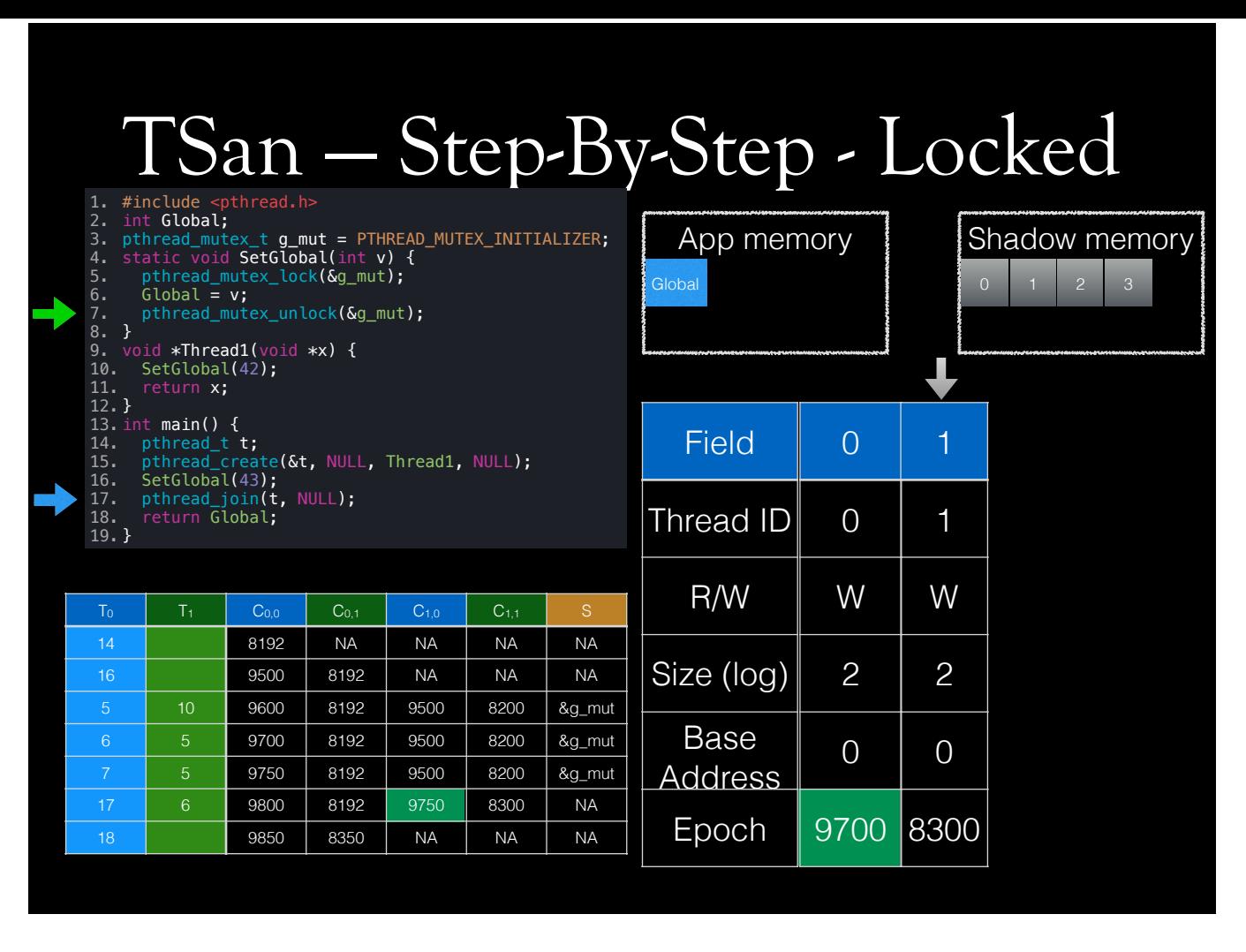

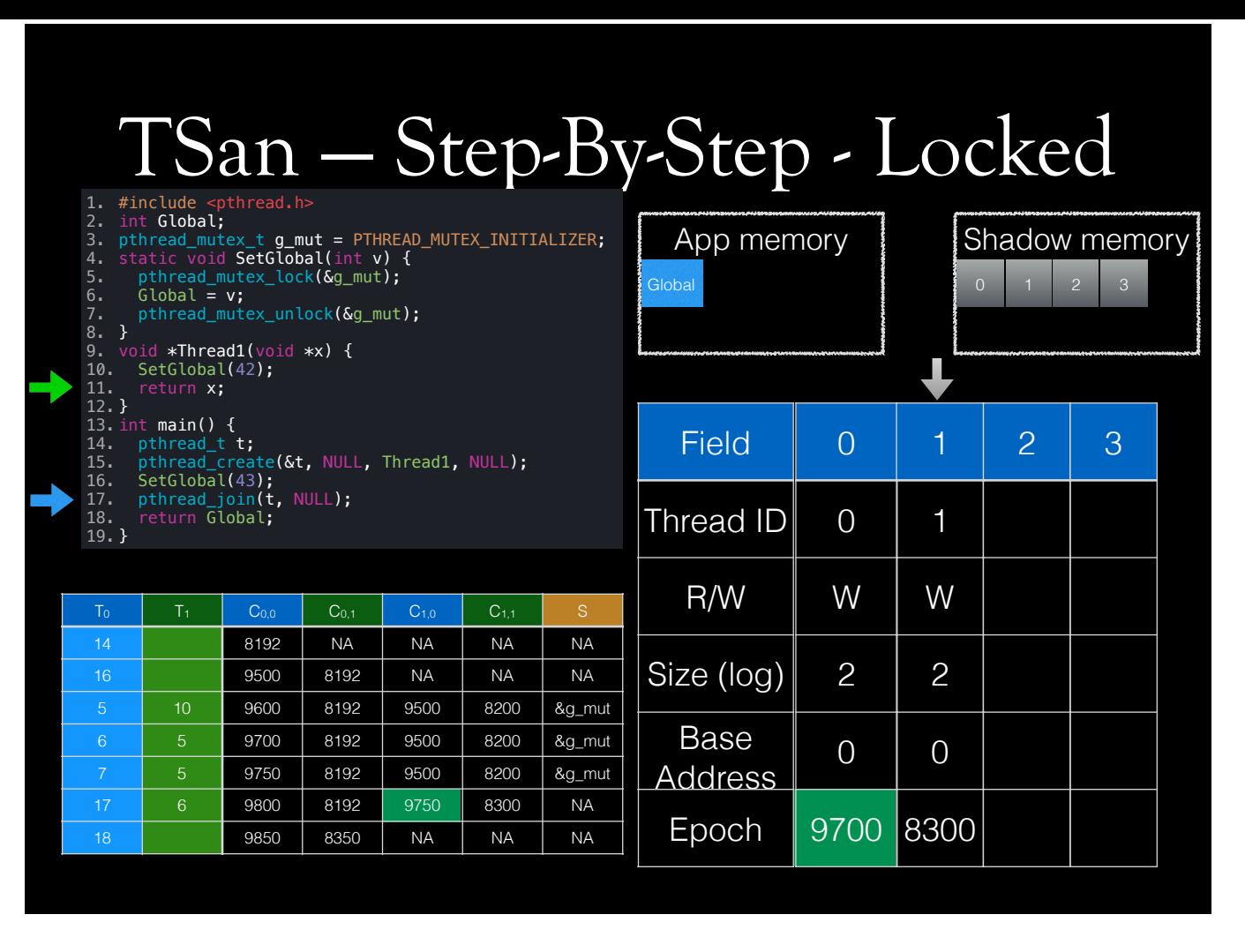

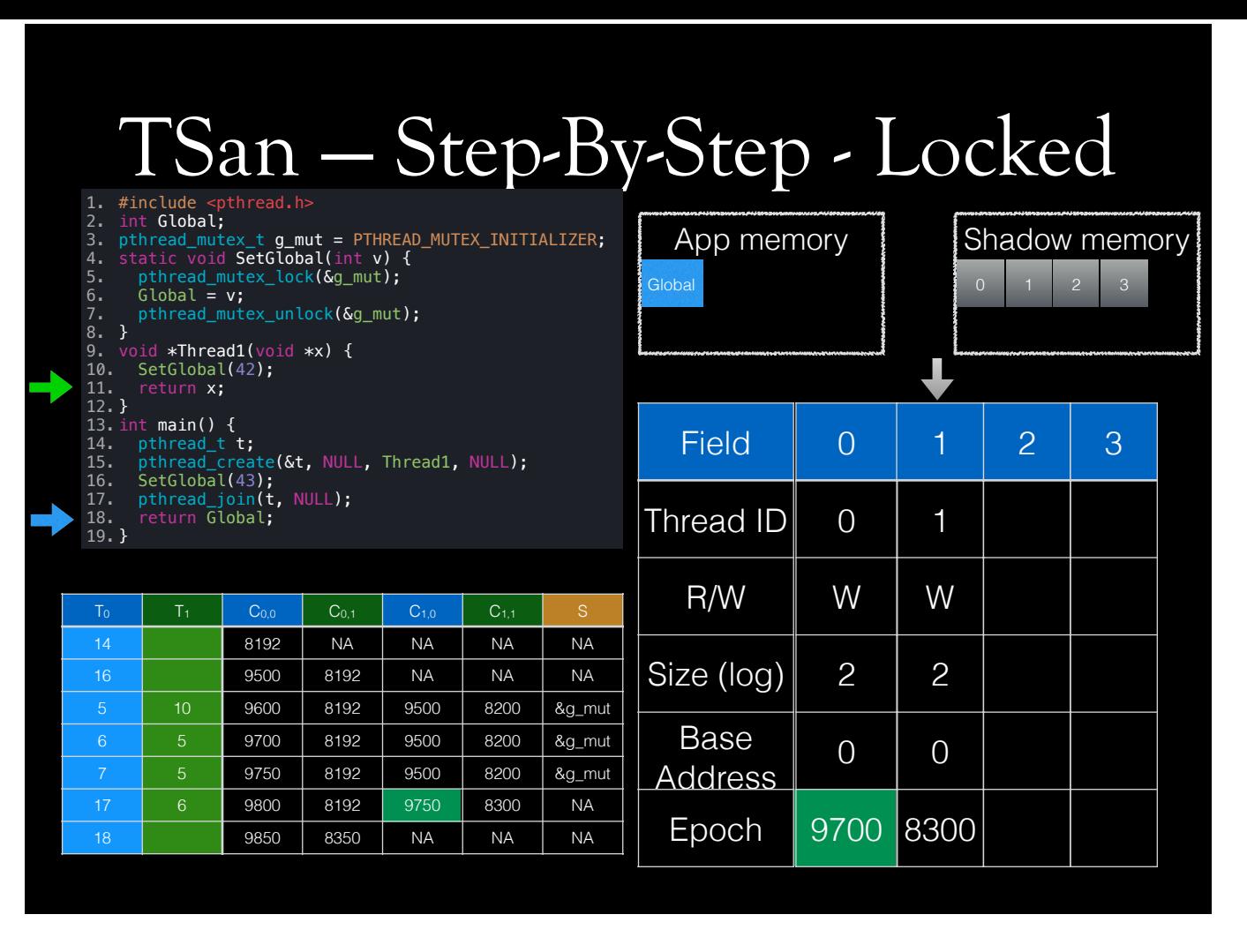

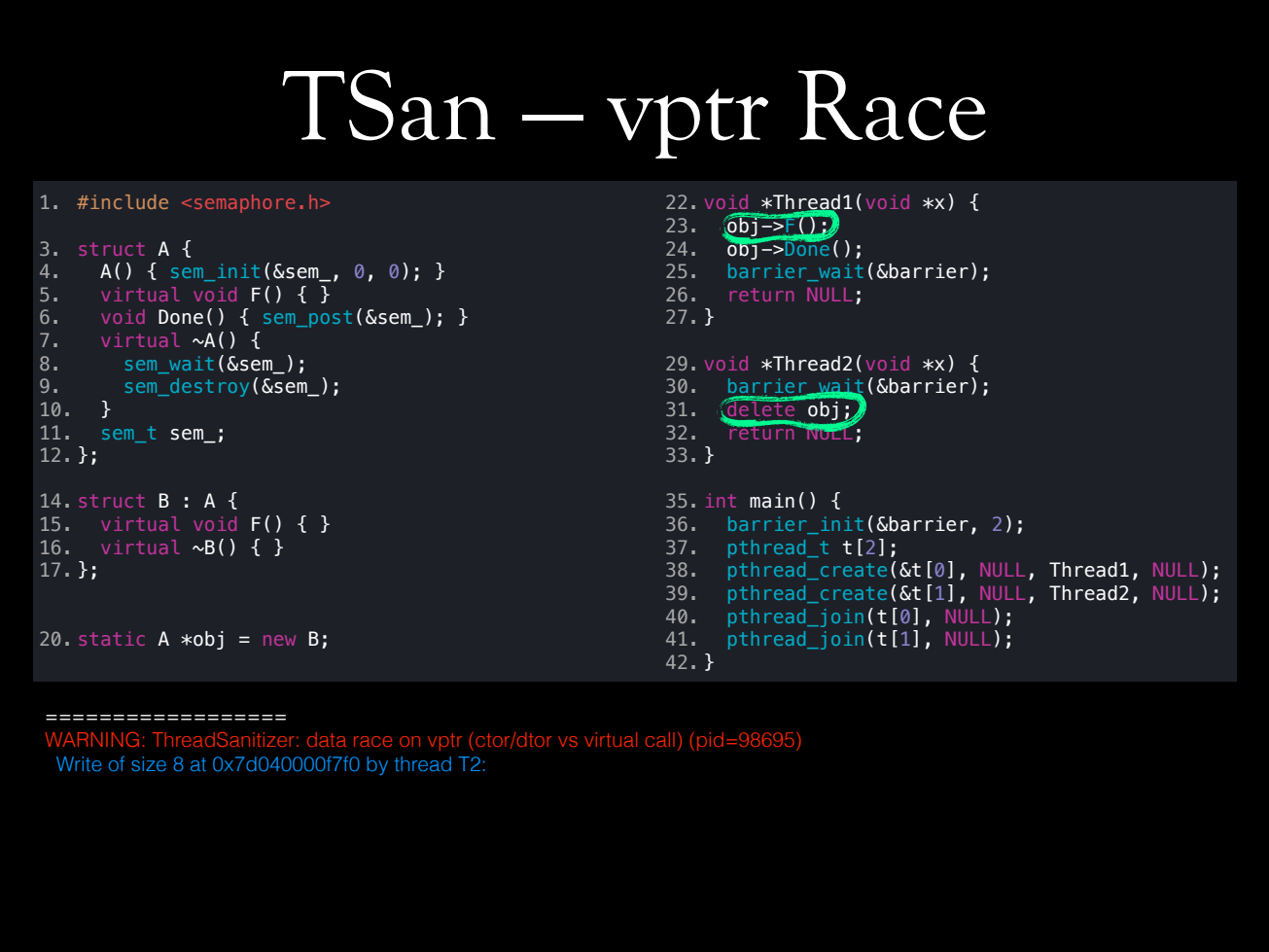

In this example, obj->F() would want to read vtable of obj, whose VTable type is A. On the other hand, Thread2 would want to destroy the object. To do that, it will first call B's deleting destructor. This destructor will call B's base destructor, which will call A's base object destructor. This will write A's vtable offset to vtable. In other words, while deleting an object, it makes a virtual function call. We don't know where the function would end up; in A, or in B. Because vtable pointer might have been overwritten, and it might point to A.

# TSan - Atomic Operations

- TSan understands atomics
- TSan does not understand inline assembly

TSan understands C11 and C++11 atomics. IIRC, it also understands some gcc intrinsics. But it does not understand inline assembly. So, if you build Qt with TSan, there is a good chance it that you will see tons of false-positives.

#### TSan - Caveats

- Dependencies better be instrumented with TSan
	- May get away, if no synchronization happens in non-instrumented code
- Memory usage increases
- CPU usage increases
- Cannot instrument inline assembly

TSan generally requires you to compile all dependencies with TSan. But this depends on dependency. If a dependency does not synchronize to write things in your variables, you don't have to instrument it. Otherwise, you will see false-positives. TSan increases memory usage. CPU usage increases more, because tsan checks are expensive.

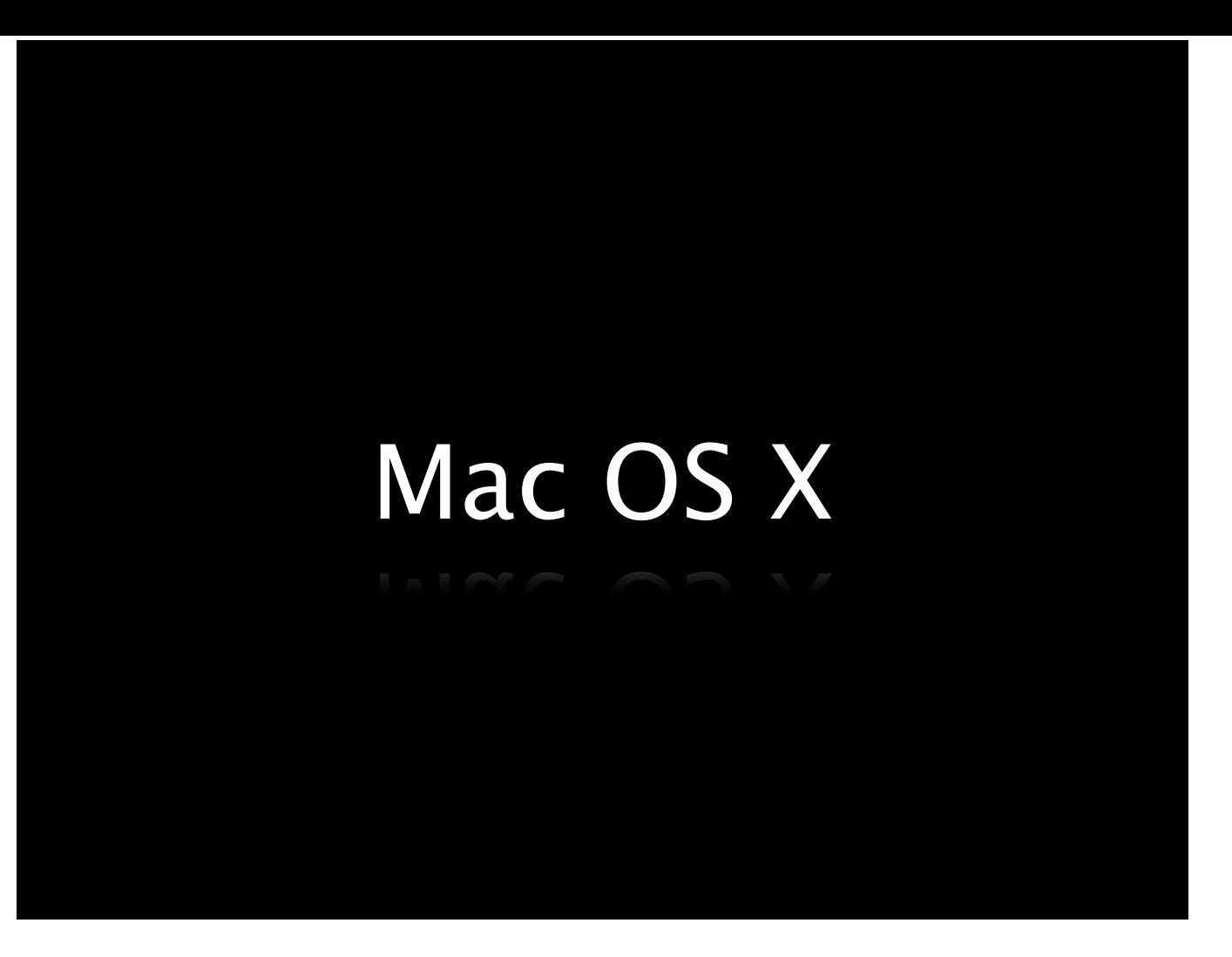

There is a little surprise; I am making TSan on Mac OS X! It's currently working, and 95% of tests run successfully on 64-bit Mac OS X.

## TSan on Mac OS X

- Changed how *all* sanitizers call their respective \_init functions from module constructors
- TSan re-execs, like ASan, by appending TSan run-time to DYLD\_INSERT\_LIBRARIES environment variable
- TLS access is different on Darwin; needs a little dance -- both at thread startup, and shutdown
- Mac OS X dynamic linker is also using libc++
- Because TLS uses pthread\_set/getspecific, cur\_thread() was unavailable when called from a key's destructor (thread exit)
- Some tests are not supported on Darwin, and some are not fixed yet

Except ASan, other sanitizers, and sanitizercoverage are adding their respective init function directly to llvm global module ctors. This doesn't work with Darwin's run-time linker. Dynamic linker expects the initialization functions, that is module ctor, to be defined within the library itself. Besides, it looks a little strange to have different initialization sequence for each sanitizer. The only way to interpose functions on Darwin is to use DYLD\_INSERT\_LIBRARIES environment variable. We check this at startup, like ASan -- in fact, it's exactly the same code. If it doesn't contain tsan runtime library, we add TSan's runtime library to this environment variable, and exec again. TLS is initialized a lazily in Darwin. That is, unless you access the address, it's not initialized. This isn't the biggest problem, however. It's using pthread\_get/setspecific functions. At startup, we register function to dynamic linker that will be called when a TLS variable is allocated or freed. Just in case, we also enumerate TLS storage to discover whether the cur\_thread\_placeholder storage is allocated. At shutdown, the callback we registered for TLS deallocation notification will be called, right before the storage is freed -- so storage is still alive at this point, but should not be accessed directly, because that triggers resurrection of TLS variable, and this causes infinite recursion. So, we check each pointer callback is called for, and try to identify the one that points to cur\_thread\_placeholder. We then tell thread to finalize -- this is normally done from the destructor of a pthread key created at startup. But we cannot access to those thread local variables at this stage. Unfortunately, clock synchronization part always calls cur\_thread, which will try to access TLS. We cannot allow this on Darwin. So, we pass cur\_thread from top to whomever needs it. This prevents infinite loop caused by resurrection of TLS storage. There is another problem with this model. During thread shutdown, the order of destruction of pthread\_keys are unspecified. libc++'s thread\_local values have a destructor function, which are instrumented by TSan. When TSan, if you remember, instruments function entries and exits. This is problematic, because, at thread shutdown destructor function for thread local key is Currently, 95% of tests

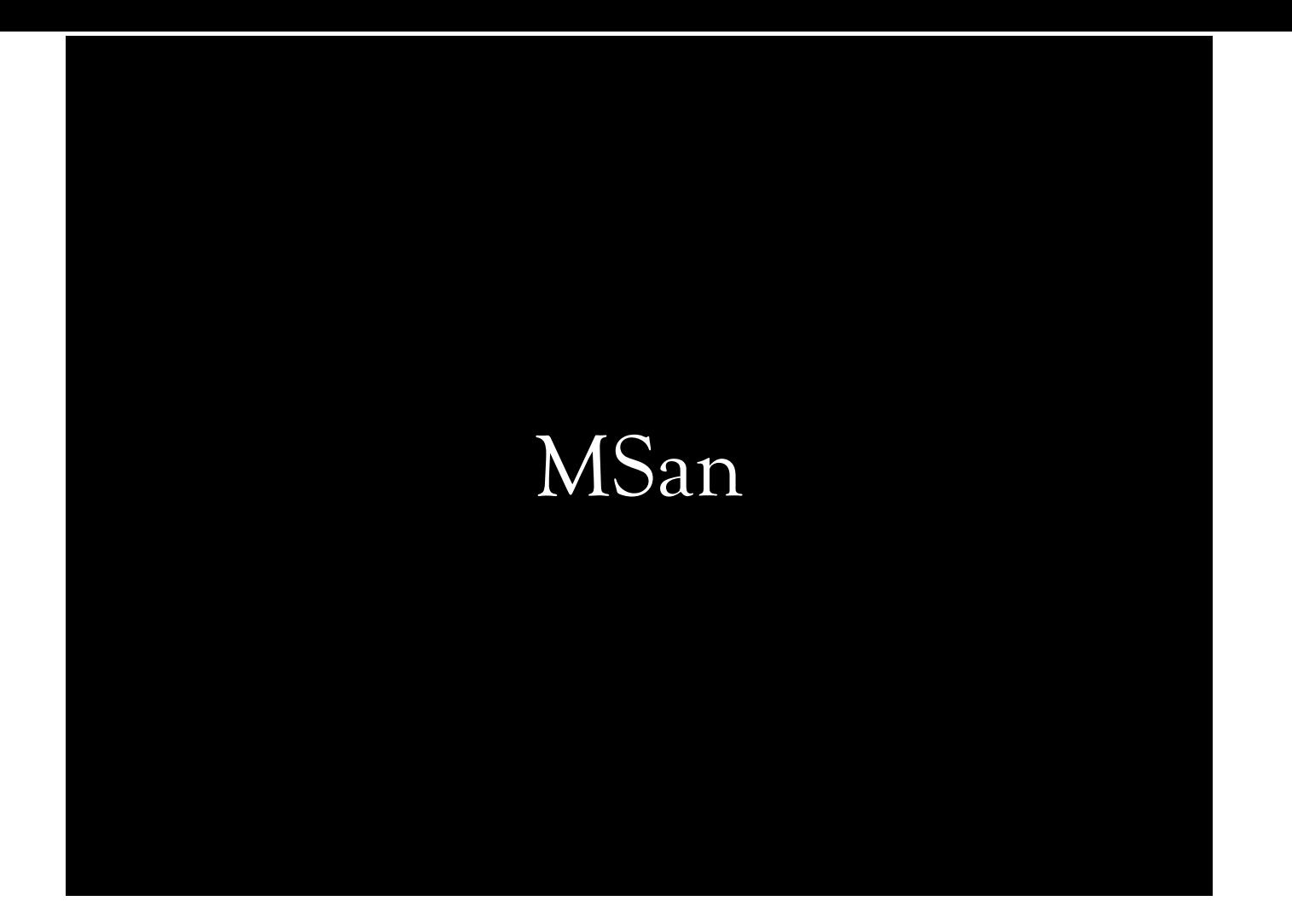

# MSan

- Diagnoses use of uninitialized data
- Significantly faster than dynamic binary instrumentation
- Has its dedicated pass

## MSan

- Instruments entire IR
- Application-shadow mapping is bit-to-bit
- Can track origins (i.e. where unitialized value is obtained from)
- Accessing padding bytes added due to alignment, is OK
- Can run in multithreaded code
- If misses a write (initialization), might start reporting falsepositives
- Can handle va\_args

MSan instruments more than just loads and stores, it instruments almost everything. Because value might be on register. Registers have no memory address. They cannot have shadow values in memory. Instead, MSan propagates shadow values in TLS to pass shadow information to and from functions.

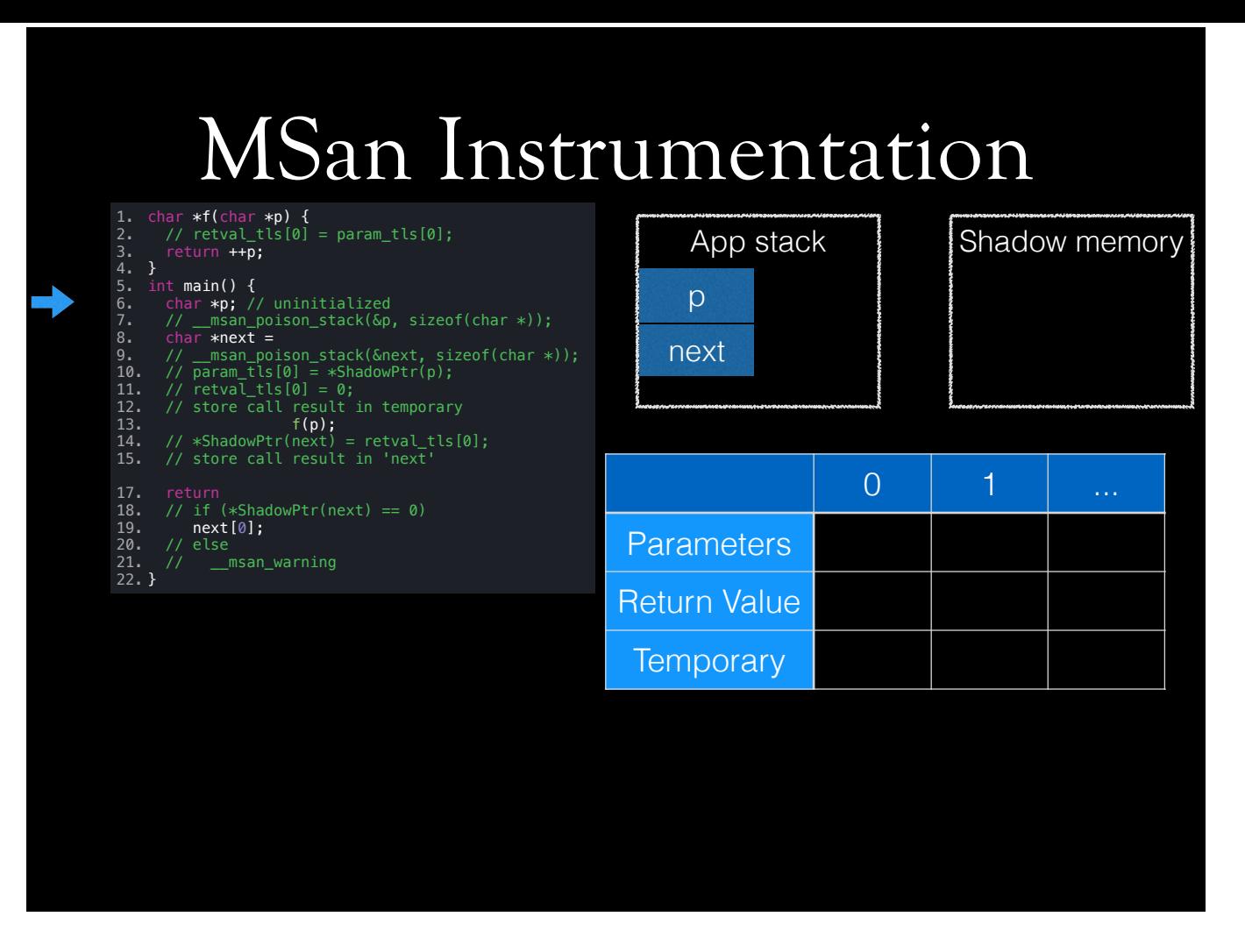

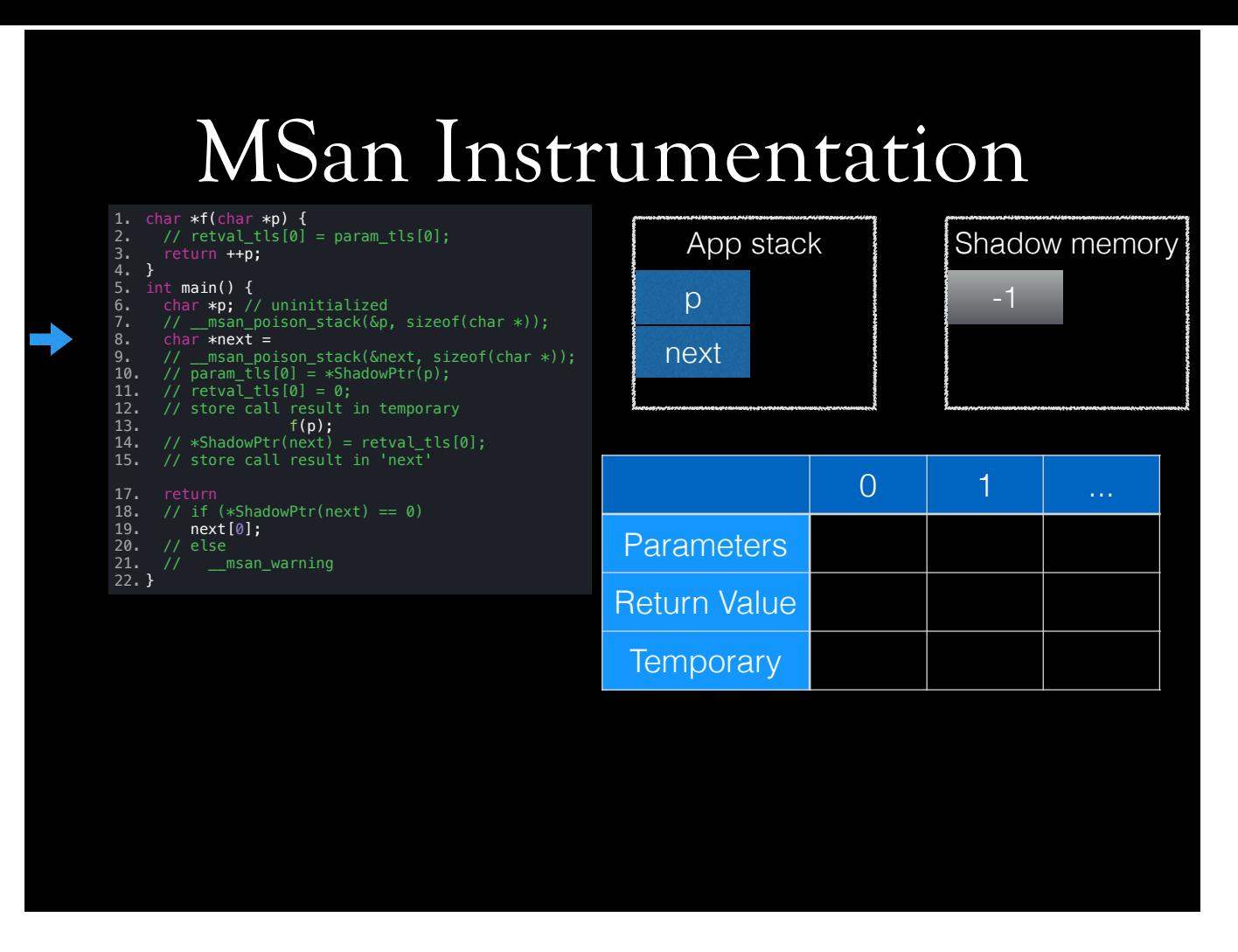

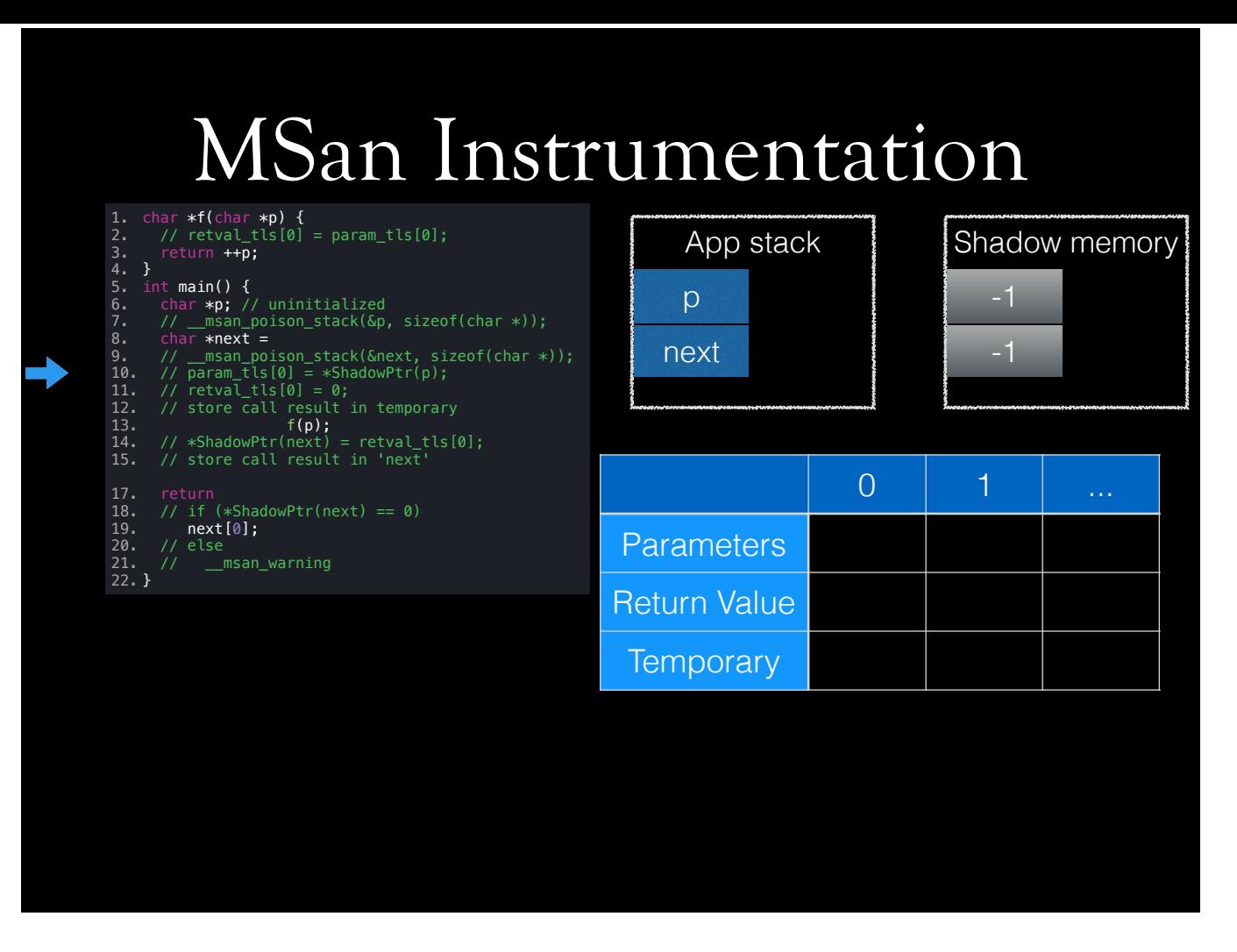

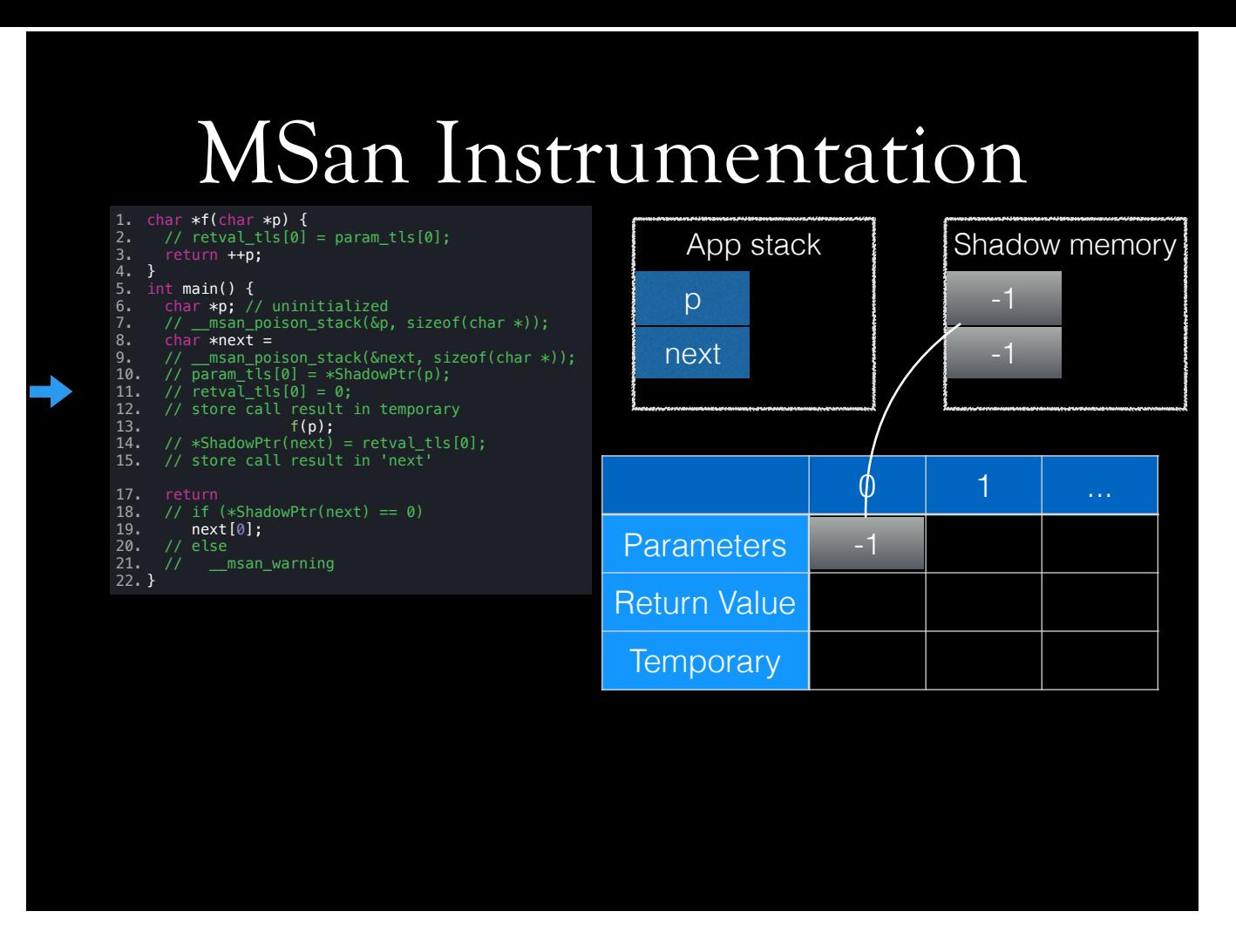

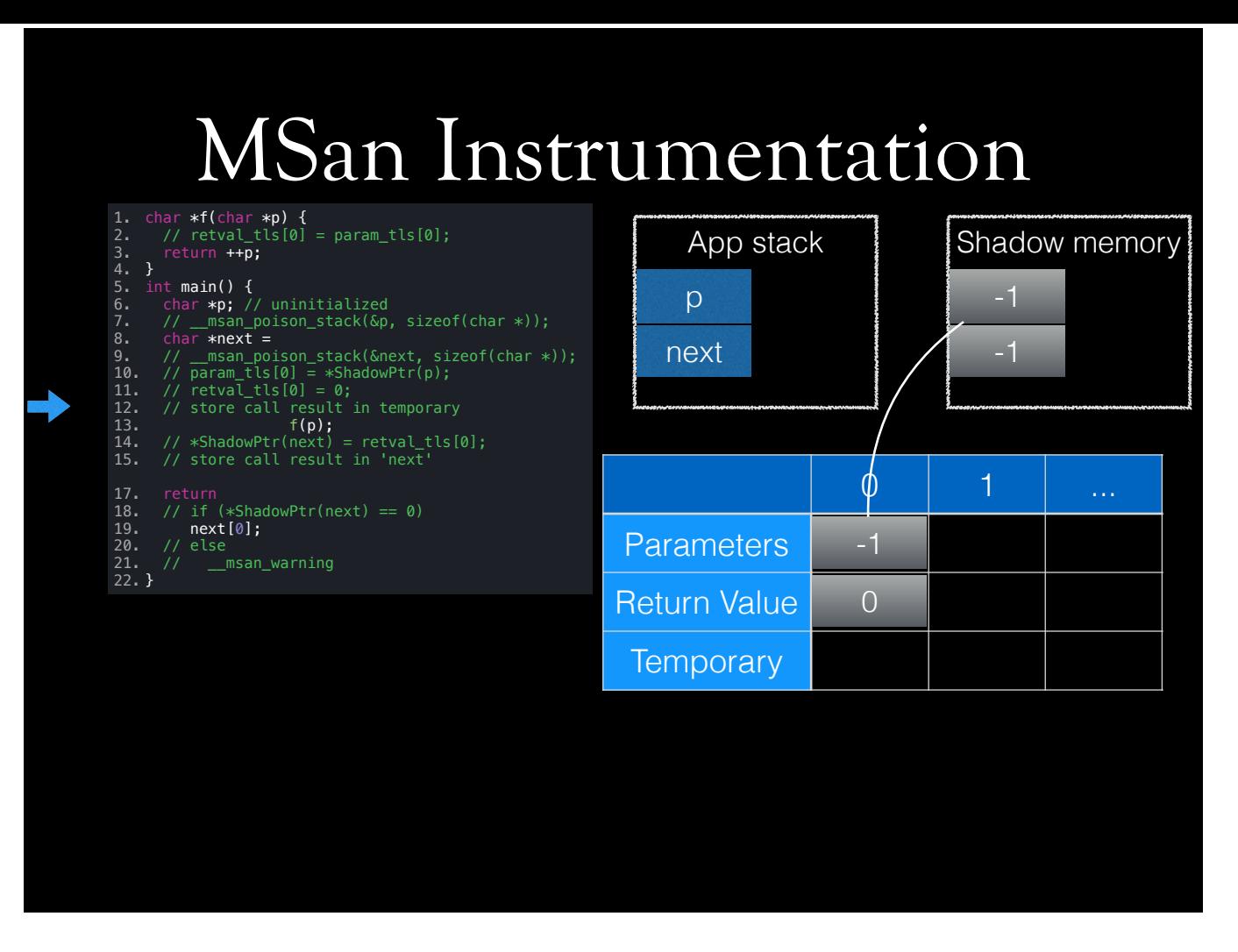

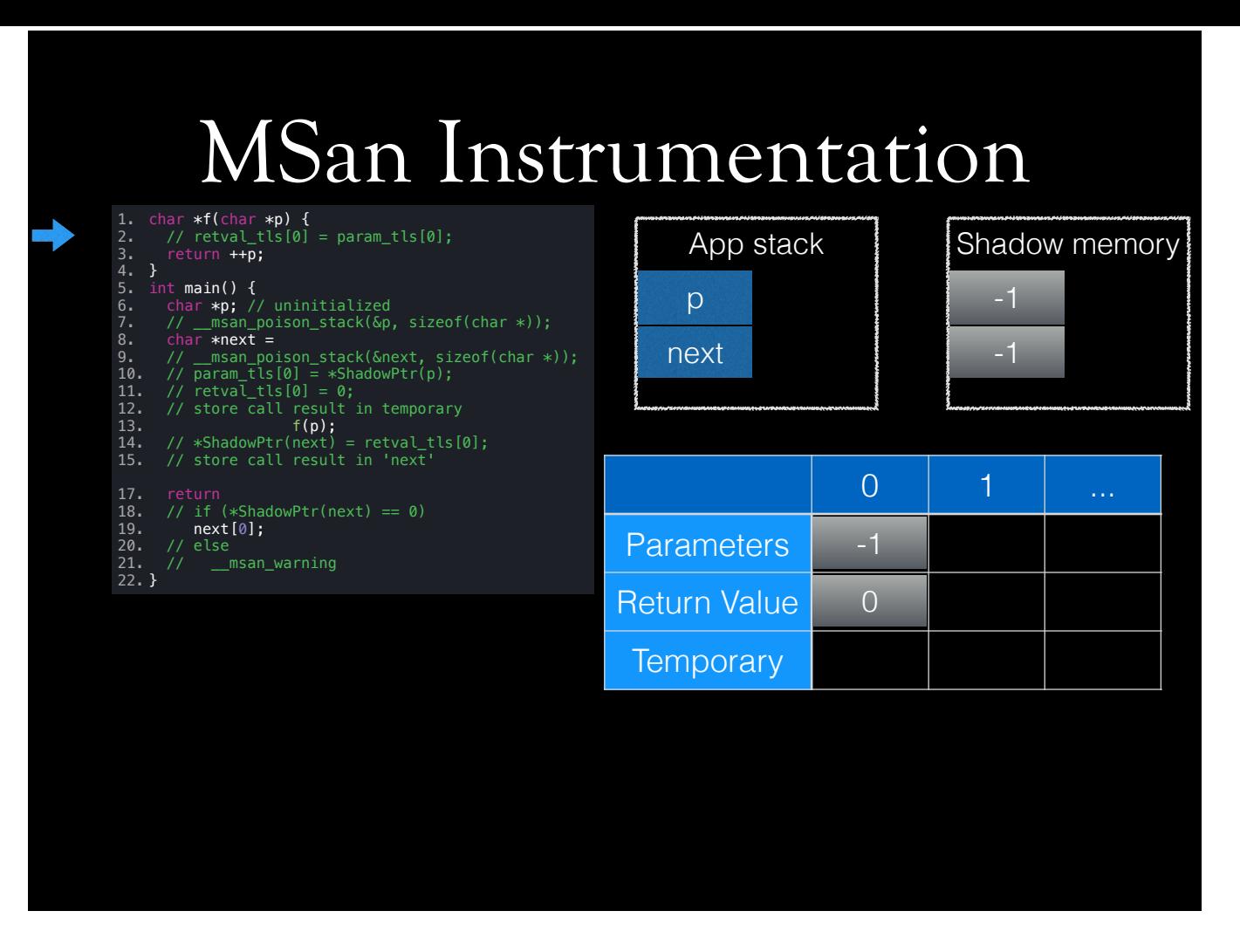

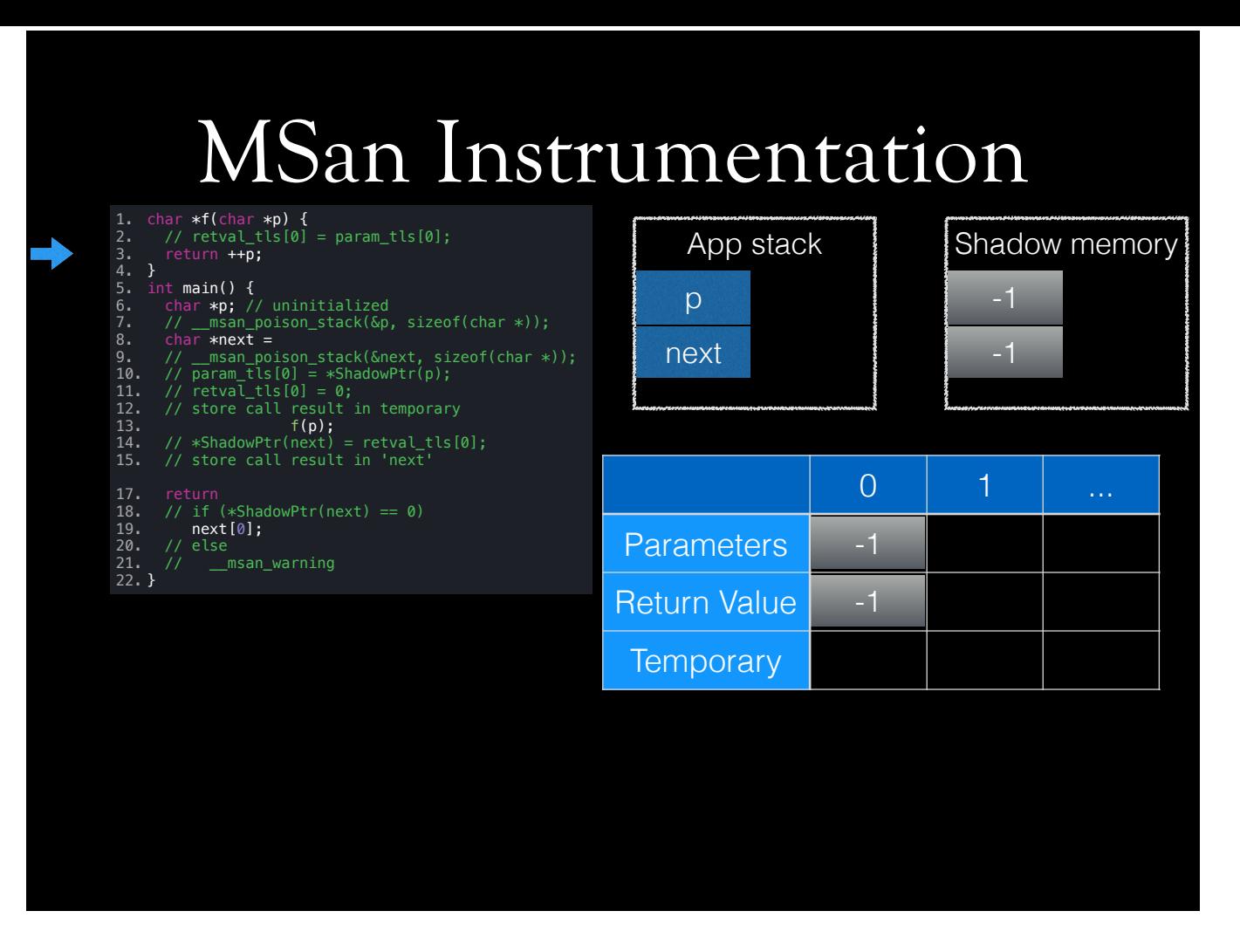

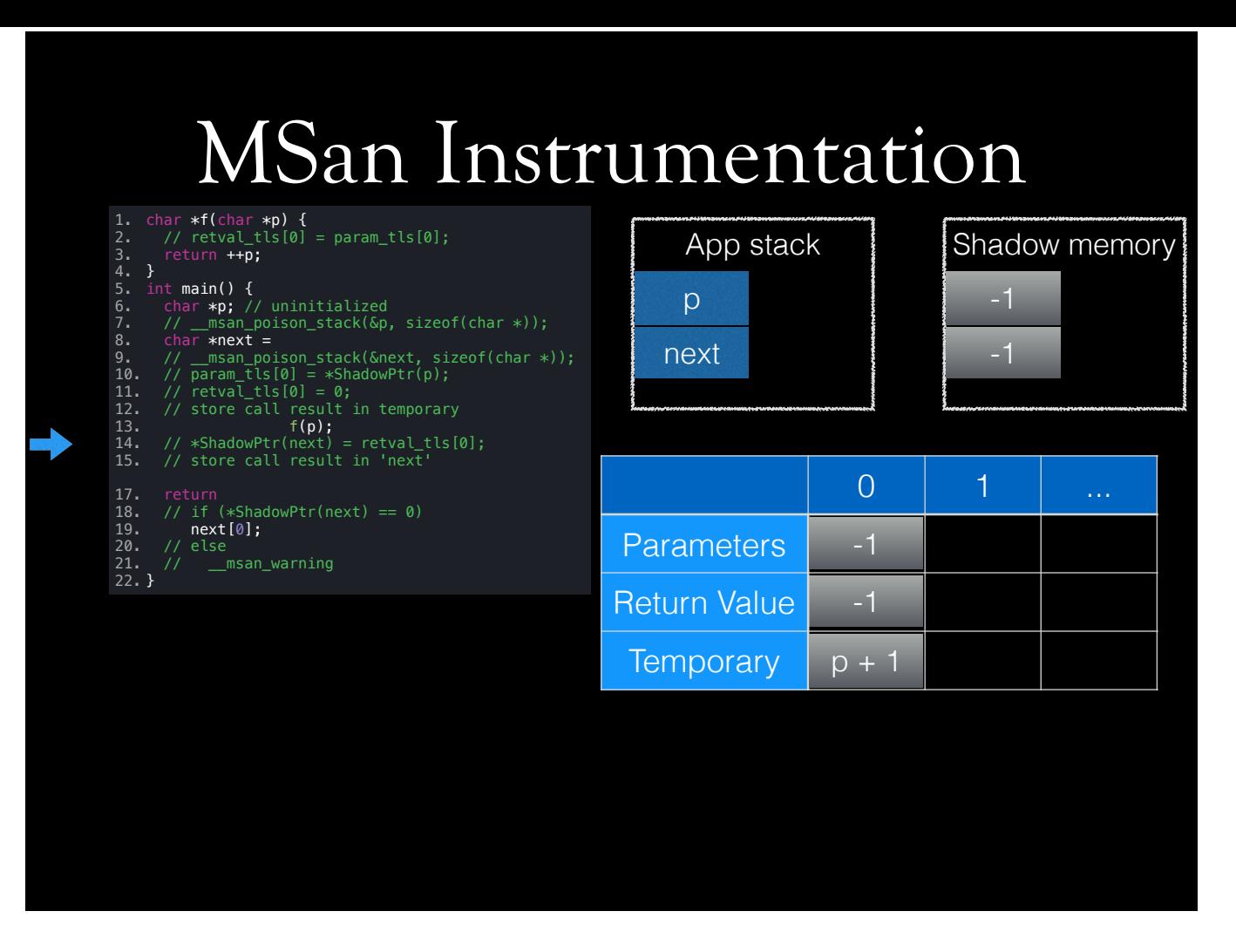

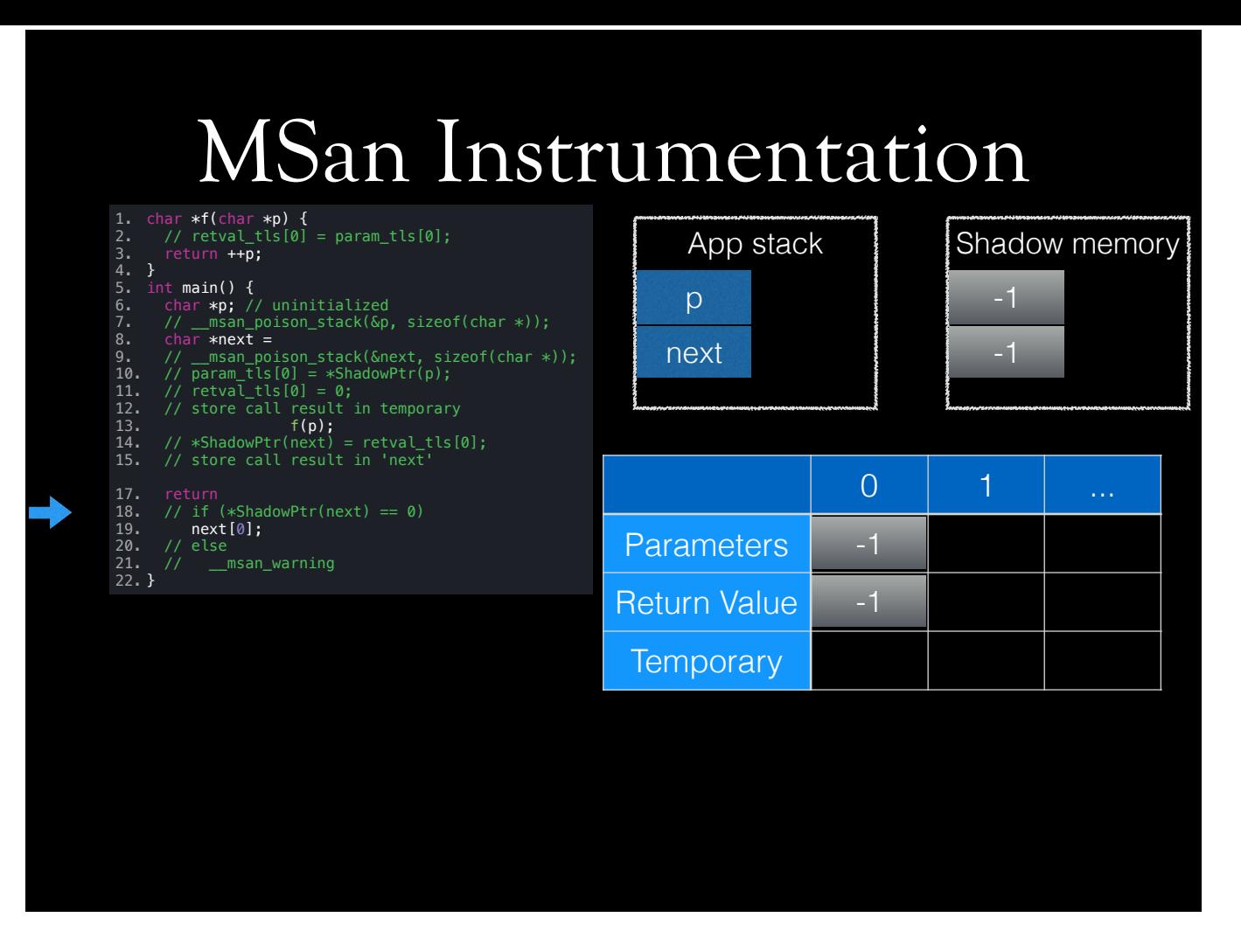

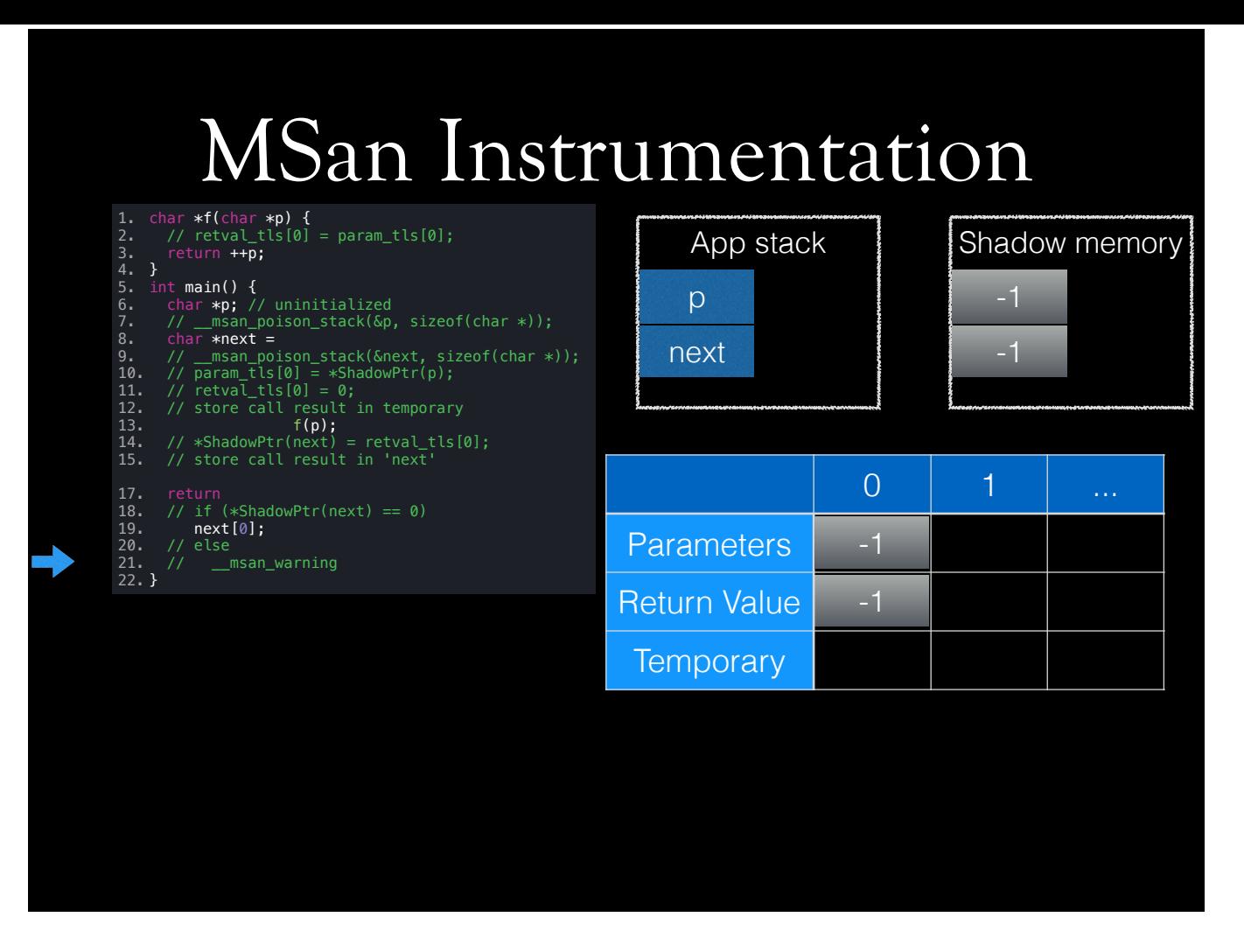

## MSan - Caveats

- Dependencies must be instrumented with MSan
- Cannot deal with inline assembly code
- Very complicated instrumentation

Currently doesn't run fully on OSX, but I'm on it, and I see light at the end of tunnel. MSan requires all dependencies to be instrumented with MSan, perhaps except C standard library. libc++ can be built with MSan. If it misses to instrument one write to a variable, it will start reporting false positives.

# Sanitizers & Optimizer

- UBSan checks are emitted before any optimizations
- Other sanitizers operate on partially optimized IR; more optimizations run after them
- MSan re-adds some optimization passes (for anything other than -O0), as it emits a complex instrumentation

lots of the straightforward instrumentation added by ASan is improved by the following passes.

## Sanitizer Feature Check

• Clang feature-testing macro can be used<sup>\*</sup> #ifndef \_\_has\_feature(x)

#define \_\_has\_feature(x) (0) #endif

// currently; // address\_sanitizer, memory\_sanitizer, // thread\_sanitizer, and dataflow\_sanitizer are valid #if \_\_has\_feature(sanitizer-name) // ... #else // ... #endif

\* UBSan cannot be detected

#### Tuning instrumentation

- Additional/expensive instrumentation or instrumentation settings can be adjusted during compilation (-mllvm -asan- $XXX=...$ )
- Sanitizer flags control behavior during run-time (*X*SAN\_OPTIONS=verbosity=2:color=never:...)
- To disable instrumentation:
	- In code; \_\_attribute\_\_((no\_sanitize\_*sanitizer-name*)
	- *suppressions* file can be specified to sanitizer at run-time, through environment variable (*X*SAN\_OPTIONS=suppressions=file)

There is also weak symbols for providing sanitizer default options. IIRC, they have a prototype like this; extern "C" const char \*\_asan\_default\_options(). Note that on Mac OS X, weak symbols do not work; you need environment variable.

# Multiple Sanitizer Support

Only UBSan can be used with other sanitizers. LSan+ASan is also a valid combination, but the former is silently ignored in presence of the latter.

After merging UBSan+ASan run-times, UBSan+MSan, and UBSan+TSan became invalid.

UBSan+MSan, and UBSan+TSan will be supported in near future (:

This is slightly complicated. Sometime in Februrary, IIRC, Alexey sent email to llvm and clang mailing lists, saying that he is merging ASan and UBsan runtimes. This meant that UBSan could not be used together with other sanitizers. Because it's not possible to use sanitizers together. Because, they instrument different things, they have different shadow mappings, and so on. I have asked Alexey about this, and he said he is working on UBSan +OtherSanitizers. I have made this slide before his patch. Instead of removing that sentence, I wanted to explain timeline of events.

## Instrumented C++ Standard Library

- Standard libraries do not ship with instrumentation
- In LLVM, compiler-rt checks for presence of libc+ +, and can build with enabled sanitizers (e.g. msan and tsan)
- Building libstdc++ with sanitizers is trivial

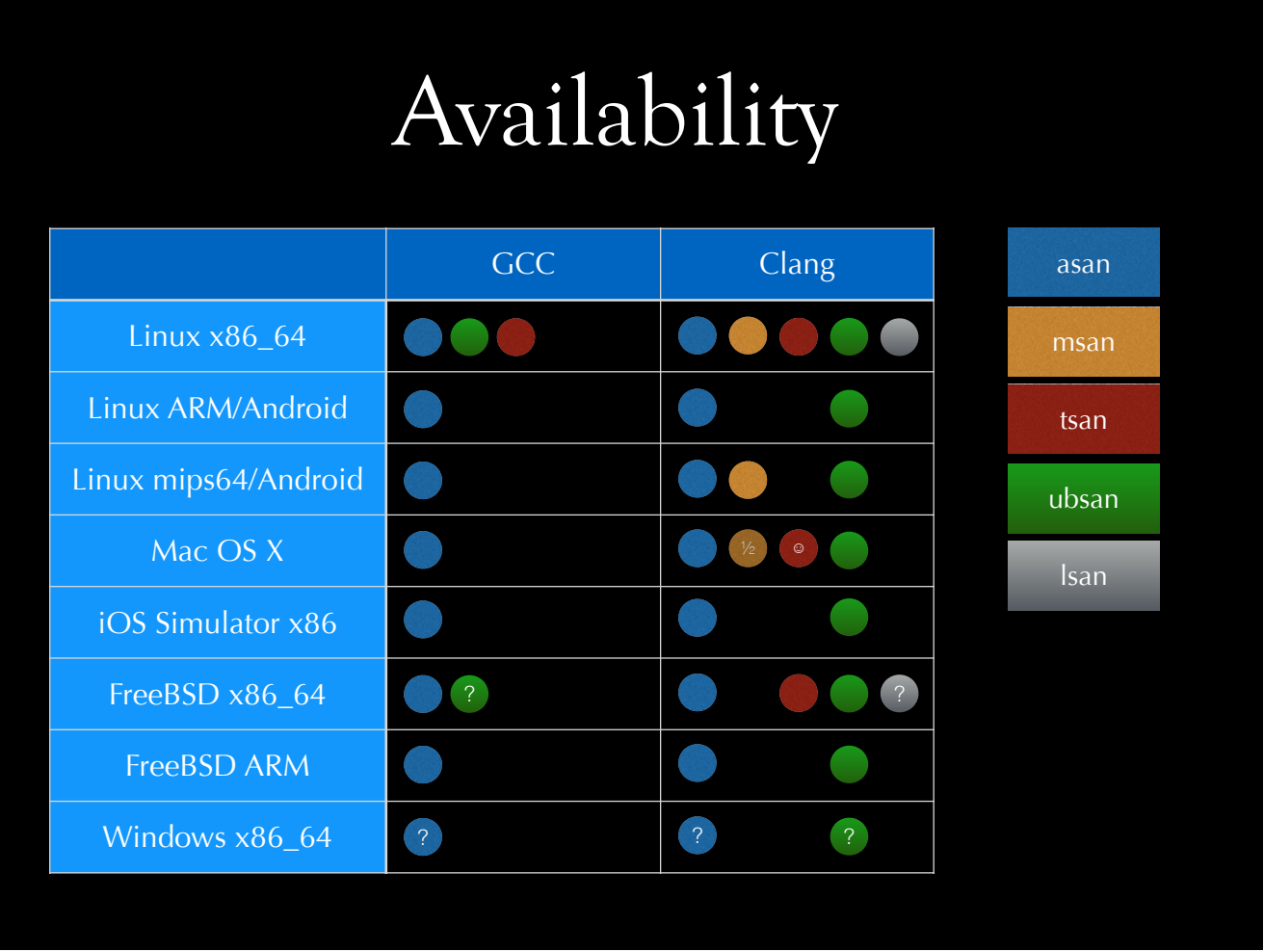

I am unsure about GCC, and am sorry for that. My excuse is very weak, but I'll say it, anyway; I don't have disk space available on my work machine, and at home, I am running a Mac Pro 1,1 with 7GB memory; I didn't want to spend 1 week trying to compile and test GCC. My bad! Similarly, I didn't have access to any Windows machine, and the one I had access to didn't have any toolchain.

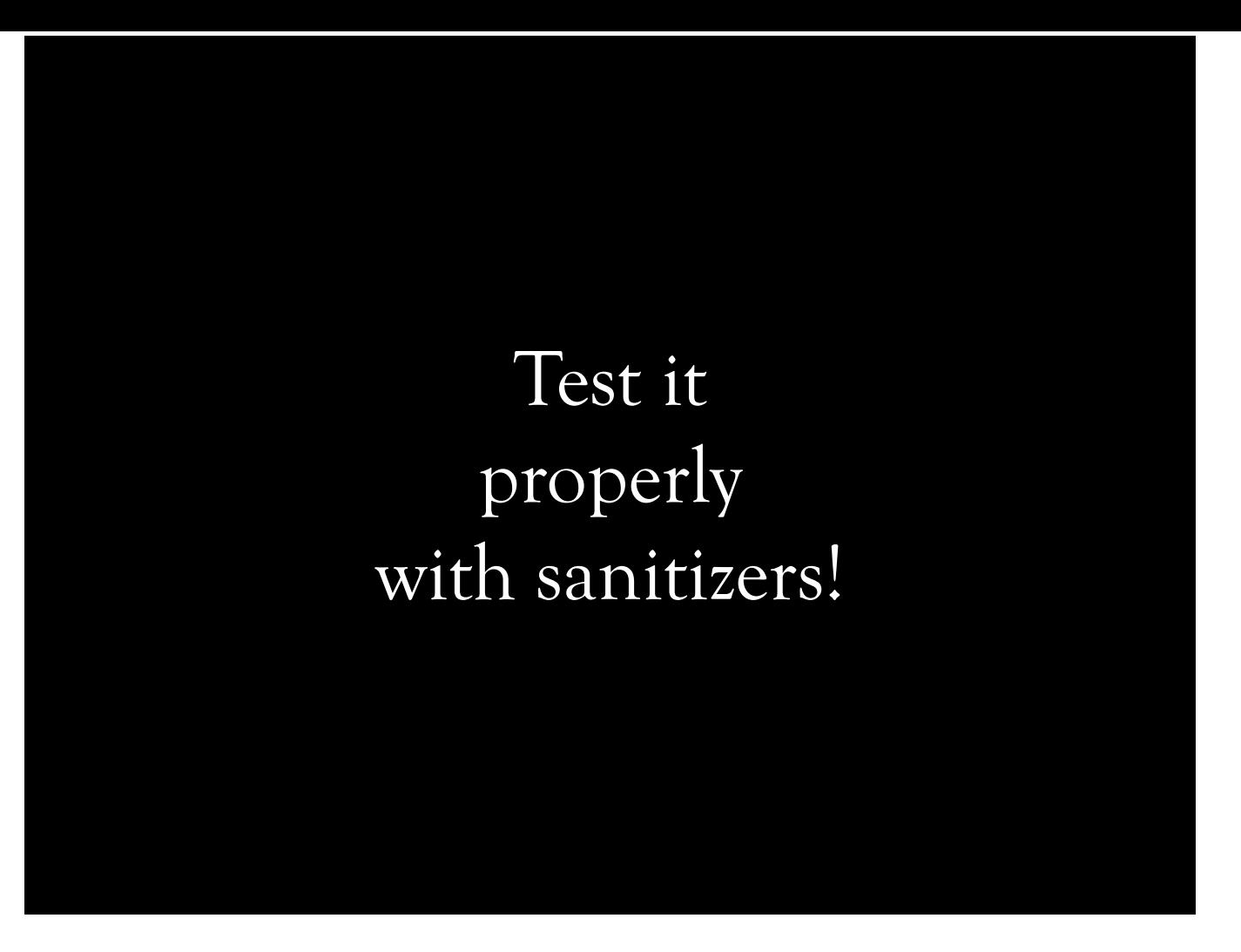

May the flame-throwing-bug-sanitizing-dragon spits flame at your bugs. But you must ask him, nicely, from your tests!

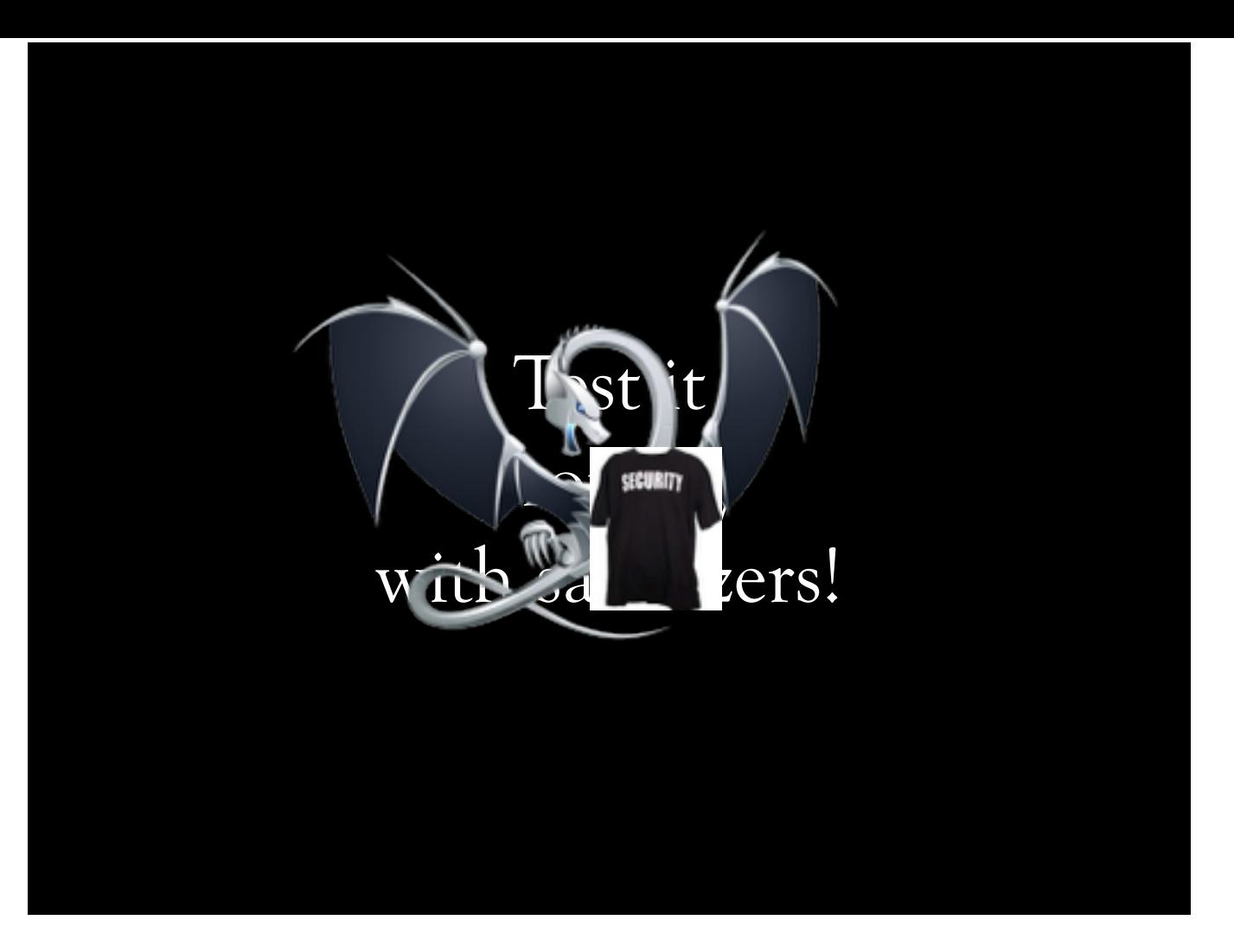

May the flame-throwing-bug-sanitizing-dragon spits flame at your bugs. But you must ask him, nicely, from your tests!

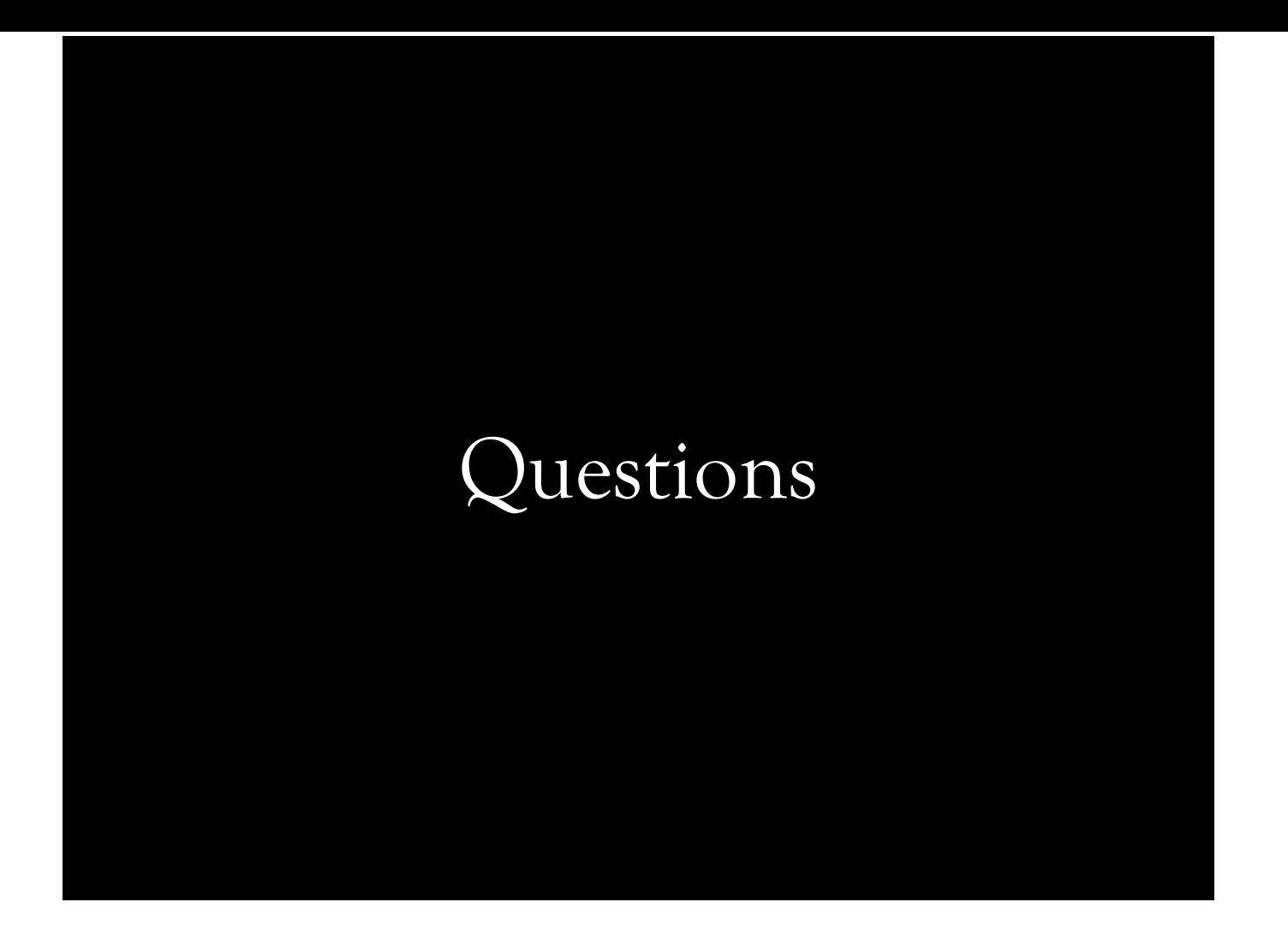